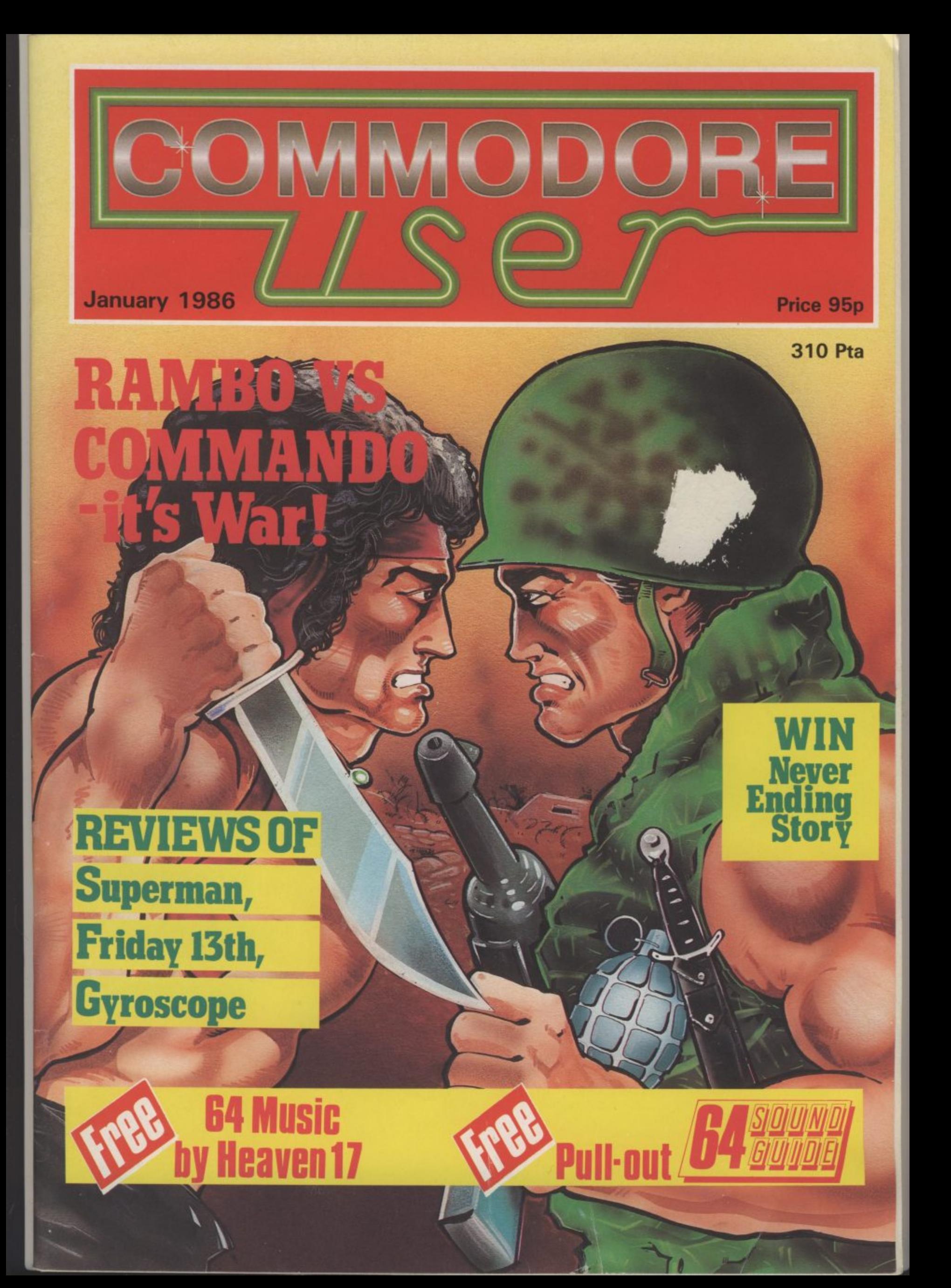

Cassette: SPECTRUM 48K £7.95 Disk: CBM 64 £14.95

ALL OTHERS E8.95

Available from all leading software retailers OR order today by mail. Prices include postage and packing plus VAT

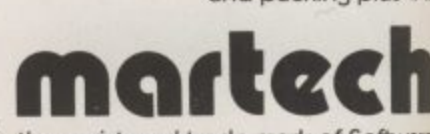

Martech is the registered trade mark of Software Communications Limited, martech House, Bay Terrace, Pevensey Bay, East Sussex BN24 TRADE ENQUIRIES WELCOME. PHONE: (0323) 768456 TELEX: 87465 EXIM Brighton

Zoidstar is gripped by war. Blue Zoid fights Red Zold in a merciless battle for supremacy, Mighty Zoidzilla, Blue Zoid combat leader, lies dormant in the hold of your craft, ready for you to climb into its command capsule to merge minds with the powerful machine and take control of this bitter confrontation. Somewhere in the desolate landscape, the Red Zoids lie in wait! Landing preparations are complete. The descent begins. The task which follows will take you to the very limits of your capabilities and imagination. LIVE THE GAME. BECOME THE MACHINE!

61

# **48K SPECTRUM · COMMODORE 64 BBC'B' . AMSTRAD . MSX . ATARI**

**TOMY** 

# CONTENTS

# **JANUARY**

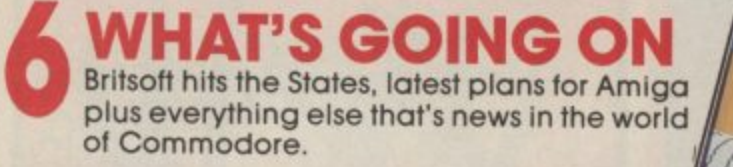

**G FORCE REVIEWS** In Screen Scene this month, Rambo sluas it out with Commando, whilst Superman wimps out. Then there's blood and guts with Friday<br>13th, rumbling tanks in Desert Fox and hi-res gunslinging in Wild West.

# **PEOPLE**

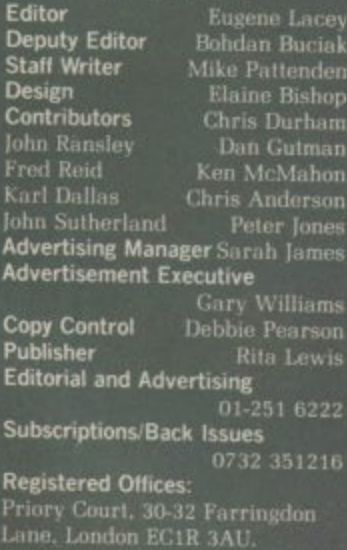

Cover Logo **Electronic Arts** 

Printed by Garrod & Lofthouse Ltd,

Printed by Garrod & Lofthouse Ltd,<br>Crawley, Photosetting and<br>reproduction by Bow-Towning Ltd,<br>London EC1.<br>Material is accepted on an 'all rights'<br>basis unless otherwise agreed. Enclos<br>SAE if you want the return of original

itributors and assume no<br>ponsibility for errors in<br>roduction or interpretation in the<br>roduction or interpretation in the<br>spect matter of this magazine or any<br>liss arising therefrom.<br>1985 An EMAP Publication

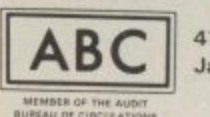

47,669 Jan-June 1985

**GUIDE** Just what you've been waiting for: a comprehensive survey of musical devices for the 64 and 128.

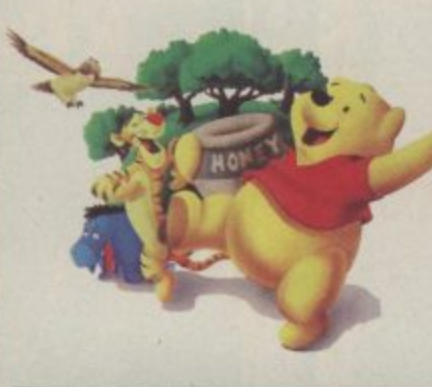

# **K TOP SECRET**

Psst - need to send a secret message? Then you'd better read the first part of our feature on codes and ciphers. Lots of short programs to type in for any Commodore home computer.

# **MIND YER LANGUAGE**

You don't have to be stuck with Basic to program the 64. Why not try, Pascal, ADA, the C language or Prolog. We've reviewed the newest 64 languages around.

# **KERMIT GOES TO**

Educational software is usually pretty boring. But with characters like Donald Duck, Mickey Mouse, Pooh Bear and Kermit, things look like picking up ...

**FEEDBACK** Keep those letters coming - it's your chance to do some sounding off.

**HOTSHOTS** Happy Old Year? Hotshots takes a 'probing' look at the events that made 1985, er, pretty dull.

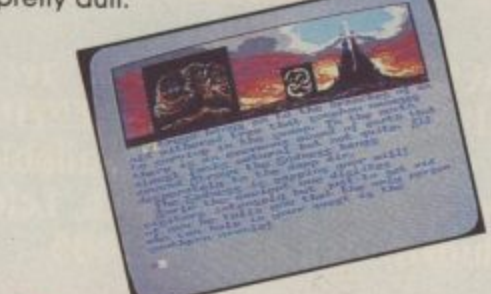

**INTO THE VALLEY reviews** featured this month include the Worm in Paradise and The Neverending Story (plus a great competition to win 10 copies). There's news, views and our very own Chart.

throwing a load of money at the **US HOTLINE** Commodore is O Amiga. Dan Gutman describes its new Stateside TV advertising campaign.

**READERS PROGRAMS Why** pay more for software when you can get it free - two more type-in programs for the 64, 16 and Plus/4.

BUSINESS Going up to 128 - we conclude our 128 'upgrade' feature with a probling look at CP/M.

**HAPPY HACKER Don't** miss our indispensable beginners guide to getting hooked on networks.

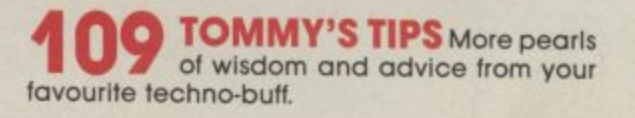

ton

95

.95

.95 ers

spe

/AT.

are

**ISE** 6EE

ME.

456

# **COMMODORE 64**

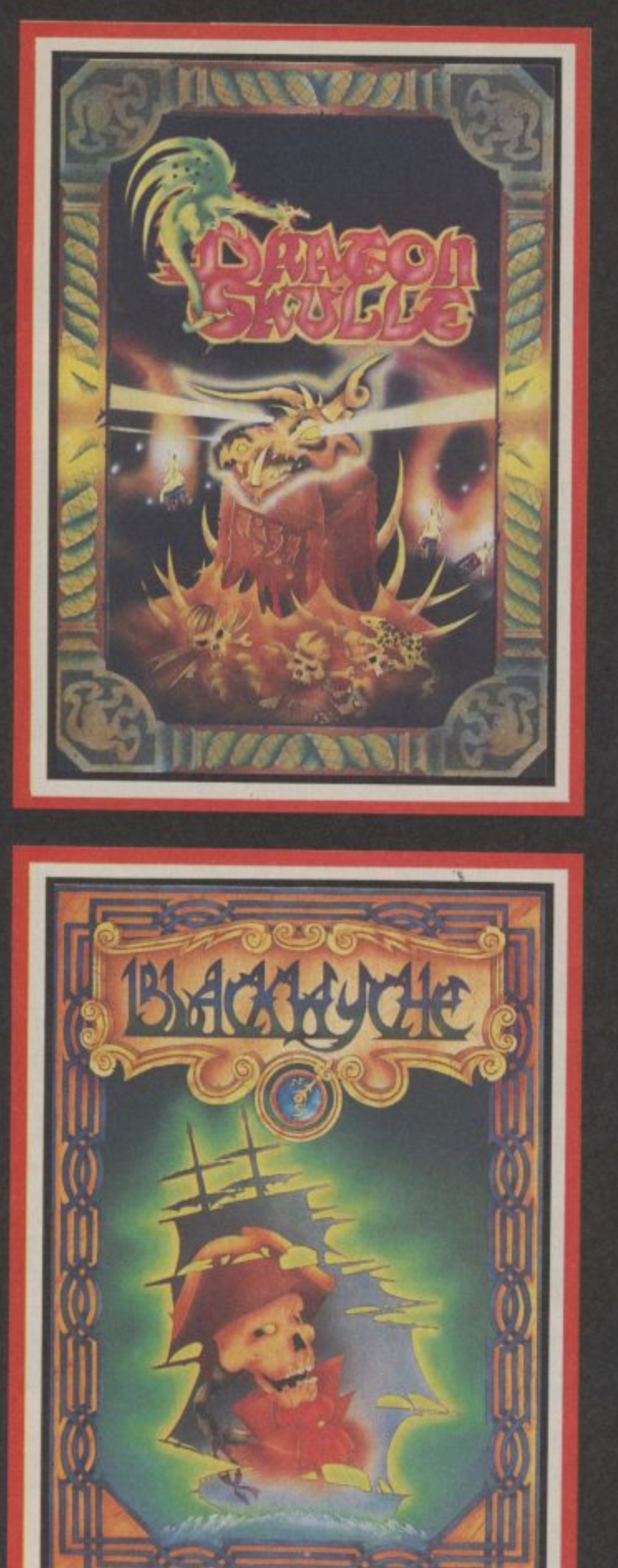

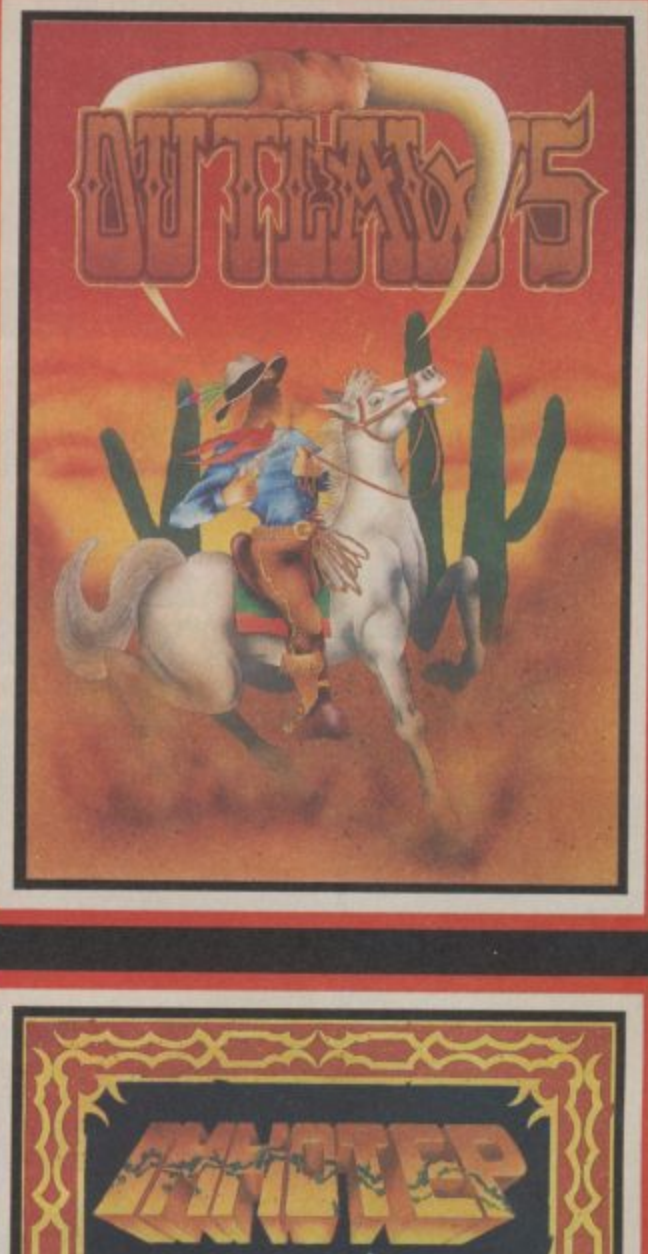

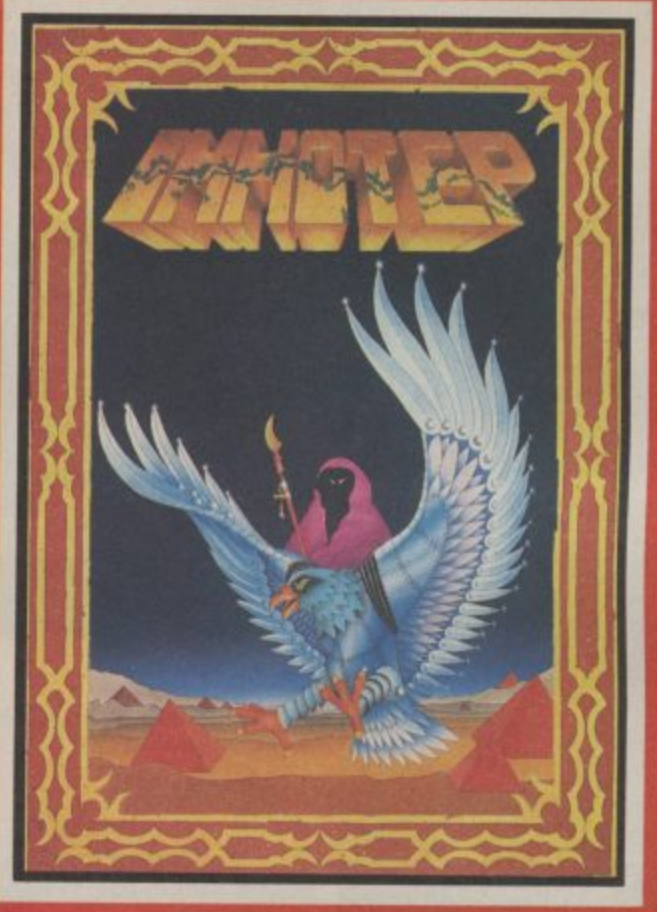

**"DRAGONSKULLE", "OUTLAWS", "BLACKWYCHE", "IMHOTEP" recommended retail price £9.95 Inc VAT. Available from W.H.SMITHS, BOOTS, J.PIENZIES, WOOLWORTHS and all good software retail outlets. Also available from ULTIMATE PLAY THE GAME, The Green, Ashby-de-la-Zouch, Leicestershire LE6 5JU (MP are included) Tel: 0530 411485**

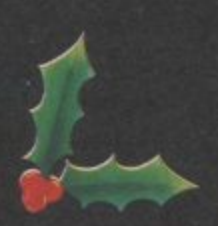

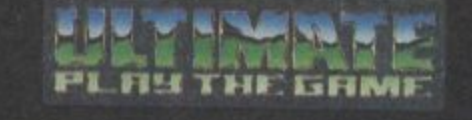

Ak.

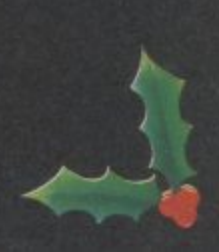

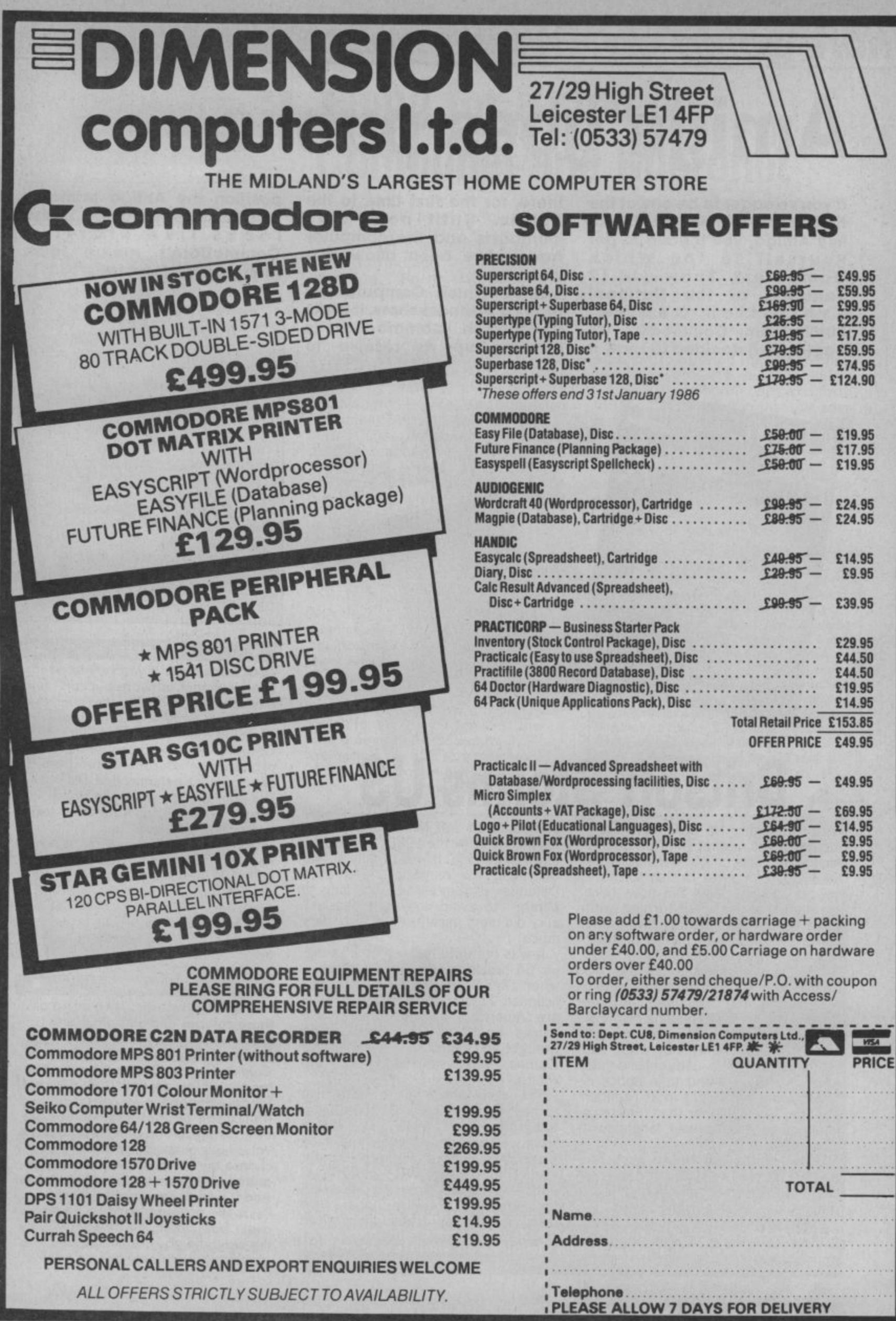

What's going on What's going on What's goi*ig* **Amiga goes public**

**If you're eager to be one of the first people to gloat over a real live Amiga, you'll have to get yourself to the Which Computer? Show (14-17 January) at the National Exhibition Centre, Birmingham. Commodore UK has (at last) decided to show it** **there, for the first time to the public. Until now, only journalists and the computer trade have been allowed a viewing.**

**Since Which Computer? is really a business show, it looks as though Commodore is backing up its resolve to**

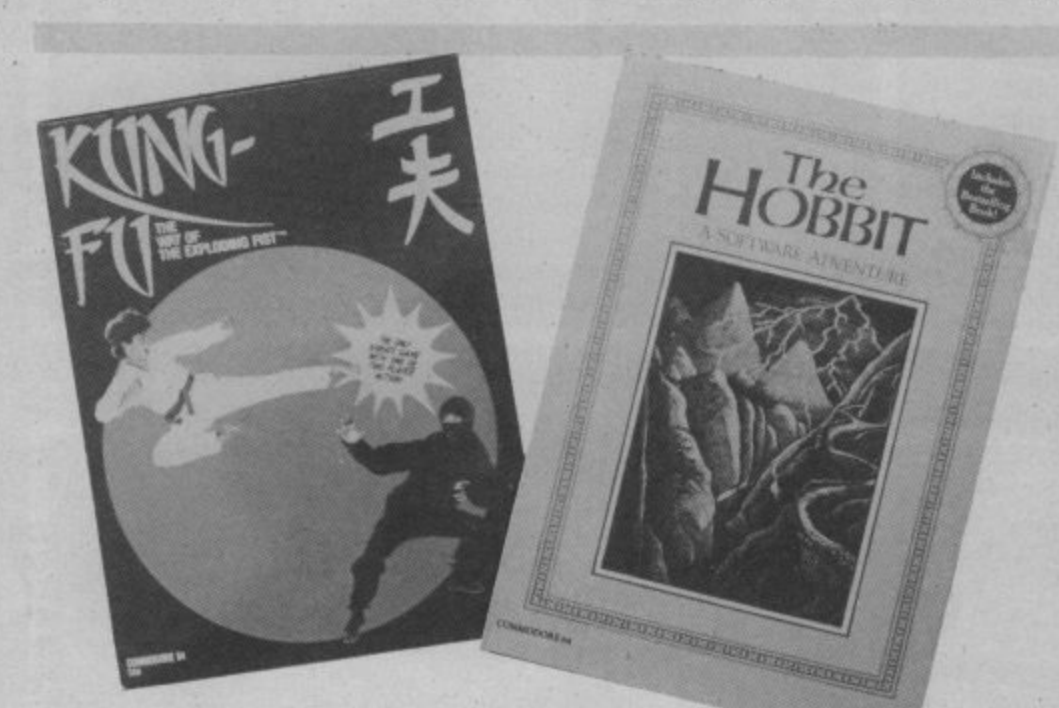

# **Britsoft Storms US**

With the mighty US Gold dominating the 64 games market with top quality American imports it's been tougher than tough for most British software houses to keep pace. But now there are signs that the tide is turning, with some of our best games giving the Yanks a run for their money on their home ground.

Leading the assault on the US Charts are Melbourne House's two best know games of all time: The Hobbit and Way of the Exploding Fist\_ Fist entered the charts at a very respectable number twenty but what has really made the Adventure-mad Americans sit up and take notice is The Hobbit — straight in at Number 10. That's even higher than Infocom's latest game, Wishbringer, languishing at number 17.

But if Melbourne House have the biggest success to date they are not the first British software house to get their games on sale in the States.

Llamasoft were the first, after an executive from the American HES com-

pany spotted Jeff Minter's Defender for the Vic-20 at the 1982 Commodore Show in London. It was rapidly put on cartridge, it's name changed from Defender to Aggressor, according to Minter "to avoid copyright hassles" and did very nicely thank you very<br>much.

It was not until this year that a major 64 breakthrough was reached when Digital Integration successfully licensed Fighter Pilot to Epyx. Epyx are America's number one arcade games house — the people who brought you Summer Games, Winter Games, Impossible Mission, and Pitstop | & II.

The word from other major British games manufacturers is that Digital Integration and Melbourne House have well and truly opened the flood gates with Beyond, Firebired (under the Rainbird Flag), CRL, and PSS all announcing major licensing deals with top American software house. The days of one-way traffic across the Atlantic could now be history.

**position the Amiga primarily as a business machine. It also looks like starting Commodore's run-up to a launch. It can't be far off**

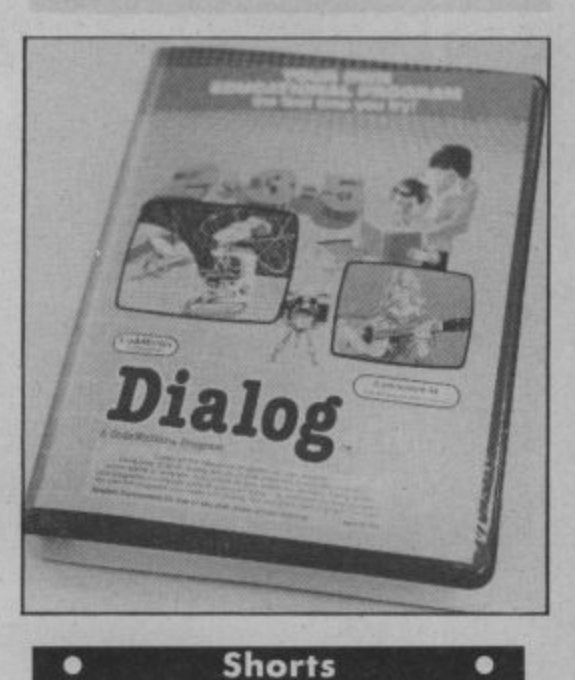

Teachers Pet: If you're interested in educational software but con't find any suitable programs, you might be tempted to write your own. That's what the American Codewriter Corporation hopes because it's produced on educational program development system called Dialog. The package lets you write standalone interactive software using text, interactive test, 'quiz' and timing routines — no programming skills are necessary. Dialog now has a graphics<br>editor for designing illustrative editor for designing illustrative<br>screens for inclusion in the final program. The whole lot costs £48.50 (disk only), from Guernsey-based Etcetera Ltd. More information on 0481 44955.

### **• Shorts** •

Weightwatchers: If counting all<br>those calories and carbohydrates leaves you with no time to actually eat anything, Sable Softwore's Calorie Counfer for the 64, may be for you. It lists around 1000 different foods, arranged in 15 categories (fish, meat, alcohol, vegetables, fruit etc), giving calorie and carbohydrate values per ounce or gram. You simply choose the foods, key in the weight and the program works out the totals. And it's all done using the function keys. The program costs £6.95 mail<br>order from Sable, on 01-368 530. By the way, did you know a pickled<br>gherkin contains only one calorie?

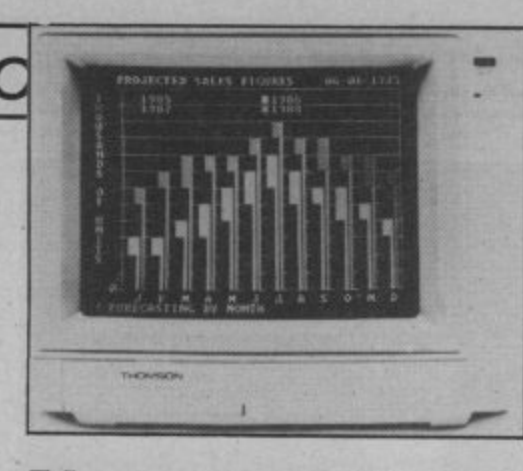

DINQ

# **New monitors for Thomson**

Thomson Grand Public, the company that makes Telefunken televi-<br>sion sets is set to launch its range of eight colour monitors on the UK market, and they're all Commodore compatible. Starting at £85 for the standard low resolution monochrome model, the range also includes several hi-res colour monitors with both composite video and RGBI inputs.

The snappily named CM31481VI looks set to provide a viable alternative to Commodore's 1901 monitor for C128 owners. Features include composite video/RGBI input, 80 column text display and monochrome green or ambei display for word processing and other text displays. At £260 i weighs in E40 cheaper than the 1901.

Thomson aim to have the full range in the shops by Christmas<br>which sounds a little on the opwhich sounds a little on the op-<br>timistic side. A more realistic date would be late January.

# **ling On What's going on Wha tGoing for a chat on Compunet and Micronet**

The communications revolution has given us the potential to do amazing things. And how are we using it? Well, to indulge in a little idle chatting. Both Micronet and Compunet now have facilities to let<br>you do some on-line chin wagging.

Micronet started it all with its Celebrity Chatline which has dragged in megapersonalities like Feargal Sharkey, Acorn boss Alex Reid, TV micro know-all Ian MacNaught Davies and galaxian hitchhiker Douglas Adams.

But questions posed by Micronet pundits reached new heights with this googly bowled to Jeff Minter: "Hi there Jeff. How's it feel to be one of the world's most famous hippies? I mean like wow, all the publicity you get. Is it at all hassling?" To which the great camel-meister replied: "Er well, er. Not really — only when I get called Neil' on the street" Envious of such exchanges, Compunet has (in fits and starts) launched what it calls Partyline. It claims that, in addition to offering the usual 'chat' facilities, you get a 25K buffer which lets you scroll back and forth in the conversation, print it or save it to disk. There's also a WHO command to let you see who else in on-line, and a 'private room' facility<br>for those top secret conferences or for discussing how much the whole business is costing you.

#### **• Shorts** •

Split vision: A new company, Sabre Software, is marketing a natty<br>little device that lets you use the Commodore 1701 or any other composite monitor for 80-column work on the C-128. It's called Visionswitch 128 and costs £9.95. It plugs into both the video and RGBI sockets on the 128 and has a toggle switch for 40 and 80 columns. There's also a 6mm stereo socket for connecting the 128 to your stereo. We're trying to get one for our '128 monitor' survey next month.

### **MOLE COMPETITION WINNERS:**

**That adolescent acned intellectual. Adrian Mole, must have a lot of fans out there. judging by the pile of entries we received** for last month's Mole Competition. Nearly **all of you got the answer right — Box. But the first ten out of our box get the covetted game. Moleish congrats to: MH Crawford of Blackpool. RJ Postle of Gwent, Colin Spiller of Worthing, Halina Watkins of Gwent, L Hardaker of Surrey. Stefan Dobrowolski of Liverpool, James Clark of Glasgow, Leigh Riby of Hull, A Saxton of Leicester and Adam Kelly of Cleveland.**

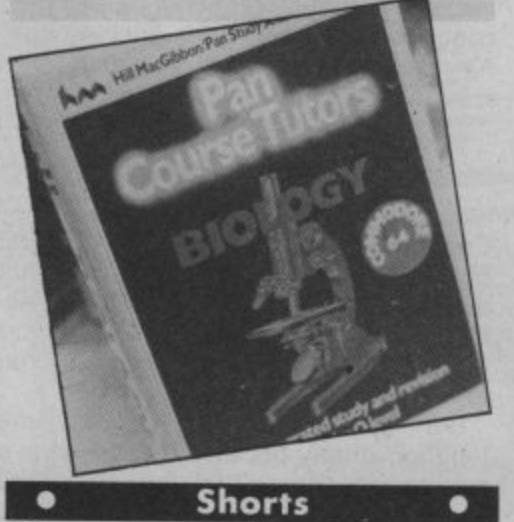

**•** Shorts • Shorts • **Wiser reviser:** If you're revising Wiser reviser: It you're revising<br>for CSE or 'O' Levels, you're<br>probably ploughing through one of the Pan Study Aid books, Five of those titles, (Biology, French, Maths, Physics and Chemistry) now come with software on tape, for your 64. According to the blurb, the software modules contain 'carefully structured and also feature test programs that monitor how well you're getting on. More information on 01-493 7070.

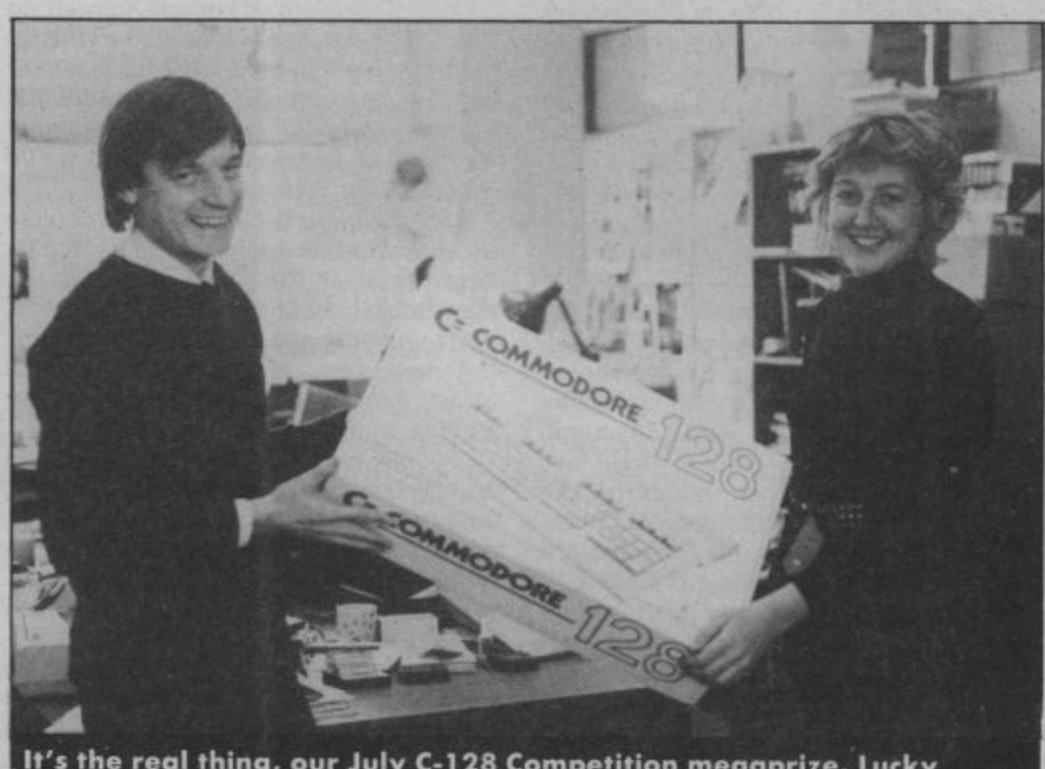

**It's the real thing, our July C-128 Competition megaprixe. Lucky winner John Lambshead grabs the box from Emma Stirling, representing Commodore UK — he's had a long wait. Commodore User editorial staff look on enviously and prepare to ambush him before he can leave Priory Court.**

# What's going on What's goin What's going on

**The Amiga must be the most wanted micro around right now — and it's still not made an appearance in the UK. This all-singing all-dancing machine has captured the imagination of a vast variety of people: games players, musicians, designers, programmers, businessmen — the list seems endless. But at more than £1,000, will anyone actually buy it?**

Commodore knows it's got a problem with the Amiga. As Chris Kaday, UK marketing boss, points out: "We've got to be very careful about calling the Amiga an everything machine: everything usually becomes nothing".

The problem is this: despite its great graphics, sound, speech and video facilities, the Amiga is too dear to be a 'home' micro. So to the dismay of games players. Commodore is plugging the Amiga as primarily a business machine; it won't be found in Smiths. Dixons or Rumbelows, only in specialist computer

shops. Commodore reckons the business market is more stable than the home market. Calling the Amiga an 'entertainment' machine, according to Commodore, means businessmen won't bother looking at it.

That may be muddled thinking. Commodore likes to describe the Amiga as

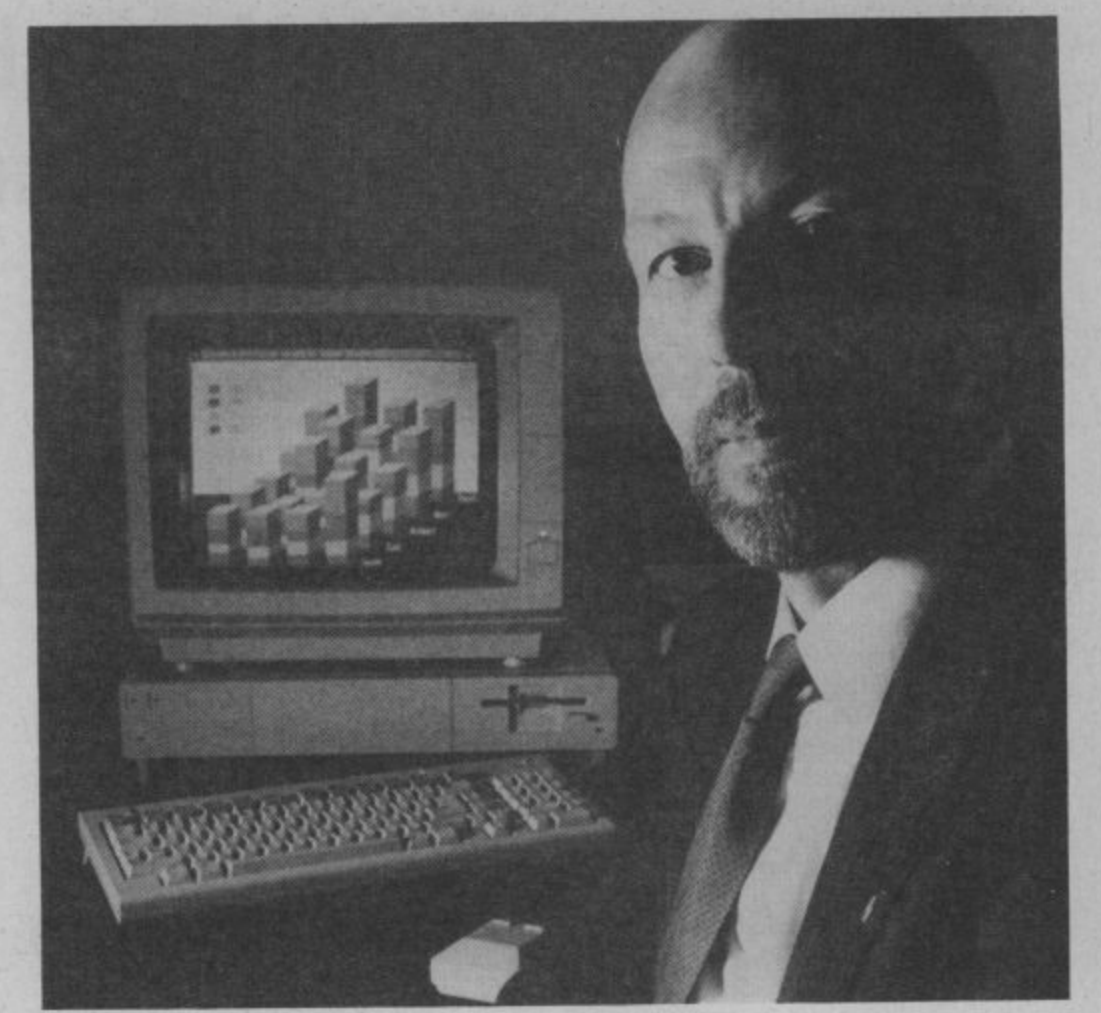

# Who will buy **the AMIGA?**

'leading-edge' and 'state-of-the-art' technology. That's no lie, but businesses tend to be pretty unadventurous about computers. That's why the boring and low-tech IBM PC is still selling like hot cakes. In any case, you can now get a PC-lookalike for around £800.

#### Playing Games

There's precious little news of business software being developed on the Amiga. It's the games producers who've shown the most enthusiasm, big companies like Infocom, Broderbund and Electronic Arts. UK software houses too, are clamouring to get their hands on the machine. Some, like Liamasoft, Mirrorsoft. Melbourne House and The Edge, are already burning the midnight oil with it.

Some software is already nearing completion. Infocom, for example, is converting its range of adventure titles for the Amiga. There's a version of the Microsoft Flight Simulator, a range of beginner and advanced graphics, synthesiser and animation packages — and the list is growing. Ali these companies are expecting (perhaps hoping?) the Amiga will sell in the home. At over £1,000, the question-marks are large. Chris Kaday won't commit himself on how many Amigas will be sold to British homes in '86. but he does see it as a year of change. one in which traditional business/ games/ family entertainment barriers are broken down — and we've heard all that before.

Kaday accepts the Amiga doesn't have the mass-market appeal of the 64. but he does see it as the "next stage''for the enormous number of computer users. "If **you're playing games, you're looking for** the next step. The Amiga makes all other games look pedestrian" — at  $$1,000$ , so it should.

People spend \$1,000 on things like holidays, furniture and fitted kitchens, why not on an Amiga?" That sounds like wishful thinking; computing for the whole family has never really taken off. Will the Amiga make it happen? And if so, what will mum and dad do with it?

Still, reports from America look good: Commodore has already signed 615 **dealers and those who were ordering a** handful of machines are now going for 30-10 per order. Commodore is also spending huge amounts on advertising (US Hotline, this issue). But the Americans were buying Apple Macintoshes whilst we were scraping together enough money for a 64, Spectrum or Amstrad. There's just more money around over there.

#### Conclusions

Commodore knows it's onto something big with the Amiga and also knows that developing it is costing a small fortune. In fact, a substantial portion of '85 losses can be blamed on it. So there's no room for mistakes.

But getting it right has become tougher, simply because the Amiga is a new species, it won't fall into any of the nice little pigeon-holes in the market. As Chris Kaday points out: "you've got to look at the market as it will be tomorrow. It will be different — and it will be different because of Amiga".

But Commodore has the luxury of time on its side, knowing that the com-<br>petition will take a long time to catch up, and that the Amiga itself is capable of generating applications that will make a wide range of users want to buy it. At present, it's a case of 'you gets what you pay for' — there are no cheap thrills with<br>Amiga. **Bohdan Buciak Amiga. Bohdan Buciak**

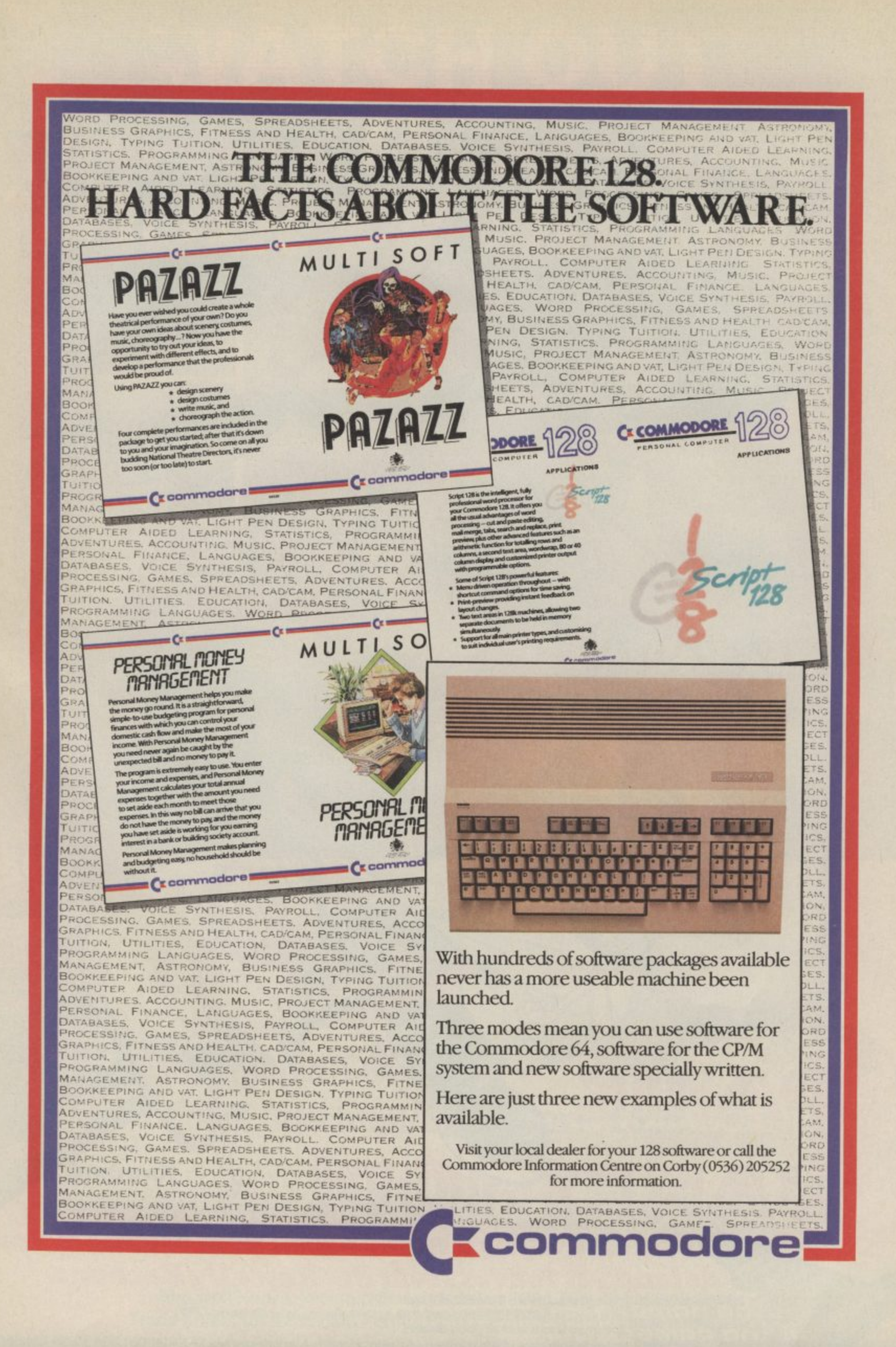

<u>In (</u>

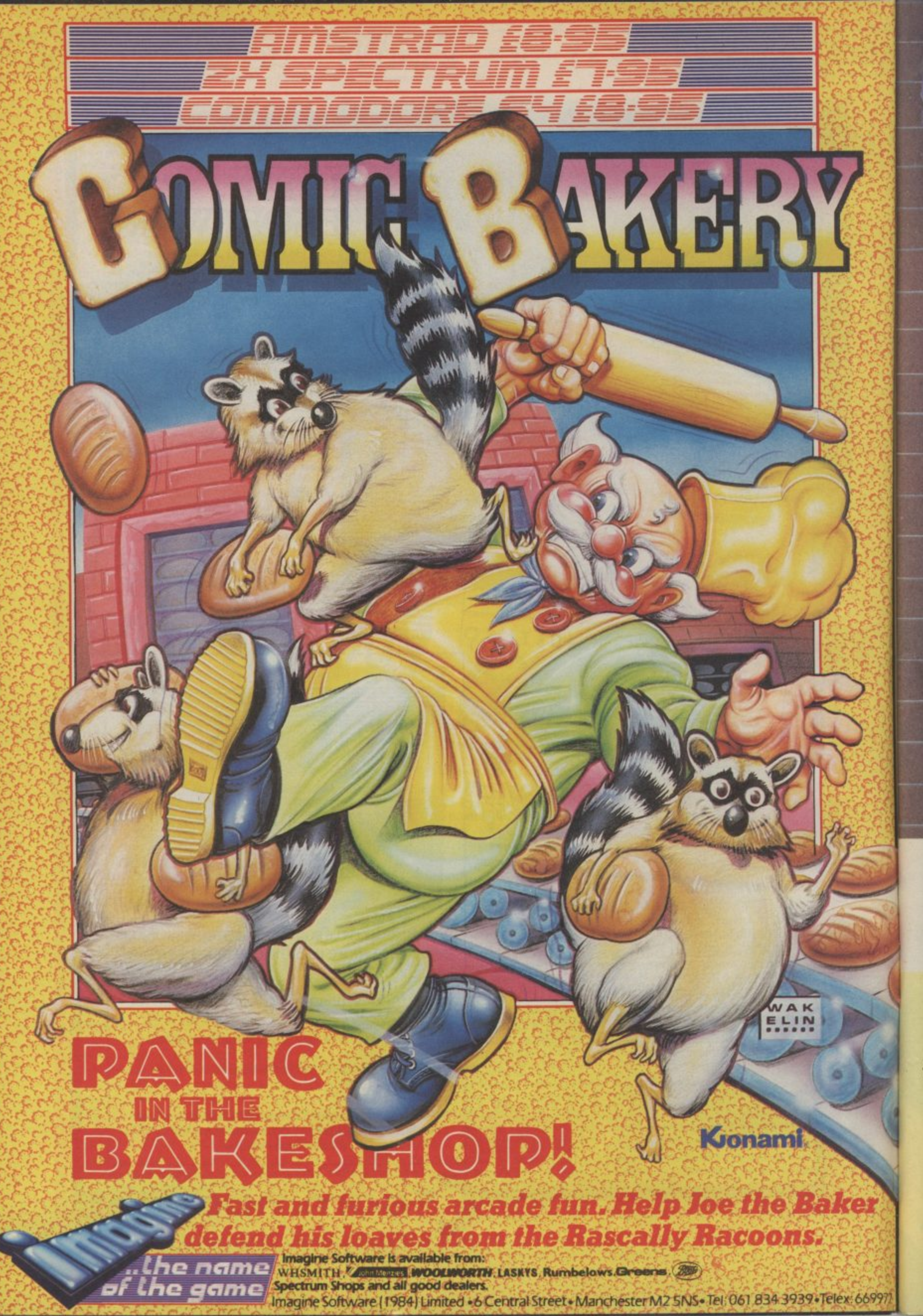

# WATCH OU

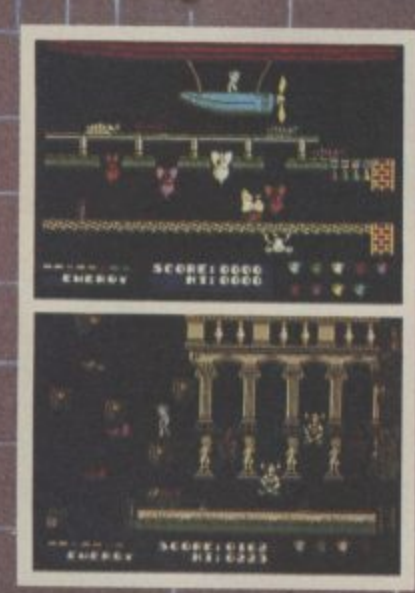

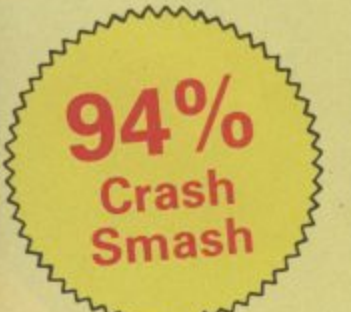

9972

Amstrad/C64 £7.95 48K Spectrum/Spectrum+ £6.95

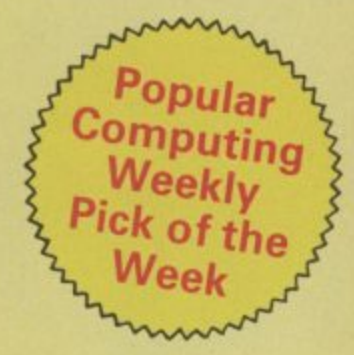

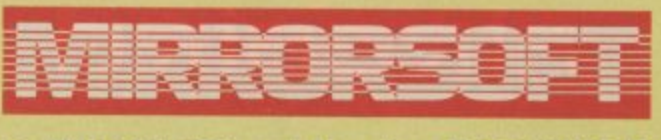

Maxwell House, Worship Street, London EC2A 2EN. Tel 01-377 4644 Trade orders to: Mirrorsoft Purnell Book Centre, Paulton, Bristol BS18 5LQ.

# THE GAME<br>OF A LIFETIME\*

I

Available for Commodore 64, Spectrum 48K and Spectrum + . Coming soon: Amstrad and MSX.

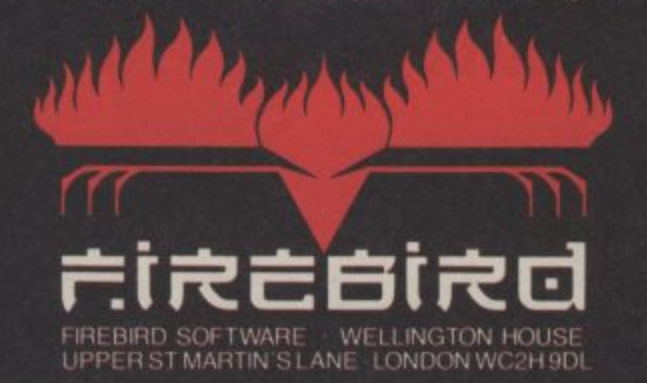

**ACCES** 

Feedback Feedback Feedback Feedback Fo

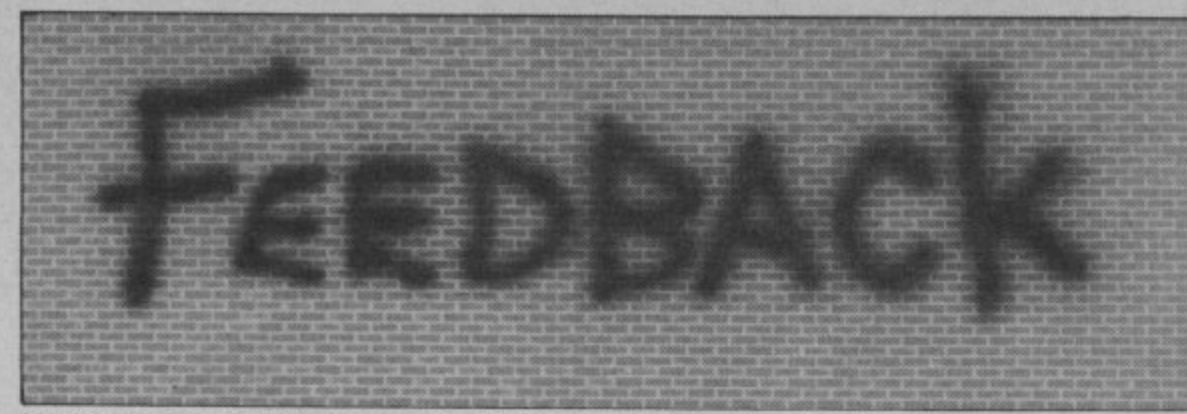

Write to us and win yourself a Tshirt (S,M,L). Letters to: Feedback, Commodore User, 30-32 Farringdon Lane EC1R 3AU.

### **Auto run**

Dear Commodore User, I was surprised to read November issue, to a reader's request for advice on getting a program to auto-run from the 1541 disk drive. Tommy stated that there was 'no simple way' to do this and proceeded to give an explanation of why this was so.

A method of autorunning that I have used for sometime goes as follows:-

Type LOAD "PRO-<br>GRAM", 8: (note the colon) then press<br>SHIFT/RUN STOP. LOAD will appear after the colon. The 1541 will go through its usual routine and the program will auto-run when it has loaded. Couldn't be simpler!

While writing I would like to say that I like your mag as it has good balance but I would like to see programs of a more practical nature<br>rather than arcade-type games which would have little lasting value. John Farrar. Cornwall.

### **Libel suite**

Dear Commodore User, I get a number of Commodore magazines. I saw in your November issue a review of Doughboy. Peter Jones, your reviewer, thought highly of *Doughboy* and said<br>
"hard to find any<br>
criticism". But in the November issue of ZZap all true staunch Com-64 they found plenty to criticise about it. This Please do not buy any would be X-rated, but the number of games around<br>made me wonder. Did Ultimate games. They Rupert Bear game would involving war, murder,<br>U.S. Gold bribe Peter totally ignored C a good review, or is it a trating solely on the that aliens might not like themes?

matter of personal taste? Spectrum. Only recently Milan Rados.

Northampton.

talking about. Any more hope neither will any feeble accusations of true Commodore supfeeble accusations of bribery and you'll be porter.<br>hearing from our Keep up the great solicitors!

# Over to you Rumpole!

# **Ultimate sanction**

Dear Commodore User, promise I will never т. disbelieve you again. I read your Rescue on Fractalus review in the September issue, but, I decided to believe Jeff Minter's words (silly boy) rather than yours. It was £10 down the drain. Honestly, I think your<br>mag is the best for<br>reviews and I nearly always agree with them.

mer Games II, Frank ed out and bought it and was glad I did). I think

at the beginning, but Doctor. But that doesn't forms as well. now is becoming slightly mean I'm about to go Alan Vyden, trashy. Does anybody really want to know what sians or digging up Birmingham.<br>type of cars people drive bodies in the graveyard. The fact is that most peoor that people from the back all the juicy gossip.

modore 64 owners.

do they start producing Commodore games. Well, As well as being a they can stick them. We Tommy's reply, in the member of the G Force have plenty of other, de-Peter Jones is himself a cent software houses to top games programmer. buy games from. I for<br>Two good reasons why he one will never buy an should know what he's Ultimate game and I

reviews and news.

David Sayers, Londonderry,

N. Ireland.

Sounds like you learnt your lesson the hard way, but at least you'll know who to believe in future. Your attitude towards Ultimate is hard to understand. Surely the fact that they are producing good games for the 64 is something to be glad about.

# 'X' certificate

You were right on Sum- Dear Commodore User, I read Darryl Webb's let-Bruno's Boxing and Way ter in the November of the  $Exploding$  issue, and I think he is mean a "Jekyll and Fist(after reading your totally over the top. What Hyde" personality but it exclusive review, I rush-right does he have to say is a serious illness inwhat games people volving a great deal of should or should not be suffering for the patient the G-Force is good, but allowed to play? My and his relatives. Not on-<br>it lacks one thing — me! favourite games are Raid ly is this game named of-Hot Shots was brilliant over Moscow and Mad fensively but it misindropping bombs on Rus- (Psychiatrist),

Ministry use Vic-20s to would be to have a certifi- associate schizophrenia transmit information cate system like they do with split personality. between offices. Bring at the cinema so people Whilst you could argue know what kind of that Quicksilva's game is Now a word of advice to games they are buying. nonetheless in bad taste, For example, Palace how relevant is this Software's The Evil Dead when you consider the

us much if they discover that we spend all our time blasting them on computers. WHO<br>CARES! If you ask me it's a good job we're getting all this practice in<br>preparation for the real thing.

P.D. Smithson, Welwyn Garden City, Herts.

think out there?

We don't think much of your ideas - you've ob-<br>viously never watched Close Encounters. But what do the rest of you

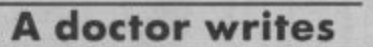

Dear Commodore User. I read with dismay the review of a new game by Quicksilva called Schizofrenia in the November issue of Commodore User. Not only is Schizophrenia an unsuitable subject for a game but the theme continues the widely held, but mistaken belief that Schizophrenia is the same as dual personality.

Schizophrenia is a serious and sad mental illness which is not funny or amusing in any way. What would the public think of a game called Cancer? This game is<br>titled in the worst of taste and I would suggest it be withdrawn and issued under a new name if necessary. What about Doppelganger or something similar?

Schizophrenia does not

A much better idea ple, albeit mistakenly do

**COMMODORE USER 13** 

As we await the dawning of a bright New Year filled with joy and excitement for the good things to come, we've taken time out o look nostalgically over our shoulders at this last year. We plot the successes, the failure, moments that have made 1985 as boring a any other year we've witnessed.

> Having cracked the '64 fusion' Having cracked the '64 fusion'<br>process, 28 at prestigious Not only<br>process, 28 at prestigious Not only<br>chicago computer fair. Not only<br>chicago chibin it will run on compatible, if will run<br>be compatible, if will run<br>industry-standard Slow-Dos Inquisity-standard stow-boston<br>operating system, plans for<br>c.512 machine featuring elements Containing requiring despite<br>Sold to get rid of unsold<br>tused' 64s is scrapped despite<br>potential to get rid of unsolare potential to get industry enters macho phase \_\_ us Gold releases Congn and Indiana Jones games pur nemet<br>Jones games puscle into the<br>manage for muscle into the by<br>many still nobody buys it.<br>half — still nobody buys it. Jones games but neither

**MARCH** 

Breakdancing games hit the APRIL pregnaging are immediately moved on by police for apphics.<br>
moved on by police for apphics.<br>
impersonating adark hurches up<br>
Meanwhile Mission, lurches to by<br>
Meanwhile Mission, lurches to by<br>
Impossible, Shock reclame to by<br>
Impossible, Shock recla moved on by police for the United Street Doss resigns to be Commodore poss resigns to be<br>Commodore by potential<br>replaced by World presenter.<br>Tomorrow's wolard lookalike Nick<br>William Woolard Lookalike Bessey is installed and ge<br>bessey is installed and large to be<br>immediately orders large.<br>immekpile of unsold micros to be<br>stockpile of trom his office. Bessey is installed and

Massive security campaign as Commodore User hardware commodore user hardwared MAY experience of undisclosed<br>destingtion to review the uk's<br>destingtion to review denotes such<br>only C-121ion that commodore decide to build another one. Meanwhile, launch of Computer Commodore Personal Computer<br>Commodore surprising lack of<br>Senerates surprising as only the<br>Senthusiasm. Billed IBM<br>machine to make no impact<br>compatible the make no impact<br>compatible make no impact Meanwhile, launch of companing to make no impact desined to make no impact<br>whatsoever. Game pased on<br>whatsoever. 3.2.1 TV Inger-Illchin 3-2-1 I Vinced but<br>Programme is announced but<br>Programme is announced but grounds.

JANUARY Commodore as 64 is once again Champagne flows at voted Home Computer of the Voied noting off fierce Rip-off B<br>Year, bealing off fierce Rip-off B<br>competition from BBC Ripide and Sinklower 16K Chiclet. and all nower for our new Plusi4 megasophisticated machine as contender for next year's prize. Despite its powerful' built-in software, Journalists tall to suppress<br>lournalists tall to suppress ware<br>laughter. Meanwhile, soft idea:<br>laughter. Mor new Brights Perksoft<br>houses of the Film : game, Beries<br>Game of the film on TV series<br>flops with Ghased on TV seri powerings fall to suppress drops idea based on TV series Holocquat, but Activision has passable success with Ghostbusters.

**1985 ||**<br>1985 ||<br>1985 ||

01

FEBRUARY Commodore contronts dismal Commodore controlligures.<br>Christmas financial figures.<br>Christmas financial to £45.95 Follure To require on to 213.93<br>To resulted in poor sales.<br>Thas resulted in poor, Sinklower<br>Employees of Acorn, Sinklower<br>and Commodore asked in stocks of unsold micros in garden sheas to reneve ion is cut garden sheds to relieve employees taking turns to stick to three per week with the keys on, ocean afterment to sign promotion deal with Peters sign promonon agar with o put up and Lee Dur are forced to pur up instead.

lew he out to this lures. rous ig as

ä

J٦

arian

Commodore Show-time.<br>Commodore plans to build new JUNE Commodore plans to build new<br>venue with unsold micros but<br>venue with unsold micros but<br>settles for a seedy hotel in West<br>London, potential exhibitors London, Potential exhibitors<br>wooed by promise of massive<br>influx of visitors and<br>influx of visitors and the few uppearance of the venue are Visitors to line in the Tag Won't<br>disappointed to hear 128 won't<br>be available until the year 4000. We announce exclusively that appearing in a computer game,<br>appearing in a computer of the<br>thus earning the Non-Story of the Joan Collins will not be Year Award.

# LOOK BACK IN ANGER!

News of mind-boggling new<br>Commodore micro floods in from JULY Chicago Computer Fair. New Commodore Amazer dominates there. Meanwhile, Commodore<br>there. Meanwhile, Commodore<br>again contronts dismal financial results and plans to offset losses results and plans to anazer for<br>by selling the new Amazer for<br>\$50,000. Melbourne House's explodes onto the scene. An explodes onto the scene, and<br>issue of this magazine is nearly<br>issue of this magazine is playing it.

**AUGUST** Amazing specifications of new Amazer filter through, three<br>amazing new chips, amazing<br>amazing new chips, amazing<br>memory, amazing animation Lack of<br>sound, amazing point to lack<br>industry pundits point to buy,<br>the unity of the baracreage<br>commodore offers slump. 64 packaged up with 15-day Greek Island' holiday, suntan lotion, Diocalm tablets,<br>suntan lotion, Diocalm tablets,<br>and datasette headcleaner.

> SEPTEMBER Visitors flock to PCW Show to see Visitors flock to Aiready<br>Amscheap 128. Aiready<br>Amscheap in shops, than C-128. kit is £5000 cheaper than C-128. **KIT IS SQUU CREAPET INCIS DY** Commodore counteracts by the to<br>putting forward 128 sale date to<br>putting forward in commodore<br>1995. Meanwhile, commodore the<br>launch Amazer at prestigious it to New York venue and claim it to be Most Unaffordable Computer ever. Life-guards stand by to rescusitate over-amazed<br>rescusitate over-amazed<br>onlookers. Clark Kent appears at omouners, Glark Nem appears at<br>Commodore User office claiming<br>to be Superman, Nobody listens to him, being too busy playing<br>to him, being too busy playing

# **OCTOBER**

**Rumours circulate that C-128s Rumours circulate that the High<br>are now available on the High<br>street — but without monitor or** Sireet Tour window 128 sales<br>disk drive. Amscheap 128 buyers<br>soar while frustrated sour willie inustrated 126 buyer announce more dismal financial results. Software houses compete to produce Game With compete to produce Game With<br>Most Muscle — Frank Bruno<br>Most Muscle — Frank an by a long<br>beats Barry McGuigan by<br>jab, but is the magnetic Rambo in the macho game stakes. Domark executives cancel Carribean holiday as £25,000 Eureka! winner is announced.

> **NOVEMBER** Commodore announces of<br>Hamper Pack for Christmas.<br>Enclosed is a turkey, (sorry, a 64),<br>Enclosed is a turkey, of Nearly. Commodore announces 64 Famous Names liqueurs. Hotshots reveals porsche to be the biggest investor in UK The piggest investor in uk<br>software industry. US Gold<br>software to buy more of them<br>prepares to buy more winter<br>with proceeds from Winter Games.

# **DECEMBER**

Industry swings to the rings of Inquality swings to the rings of<br>the cash registers. Commodore<br>sweats it out, hoping that<br>Amscheap will encounter 'severe supply problems'.<br>Sinklower considers in-the-box offer from Granny Baxter's Olde<br>Englishe Christmas Puds.<br>Englishe Christmas Puds. Potential 128 buyers give up and<br>potential 128 buyers give up and **Activision announce Little** Computer People — we call in<br>Rentokil and have ours gassed. In a state of confused drunkenness, industry bosses<br>pronounce '85 to have been a Good Year - and try to suppress dismal sobbing.

**WARS** Team

**Sutherland and Farrell — speaking out for war games.**

 $h$ istorical study  $-$  you can look at the what-if possibilities".

Simon and Jon have had their say  $-$  now it's your<br>chance to have yours. We have a free Commodore User T-Shirt to give away for published letters on our Letters page. So let us know your opinions.

There's more blood and guts on page 18 when Rambo squares up to Commando. Mike 'Hot Shots' Pottenden was so keen to bring you his verdict on which was the best game that he practiced the arcade version of Comman-<br>do every afternoon for a week in a local hostelry (Such dedication. Ed) whilst he waited for the 64 version to arrive.

If terror is more your cup of tea than mass death on the battlefield then this month's Screen Scene has something<br>for you as the Editor gets scared out of his wits with Friday 13th from Domark - the game based on the X-rated horror film. It's a scream on page 28.

It's not all horror though - you will be glad to learn there are also a few laughs with the Flintstones in *Yabba Dabba*<br>*Doo*.

This month's Screen Scene has its usual treasure of scoop previews and competitions. Eyes right - now read on. (Your getting a bit soldierish aren't you. Must be all those war games. Ed.)

The G Force have been having a hard time of it lately with the game makers holding back their Christmas releases until the very last minute.

**Mean**

**Tough**

This means we are unable to bring you the promised reviews of Geoff Capes, Zoids, Rock and Wrestle, Lord of the Rings. Mercenary, and Elektra Glide.

But fret not for the G Force haven't broken any promises yet and neither will they let you down on the above  $gamma$ . So take note software houses  $-$  get us those games quick or there will be much more than just another black list in our February issue.

But late games are not the only problems that our gallant boys have had to deal with. This month they've also been crossing swords with a certain Richard Lewis, Tory Councillor for Swansea. The honourable Councillor wants PSS's latest game, Falklands '82 banned. Mr Lewis told the Sunday People "We gave the Argies a damn good hiding and it's ridiculous that the reputation of the British army should be left to a game".

War games experts and G Force members Simon Farrell and Jon Sutherland like the game (reviewed, page 32). Jon suinerland says: "We don't approve of war, any war. But you have to accept that war exists, and the history of it is a matter of public record, PSS are just as entitled to write a game about it as anyone who publishes magazine articles, and TV specials".

But isn't the game just an excuse to bash the Argies onscreen? "No." says Simon Farrell. "It reconstructs the actual events as closely as is possible in a war game. Sure, it is possible for the Argentinians to win in Falklands '82, but that was also possible in the real war. It Is this potential to explore possibilites that makes war games useful for

> **Above. Mike Pattenden practices Commando in readiness for the big test.**

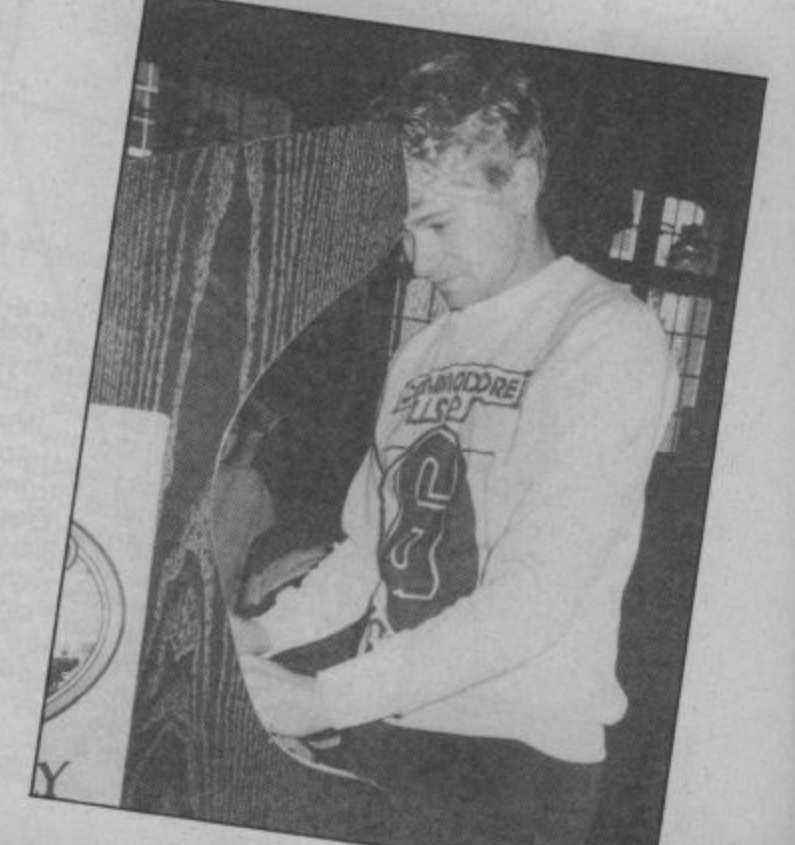

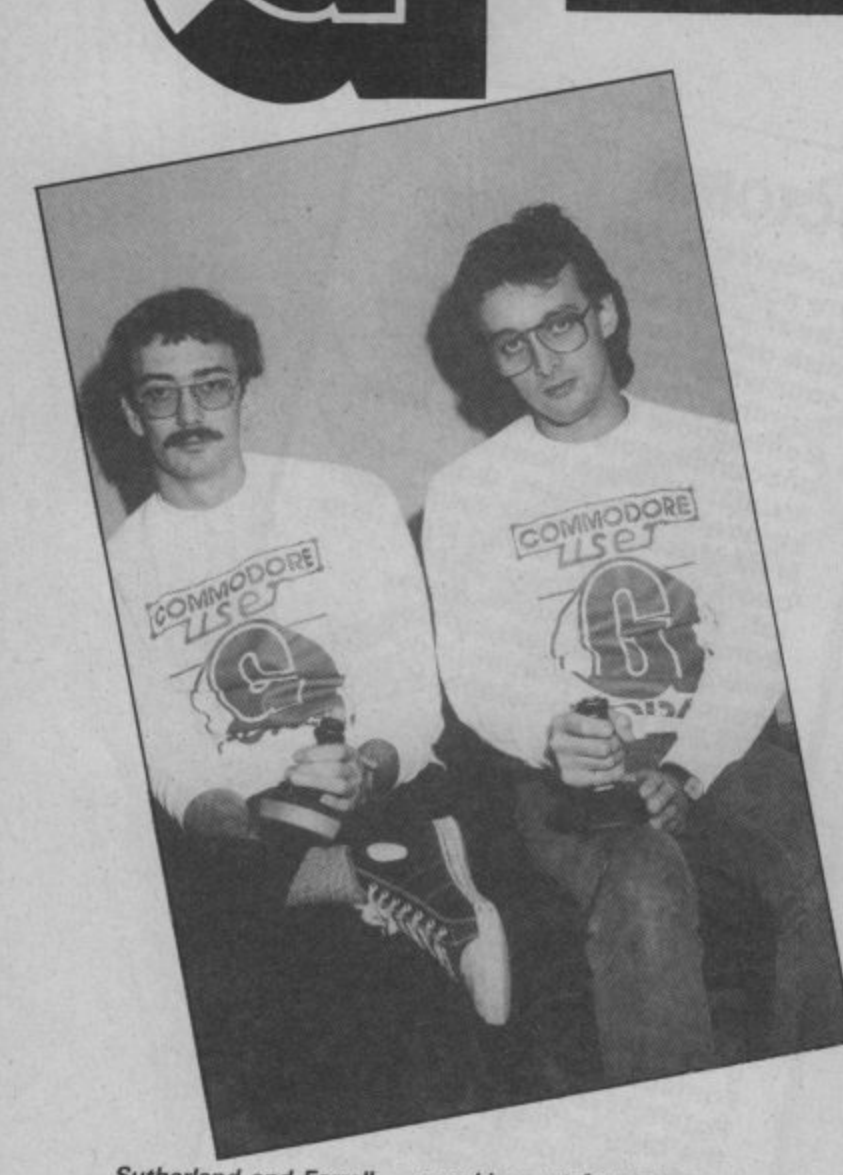

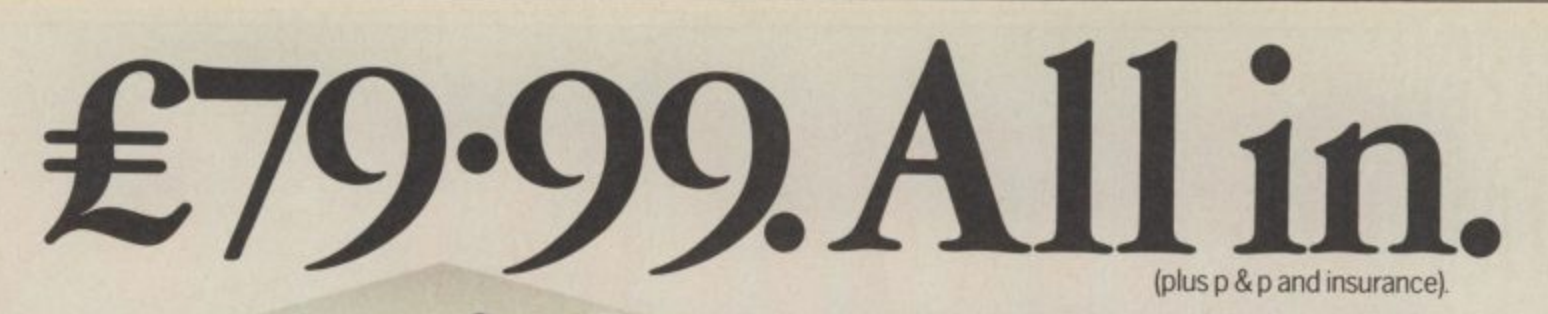

Now you can buy a Communications Modem for your 64 or 128 direct from Commodore at an amazing price.

Just  $£79.99$ .

A small price to pay when you . consider what the Modem gives you.

For starters there's everything on the following list:

**firs re4"** You can link up with other  $64$  or  $128$  owners – swap games, information, send messages, receive replies or just chat.

Download free software, including over 50 educational pac kages

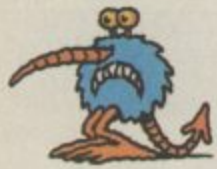

**t**

**(**

Buy the latest software from leading companies at special prices.

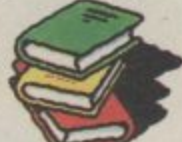

Meet friends and foes in MUD the multi-user adventure game.

Access giant data banks like Prestel, Micronet, and Blaise.

Receive your first year's basic subscription to Compunet absolutely free. Worth £30.00

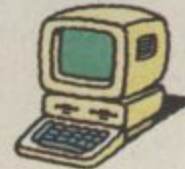

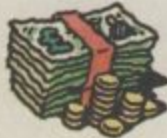

**m**

Free access to Compunet between 6.00pm and 8.00am. And all weekend.

Cheap to use. Most people's calls will be charged at local rates  $-\frac{1}{2}$  - only 40p per hour.

Easy to install – plugs straight into a new B.T. socket.

All this, plus much more will be yours when you take advantage of this "£79.99. All in" special offer.

If you want to get more out of your 64, or 128 by spending less on a modem, please complete the coupon and send to:

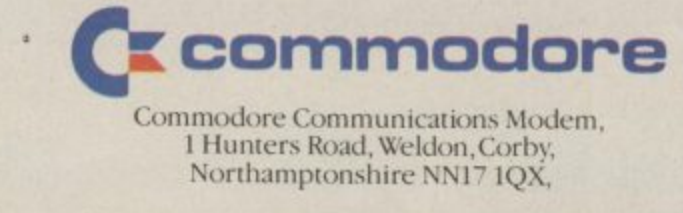

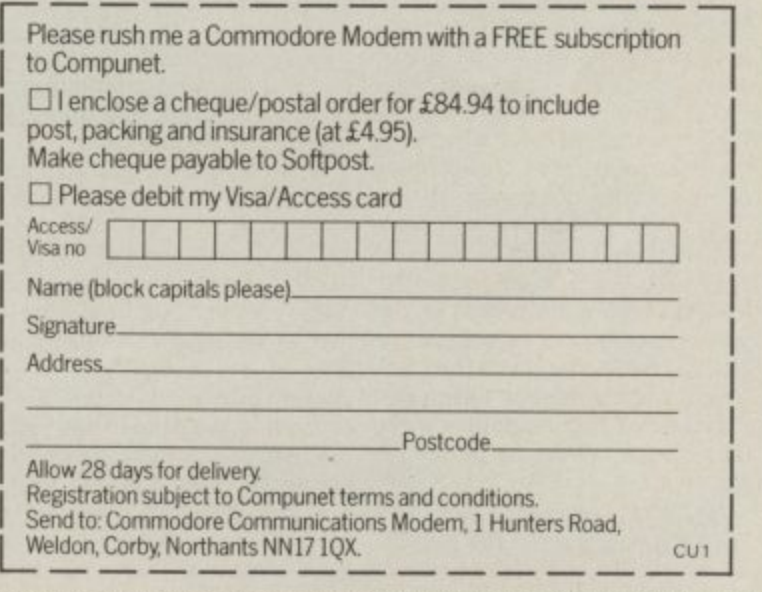

A new style B.T. socket is required. Prestel and Micronet require additional subscriber charges. Prestel is a registered trademark of British Telecom. Micronet is a registered trademark of Telemap.

m

### **RAMBO vs COMMANDO**

**From the big screen to the monitor, we bring the wor to end all wars. John Rambo squares up to Super Joe in on explosive confrontation that damn near left our 64 a burnt out hulk. This wasn't just a muscle fight though, there's two big soundtracks locked in these games as well, not to mention the rivalry of two big software houses competing for the biggest slice of the Christmas market. So who hod won when the smoke cleared?**

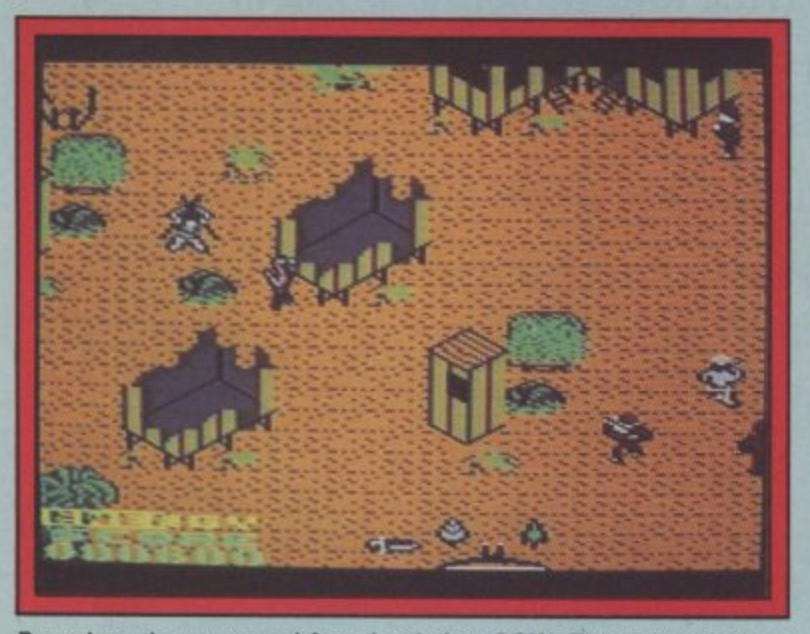

Burst into the camp and free the tied up POW. Then it's a dash to **the waiting chopper.**

# **Rambo Commodore 644128 Ocean** Price: £8.95/cass

**We've kept you in touch with the unawares — or you can just progress of Rambo since Ocean announced the deal and now we've got the finished thing. As they promised in November Tony Pomfrett and Dave Collier have come up with the goods.**

**As John Rambo your mission is to ascertain the existence of captured G.I.'s back in 'Nam. You are told quite clearly in the tingly small, but that doesn't loading screen not to engage the enemy, but if you don't then you Simply get a message telling you drains pretty quickly. Fly it that you've found some and the straight to the helipad and rescue game ends. Which is no fun at the rest of the men. At the time all.**

**is rescue the prisoner in the rest of the prisoners using the camp and cut loose with right weapons. Then you get the**

**machine gun and explosive arrows. There are two approaches to this. You either make your way quietly up to the camp avoiding the gooks, maybe dropping the odd one with a knife throw, and then burst into the camp catching the guards switch to explosive arrows and go for it, blowing great holes out of the jungle and the camp and freeing the tied up GI.**

**No, what you really want to do got, but you've got to free the Either way once you've got the man it's off to the helicopter. If you make it, the next stage begins — rescuing the rest of the POWs. The chopper is disappoinmatter because you can't spend long in it because your energy of writing this is as far as I've**

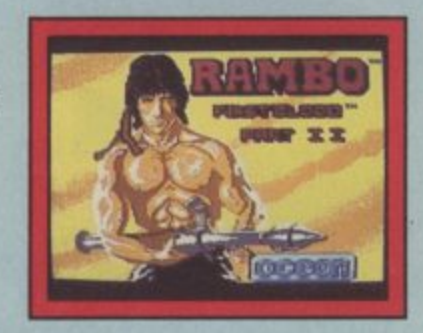

**chopper chase sequence.**

**The graphics are good but not astounding, here I think Commando has the edge, and I was a little disappointed that Rambo had shrunk slightly from the man I saw on my preview disk. Another criticism is the one I ap**plied to Commando, having to **use the space bar to implement weapons. At least on Elite's effort there are only grenades to throw, here you get arrows, machine guns, knives, explosive arrows and bazooka. Having to search for the right one is the difference between life and death.**

**It's certainly a tough game but I'm not sure that the challenge is particularly hard. Six hits are enough to drain even Rambo's life away, and those gooks are better shots than they are in the film. The strategy element gives it an added edge of interest, though I have a feeling that once you've cracked it the game becomes quite an easy challenge, and more of a high** **scoring competition.**

**The icing on the cake is the sound. I said Commando's was good but Rambo' s is stupendous and the man behind it is none other than Martin Galway whose** work on Hypersports and Never **Ending Story has already been lauded in this meg. He's getting sounds Out of the 64 that no-one else is, sounds like echo and reverb that make you look round** the room for the speakers.

**Mike Pattenden**

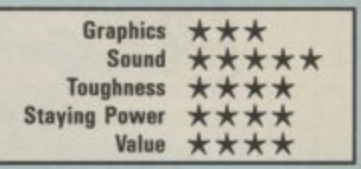

### **THE VERDICT**

**We undoubtedly have two biggies here. I'm exhausted from trying to review them, but I can just gather enough energy to award Rambo my commendation. What really swung it for Ocean was the strategy element, the sound and that brilliant explosive arrow option that let's you go berserk and raise entire lumps of jungle to the ground. Super Joe will just have to be content with being mentioned in despatches.**

**The machine-gun stands against the temple wall, Just run through it to pick It up.**

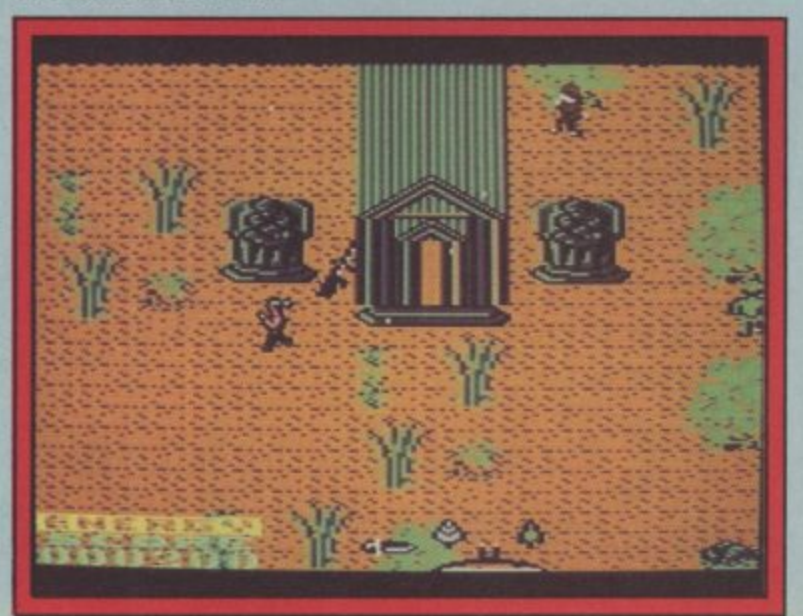

Commando

**Commando Commodore 6411 28 Elite Price: E7.951cass**

**-**

**S**

**e**

**n**

At last the official version of the Capcom arcade game that's reckoned to be the biggest seller since Track 'n' Field. Elite have been working on this for months pausing only to take out an injunction on Alligata for their **unlicensed Who Dares Wins,**

The first thing I noticed about it was a similarity to the Alligata version and no wonder, because when I loaded it again later I noticed that the programmer was none other than Chris Butler, the man behind Who Dares **Wins!**

If you haven't seen the arcade machine and I'm probably wasting my time here telling you, but the idea of the game is simply to cut a path through masses of enemy troops armed only with an M60 machine gun and a very supple trigger finger.

After playing this I'd say there were a few problems. Firstly I was hoping the figure would be a gests Elite finished this version completely. bit larger, he's a third of the size off rather quickly even though it of the original, but more impor-was late, because the screen tantly on some occasions he gets distrubed sometimes and vanishes completely. In fact some of the vehicles betray glit-

**ca \_ge cg - Gib C.4 Ca Git C • Qs . I.? I-0 g.dj I I 12• ca Gil la Gal Uo f - 1 ca cal sat 'iio 4al • ils - - 2 - t14** • **CORE 100800 &=08 MEN 05** -.01=111011mia.. **NI 000000**

**Under the bridge, but don't get a grenade lobbed on you,**

there is evidence here that sug-ches or are unrecognisable

**The enemy tries to stop you crossing the river with deadly fire power. Approach from the right.**

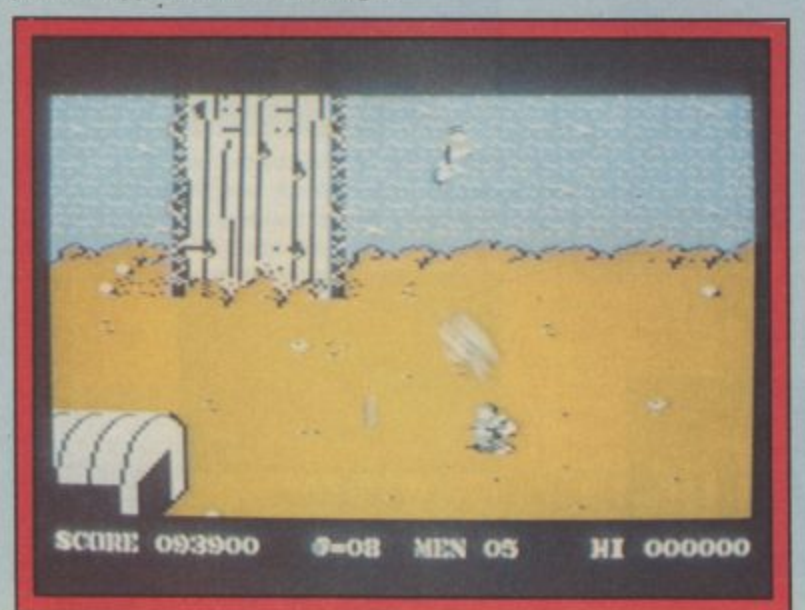

Nevertheless this is a very faithful rendition of the original, Elite have packed all the furious don't think it taxes your imaginaaction in with all the locations. I've been shot in the back, run over, grenaded and fallen down trenches until I'm dizzy. I wish you didn't have to hit the space bar every time you wanted to lob a grenade though. This is not the case on the Spectrum game. There you just hold the fire button down for longer. In fact their version seems to be better all round than the 64. apart from the sound.

The music is particularly good and I forgive Elite completely for putting a version of the awful Living on Video as the leading **The runway — not far to HQ now** music. The game soundtrack lends itself well to the hectic action taking place on screen and slows to a hummable soothing tune for the excellent scoreboard facility.

Elite certainly score highly with this game, but I'm left feel ing that it could've been slightly better. I know it's very popular as it is, but I find the game itself a

bit samey. It's a must for fans of the arcade machine and other Access style shoot 'em ups, but tion overmuch.

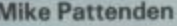

1

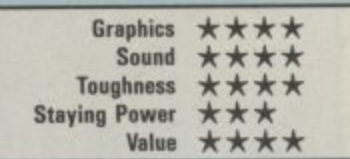

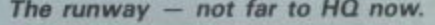

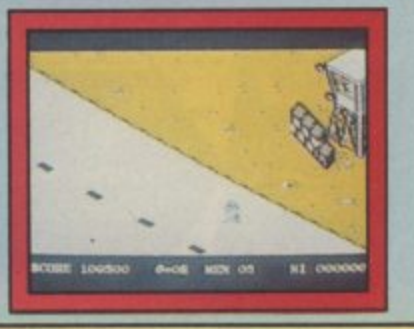

COMMODORE USER 19

# **Five Fantastic Games** Keep your eyes peeled for NOW GAMES 2. Five major sufferance hits jostle for

your attention on this packed-solid-with-fun cassette.

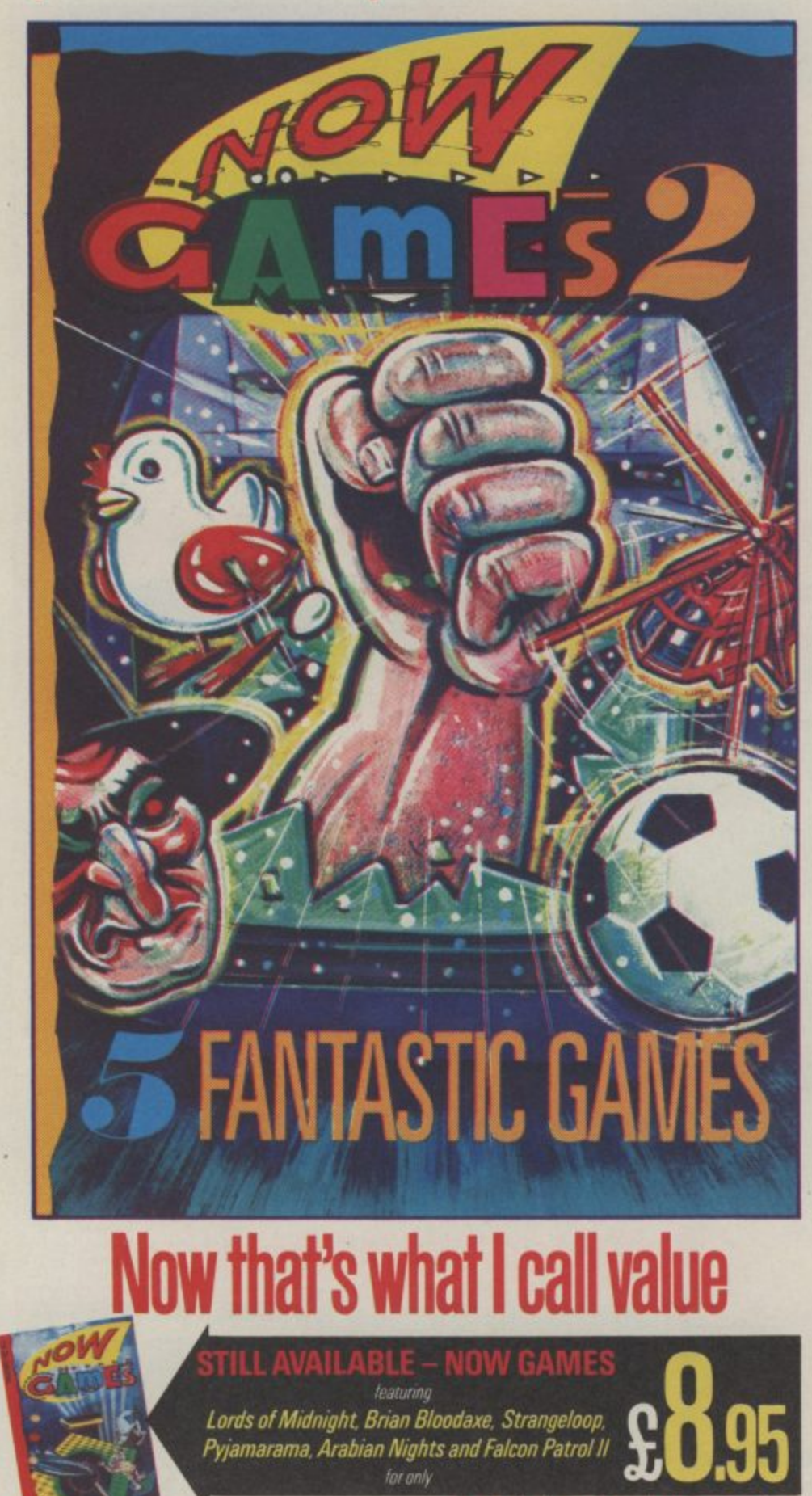

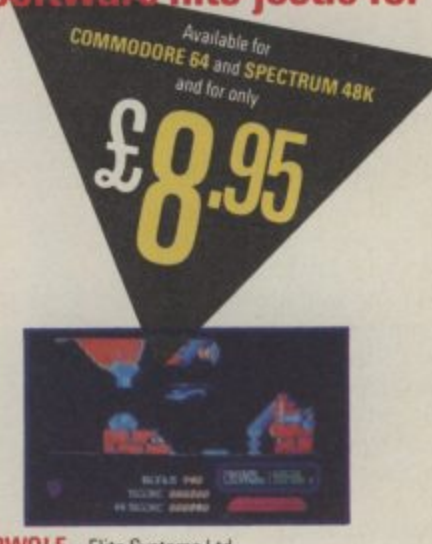

#### 1. AIRWOLF - Elite Systems Ltd Stringfellow Hawke must use his helicopter to free five imprisoned scientists in this exciting arcade game which takes place in a subterranean terrorist base!

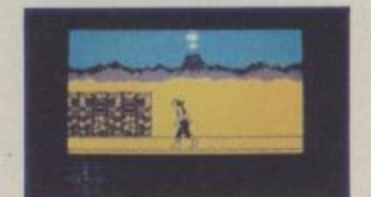

### 2. TIR NA NOG - Gargoyle Games

This remarkable interactive graphic adventure allows you to play the mythological Celtic. Cuchulainn, searching for the fragments of the Seal of Calum.

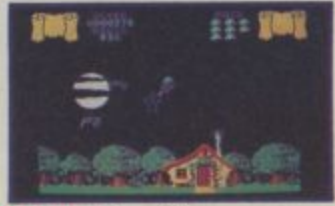

3. CAULDRON - Palace Software Take up the witches' challenge and unravel the mysteries of this beautiful land in this striking arcade adventure.

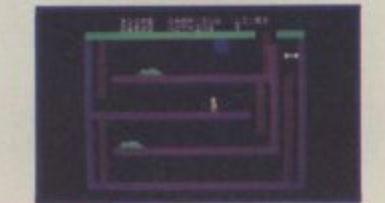

4. CHUCKIE EGG 2 - A & F Software Help Hen House Harry in the smooth running of the A & F Chocolate Egg Factory! He must find equipment and find out where to use it in this amusing arcade game.

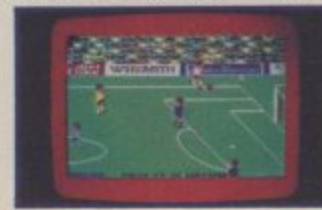

5. WORLD CUP - Artic Computing This great football simulation lets you re-enact the tough fight to the World Cup Final. Play a friend or the computer (a pretty tough opponent)!

Available from all good software retailers Also available directly from: Virgin Games Mail Order, 2-4 Vernon Yard, Portobello Road, London W11 2DX

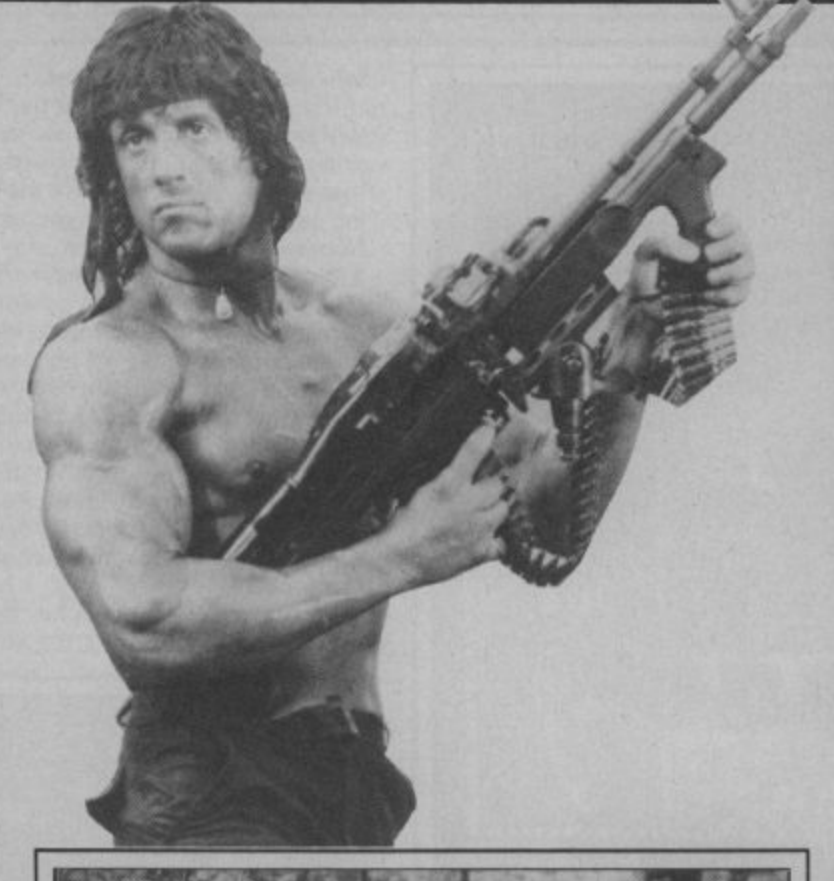

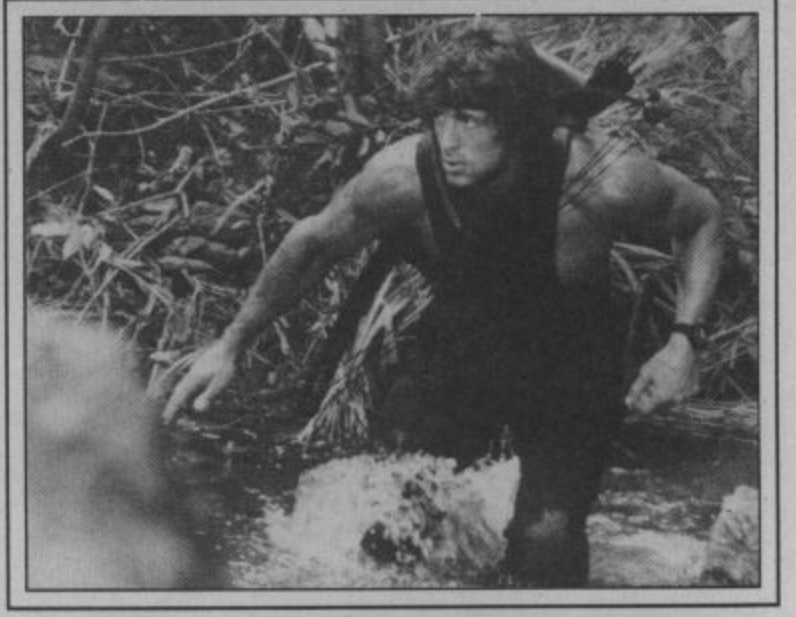

# **RAMBO COMPETITION**

**Since we're so impressed by these two games we've decided to give you the chance to play them both at home. That's right we've got 30 free copies of Rambo and Commando to give away in this month's Screen Scene Competition,**

**All you have to do is take a picture of yourself dressed up as Rambo. You can do it funny or serious but we want to see what you can come up with. Pictured left is Mike Pattenden's effort to look the part. Pretty poor I think you'll agree. We know you can do better so get those pictures — colour, black and white or transparencies in the post as quick as possible.**

**The best effort will get a special extra prize. As a tiebreaker please supply a hint or tip on a recent computer game.**

**Send your entries to Rambolookalike Competition, Commodore User, 30-32 Farringdon Lane, London EC1R 3AU. Entries to reach us no later than January 15 1986,**

# **Chickin Chase Commodore 641128 Firebird** Price: £3.95/cass

Whacky, way out, weird, strange, Chickin Chase is all of these things and less. Could this have anything to do with the fact - have to fight them all off with a that it was written by a Fren- sharp peck on the bonce chman? I dunno, or should that be Je ne sais? Either way, this is snatch an egg, then a very anthe first software I've ever seen with naughty bits in it. Walt, hold head with a rolling pin, who ever on, come back. Before you all heard of a hen with a rolling pin? rush off to W H Smiths I'd better explain.

wakes people up in the morning. henhouse. rings a little bell and But, this cock's life is a busy one. disappears inside. Dead cute, but First off it's into the hen house with Madam to get some egg haven't paid another 'gallant production done. This is described in the blurb as a 'gallant visit'. pin treatment all over again. When your gallant visit is over Whoever heard of a nym-

emerges from the hen house and plops an egg into one of the little nests lining the walls,

This is where the trouble starts. Every rodent in the neighbourhood is out to get their hands on the eggs. Rats, hedgehogs, snakes, the lot (yes I know they're not all rodents, don't bother to write in). You

You are a cock. The kind that out, runs to the door of the and done with, Madam promptly phomaniac hen with a rolling pin? If one of them manages to noyed Madam belts you over the Anyway, that's not all. After about a minute the chick hatches here's the unbelievable bit. If you visit' by this time it's the rolling

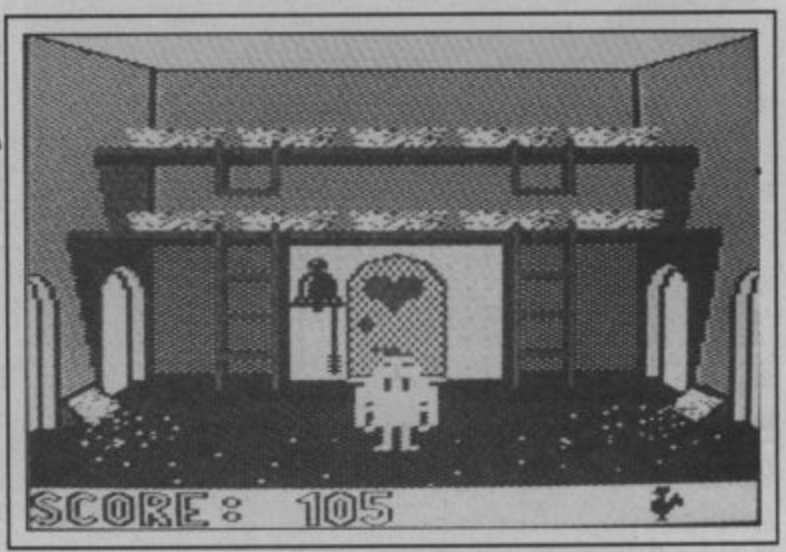

ridiculous race against time and **bits".** the rolling pin. The blurb says 'never forget that a gallant visit can leave you powerless to fight the hedgehogs . . . ". Sound advice if you ask me. **Ken McMahon**

The whole thing becomes a *Chickin Chase "the first soft*finely balanced not to mention ware I've seen with naughty

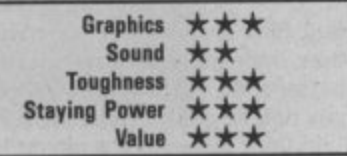

**COMMODORE USER 21**

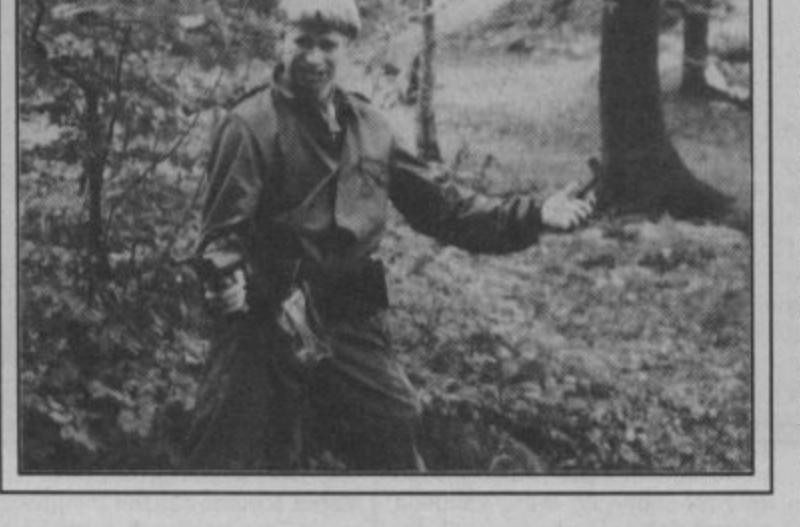

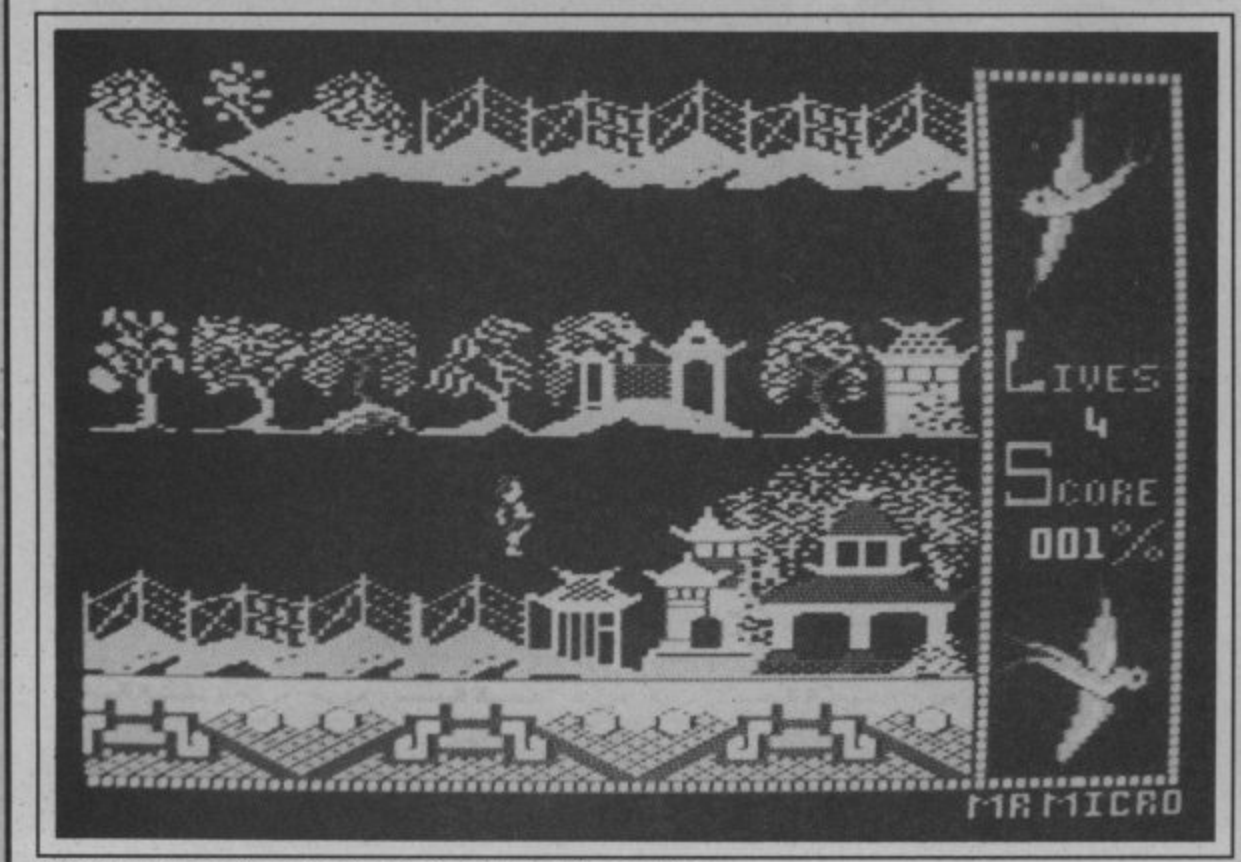

**Chang searches the maze for the imprisoned Koong Shee.** 

# **Willow Pattern Commodore 641128 Firebird** Price: £3.95/cass

Well, I never thought I'd see the day. Willow Pattern, the game of the plate. The story so far. Our hero, Chang must make his way through the beautiful, but deadly

oriental maze of the mandarin's palace to rescue the beautiful Princess Koong-Shee. The maze is indeed beautiful, pagodas, palaces, and sword-wielding samurai are all superbly depicted.

Before we get to the action I should perhaps explain why Chang wants to rescue Koong Shee and why shee is being held against her will in the palace. Perhaps she is the one who has

to paint the patterns on all those horrible plates, in which case she deserves to be locked up.

In fact the princess is being forced into a marriage with the evil merchant Ta Jin, who probably has one of those long droopy moustaches that evil Chinese merchants always seem to be endowed with. As far as Koong Shee is concerned it's a case of no ta Jin, because she's in love with Chang and that's

4600 **TUTI 200 OXYCEN** 

**Bug Blitz "not as good as it should be",**

# **Bug Blitz Commodore 6411 28 Ariolasoft Price: E9.95idisk 0.951cass**

Bug Blitz is one of those games that, once played, turns out to be better than you expected, but is still not as good as it should be. In your absence the planet has been infested by a swarm of mutant boring bugs. (boring as in digging holes that is). The fact that this has to be pointed out on the blurb says a lot about the game.

Bug Hunting begins on the planet surface. An aeriel map type display shows your ship, the planet surface, and various bits of debris. Shooting the debris earns you points, but the trick at this stage is to hit the fuel

some unexplained reason tops up your supply of these valuable commodities.

There are only two things to watch out for here, bashing into the walls, which is easier than it sounds because the ship isn't very manouverable, and lasers which zap at you when you're least expecting it. Both these things can be avoided with a little care though.

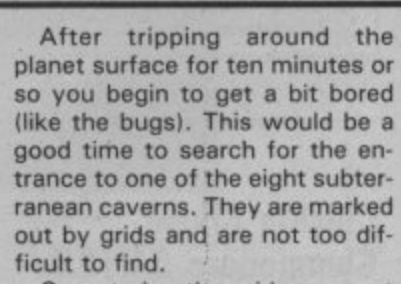

On entering the grid you must guide the ship through a 'Mars landing' labyrinth of winding tun

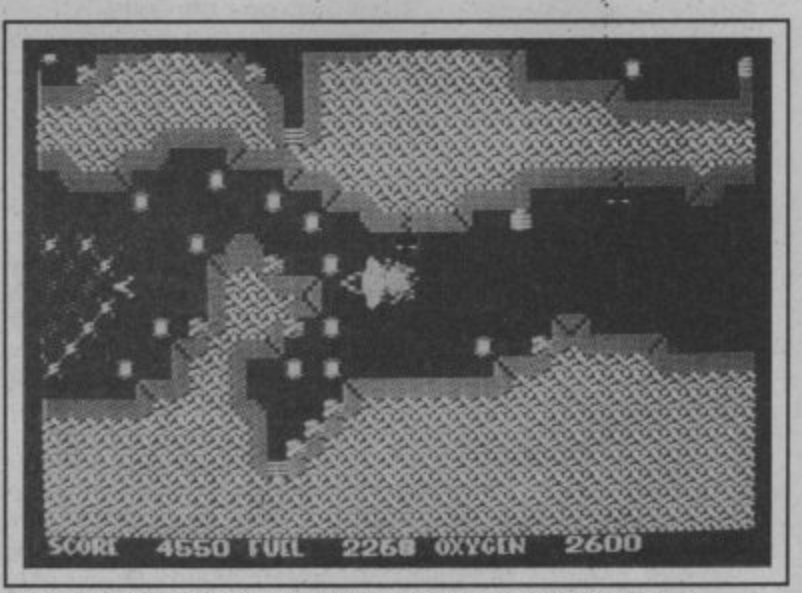

and oxygen cannisters. This, for **Bug Blitz "Could just as easily have been Rescue on Tharg,**

why he's out to rescue her.

It's a bit like a platform game without platforms. You simply walk, or rather, run around the many screens of the palace picking up useful items as you go. Number one useful item is a sword, which you can fling in the direction of the samurai guards. Not a very nice thing to do, but essential as it gives you access to other parts of the maze. Crossing rivers is a laugh too. You have to jump from stepping stone to stepping stone, at the same time avoiding the malicious giants on the bridge who takes a swipe at you with their enormous paws.

I haven't actually found the princess yet, so I can't tell you

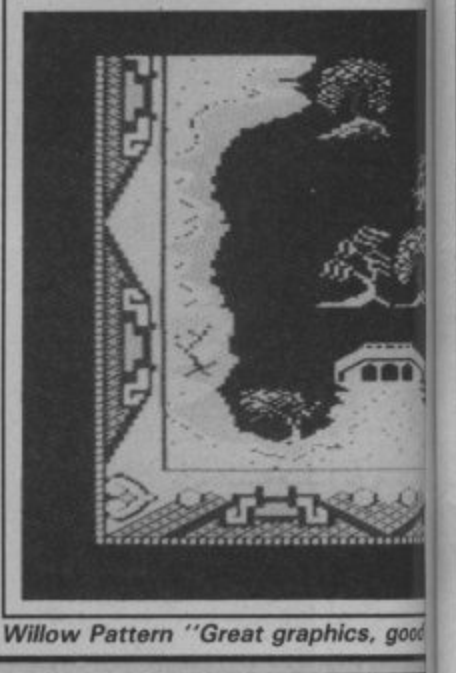

**one**

 $\overline{\phantom{a}}$ 

whether it's worth all the chasing around. I understand that when you do find her and carry her off, her old man chases you out of the palace. Which is understandable when you look

at it from his point of view. A hard game to fault really. Great graphics, good oriental sound, and fun gameplay. No points for sexual equality though Firebird, and I still don't like those plates.

**Ken McMahon** 

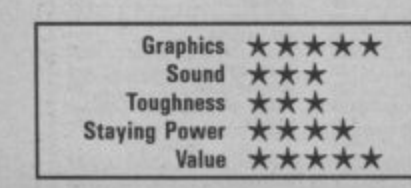

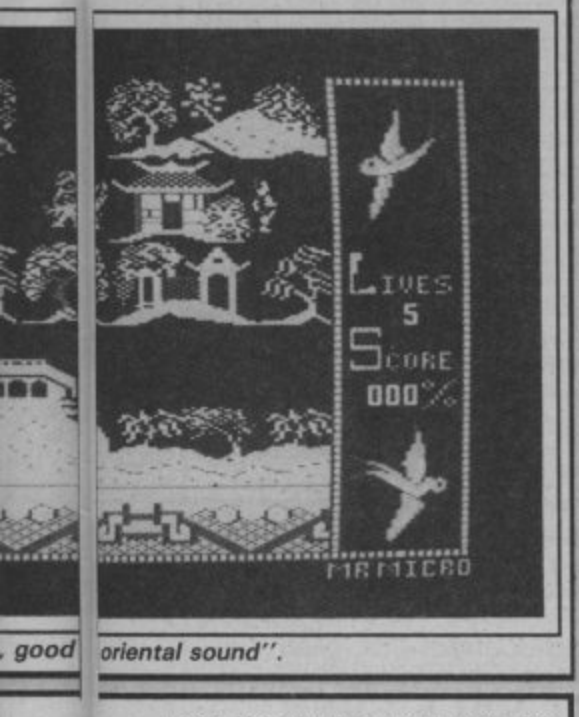

nels. If and when you reach the bottom it's time to have a crack at the bugs with your proton blaster. The bugs, which incidentally, look nothing like bugs, even mutant ones, appear one at a time and dodge around the screen until you zap 'em a few times. Eventually you run out of oxygen and have to return to the planet surface the same way you arrived.

I'm going to slate this on two accounts. For a shoot 'em up it lacks any degree of excitement or urgency, which is to my mind the essential ingredient. But the most amazing thing is the game's total lack of identity. It's called Bug Blitz, but it could just as easily have been Rescue on Tharg or Attack Of The Mutant Finkoids. I wouldn't mind betting the authors wrote the game then thought up the title afterwards. **Ken McMahon** 

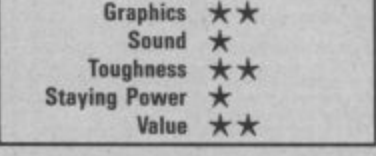

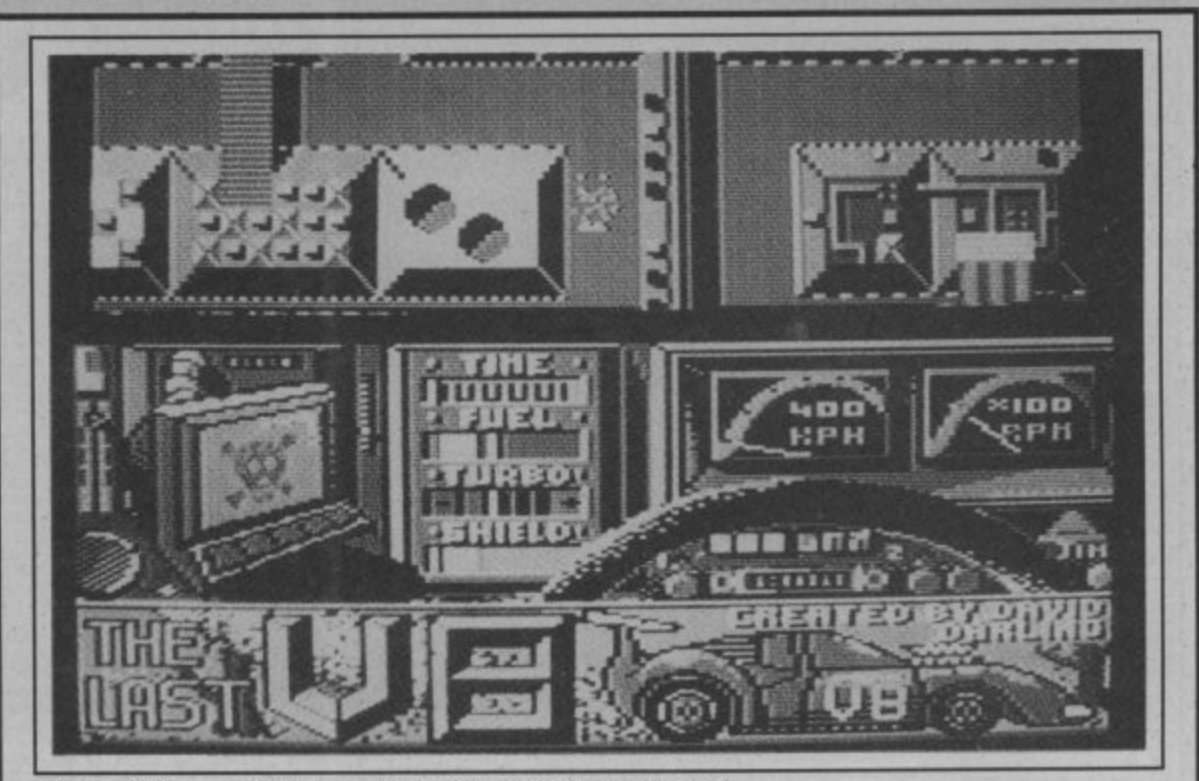

The Last  $V8 - only$  the top third of the screen is animated.

Sicreen Scene Screen Scene Screen Scene

# The Last V8 **Commodore 64 M.A.D. Games** Price: £2.99/cass

ficult game to play. It takes raw the bunker, still leaving the base right back to the beginning again. skill, dogged persistence, a cer- totally unexplored. In fact my ontain knack for computer driving ly view of "home" was the be Mastertronics slightly dearer, and lots and lots of practice. The squinny pictures on the insert. blurb confirms last night's morsouped-up V8.

now . . . but that's another com- you right and down steers left. puter game innit?). No sooner are you on the surface when a gruff, ners. The car is tiny and it can hoarse voice urges "V8, return move very fast. This means that to base immediately".

kilometres to safety, a retarded take.

nuclear bomb is virtually certain possibility of the AA lending a very far. I only drove through the countryside. Purely by courtesy of demo-mode did I get to hear and a couple of other un-'The Last V8" is a decidedly dif- more soft speech and see inside

The screen is split into three bid dream. The world is under horizontal sections. The top part the debilitating sway of a nuclear shows an aerial view of the road ment in quality - many of the winter. Tucked away in a which scrolls as you drive. Sandradiation-proof shelter you while wiched in the middle are all the not better, than the Last V8. away the hours by cannibalising instruments you'd expect to find automobiles to produce a (including a distance to base much better off scrounging readout) while the bottom sector another fiver from somewhere Now the time is ripe to venture is devoted to mere decoration. above ground to seek out Left and right increases/ rather than this really average humans left on the surface (they decreases your speed . . . gear one. would surely have mutated by changing is automatic; up turns

The Last V8 is not for beginthe bends that appear as the Before you can scoot the 4.5 screen scrolls are very difficult to

The Last V8 has just crashed and turned into a ball of flames.

This is not necessarily a bad to cut short your journey with no thing as this type of game has to be tough to be interesting. What hand. To be honest, I didn't get is annoying though is that every time you crash it takes a good few seconds, an annoying jingle, necessary frills before you go

M.A.D. games is supposed to slightly better, new range of games.

I can't really see the improve-£1.99 jobs are just as good, if

For my money you would be and buying a really decent game

**Laurie Sampson** 

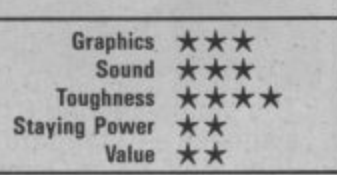

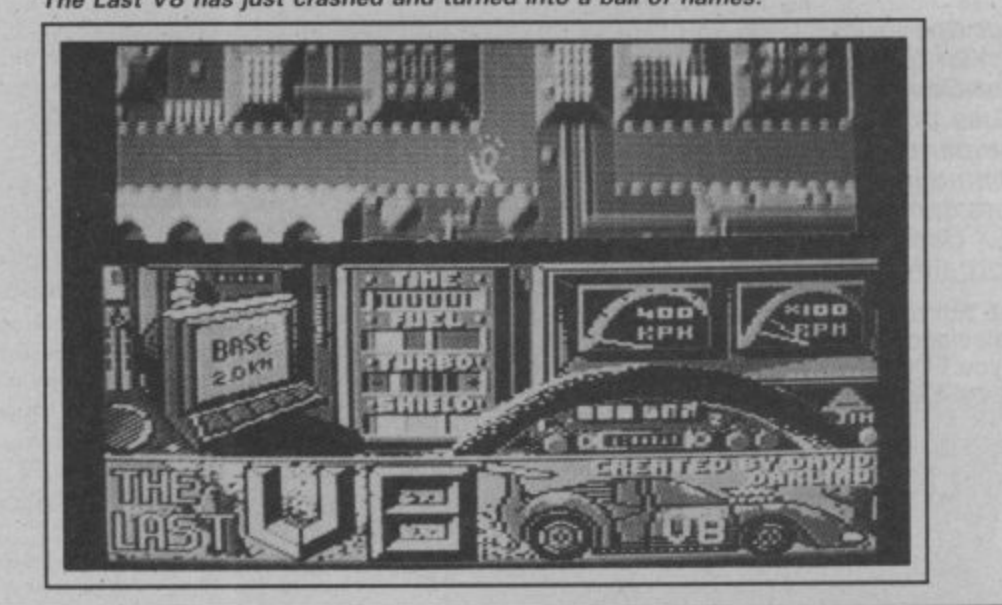

## COMMODORE 64 DYNAMITE SOFTWARE 128 COMPATIBLE

C POWER Fully mplemented C Compiler<br>for the 64, as defined by Kernighan &<br>Ritchie, 541 page manual, Shell Program<br>Manager, Screen Editor, Linker, Francisco<br>Libraries and Text Formatter, Produces<br>Efficient and compact m/c,

OXFORD PASCAL Full ANSI Pascal Complier, with many extra commands.<br>eg. LINK, INCLUDE, CHAIN, plus many<br>graphic commands. Comes with 2<br>compliers disk & resident. **£51.75 (d)** 

**ZOOM PASCAL** Powerful subset of the

Pascal language, producing fast mic. Full<br>Icreen EDITOR **£24.95 (d)** BASIC 64 Professional BASIC Compile<br>Compiles all C64 BASIC commands<br>Produces fast mic. Marry user cotions<br>Compiled programs run upto 50 times<br>faster than BASIC £35.95 (d)

ASSEMBLER 64 Professional<br>Development System. Program as easy<br>as BASIC LABELS, WARABLES.<br>PSEUDO OPS (ascil Date Date Dyte end<br>out wond, CONTROL COMMANDS<br>ussemble, dessent PriNTING,<br>display, stop, erasel, PRINTING,<br>Assemble sserioler and BASIC programs can be<br>hived. **£11.99 (d) £7.99 (t)** 

MIKRO ASSEMBLER The best<br>Assembler available. Comes on plug in<br>cantridge COMMANDS — assemble.<br>auto, dirigite. (Social Assemble, first, format,<br>number, face, sinn. PSEUDO OPS — byts,<br>erd. hkr.of. out. br., with the CBM and

**DATABASE 64** Menu driven database<br> **DATABASE 64** Menu driven database<br> **system, allowing upto 30900 records**, 255<br>
character records. SETUP unimited<br>
number of databases, ADD, INSERT,<br>
SEARCH for records on any feld with<br>

**FREE** Assembler 64 or game, disk or tape<br>with orders over £15. Orders over £50<br>may also have 1 of 20 books.

**DYNAMITE SOFTWARE** Dept. CU. 27 Old Gloucester Street, London WC1N 3XX, England. **INSTANT RECALL** Powerful distabase<br>
any term for CALL Powerful distabase<br>
any term for CAL Unimitation and the<br>
distabase control of the control of the control of the<br>
Record of the control of the control matches<br>
the con

Every published to the property of the processor system. Easy to use. Many<br>advanced features — insert/Develsions Move<br>Move Copy/Enset to M. Margins, Tabs.<br>Move Copy/Enset to M. Margins, Tabs.<br>Proportional spacing plus doze

Teatron Maria Companies (echonic Monished Companies)<br>
Busical Companies (Lung, Save, 200<br>
Celis, move around sheet, Jung, Save, 200<br>
Lund, Replicals, Insee, 1, Deale, Pinni, Wik, Format, Qut, Colour, Formulae<br>
evaluation,

scribe and of PTB and Officer distinguished SMPERBASE of Fully leadured distinguished information system. Upto 1000 chars per record on upto 4 horeons, fields definable as key, then see that the distinguished as the SMP SM

reports. Mucminne E79.85 (d)<br>MICRO MAGPIE Advanced cutations<br>microscopies Create database<br>transpersed to your exact needs. Manipulate database<br>taxored to your exact needs. Manipulate<br>calculations microscopies (up) programm

Much more: **239.95 (d)**<br>BRIDGE CARTRIDGE £19.95<br>FORTH: CARTRIDGE £29.95<br>CTHELLO BOARD GAME £7.95 (d)<br>CTHELLO BOARD GAME £7.95 (d)<br>MONITOR CARTRIDGE £28.95<br>BLITZ BASIC CMPILIER £29.91 (d)<br>GRANDGAK UTILITY £12.50 (d)<br>GRANDMA

E17 96 (1)<br>SCRABBLE BOARD GAME E15 95 (0)<br>E12 96 (1)<br>ANATOMY OF THE OS4 BOOK E12 95<br>STAGSOFT RESET BUTTON E5 95

All orders normally despatched within 7<br>working days. Overseas orders add £3

GRAPHICS DESIGNER 64 Menu driven Graphics Editor: Create high rest pictures,<br>with keyboard, fight pen or joy stick. Draw<br>fines, boxes, crimes, orals, triangles, little<br>with colour, add captions. Create side<br>engineering, graphic art and garens.<br>Many other

**1541 FLASH** Speeds up 1541 disk drive<br>by over 3 times. Compatible with all<br>commercial software. Leaves cartridge<br>and user port free. Several other features.<br>Easy to fit. **£89.95 (kit).** 

ANATOMY OF THE 1541 DISK DRIVE 300 + page technical guide to the 1541.<br>ROM disassembly with comments, dak<br>commands, data storage. DOS operation,<br>relative records, direct access, disk<br>structure, programs and much more.<br>exp.as. £12.95

FRENCH 64GERMAN 64 Two excellent Phanometrical anguage packages Both<br>Teach with user molvement — each<br>contains 9 lessons, teaching and testing<br>verts, grammar, speling & sentences<br>Topics notude numbers, time, colours,<br>with the shopping closes armain and<br>ma

**BEGINNING RUSSIAN ON THE 64** The<br>only Pussian educational package for the<br>64 Contains the full Pussian administration<br>The package is divided into 3 sections<br>introduction to the Pussian algnament<br>wordpulsov even and a look vocabulary, exam and a look at M

**CHECKBOOK MANAGER** Computerise you check book<br>Information also ed on a disk file, including<br>Cheque number, date, payee, amount,<br>bank balance, and a returned including<br>Transactions may be issted to acceate or<br>printer. Other teatures,  $\pmb{\text{t$ 

STAT 64 CARTRIDGE STAT 64 adds 19<br>statistical commands to your BASIC. Bar<br>charts (histogramm) horizontally or<br>wertically, plotting with 64,000 points.<br>screen dump, mean value, standard<br>deviation, variance etc. £28,95

CHARTPAK 64 Professional package<br>
which produces churts in high ras mode<br>
You can Enter. Edit, Save and Recal data<br>
wasky. Chartpain interactively builds<br>
enay. Chartpain interactively builds<br>
churts created in 8 modes Sen

All programs come with a comprehensiv<br>manual: Send 22p stamp for catalogue<br>(overseas £1).

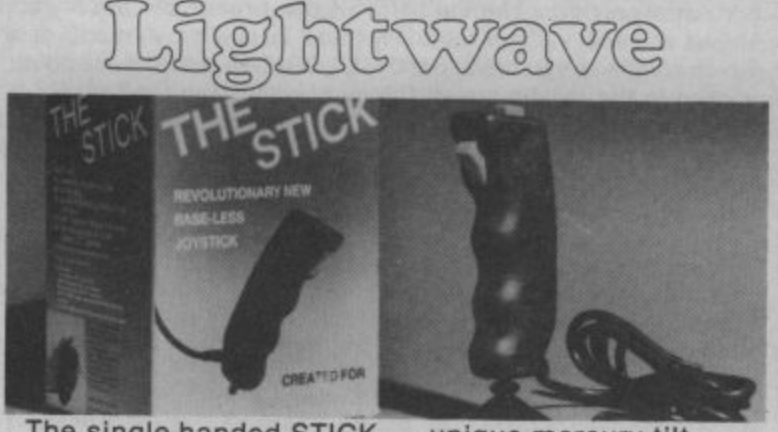

The single-handed STICK - unique mercury tilt switches - standard 9 pin D plug - made by<br>John Hall, West Germany - £12.99.

REVIEWS.

Your Spectrum . . . "A snip at £12.99, so if you're a stickler for fast action games, get stuck in . . .' Your Computer . . . "Very sensitive and less tiring to use than conventional joysticks . . ." Compunet . . . "Excells in sport games . . ."<br>Commodore Computing . . . "A great help for the more complicated flight simulation games . . ." MSX User . . . "Particularly good for the frantic sport simulations from Activision and Konami..."

Also full range of John Hall GmbH high quality cables/accessories.

At you LOCAL DEALER or direct from LIGHTWAVE. Send s.a.e. for price list - state Amstrad, Commodore, Atari. THE STICK £12.99 + £1.00 p&p. Cheques and POs to:

**LIGHTWAVE LEISURE LTD P.O. Box 23 WALLASEY, MERSEYSIDE L44 1EW** 051-639 5050

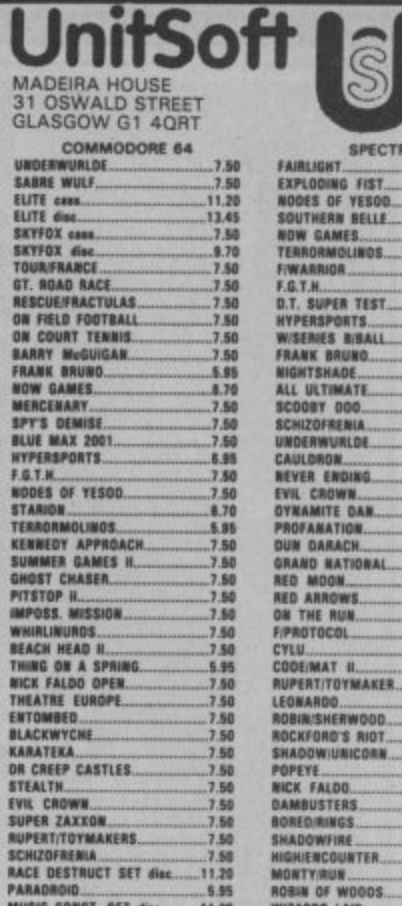

7.50<br>.11.20<br>.5.95<br>.11.20<br>.11.20<br>.7.50<br>.7.50

 $7.50$ 

5.95

7.50

7.50

 $.11.20$ 

WINTER GAMES

HACKER. DORALD OUCK......<br>LUCIFER'S REALM.

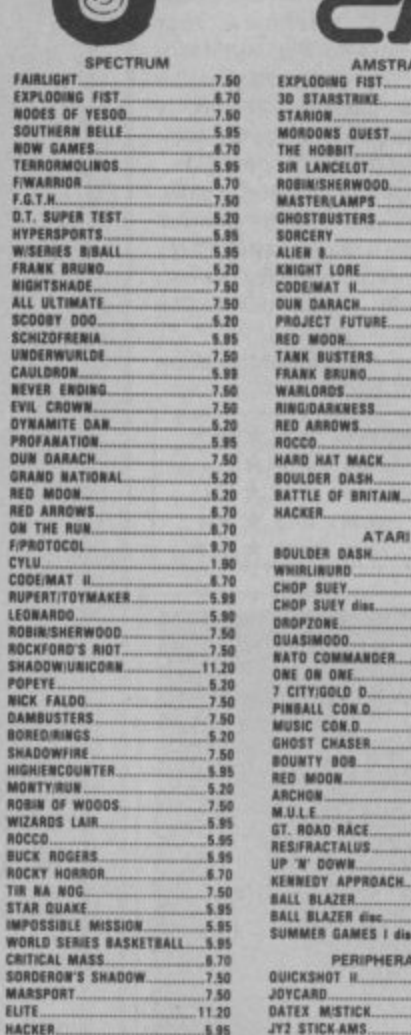

Please state name, address and order clearly. Postage included UK.<br>Overseas orders add £1.00 per game. All cheques made to UNITSOFT

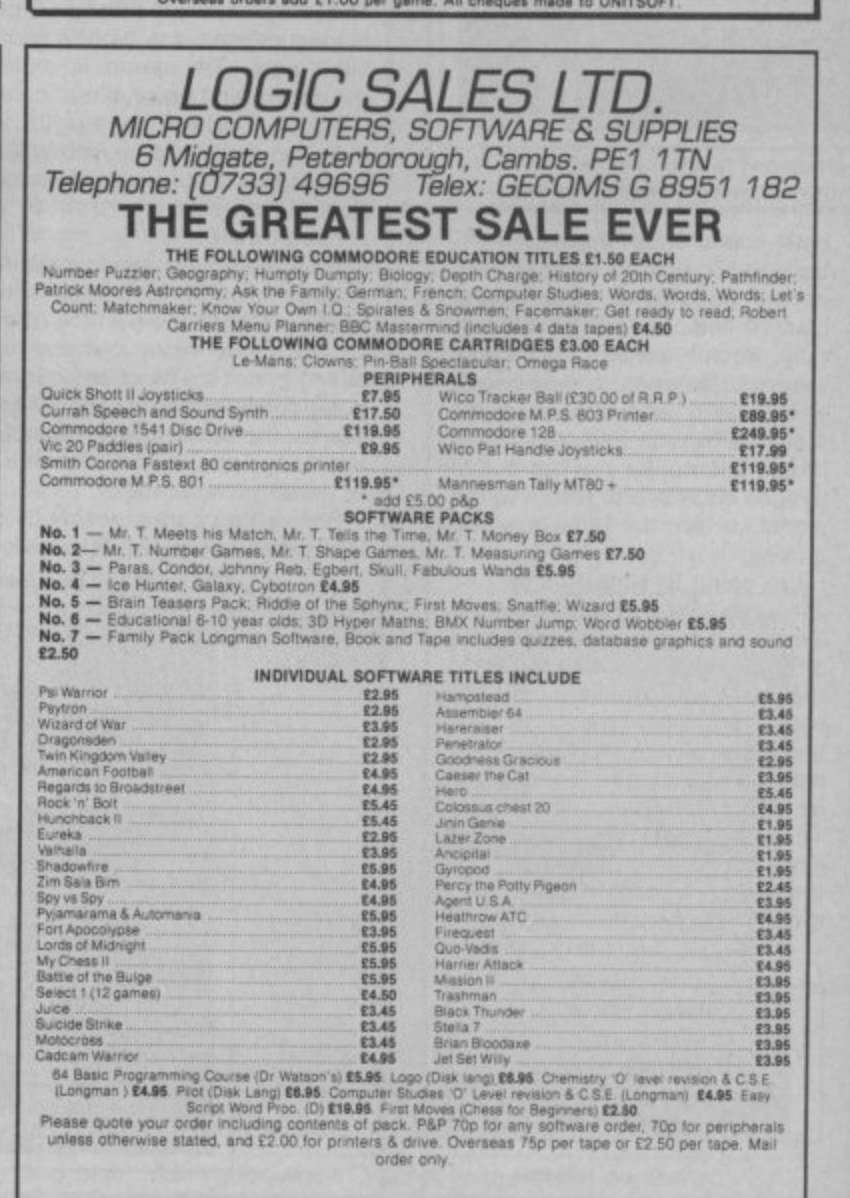

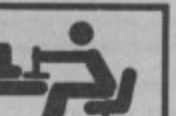

 $.5.20$ <br> $7.50$ 

 $5.20$  $.11.20$ 5.95

.7.50

7.50

8.28

8.750<br>7.50<br>7.50<br>7.50<br>7.50<br>8.70<br>5.85<br>7.50<br>7.50

7.50

8.70

 $.7.60$ 

 $7.50$ 

7.50  $.7.50$ 

7.50<br>7.50<br>8.70<br>8.750<br>7.50<br>7.50<br>7.50

 $11.20$ <br> $11.20$ <br> $11.20$ <br> $7.50$ 

.5.95

.9.95

 $7.95$ 

**RE** 

in

# **Superman Commodore 641128 Beyond** Price: £9.95/cass

When you think of Superman what do you think of?

Bet you think of the Man of Steel flying over Metropolis with that dead pretty American actress tucked under his arm.

Most people do I suppose. If they don't think of that they picture him catching that chopper before it hits the ground killing all inside in Superman I, or of the plane caught in an electric storm that he rescues in Superman II.

Daring rescue bids are what the film makers have taught us to expect from Superman. The original DC comics had all sorts of different ideas. Ideas about good and bad. Ideas about super villains as well as super heroes.

The comic ideas were good. So good in fact that they will outlive the films if the latest rumours from Hollywood can be believed that no more Superman movies are planned.

Nothing odd about this. Most Superman fans will tell you that they prefer the comics to the films.

The game makers have em**phasised Superman's latest com**ic foe, Darkseid, but also include a large element of film-style rescue bids.

The difficult question for games based on films, books, comics, or whatever, is how well they reproduce the original excitement.

And, as far as Superman is concerned, I don't think much of that original excitement comes **through.**

**Sure, there are rescue bids,** but these involve a decidedly tedious business of landing on tiny humanoids with your mothlike Man of Steel, pressing the fire button twice, and carting them off to safety.

Then there are the main elements taken from the comics. In particular Superman's heat vision. Instead of the sweeping arcs of red flowing from Superman's eyes you just get these puny straight lines that worm their way around mazes. Pacman-fashion, in an attempt to stab Darkseid.

You can play either Superman or Darkseid but it doesn't really make much difference. The game is the same whoever you are.

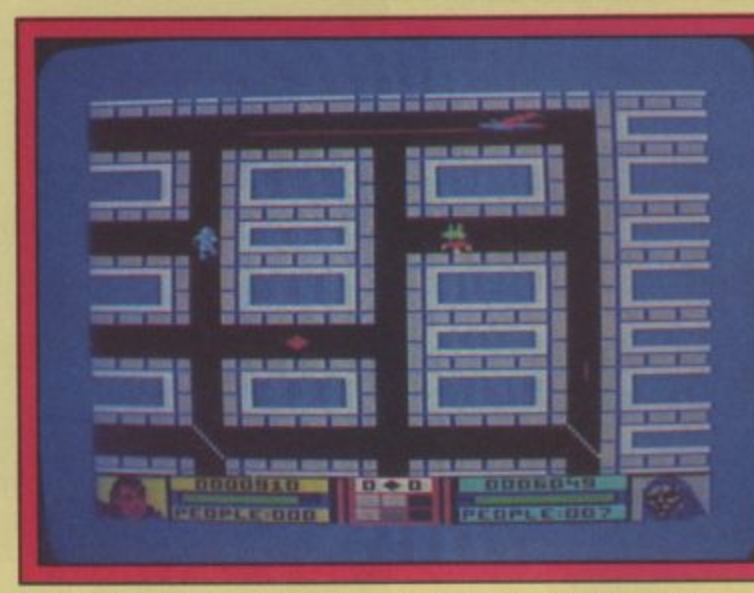

**Superman shoots a beam of heat vision towards Darkseid in one of the rescue screens.**

**defence is to trigger the** weapons on the walls of the cave. This scene annoyed me intensely. I hated to see the Man of **Steel running away from a fight. I wanted him to turn around and** sock Darkseid in the jaw but the software wouldn't let him.

There is one graphically impressive screen where Superman is flying through a tunnel dodging Darkseid's remote lasers. I was just getting into this screen when STOP. It finished and I was back to more silly red and green lines.

This staccatto effect spoils any slim chance that Superman might have had of being an enjoyable game to play.

I found this part of the game boring. I kept thinking, oh no, not again — each time one of the maze screens appeared.

**The combat screens are much better. Superman is slightly larger in these screens and you** can actually see his cape flutter**ing in the wind as he flies.**

In one of the combat screens you get to use the super breath to blow back a barrage of fire balls toward Darkseid's 8 barrell**ed cannon.**

**Another of the combat screens is a chase game where you are pursued along an underground cave by Darkseid who is attempting to shoot you up with his deadly Omega Ray. Your only**

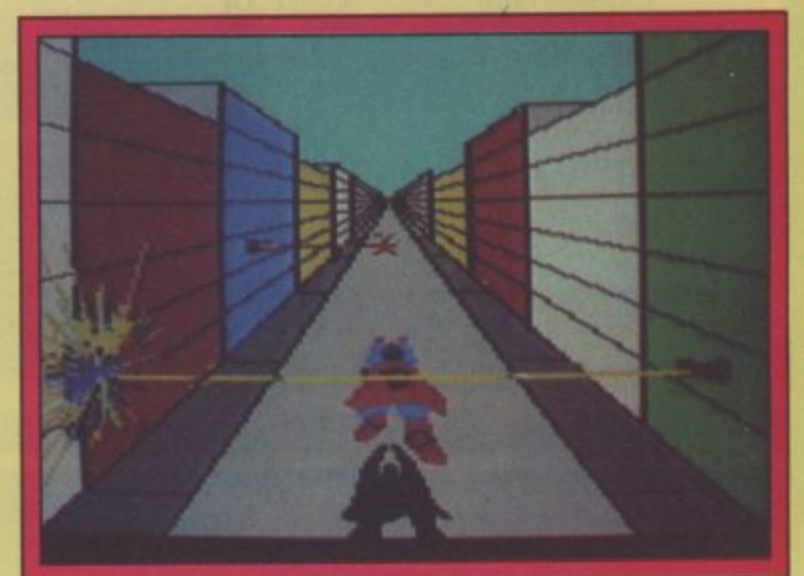

**The combat screens provide welcome relief from the tedious business of chasing Darkseid around the streets.**

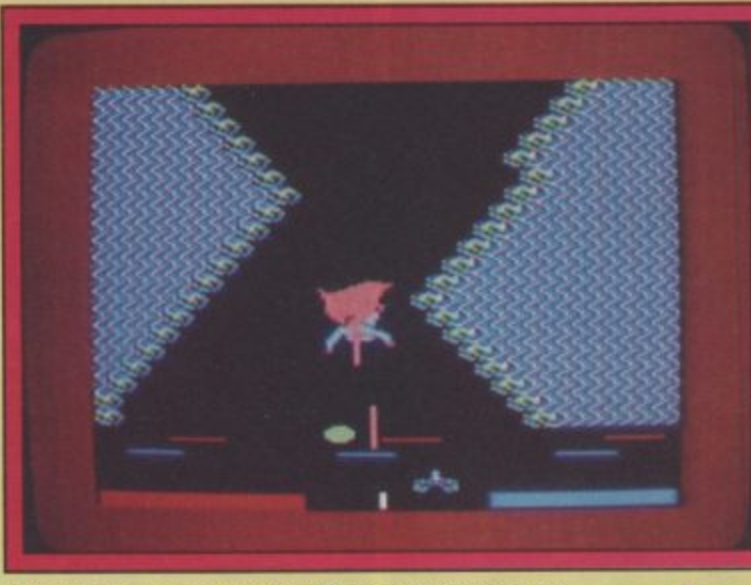

**Superman dodges the flak from Darkseld's laser base in this combat screen. Blue bar chart is Darkseid's energy — and the red one is Superman's.**

**The man of steel smiles for the 64. Someone should have told him a good title screen is no substitute for a good game.**

Disappointment has to be the only verdict on Superman. According to the game blurb it is the first of the "Super Power Collection". We can only hope the sequels will be better. It has also been billed as Beyond's premier title of 1985 which is a bigger shame because the game itself isn't half as good as Quake Minus 1, Nexus, Shadowfire, and Enigmaforce.

**Eugene Lacey**

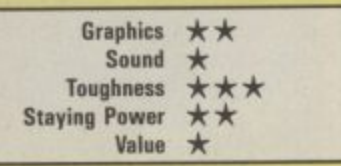

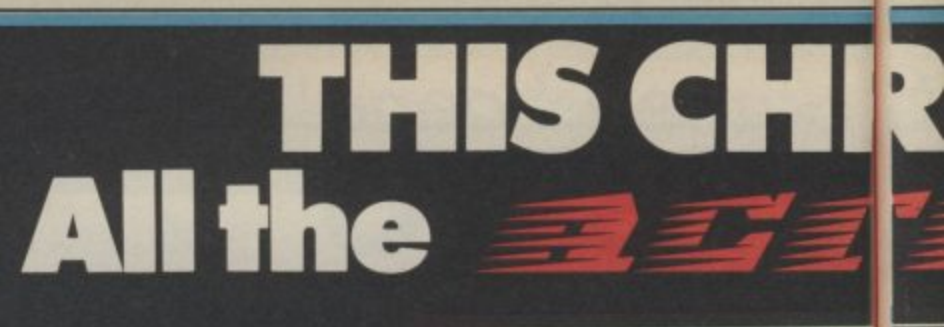

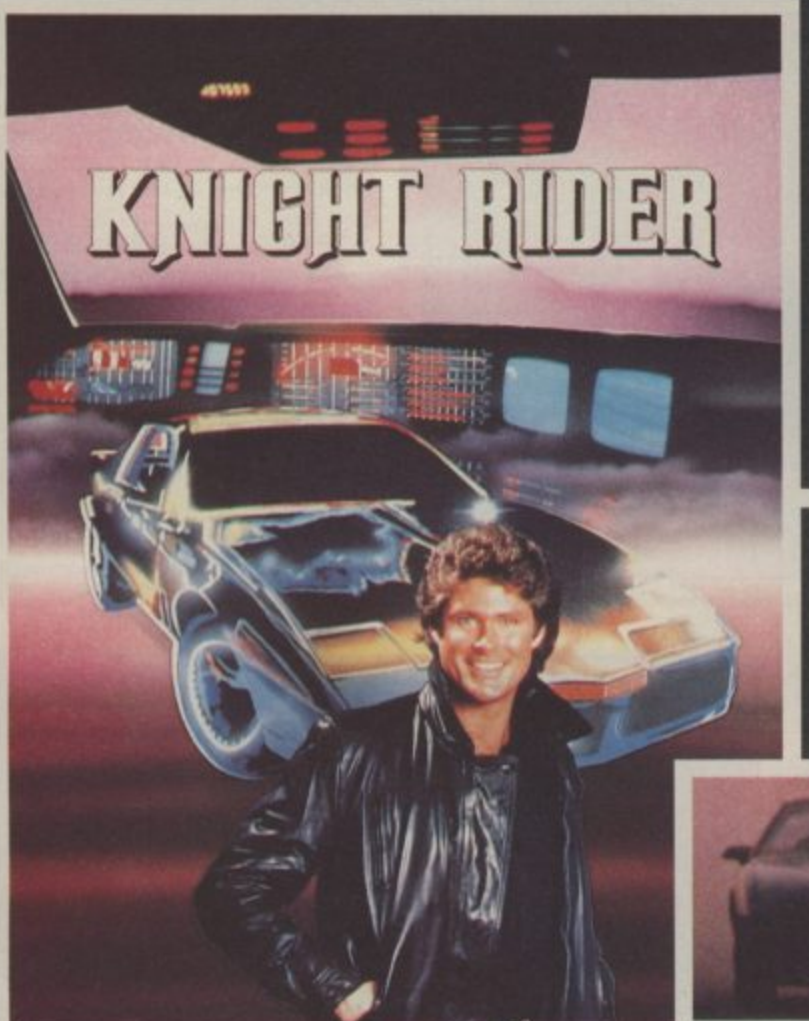

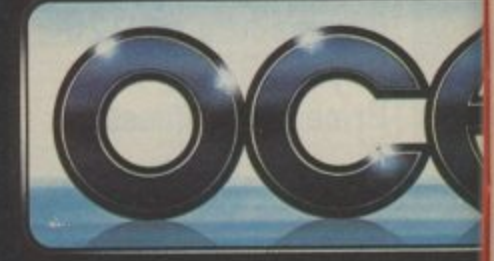

**Your driving skills will be driven to the limit in this simulation of the hit T.V. series. Just you and a car named "KITT" - the ultimate**

**driving team!**

**Warrior robots in disguise. Earth has been invaded by powerful robots from the Transform into the role of the heroic autobots (Jazz, Hound, Mirage and Optimus Prime) in their deadly battle with the evil decepticons. TRANSFORMERS - More than meets the eye!** 

**COMM** 

**klb 8**

 $5<sub>h</sub>$ 

AS

Ocean House · 6 Central Street · Manchester · M2 Ocean Software is available from selected branches of: (BOW) WHSMITH, **John Menzies , WOOLWORTH**,

**ISTMAS from**

> The box-office smash hits your screen with all the high-energy drama that only Rambo can create. Take the role of **Sylvester Stallone in the** explosive all-action **battle scenes.**

**11M**

**YOUR**  $RE<sub>64</sub>$  the streets! **Become the hunter and the hunted in this breathtaking simulation of the famous film and TV series with Hyperthrust feature, helicopter attacks and daring rescue attempts that only the man and machine combination of Street Hawk can survive. Don't miss it burn tread on**

**e** on

**NLY 95**

**e e**

ÌО

**ts!**

**5NS • Telephone 061-832 6633 • Telex 669977**  $·M2$ ASKYS, Rumbelows.Greens. Spectrum Shops and all good software dealers. Trade enquiries welcome. TH.

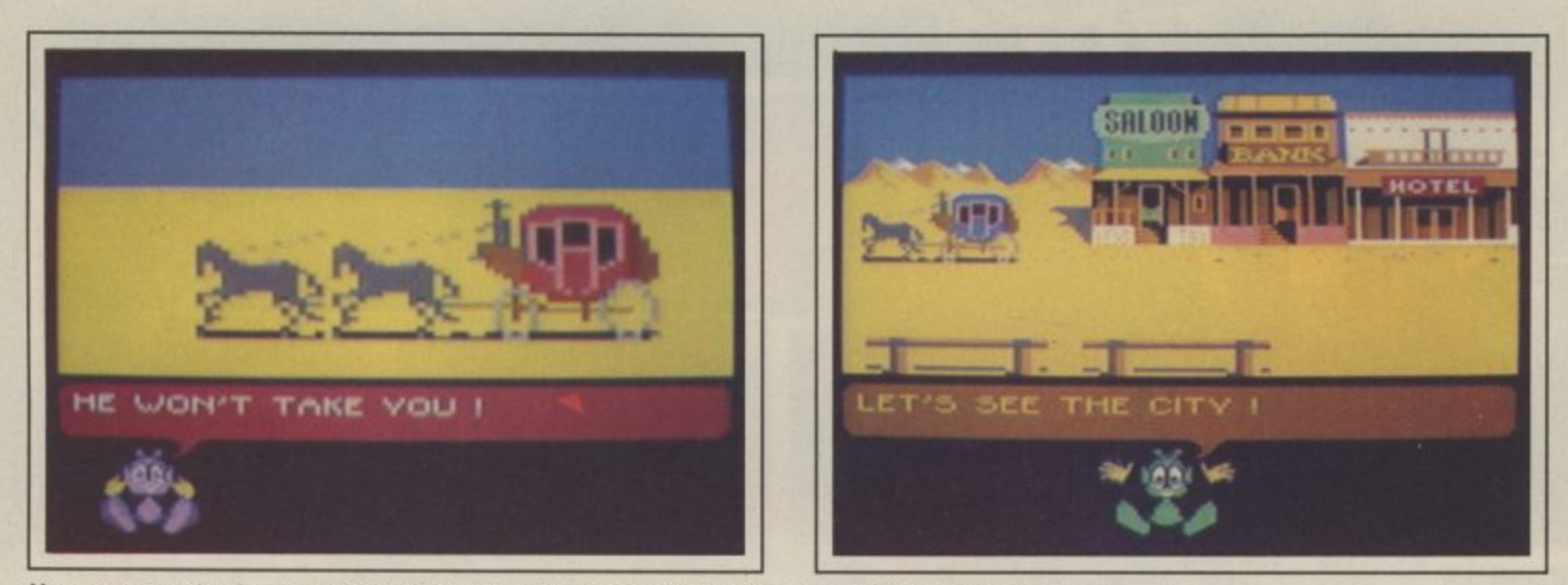

You must get the Golden Nugget to pay your stage coach fare into town. Watch our for bandits though.

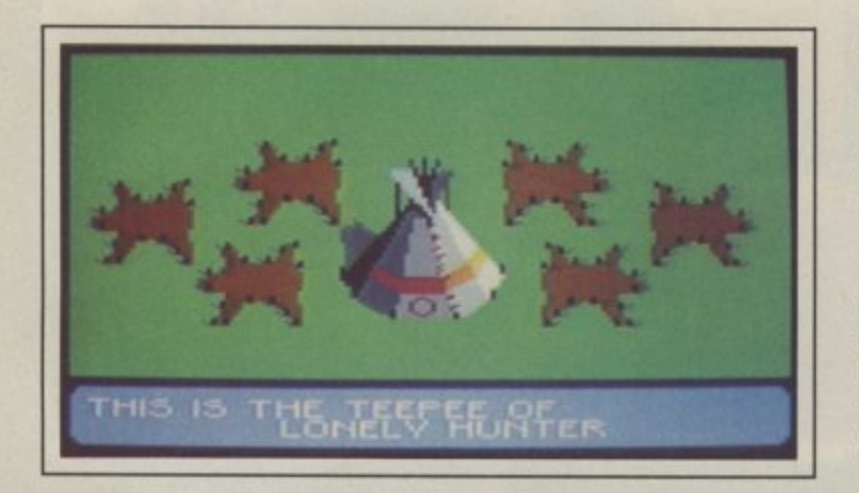

# **Wild West Commodore 64/129 Ariolasoft** Price: £9.95/cass **E12.95Idisk**

Wild West adventure time boys and girls, Big Nose Bill and his gang have captured Fort Snake. You gotta round up a posse and recapture it from the dirty low down no good double dealin' . .

The best part of this game is the opening sequence. The three little sprites who appear throughout sing a little song real purtty.

The novel thing about Wild West is that it's joystick controlled, you very rarely have to actually type anything. There are these three sprites, you see which for some reason look more like little Martians than inhabitants of Greedy Gulch. Anyway, each one of them of fers suggestions as to what

# **Friday the 13th Commodore 64/128 Domark Price: E 1 4.95/disk E9.95/cass**

I don't know what it is about

haven't seen a really good one yet. Maybe there is a curse on all programmers who attempt to turn the bread and butter of the film makers into lucrative games software, Whatever it is, this latest attempt to break the curse from Domark doesn't make it.

games based on horror films but I closely as possible to the plot of Friday the 13th tries to stick as

**Find the Sanctuary and hide it in the church to protect the campers.**

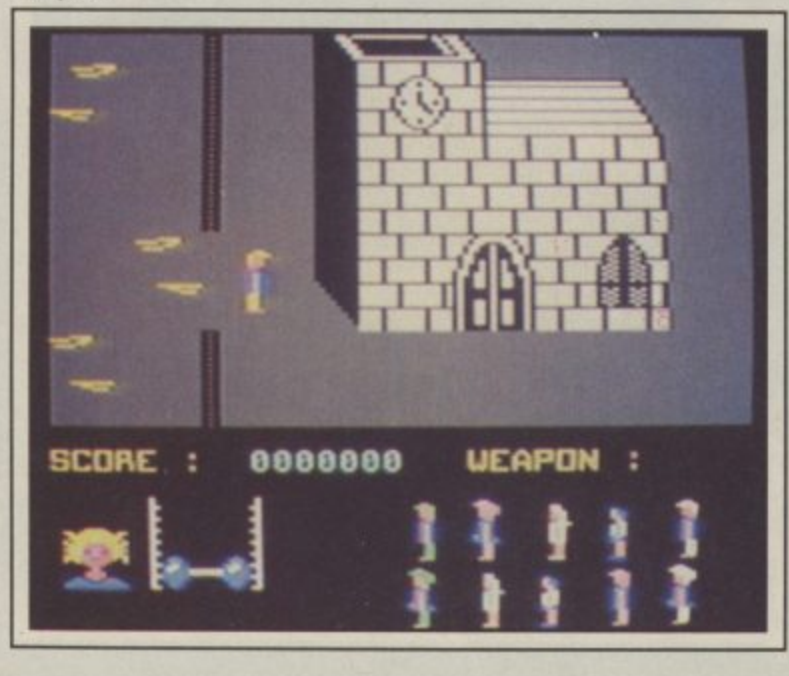

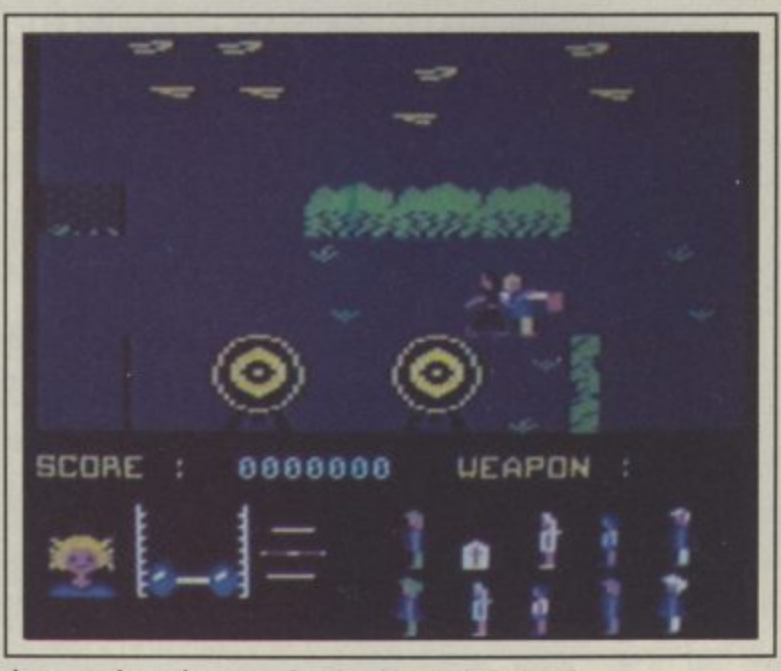

Jason swings the axe, cleaving his victim's head.

the film. For those of you who campers as possible and kill haven't seen it , it goes like this. The ghost of Jason, a teenage camper who was left to drown by his 'friends', rises from the dead to reap a grizzly revenge on the holiday makers of Crystal Lake.

The aim of the game is to rescue as many of these hapless Jason before he kills you.

To do this, you have to find the Sanctuary Cross and take it to one of the buildings (there is a barn, a church and a house) then find the nine campers and tell them to go back to that building.

Once you have rescued the campers you set out to find and

28 COMMODORE USER

course of action you should take at each stage in the game. Only one of them is giving the right advice, the question is which one?

The game is in three sections each of which loads separately from the disc or tape. If you've completed or part finished one section you are given a password. This is typed in when the next section has loaded and indicates how far you got with the last bit, what items you collected etc.

It's almost impossible to get a good idea of an adventure after only a few hours play but I'd say Wild West should provide a averagely tough test. Quite surprsing as there are only three options to follow at each stage. Given that there are three parts **and each takes about two and a** half minutes to load from disk there must be a great many more locations than I got a look at.

**Graphics are pretty good, some screens incorporate animation, look out for the cattle drive** which is good fun.

Ken McMahon

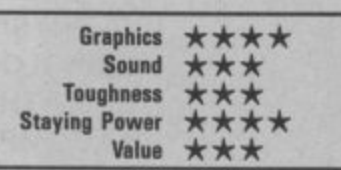

**Don't "go in" unless you are quick on the draw.**

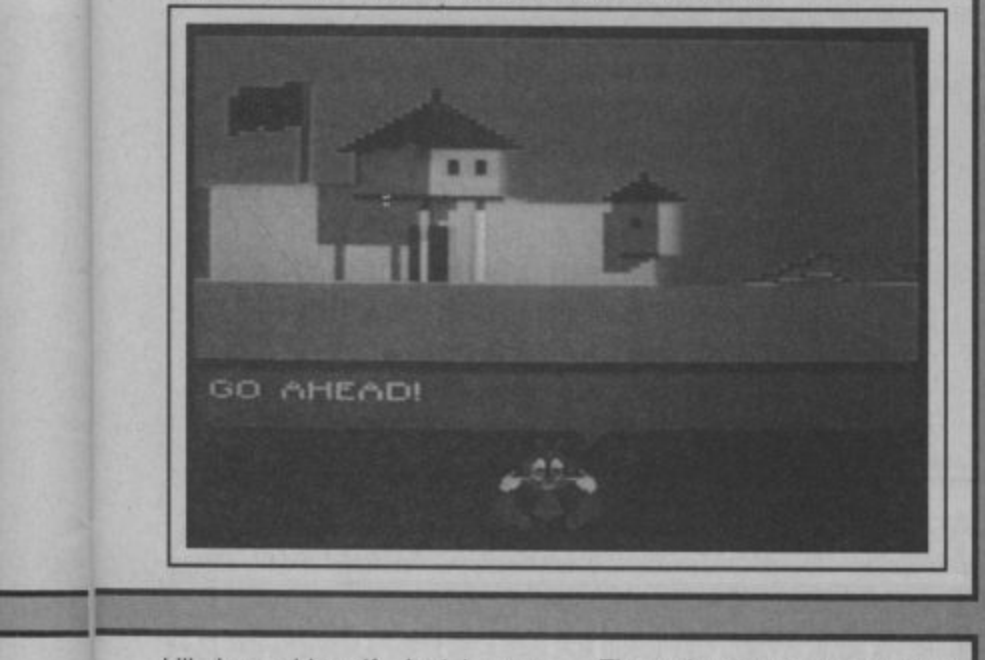

kill Jason himself, And in true horror film fashion, Jason has conveniently left several knives, axes, and chain-saws lying around the place for the purpose. The best weapons are the ones that can be thrown; knives and axes. You don't have to get too close to him with these weapons and can score enough direct hits to kill him,

If you do get into a tangle with him it is almost impossible to get away and you have to witness the highly unsavoury sight of Jason wiedling his axe until the 64 emits a blood curdling scream, you fall dead, and this message comes up on screen. "Oh dear . . . you seem to have had your head cleeved what a shame . . . ha, ha, ha".

**Talking of that scream, it really** is spine-chilling, the best part of the game. The first time I heard it was in the office after everyone had gone home. I nearly fell off my seat. I had to reach for the **volume control. It does get a bit** annoying after a while though but boy, is it effective.

It is a pity the other sound effects weren't as good. The **footsteps as the charters move** sound like a clock tick tocking too quickly and too loudly.

The animation is also pretty average, as are the graphics. **There is a good tractor in one of the screens but even this is let** down by the fact that it doesn't move.

Already the newspapers have sniffed a controversial story in Friday 13th with the Times **reporting that John Menzies** stores had asked Domark to provide less horrific packaging for the game, and that the film was an X-rated movie for over 18's only. Apart from the fact that a large number of under 18's will have seen the film at the cinema or on video anyway, all this talk misses the most important point about the game — That It's Not Very Good.

No more than an average to poor arcade adventure. Were it not called Friday the 13th, and were it published by Mastertronic instead of Domark, then I **would probably grudgingly admit that it was just about worth two** quid. But at a tenner, forget it.

Eugene Lacey

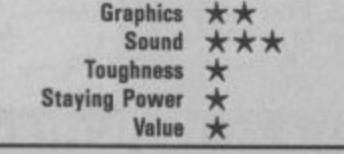

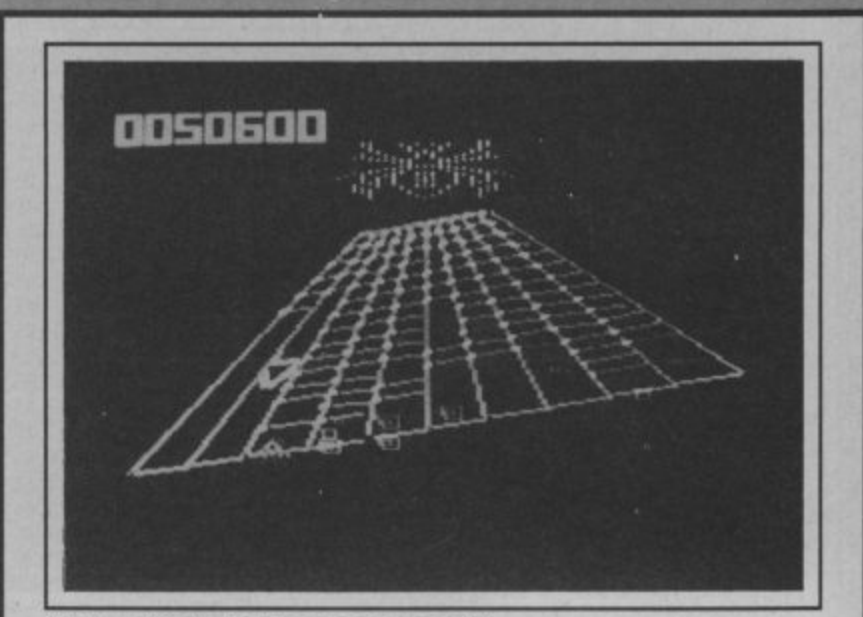

**Shoot out all the insects on the grid.**

# **Axis Assassin Commodore 641128 Ariolasoft Price: E9.951disk E7.951cass**

You can learn a lot about this game from the title screen — it's copyright 1983. It baffles me how Ariolasoft think such dated US merchandise can still hope to compete today.

Imagine a series of differentlycontoured grids, narrowing at the top of the screen in a (poor) **attempt at a 3D effect. Racing up and down each grid are a** range of poorly drawn creatures: 'xterminators', 'mutant guards', 'kamikaze hunters' and the like. While at the top perches a big fat **spider, the 'master arachnid'.**

**The idea is that you are caught** in this spider's web and must blast your way out by zapping everything that moves. Unlike Tempest you're able to move up and down the grid, as well as **around the top. If you succeed in** shooting enough creatures, there are more than 100 other webs for you to die of boredom in.

For me the only interesting part

of the game comes at the end of **each grid when, if you hit a smartbomb key at the right moment. you get transported to 'the Nest' where you have the chance to earn yourself an extra life. In a** time period of about 15 seconds you have to destroy a number of aliens, shoot through a box and link up with a captured ally.

This requires fast, precise action and is satisfying when achieved. The same can't be said of the rest of the game, which although certainly fast, is devoid of intelligent content.

The graphics, apart from the grids, consist simply of small, non-animated creatures drawn in outline only, moving very rapidly up and down the grids. Sound is made up of the usual blasting noises. There's no music.

The game may have limited sentimental value to the small band of Tempest cultists, but for the rest of us there's little of interest.

Chris Anderson

Graphics  $\star$ **Sound** Toughness  $\star \star$ <br>ving Power  $\star$ Staying Power ★<br>Value ★ **Value** 

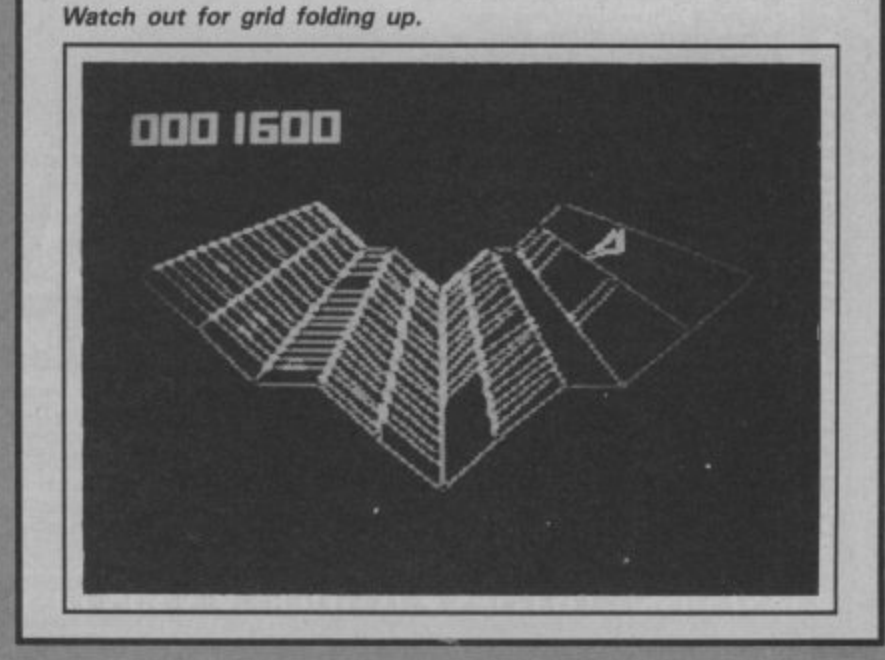

# **REVIEW LINE 0896 55471**

For the latest in Commodore 64 reviews on hardware and software, phone us between 6 and 9p.m. (cheap rate time!) and name it. If you've seen an advert for a game, try us, we might have it

Besides having a free review service, we also sell software & hardware at bargain prices of 25% or more off!!

#### **CASSETTE**

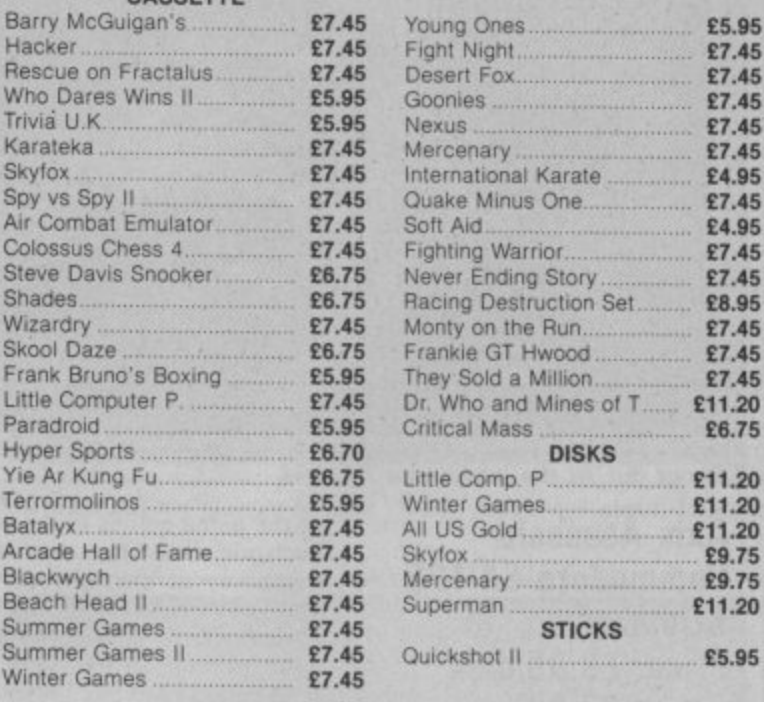

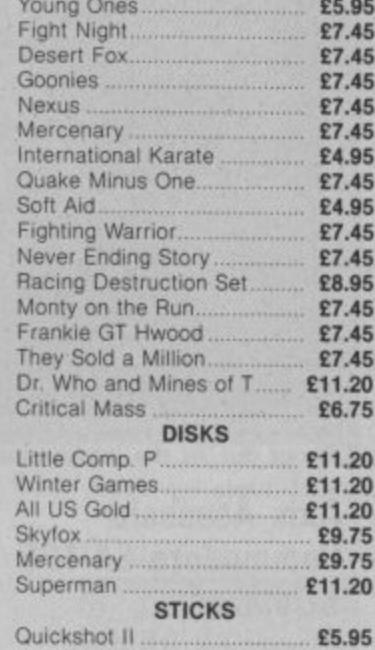

Overseas orders please add £1 p&p. Spectrum. Amstrad & Atari software also available

If there are any other items of software you would like, just take 25% off the RAP and send a cheque or PO payable to:

**REVIEW LINE SOFTWARE 16 Kilnknowe Place, Galashiels, Selkirkshire TD1 1RH** 

# **TOP TEN IN EDUCATIONAL SOFTWARE FOR THE COMMODORE 64 or VIC 20 ONLY E4.95 EACH ( 1) PHYSICS 0 LEV/CSE 2) BIOLOGY O LEV/CSE 3) MATHS CSE 4) COMPUTER STUDIES 0 LEV/CSE ( 5) MATHS 12/14 YRS ( 6) SCIENCE 12114 YRS**

- **( 7) MATHS 8/11 YRS 8) ARITHMETIC 7/10 YRS**
- $\mathcal{L}$ **( 9) REASONING 11 +**
- 

**(10) KNOWLEDGE 9/99 YRS Immediate delivery by First Class Post**

**MICRO-DE-BUG CONSULTANCY DEPT. CU. 60 SIR JOHNS ROAD SELLY PARK, BIRMINGHAM B29 7ER TEL. 021-472 7610 (Please state computer) Written and produced by Qualified Educationalists.**

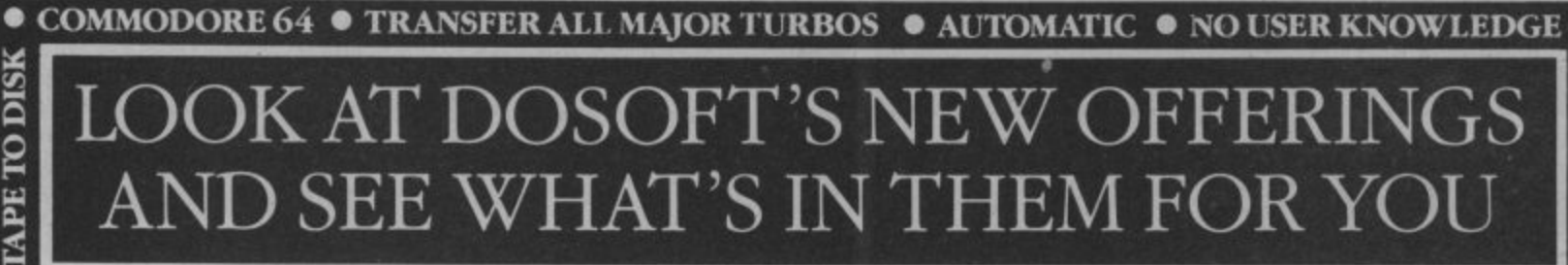

**TAPE TO DISK** 

 $\bullet$ 

**TO TAPE** 

TAPE

 $\bullet$ 

**TO TAPE** 

**DISK** 

 $\bullet$ 

**TO DISK** 

**DISK** 

**P MegaTransfer Disk**<br>Our complete collection of tape to disk<br>transfer utilities covers all the major turbo **CON EQUATION** Our complete collection of tape to disk transfer utilities covers *all* the major turbo<br>loading systems, including the latest combination pictureAtripe loader, and individual rourines for unusual loaders • Now incorporates DISKUS 1 (previous price x11) for your standard load tape<br>collection • All transfer is automatic • No special hardware or user knowledge required • Efficient use of disk space • MegaTransfer Disk will transfer programs which NO other utility will handle • An essential purchase. Don't confuse Megalransfer<br>with similar utilities which have severely  $$17$ **11 MegaUtility Disk** , A handy collection ot utilities to make the best of your 1541 and 64. Very fast, very convenient. • AlphaLoad Disk Turbo Loader. Load your programmes at over FOUR times the normal rate. Example: 200 blocks. Normal speed 130 seconds. With

Alphalirmi lust IO seconds. • Fast Copy Backup a whole disk in lust 3 minutes. Not for heavily protected commercial disks **• Turbo File Copy selected programs**<br>**From your disks at TURBO speed. • Fast**<br>**Format Format your new disks at TURBO**<br>speed. • **Pro Sprite** A high class sprite<br>librarykditor 100%

Joystick control.  $\partial \mathbf{1} \mathbf{2}$ 

**'The best transfer utility of the lot'**

# **Your 64 Disk to Tape Plus**<br>A versatile collection of Disk•to-Tape routines

**NO HARDWARE** 

٠

 $\tilde{\circ}$ 

•

 $\frac{1}{2}$ 

**•**

**0**

**5**

**0**

for single and multipart programs Featuring our new tape turbo toader with **visible** Screen and striper.  $\frac{1}{2}$ • **• Maximum file** • Not f disk to tape • Outputs program sections its tape as they load from disk • Selective disk • Maximum file length 207 blocks • Not for protected commercial disks.<br>• **Professional** version available-includes mastering scheduler

 $\frac{1}{\text{right}}$  = £25.00 **• •**  $3.12^{50}$ 

**MegaTape**<br>An outstanding new Tape-to-Tape utility for<br>fast loading programs.  $\bullet$  Covers all the<br>major loading systems  $\bullet$  No extra hardware required • All you need is a Conunodore 64 and one tape deck • No user knowledge required • •ibmisferrest programs load independently at *hiroo* speed with **Visible** Screen and stripey border • Double value-incorporates RBS Plus to convert Fastback programs.  $309$ 

**You'll Do it Better** 

SAV EL SAV EL SAV EL When you buy any two it OW to get your Doodte ware of megatransfer Disk, Megatthity Disk, Au programs for Commodore 64

Protessional Disk-to-rape and MegaTape (every program in this Ad, including  $\mathbf{B}$  blackpool F 1  $\epsilon$  (WEE)

**European Company and Company** 

and the control of the control of the control of the control of the property of

of MegaTransfer Disk, MegaUtility Disk, All programs for Commodore 64.<br>
Or Disk-to-Tape Plus just £24.00 (single Send SAE for full details or cash/<br>
Or save £33 on our Complete Collection DoSoft (Dept U), 2 Oakmoor Ave,

K p o st a g e • FAST DISK UTILITIES • LOADERS • 3-MIN DISK COPY • FAST DISK FILE COPY • FAST FORMAT • at only 5 3 9 .9 9 (single disk). Overseas add £1.50 for airmail. WILLI DOSOL

**AND SAVE MONEY TOO!** 

# **Starion Commodore 64 Melbourne House Price: E9.951cass**

Any attempt at putting Starion under the microscope is bound to invite comparison with Elite, so I might as vvell get it over with now. Starion's deep space strategy bears many similarities to Elite's, but without the trading aspect or the smooth graphics.

As 'Starion'. fresh out of Space Academy in the year 2010, you are chosen to pilot the world's first timeship. Your task is to visit each of the 81 time zones collecting the cargo from alien ships you have blown up. The cargo from each destroyed ship is re-constituted to form a giant letter floating in space. When all the letters in a zone are collected, re-arrange them to find out what the cargo was, and deliver them to a planet before proceeding to the next time zone.

Your rating changes from 'Novice' as you proceed, eventually reaching 'Supreme Commander'. If and when you reach 'event zero' before the beginning of time levent one), then you

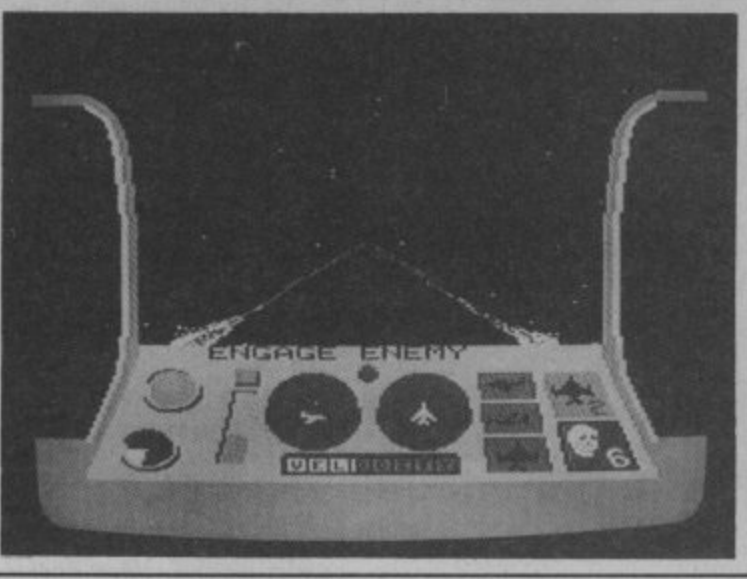

**A good game for the failed Elitist**

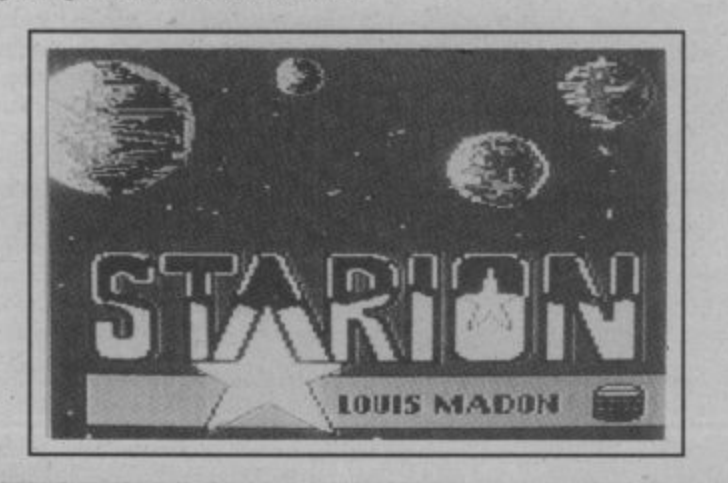

become the earliest thing to exist and must, by default, assume the title of 'creator' of all that follows.

As a 'Dangerous' Elite player ('Big 'ead'. Ed) I found Starion a very poor second to the Firebird game.

The screen displays of front view, scanners and instruments Failed to impress me, as did the alien spacecraft themselves. The graphics are pathetically slow and jerky, the plot has overtones of Monty Python and as for the music. grate — doesn't it!

I am not saying that Starion doesn't have its strengths. Its just that **Elite** has now set the standard for these type of deep space, adventure shoot 'em ups. and anything new that isn't as good just doesn't stand a chance.

What I really want is something that is better than Elite. But I can't help thinking that I am going to have to wait for Braben and Bell to finish Elite // to get it.

Fred Reid

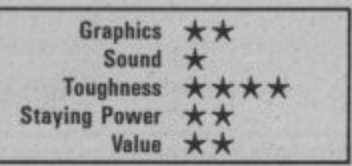

# **D-Bug Commodore 6411 28 Ariolasoft** Price: £9.95/disk **E7.95Icass**

0-Bug is an 'educational' game, The idea behind it runs, I think, something like this, If you let your kid sit down with his Commodore 64 and play games morning noon and night you'll end up with an ace games player with all the intelligence of an artichoke. But, if you buy this game they can have fun and learn at the same time\_

I'm always suspicious of people who try to make out that their games are good for you - the All Bran syndrome (i.e. the only way we'll get people to buy this is if we convince them it's good for them).

This is how it works. The game part of D-Bug is called Gotchal There are thirty or so symbols on the screen, half are boats, half butterfiles. You and your opponent, or the computer take turns to capture the symbols, you go for the butterflies, your opponent the boats. Each player captures a piece by moving a cursor over it, but the cursor can only move one

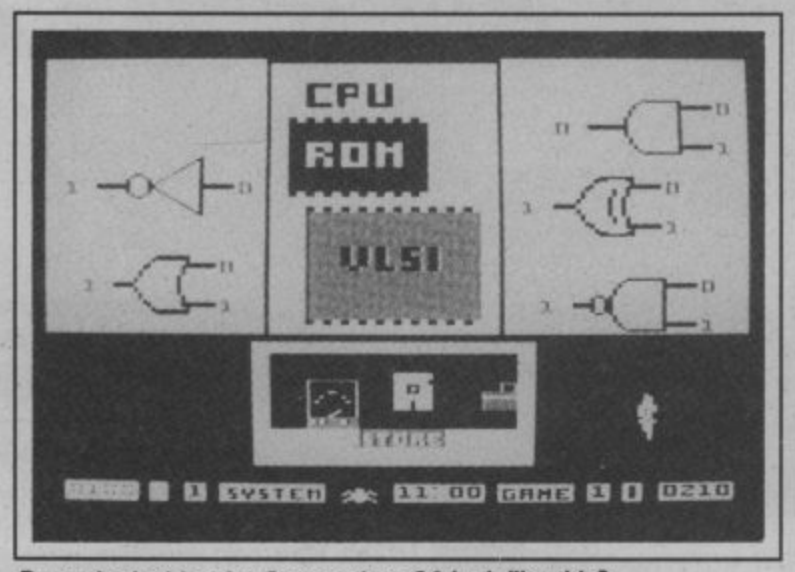

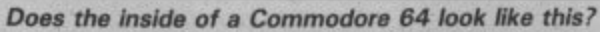

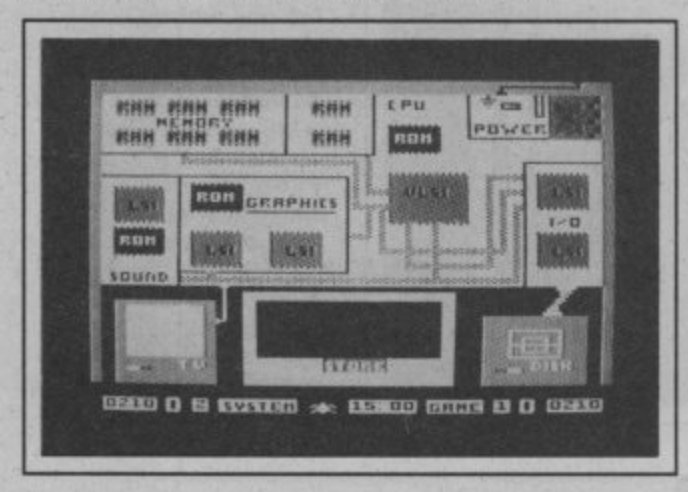

square in any direction. The idea is to force your opponent to capture your pieces — for which you get points. Great fun huh? Gotcha has all the excitement and tactical challenge of noughts and crosses with the added bonus that you don't need a pencil and paper.

But wait, there's morel To make it doubly exciting when you've been playing for about<br>five minutes the 'computer' five minutes the breaks down\_ You must then go inside the computer and trace the bug. This could be anything from an overheating RAM chip to a loose power cable. On the lower levels you are given clues as to where the fault lies, but later on you have to work it out for yourself. When the fault is rectified you can go back to playing the boring game until it breaks down again.

I didn't find 0-bug any fun and I didn't learn anything either, If I was feeling a bit more charitable I might say young child could get something out of it.

Ken McMahon

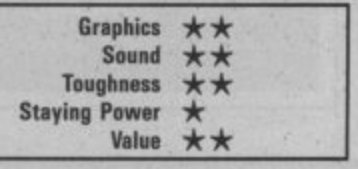

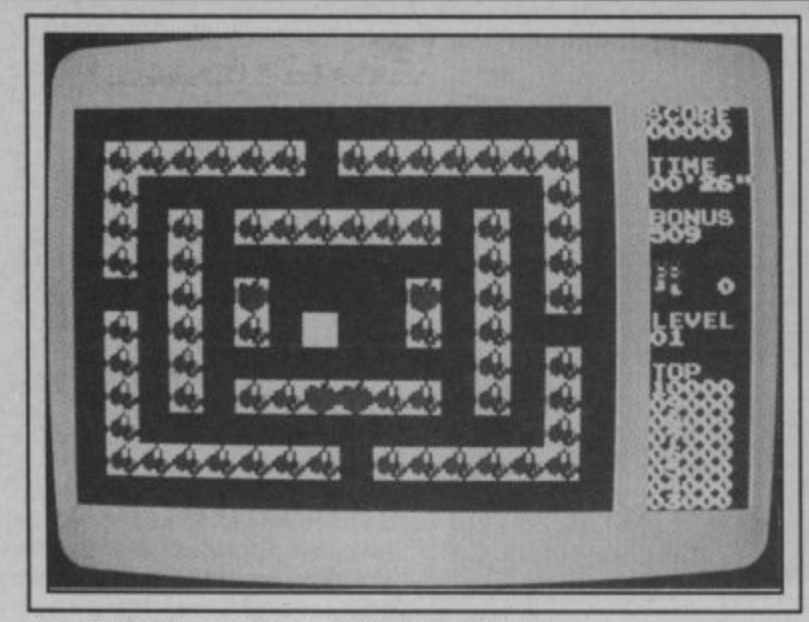

**Tutti Frutti Commodore 16 Mastertronic** Price: £1.99/cass

Why, why, why, can nobody ever get it right? How many times have you bought a game

that told you to use a joystick in port two when it should be in port one? Mastertronic have surpassed themselves this time. Joystick in port 0 it says. Perhaps I'm nit picking (you're **nit picking — Ed., but is it too** cherries. The walls look like much to ask for correct instructions?

Fortunately that's about the only thing wrong with this game. Squashing the bad apples by

It's not the most original game I've ever seen — it reminds me of about four or five others all mixed together, but it is very well done.

You are Super Strawberry. It's getting round to the time of year for picking cherries and, as everybody knows, cherry picking is the kind of job strawberries were born for. Out to stop you, for reasons best known to themselves are the Acid Apple Gang.

Tutti Frutti is a bit like a cross between Pacman and Jack Attack. On the opening level it's simply a case of munching, sorry, picking the cherries as fast as you can without getting caught by the rotten apples. If' things get tough you can drop strawberries on their heads by munching the maze immediately underneath them (the strawberries that is, life gets confusing with all this fruit around.)

On level 2 you have to munch the maze walls as well as the they're made from strawberry jam so this shouldn't prove too unpleasant, Level 3 has you

pushing blocks off the wall. From there on up it's variations on the same fruity theme.

As I said, not the most original game in the world, but good fun all the same. As well as good, clean graphics, the author's managed to squeeze a respec table tune out of the C16's TED chip. Definitely worth buying if a derivative last Christmas. you missed out on a munch man

Ken McMahon

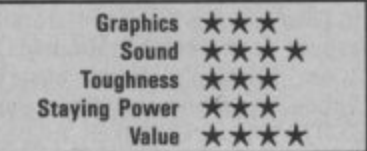

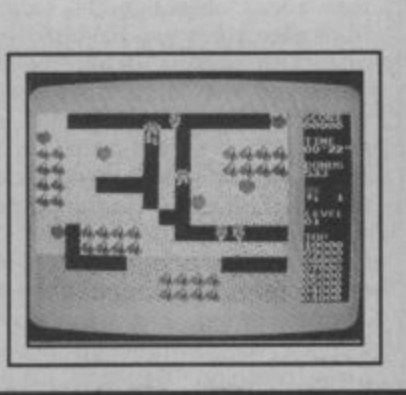

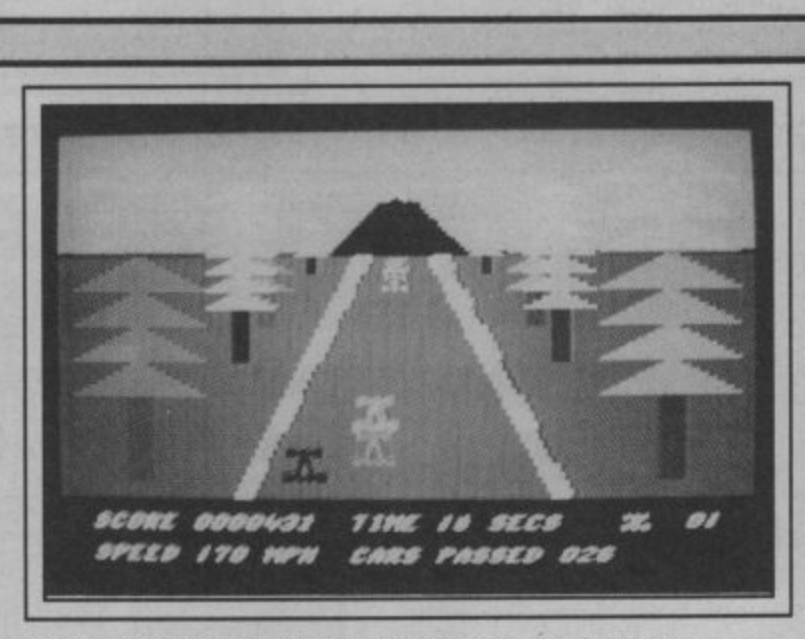

e

u n e

**Death Race takes you through ever-changing landscapes.**

start each new game which is a bit of a pain if you're using a **joystick, a minor point. I know,** but one which could easily have been put right. Next, the action is a bit jumpy, not really smooth flowing enough. Given the hardware limitations this is inevitable, but it's murder on your eyes particularly at the skyscraper stage.

Probably part of the same problem is the other cars on the road. There is no real illusion of gaining on them, then overtaking them at speed. It's more like they approach you, space invaders fashion from the top of the screen. They're also very difficult to avoid as you don't know which way they're going until they've smashed right into you.

Don't be put off by all this though. My overall impression is that Death Race is a pretty good simulation, the various track sections, city streets, mountain roads, night driving, are superbly done. Certainly the best game of its kind for the C16. In fact, the only one. I think.

**Ken McMahon**

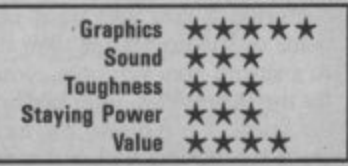

# **Death Race 16 Commodore 64 Atlantis** Price: £2.99/cass

**It doesn't take a brain surgeon to work out that Death Race 16 is a** racing simulation. Probably the most brill and best known race game ever is Atari's Pole Position and consequently it's the standard by which everything else is compared. Surprisingly enough, Death Race 16 doesn't come out too badly.

You start off, as is usual in motor racing, on the grid, The problem is your car has stalled and everyone else has left you behind in a cloud of smoke and gravel. You must come from behind, and overtake everything on the road at speeds of up to 300 mph. You don't have to go that fast, but if you didn't then you wouldn't get many points and the spectators would think you weren't much cop as a racing driver. You'd never be able to look yourself in the wingmirror again.

Now, a number of criticisms. You have to push the spacebar to

**Compares very well to the super duper 64 offerings.**

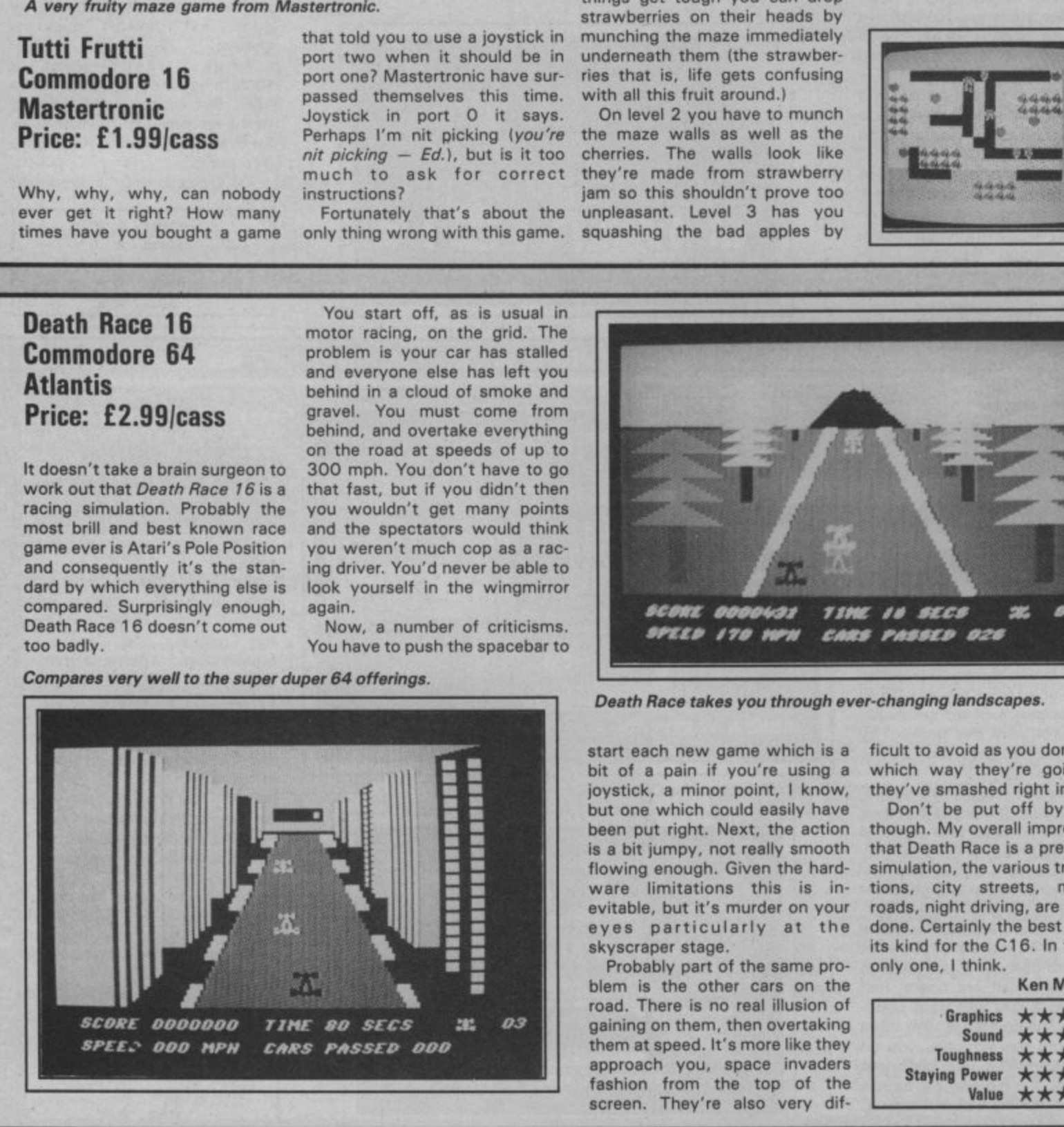

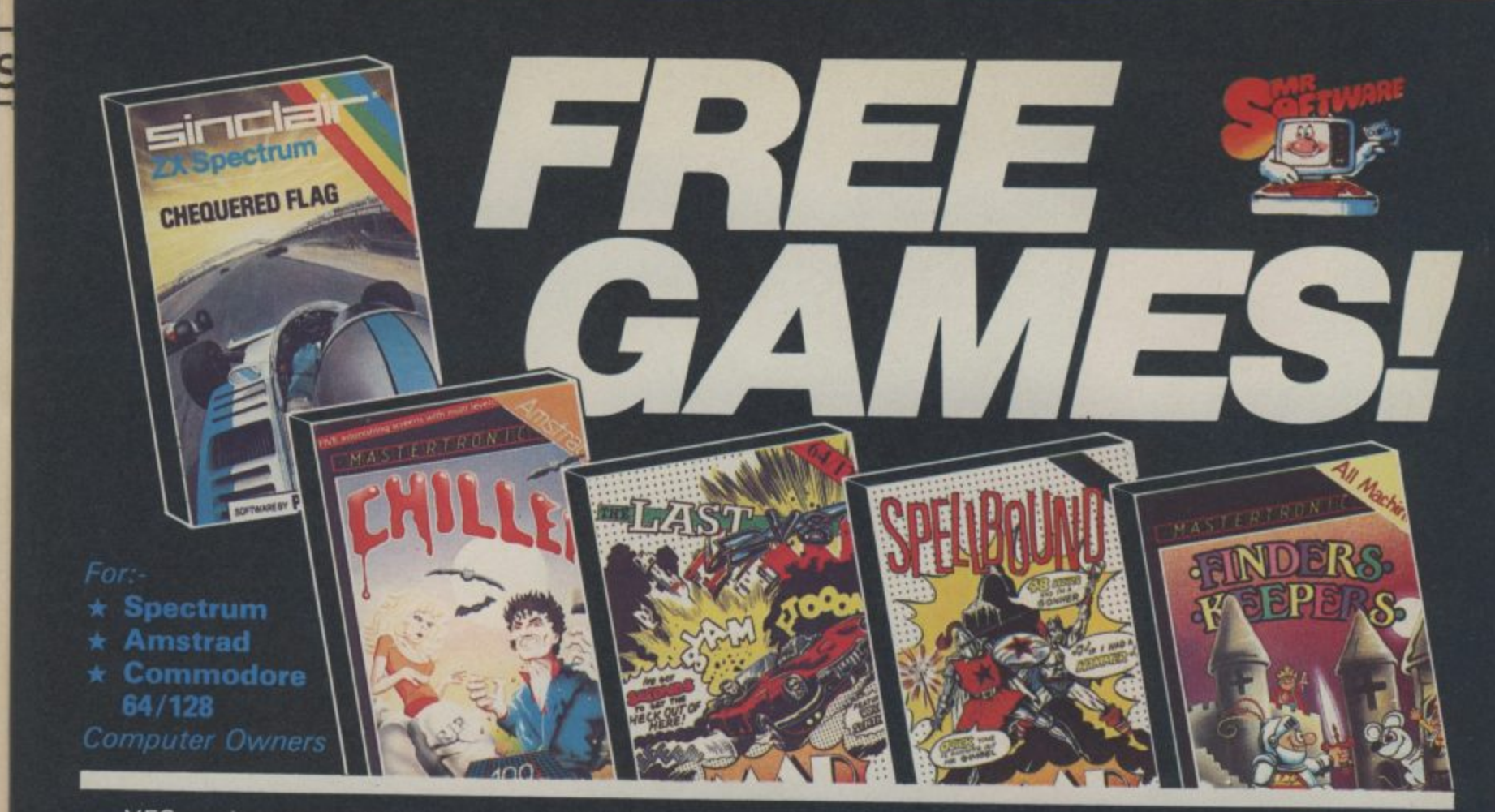

Y will also enrol you in our Discount Software Club enabling you to purchase software & utilities at huge savings over shop prices. We offer all the latest titles at up to £4 off shop prices (see panel for details) Commodore 64 and Amstrad. **YES....place an order for our magazine and we'll send you one of the above games absolutely free. We** plus many older products at pocket money prices. In all we carry over 300 titles each for the Spectrum,

#### **SEE HOW YOU SAVE WITH MR.SOFTWARE "BONUS**

u f

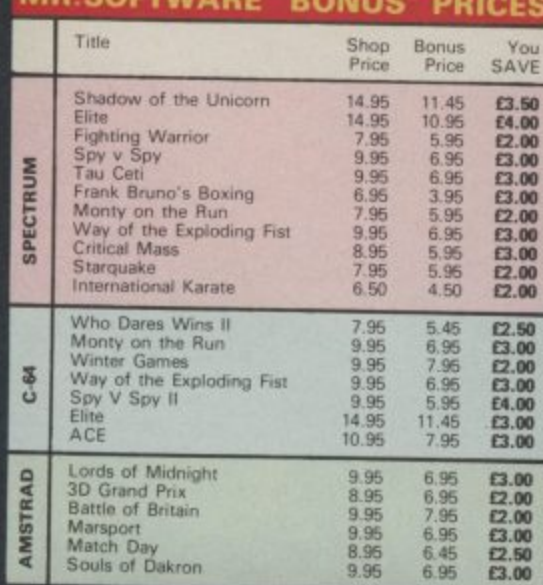

**BUCKS HP13 6XG 104941 450751**

## **SIX MAGAZINES A YEAR**

A subscription of just £5.00 will bring you<br>six magazines a year through the post. **Each magazine is packed with reviews of all the latest software, reader's game play**ing tips, competitions to enter, our **reviewer's personal choices and a summary of how the other magazines rate the new releases**

## **HARDWARE AND UTILITIES SUPPLEMENT**

**Every new subscriber to the magazine gets a 24-page review of some of the more popular utilities — such as word processing software — and hardware including Joysticks and Spectrum interfaces**

### **HOTLINE KEEPS YOU UP TO DATE**

Subscribers to the magazine can 'phone **our 24 hour Hotline for up to the minute news of the latest releases, A three minute recording, updated weekly, details the new titles and their prices. Credit card holders may order by phone tool**

## **EASY ORDERING — FAST SERVICE**

**You can order from our substantial range as and when you like. There are no minimum order requirements — you don't have to buy anything at all. When you do order we do our best to despatch your goods within a week — Often quicker**

1

1

1

1

1

1

**Lest** 

1

1

1

1

1

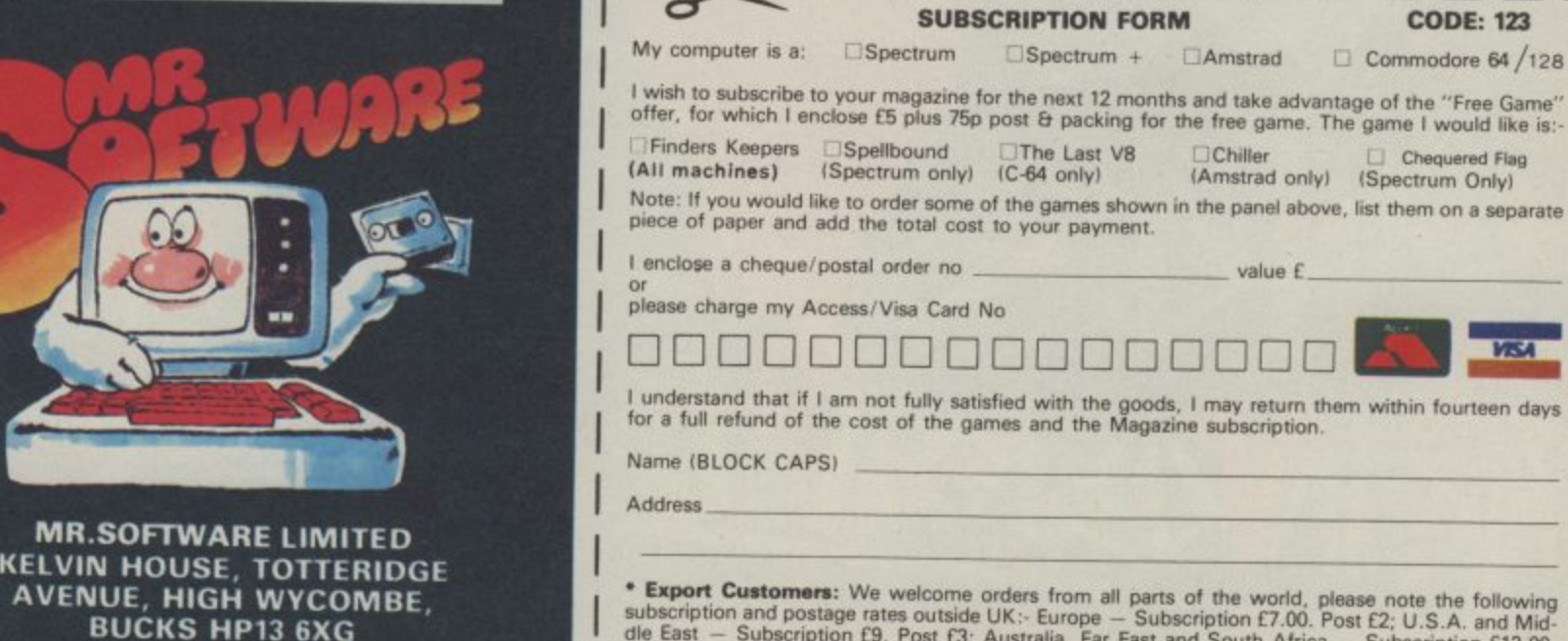

 $\int_{0}^{a}$ subscription and postage rates outside UK:- Europe – Subscription £7.00. Post £2; U.S.A. and Mid-<br>dle Fast – Subscription £9. Post E3: A. str. History **Postage rates of the Subscription £7.00.** Post £2; U.S.A. and Mid-Post E4, Please note that all Manazines are deposited Far East and South Africa – Subscription E12.00,

**Post Ea. Please note that all Magazines are despatched by Air Mail postage to keep you right up to date.**

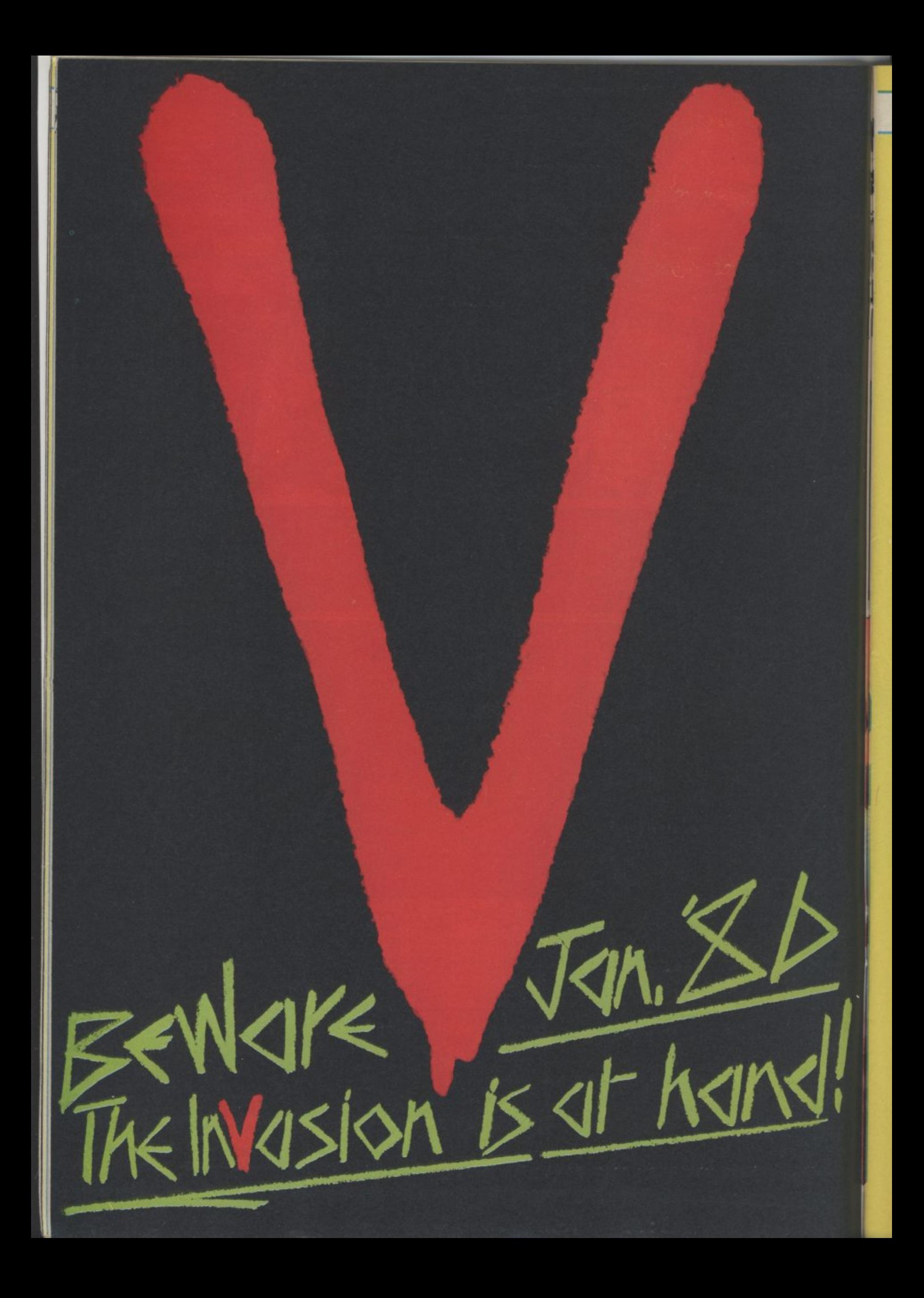

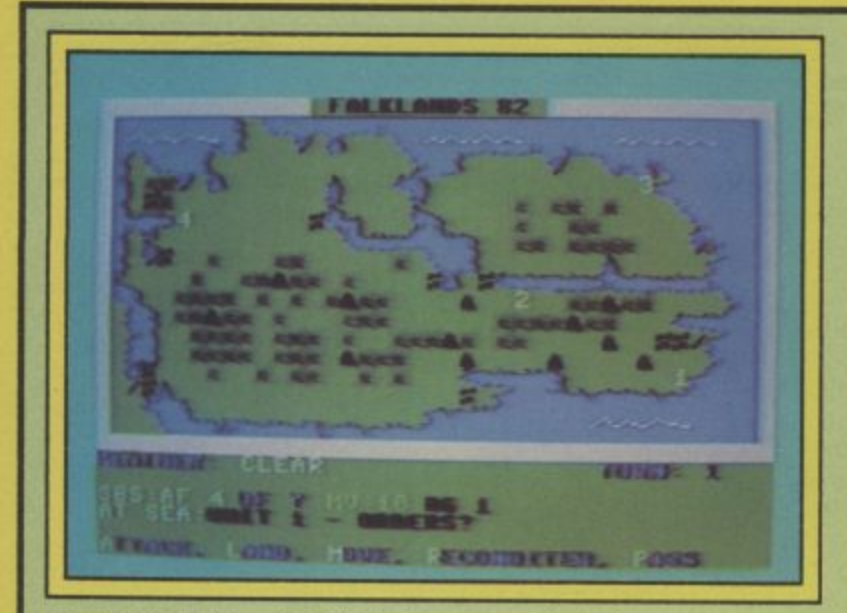

Retake the Falklands in PSS's latest war simulation.

# **Falklands '82** Commodore 64/128 **PSS** Price: £7.95/cass

Falklands '82 is a deceptively simple yet classic example of how computer wargames should be presented. If you're looking for hundreds of regiments, intricate supply and combat rules then you get a tank and if it's ar-

then it is not the game for you, but from the point of view of plain fun we found it entertaining.

The screen shows a representation of the Falkland Islands well, just the main one. Superimposed on this are Argentinian and British units. None of those complex and frustrating unit symbols for PSS: if it's an infantry unit, the screen shows a stylised soldier. If it's a tank, tillery, guess what? Right: a cannon.

The player takes the part of the British forces and the first decision he must make is where to land his troops. Once committed, the British forces must land at that spot. The computer plays the Argentinians (perhaps on the premise that no-one would want to be on the losing side anyway). Maybe that sounds a bit jingoistic. The outcome of the battle for the Malvinas/Falklands is now a historical fact, and as far as the game goes, this is an accurate presentation.

Movement on the board is unit by unit, and each one has a choice of Move, Attack or Pass. If a unit moves, then it cannot attack that turn. Weather conditions are also taken into consideration, as is terrain, and if the weather is favourable, there are optional airstrikes and naval bombardment of enemy forces.

When the game begins, no Argentinian forces are displayed, and the only way the player can detect them is by having one of the SAS or SBS units reconnoitre an area.

The computer takes care of combat; all the player needs to do is designate which unit he will attack and take into account

their relative strengths (displayed handily at the bottom of the screen).

Drawbacks: It is possibly a little easy for the British to win. There are five skill levels, ranging from Beginner to Masochist, but careful play should allow the experienced wargamer to win easily at any level. Also, the level of replayability is limited.

Overall: It's cheap, it's fun, it's (possibly) controversial, and you'll enjoy playing it at least once.

> **Simon Farrell & Jon Sutherland**

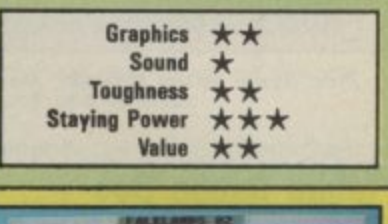

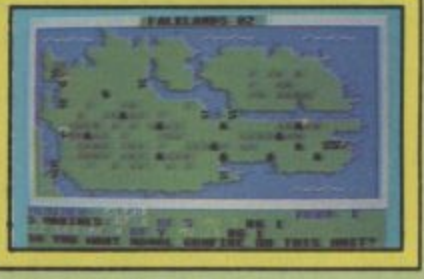

**Strengths of S.A.S. units** displayed at bottom of map.

# **Yak's Progress** Commodore 64/128 **Llamasoft** Price: £11.95/disk  $£9.45$ /cass

Jeff Minter - or Yak as he sometimes likes to call himself is not someone you can be indifferent about. For ages he was THE programmer of Commodore machines in Britain, but recently he's come under savage attack in certain quarters. Whether you're for him or agin him, you can't ignore the fact that he's made an important contribution in developing the art of the computer game.

The modestly titled Yak's Progress is a compilation of Minter's eight most famous games.

They start with Attack of the Mutant Camels, a scrolling shoot-em-up which, as Jeff admits in his enjoyable introduction to the compilation, looks pretty rudimentary by today's standards. 'I didn't even know where the scroll registers were!' The ideas weren't particularly original either, but the fast and furious zapping attracted considerable enthusiasm at the time.

The same could be said about two grid shoot-em-ups Matrix

and Lazer Zone - primitive looking, but fast, demanding,<br>noisy and frenetic. The type of game that shattered parents illusions about the educational value of the computer they'd purchased.

These illusions were only slightly restored by the release of Hovver Bovver, a game which<br>actually featured MUSIC and REAL-LIFE SCENARIO. Well, if you can call mowing a lawn with a borrowed mower, while being chased by a neighbour, a gardener and your dog real life.

My own favourite is Revenge of the Mutant Camels, the game which I would guess sold in the greatest numbers. This caused something of a sensation on its release almost exactly two years ago. Not only was there a superb smooth-scrolling background, an unheard of number of different attack waves (42), and some pretty cool music, this was also the first British game to feature a fast-loader!

The rest of the compilation (which comes on two tapes, two games to a side), gets increasingly animal dominated. There's Sheep in Space, and Ancipital, the bizarre multi-loation game starring a half-man, half-goat.

Compared to today's allsinging, all-dancing, ultra-slick

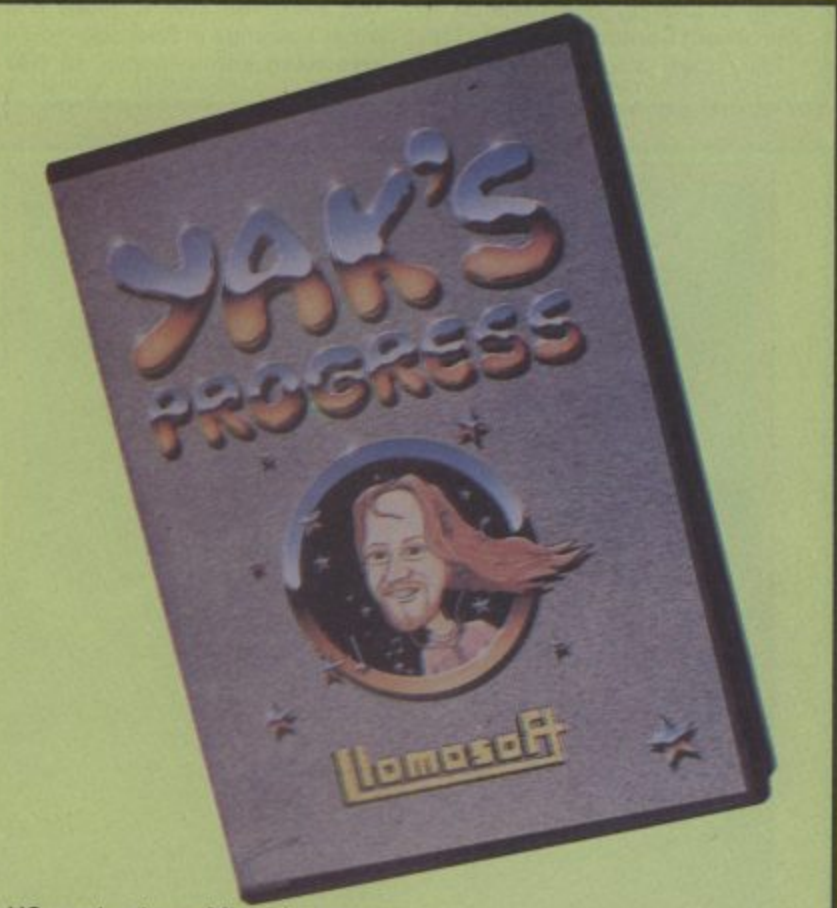

US productions, Minter's games look pretty raw, but this collection at least offers newcomers to the 64 a cheap way of experiencing the work of one of the industry's great personalities. **Chris Anderson** 

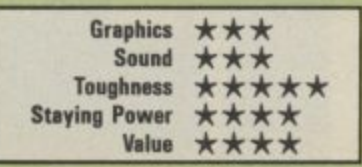

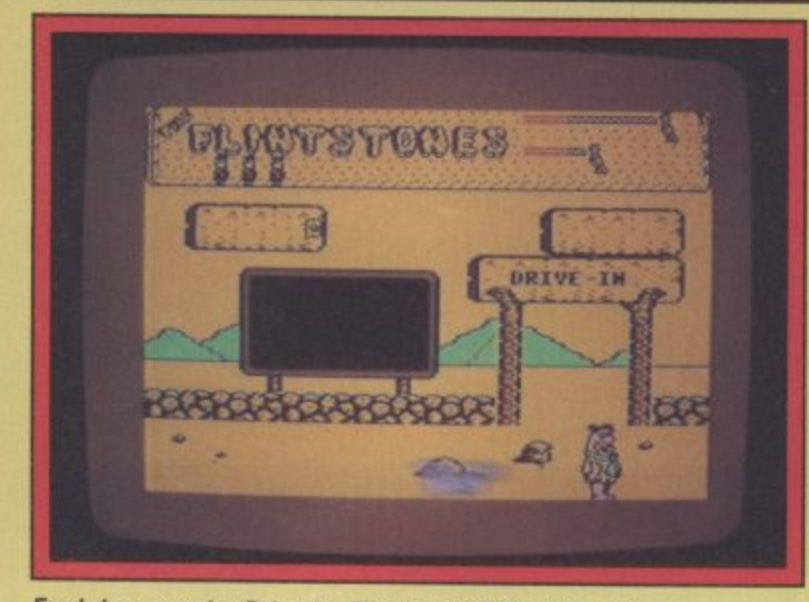

**Fred down at the Drive-in. No sign of Wilma though**

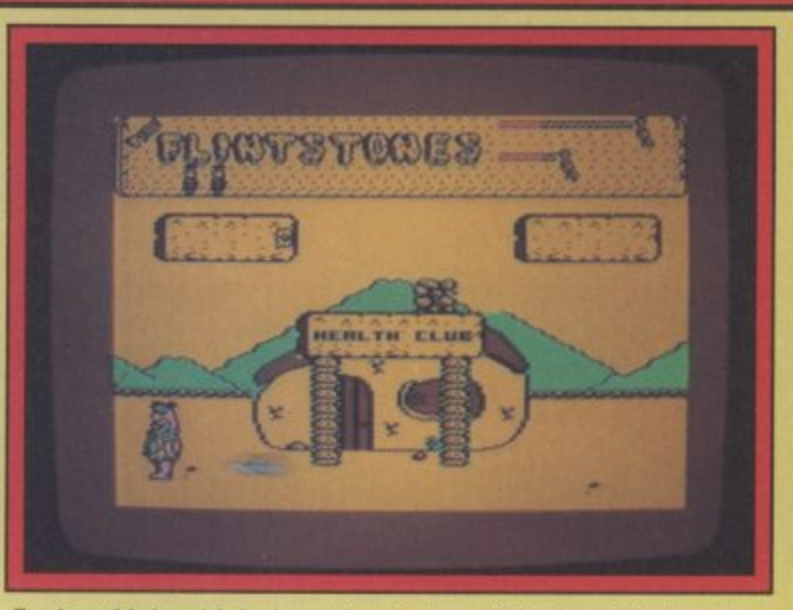

**Fred could do with losing a few inches off that gut if he's going to avoid the tortoise\_**

# **Yabba Dabba Doo Commodore 641128 Argus Price: E7.95**

**r**

**i**

**l**

**.**

**r**

**e**

**e**

**n**

**S**

**c**

**e**

**n**

**e**

**r**

**e**

**,**

**e**

**n**

**S**

**c**

**e**

**n**

**6**

**Some of you Out there may remember the Flintstones, most I would hope. But if you don't then I'll remind you. They were the 'modern stoneage family' of the classic Hanna Barbara cartoons, whose lives where clusttered with prehistoric gadgets and customs which bore more than a passing resemblance to Twentieth Century American life.** You may also remember me

**raving about the US Gold import Grog's Revenge earlier this year, The animation was the best I've** seen on the 64 - ever. It's fail**ing was somewhere in the gameplay and the same is applicable to this Tasksetdeveloped Flinstones game, The animation and spirit is true to the original, but you're not required to do anything more than in any other run-of-the-mill game.**

**Yabba Dabba Doo is basically a picking-up-objects style game. You control Fred and work your way around the screens collecting rocks to build a house and other buildings in Bedrock. You'll also need some money to hire**

out Dino (the pet dinosaur) **because you'll have to climb on him when you get to the bits you can't reach. Nestles maraude the screens in the shape of pterodactyls dropping rocks on Fred's head and a boulder that knocks him clean off his feet. As with these kind of games it rests for its appeal on your desire to overcome a challenge.**

**When you compare the graphics of the game with the quality of its play the discrepancy is disappointing. Taskset say there's more of these to come, so I hope they rethink their approach before they go and release the next one. Cartoon** **games could be the next big** thing on the 64 - Elite's Scooby **Doe may point the way when it's released next year, but until someone can provide some serious interactive gameplay along the lines of Spy vs Spy these games will always disappoint. I'm looking forward to seeing it done properly.**

**Mike Pattenden**

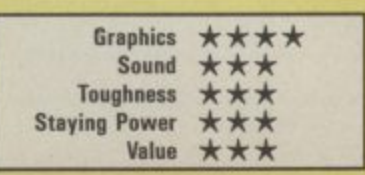

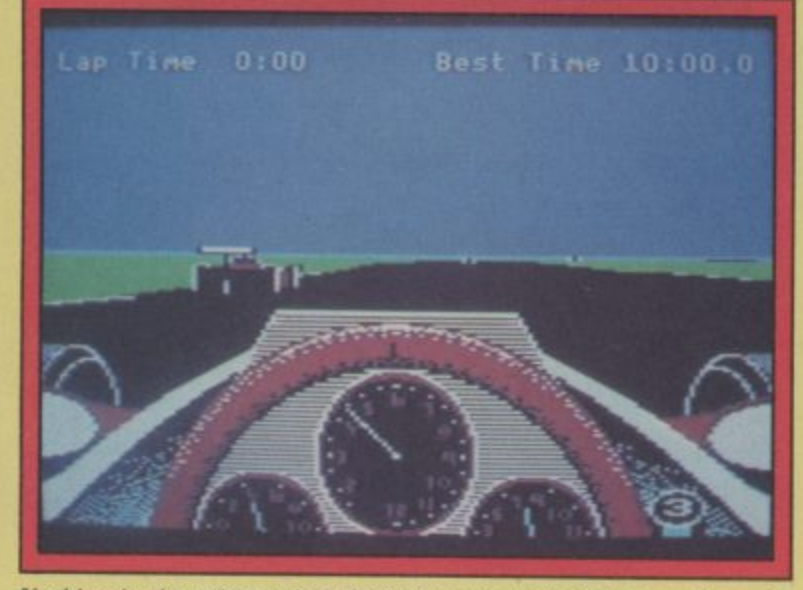

**Nothing in the mirrors, but rhat's because he's just gone through on the inside,**

**Revs Commodore 641128 Firebird Price: E14.95 cass! E17.95 disk**

**Don't be fooled into thinking this is just another racing game, because it isn't. Revs claims to be a simulator for a Formula Grand Prix racing car and it does much to back this claim up.**

**The screen is the closest thing have seen to give you an actual idea of what a racing car is like. If you've ever sat in one then you'll know that your backside is slung six inches or so off the ground and your viewpoint is low. obscured by the wheel and the wing mirrors. Instruments are all painstakingly correct, your rev counter dominating the centre of the dash. No silly speedometer on the top of the screen — this package takes itself very seriously. But what's it like to drive?**

**Well I must warn you that unless you've got an anologue joystick or one of the old paddles then you're going to be crouched over the 64 with fingers spread over the keyboard. This game won't accept the usual digital joystick. This seems to under.**

**mine the reality of the simula bon. You don't turn a car left and right using a couple of keys do you? At least with a stick you get that impression of movement and banking.**

**Revs could be the best driving game yet, but it isn't. Pole Position and Pit Stop If are more playable if less realistic, and** that's what matters. **graphics in Revs are well defined and the sound noisy and enginelike, Firebird told me there wasn't enough memory available to make it work with a digital joystick. I'd suggest they think again and make the courses less exact or, better still, drop one altogether. It's a bit of a case of not seeing the wood for the engine transmission.**

**Mike Pattenden**

1

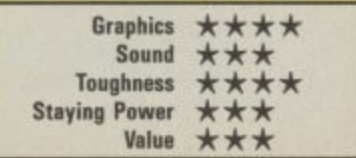
**19 Preview Preview Preview Preview Preview** 

### **Rock and Wrestle**

**A reliable source at Melbourne House tells me that of all the big games they are about to launch — Lord of the Rings, Gyroscope etc., one game in particular has got the whole company lumping up and down with excitement.**

**1**

**P**

**r**

**e**

**v**

**i**

**e**

**w**

**P**

**r**

**e**

**v**

**i**

**e**

**w**

**P**

**r**

**e**

**v**

**i**

The game is called *Rock and Wrestle*<br>and comes from the team that programmed Way of the Exploding Fist.

**The game was originally to be called Big Daddy's Rock and Wrestle but MBH changed their minds about this apparently because they thought that a personality endorsement would detract from the excellence of the game. I don't know about that —**

**Ringside view of Rock and Wrestle, Final version will have spectators.**

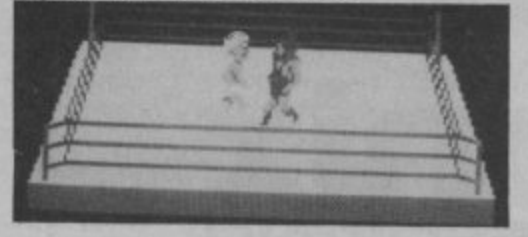

**maybe he just wanted too much money, but whatever the reason, the game certainly does sound as though it's going to be fabulous.**

**Melbourne House's Australian boss and head of software development, Fred Milgrom, told CU "It's the first genuinely 3D fighting game. You can explore all the ring as you pursue your** opponents. It has everything . . . the **music is amazing and it hos many more potential moves than were in Fist".**

**MBH hope to cram no less than 32 moves into the game including Pile** Back Breakers, Arm Twists and even **the infamous Turn Buckle Slides. Turn Buckle Whots? This is an illegal move where you jump up onto the rope and**

The Rock part of the title refers to the **music that accompanies the action**  just know it — those Macho Aussies **have to put heavy metal into their games.**

**Talking of macho men, there are plenty of them in the game. They are**

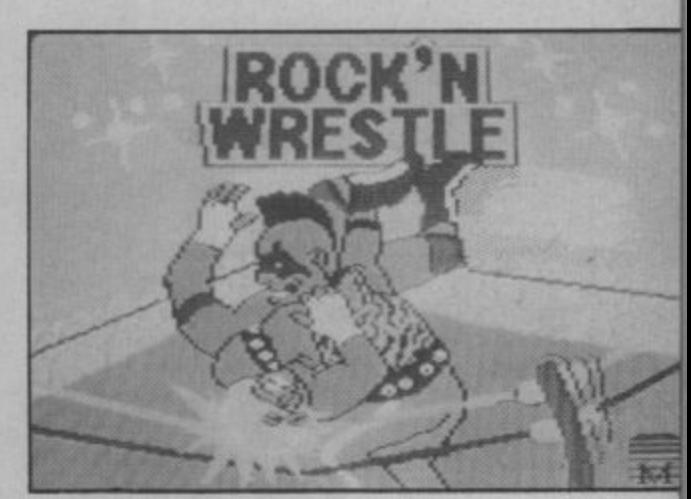

**The Mohawk Punk gets tough on the title screen of Rock and Wrestle,**

**your opponents — nine altogether: Angry Abdul the Arab Sheik, Viscious Vivian the Mohawk punk, Red Neck MaCoy, Lord Toff, Bad Barney Trouble the masked villain, I A Bruce, Molotov Mick, and Flying Eagle the Red Indian Chief.**

**You are Gorgeous Greig — the blond hero. Should be in the shops now at E9.95. A full G Force review follows next month. Don't miss it.**

## **Cauldron** HAGIC

**Bouncing Pumpkin seeks revenge on the Witch in Cauldron II.** 

**Cauldron II is being brewed slowly and carefully at Palace Software's coven — somewhere near Kings Cross station.**

**The oction takes place in the Witches palace — a whopping 128 screens big it is too.**

pumpkin who must search the palace to find the witch.

**The pumpkin spins as it bounds through the air and bounces off the walls of the palace.**

**The graphics look as if they ore go- ing to be every bit as good as in the**

**original game.** smiling, little character. But don't let **the smiles fool you. It can spray out** **magic sparklers like nobody's business** killing off the witches and nasties.

**Steve Brown says that Palace don't want Cauldron II to be quite as difficult as Cauldron. That was so tough that Palace still don't know of anyone who has beaten it yet.**

**But don't get the impression it is go. ing to be easy. It won't be. That witch is a tough cookie — cackling most annoy-**

**ingly every time you lose a pumpkin. The graphics look characteristically sharp and well animated — even in the incomplete state you see above. The**

**nosties include some splendid stone gargoyles that move most disconcertingly. There ore also skeletons and deadly pigs stalking that poloce.**

**Palace ore being very cagey about what the objective of the arcade adventure will be but I can tell you that you have to find the ingredients for a spell — just as you did in Cauldron**

**The launch date and retail price have** to see it before March and don't ex**pect to pay less than about E8 when it does appear in the shops.**

**Inside the Witches palace in Cauldron**

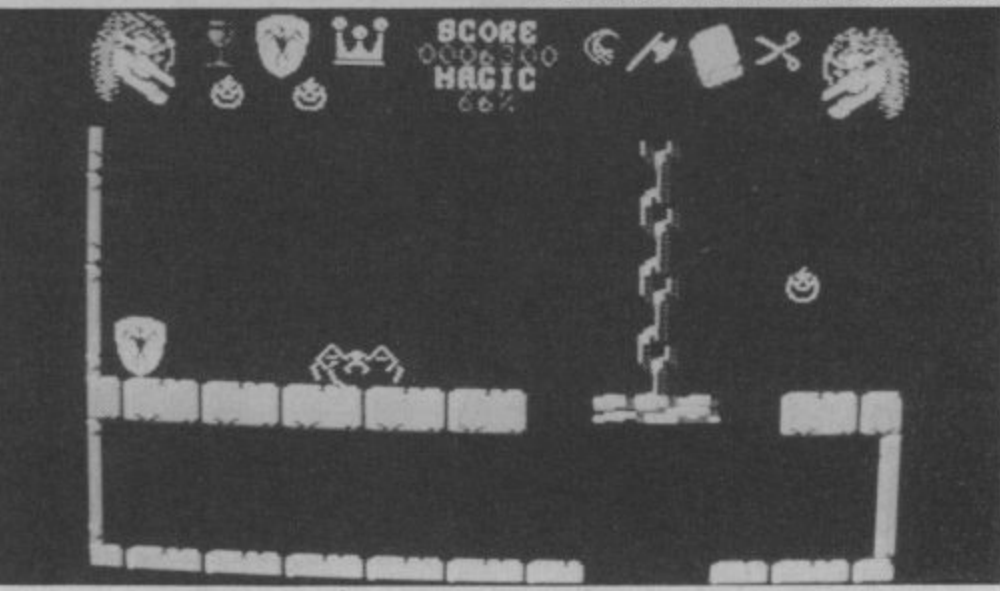

**COMMODORE USER 37**

GRIP STICK · GRIP STICK · GRIP STICK · GRIP STICK · GRIP STICK · GRIP STICK · GRIP STICK · GRIP STICK · GRIP STICK

A totally new design gives instant response to your command movements. **Now** Up to now Joysticks of the Speedking quality are priced at £20 and over. The Speedking is microswitch based, and costs only £12.99, **FINGEI** £14.99 for BBC & DRAGON machines. Designed to fit your hand, not the table top, meaning comfort during the longest of games. **CONT GUARANTEED for Twelve Months.** Available for Spectrum 48K and<br>Plus Commodore 64, 128 and Vic 20 **IS W** Atari, Electron, Amstrad, BBC and Dragon machines. Available in left and right G handed models.

CK - GRIP STICK - GRIP STICK - GRIP STICK - GRIP STICK - GRIP STICK - GRIP STICK

 $\cup$ 

GRIP STICK · GRIP STICK · GRIP STICK · G

STICK · GRIP STICK · GRIP STICK · GRIP STICK · GRIP STICK · GRIP STICK · GRIP STICK · GRIP STICK · GRIP STICK · GRIP STICK · GRIP STICK

Please send me . . . . . . Speedking(s) at £12.99 each Right handers please order . . . . . . . . . right handed model Computer make left handed

E

330K

**NLY £12.99** 

Trade and export enquiries contact Keith or Wayne on (0495) 711988

Computer Products is a trading name of Creative Devices Research Ltd.

**A Major Breakthrough** in Joystick Design

enclose cheque/postal order payable to KONIX

Please charge my Access/Visa<br>Card holders can call (0495) 711988 to order

Tel: Postcode

Signature

Name Address

Send to Konix Computer Products Unit 13 Sirhowy Ind Est Tredegar Gwent NP2 4QZ <sup>2</sup> CRIP STICK · GRIP STICK · GRIP STICK · GRIP STICK · GRIP STICK · GRIP STICK · GRIP STICK · GR Screen Scene Screen Scene Screen Scene

#### **Underwurlde Commodore 641128 Firebird Price: E9.95/cass**

**S**

**c** 

**e**

**e**

**n**

**S**

**c**

**e**

**n**

**e**

**S**

 $\mathbf{r}$ 

**r**

**e**

**e**

 $\mathbf{r}$ 

**e**

**e** 

This is a conversion of one of the big Ultimate hits on the Spectrum of late 1984. At the time it was somewhat overshadowed by the more innovative Knight Lore released just afterwards, but I've always found the game playable, entertaining and addictive.

The conversion does it full justice. Although only minimal attempts have been made to ex• ploit the Commodore's superior capabilities, the effectiveness of Ultimate's original graphics and game-design will be enough to satisfty most people.

Unlike Sabre Wulf which now seems a little dated in its gameplay, Underwuride contains a surprising number of elements which haven't so far been copied to death by other software houses. Take, for example, the role of the various, strange enemy creatures you encounter. Instead of killing you or sapping your energy on contact as in x thousand other games, here they simply knock you head over heels (in super-comical style),

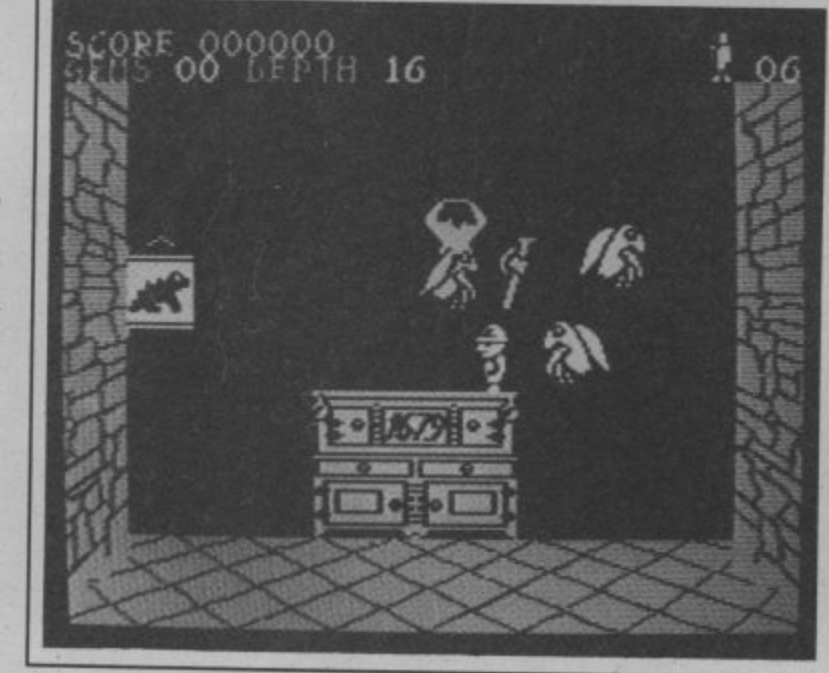

 $de - 4$ Linderwuride — "Has stood the test of time remarkably well".

.<br>Vou fr you want to. You only die if they<br>knock you off a ledge and you fall too great a distance.<br>The game is set in a ca 1 preventing you from going where you want to. You Only die if they

ched on top of a massive passages. You, taking the role of Finding a route through the 1 The game is set in a castle perlabyrinth of underground Sabreman, have to escape by

110t

0

passages, and tracking down the weapons required to get rid of three different guardians blocking your way.

The castle screens are bright and colourful with objects such as tables, clocks, pictures and eagle crests, all of which serve as platforms for you to leap onto as you make progress. In the

earth-yellow screens of the underworld, jagged rock ledges served the same function.

But although Underwurlde is, in a sense, a platform game, it feels very different to most, because it takes place on a much larger scale. A single leap can take you right across the screen. There's also plenty of shooting to be done to keep those pesky aliens at bay.

Other pleasing elements include ropes to lower yourself on, volcanoes which emit rising bubbles you can jump on to, and eagles which can grab you and fly off on the wrong route.

It appears that the layout of the 500 plus screens of the Spectrum version has been copied precisely, right down to the locations where you're likely  $to find the weapons - so if you$ can dig out one of those maps that was published a year ago, it could come in handy!

In my view Underwurlde has stood the test of time remarkably well.

Chris Anderson

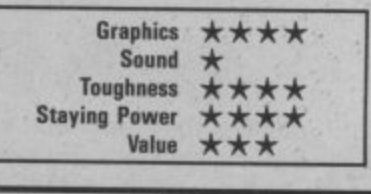

\*

#### **Thunderbirds Commodore 64/128 Firebird Price: E3.95/cass**

Nobody out there needs remin-

ding about Thunderbirds. Along with Captain Scarlet, they rank among the best kids TV programmes ever. Like Star Trek they'll run, and re-run on the box until . we're all old fogies.

Firebird have acquired the classic, but have put the game out on their new Super-Silver range. Does this mean they've<br>made a mess of it? made a mess of it? licence to this Gerry Anderson

- released, the range is well worth r keeping an eye on. For not very much money, they offer a good aeal of brain-teasing game play. Judging from the titles already

**n**  $\frac{1}{k}$ pressive graphically than some but arguably offers an even more satisfying puzzle. What is unusual about it is the fact that I WO difference space-craft with different characteristics have to problems. Thunderbirds is less im be used together to crack the

team of Egyptologists trapped in an ancient tomb. The tomb takes the form of a catacomb of i passages, sealed at numerous l points by sliding blocks, Some of The ultimate aim is to rescue a

these blocks can be moved by Thunderbird 1, some by Thunderbird 2 and some by both. So the problem is to work out the right sequence of events (switching regularly from control of one craft to the other) to clear your way deeper into the tomb.

A further complication is that the craft are of different shape  $$ one's short and squat, the other long and thin, Often only one of them can fit a particular passage.

This means you may, for example, have to take one of the craft out of one screen, through several others, then back to the

first screen by a different entrance which will then enable it to shift a block from the other craft's path.

Your task can be made considerably easier by taking on board certain items of equipment such as weed-killer, acid, and explosives. In certain screens these will automatically come into operation making your life easier.

Each piece of equipment costs you points, however, and so once you've solved the game with them, you can try again<br>with fewer items.

One slightly bizarre feature is

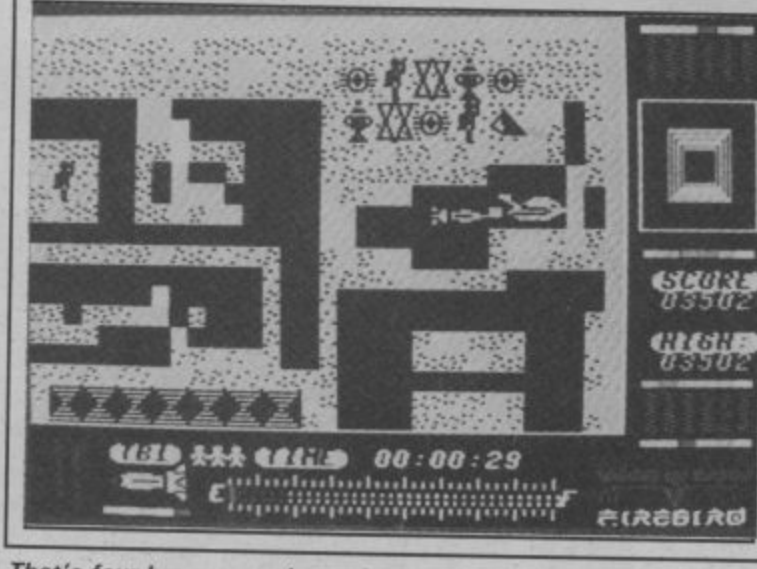

That's four brave men down there,

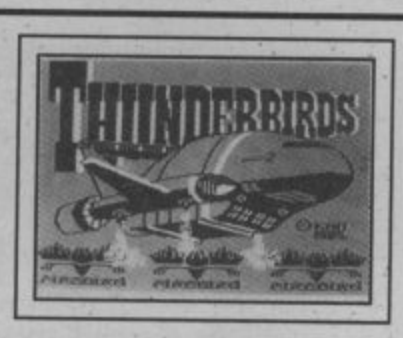

that the exits to each screen vary according to where, and in what craft, you enter them. Although this stretches one's credulity somewhat, it's an element you can (and mustl exploit in solving some of the puzzles.

The graphics and sound are pretty rudimentary except at the start where an American voice intones 'Thunderbirds are GO' and a graphic sequence shows them blasting off.

However, this game is about puzzling, and on that level it's very pleasing indeed. The quality of Firebird's recent budget titles is good news for gamers. Most of them are a good deal better than Mastertronic — and only for an extra pound.

Chris Anderson

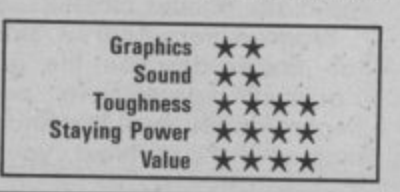

**COMMODORE USER 39**

### **Preview Preview Preview Preview Preview**

### **Bounder**

**Bouncer would be a better title for this game. I always thought a bounder was a chap with no manners as in : 'Sir you are a cad and a bounder' (pronounced binedah). Not according to Gremlin.**

You control a tennis ball, which seems to bounce up and down with a will of it's own. Well not entirely it's own, there wouldn't be anything for you to do if that were the case. Computer hopscotch, that's what it is.

You get the aerial view, looking down on what the mon from Gremlin said was mountainous terrain, but it didn't look very mountainous to me. Dotted about the place, and frustratingly long distance apart, ore what look like paving stones. When the action gets going the screen begins to scroll from top to bottom and the tennis ball starts bouncing, or bounding, depending on how you look at it.

You have to manoeuvre the ball so that every time it lands, it lands on a paving stone. In practice, this is a task equal in difficulty to picking your nose with mittens on. Not all the paving stones are the same. Some have ques-<br>tion marks on them. These are a bit like the chance cards in Monopoly. Some

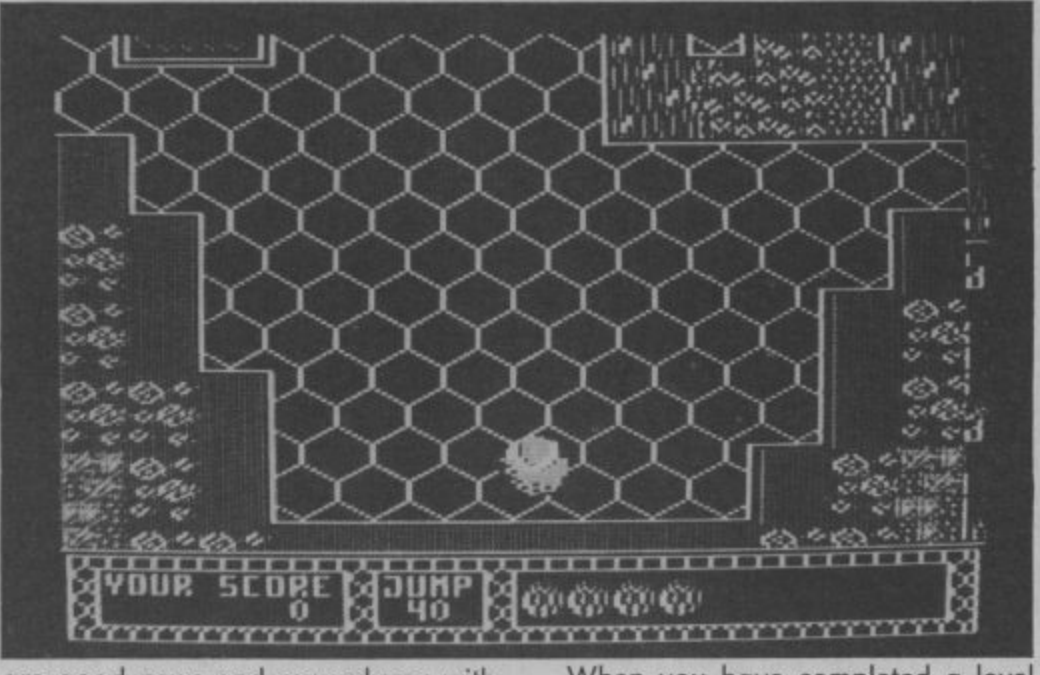

ore good news and reward you with extra lives if you land on them. Others conceal poirs of vicious, gnashing teeth which will chomp you to death as soon as look at you.

The paving stones with arrows on them are a sure shot if you can get to them, as they enable you to do a super jump — twice as far as on ordinary one.

points bet forgot, if you don't kill yourself by smashing into the mountains, or bounc-. When you have completed a level you get the chance to earn some bonus<br>coints before anime on to the post im  $\frac{1}{1}$ points before going on to the next impossibly difficult one. Oh, I nearly ing into a lava pool, the aliens will almost certainly finish you off.

I am looking forward to seeing a finished copy of this one.

### **Blade Runner**

**Blade Runner was the film that gave Harrison Ford his big break. The American actor played the part of a futuristic bounty hunter who earns his living by hunting down, and "retiring" Repliroids. "Retiring" the Repliroids is really a polite word for chasing them through the streets and blasting them with your laser.**

But why should the Blade Runner want to kill the Repliroids? Because the human-like droids have mutinied on on "Off-world" colony and have been declared illegal on Earth.

If you haven't seen the film it's on the<br>box this Xmas so watch it. And if your grannie is around and someone insists<br>on Scrabble, then get the video primed for Blade Runner is not to be missed.

CRL's version is officially the game interpretation of the soundtrack rather than the film. But the plot is based on the Blade Runner movie.

Programmers Andrew Stoddort and Ian Foster describe the game as a ''pursuit" game. To pursue the Repliroids you must first find them on a map of the city. Next, you select the street you wont to go to and the screen will switch to that street with the Blade Runner craft descending slowly on to the pavement.

The fun port of the game is the chase

— dodging the pedestrians and firing at the Repliroids which eventually fire

Full review and Blade Runner competition next month.

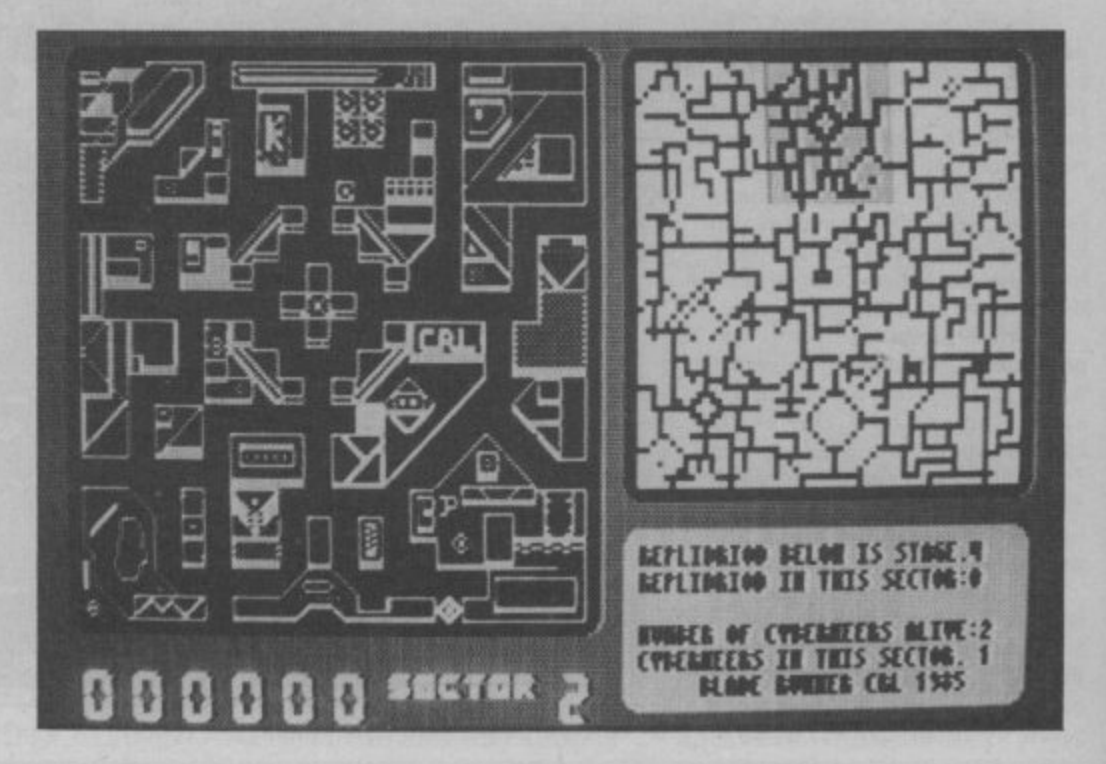

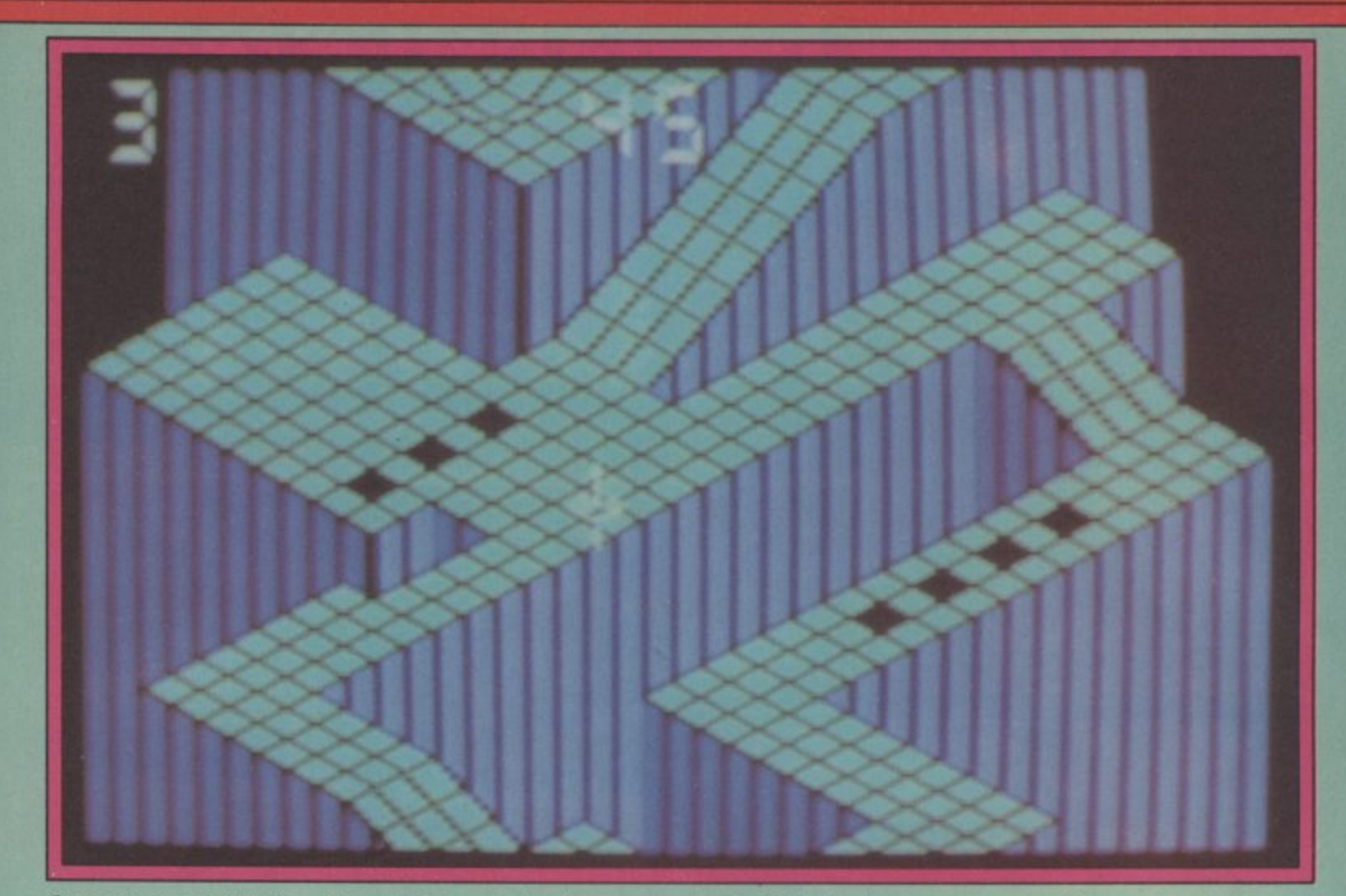

Gyroscope from MBH. Keep the spinning top on the chequered paths. Avoid the black squares - some of them will send you spinning off the edge.

#### **Gyroscope** Commodore 64/128 **Melbourne House** Price: £14.95/disk £8.95/cass

creen Scene

Gyroscope first appeared in the country's pubs and arcades about a year ago. Then it was called Marble Madness and was twenty pence a shot. Something which obviously didn't put Jeff Minter off, as he described it as the "most brilliant game ever".

The only significant difference between Gyroscope and Marble Madness is that the marble has been replaced by a gyroscope! In most other respects, the game is virtually identical.

You control, or at least attempt to control a gyroscope which is spinning on a 3-D block graphic surface. Using the joystick you must manoeuver the gyro so that it doesn't bash into the walls or go flying off the edge.

This would be easy except that the surface is full of holes, dips, bulges and precarious narrow ledges. As if this weren't

Number top left shows the number of tops you have to spin through Gyroscope's thirty screens and six levels. Number middle shows seconds left to do it.

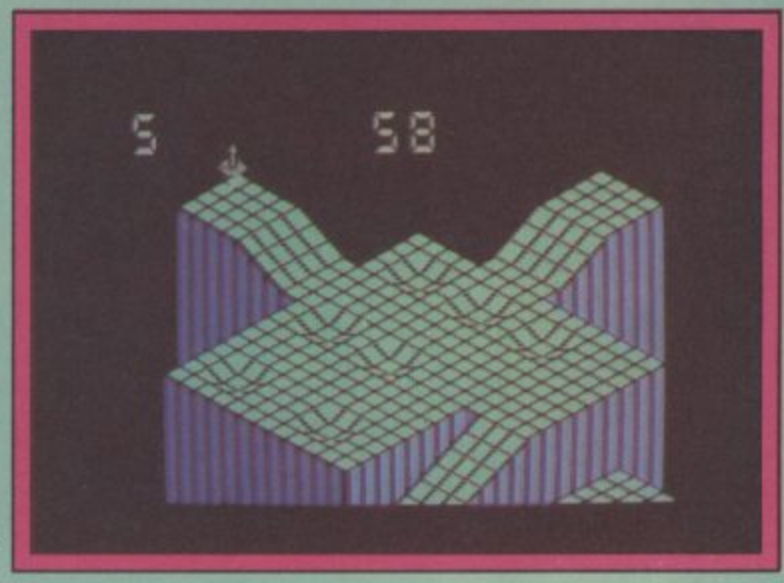

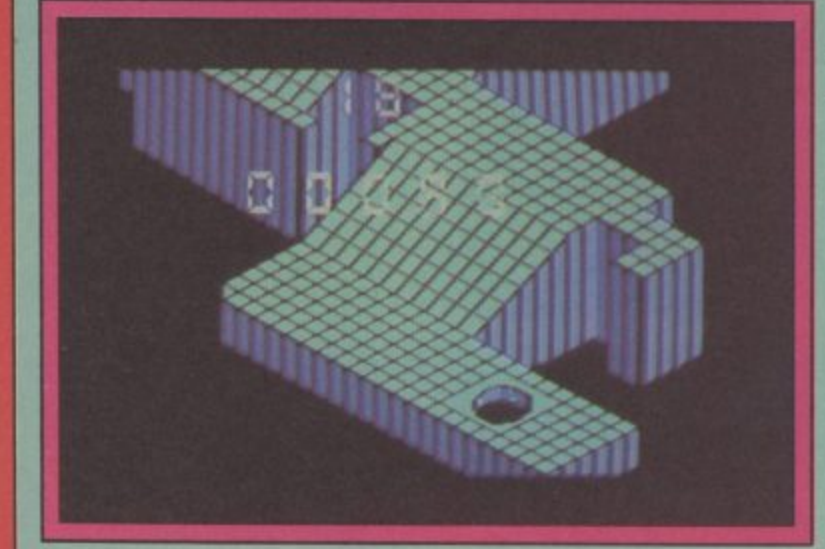

Watch out for the black holes - You're finished if you fall down one of these.

enough to foul things up, just when you're doing really well aliens appear from nowhere to topple your gyro.

So the object of the game is to complete the thirty screens before losing your five lives or running out of time.

Stunning and brilliant are<br>words too often used to describe average graphics, but Gyroscope really is excellent in this respect. The music is pretty good too. The most fascinating thing

though, and what makes it so addictive, is the fact that it's so difficult. It took me half an hour to get through the first screen, but my skill and confidence improved rapidly - very gratifying. My money's with Jeff on this one. **Ken McMahon** 

cene

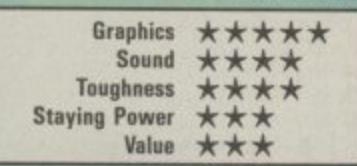

### **There's never been a better reason for looking forward to Winter!**

# **IIIVINIER GAMES**

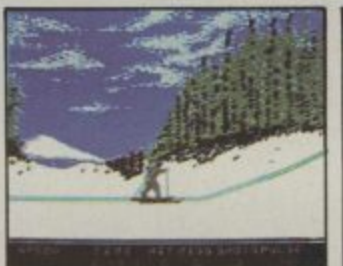

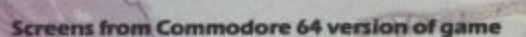

 $\mathbb{Y}$ 

**COMMODORE 64/128 CASSETTE E9-95 DISK €14.95 Available Soon for Spectrum 48K & Amstrad**

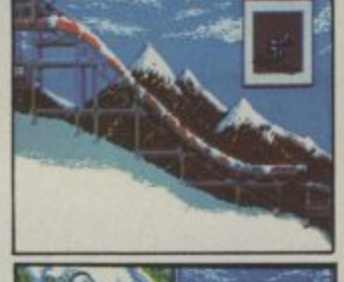

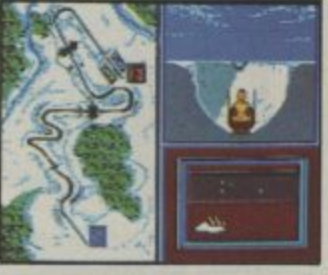

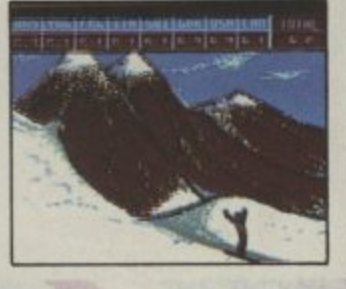

You'v captured the gold in Summer Games Mand Summer Games II ™now it's on to the Winter GamestAnd what an Incredible setting – a completely realistic winter wonderland featuring six action-packed events. You can COMpete against your friends or the computer. First choose the country you want to

represent. Then it s practice, training and learning a winning strategy for each event. Nowthe Opening Ceremorry and the competition begins. Will you be the one who takes the gold at the Awards Ceremony?

The quest for the gold continues... And Its all  $h_{\text{free}} =$  the strategy, the challenge, the competition, the art and pageantry of Winter Games!

- **Six Winter Events: Bobsled, Ski Jump, Figure Skating, Free-Style Skating, Hot Dog Aerials and the Biathlon**
- **PP' Opening, Closing and Awards Ceremonies complete with National Anthems**
- **10 Compete Against the Computer or Your Friends and Family**
- **▪ Unique Joystick Control Requires Timing and Skill**  $\triangleright$  **One to Eight Players**

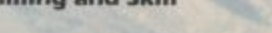

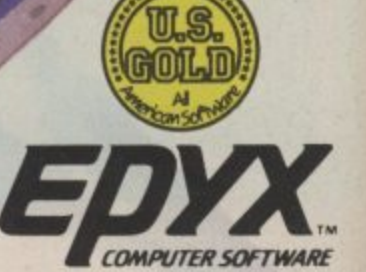

 $\widehat{\tau}$ 

### **EAVE THE REST BEHIND**

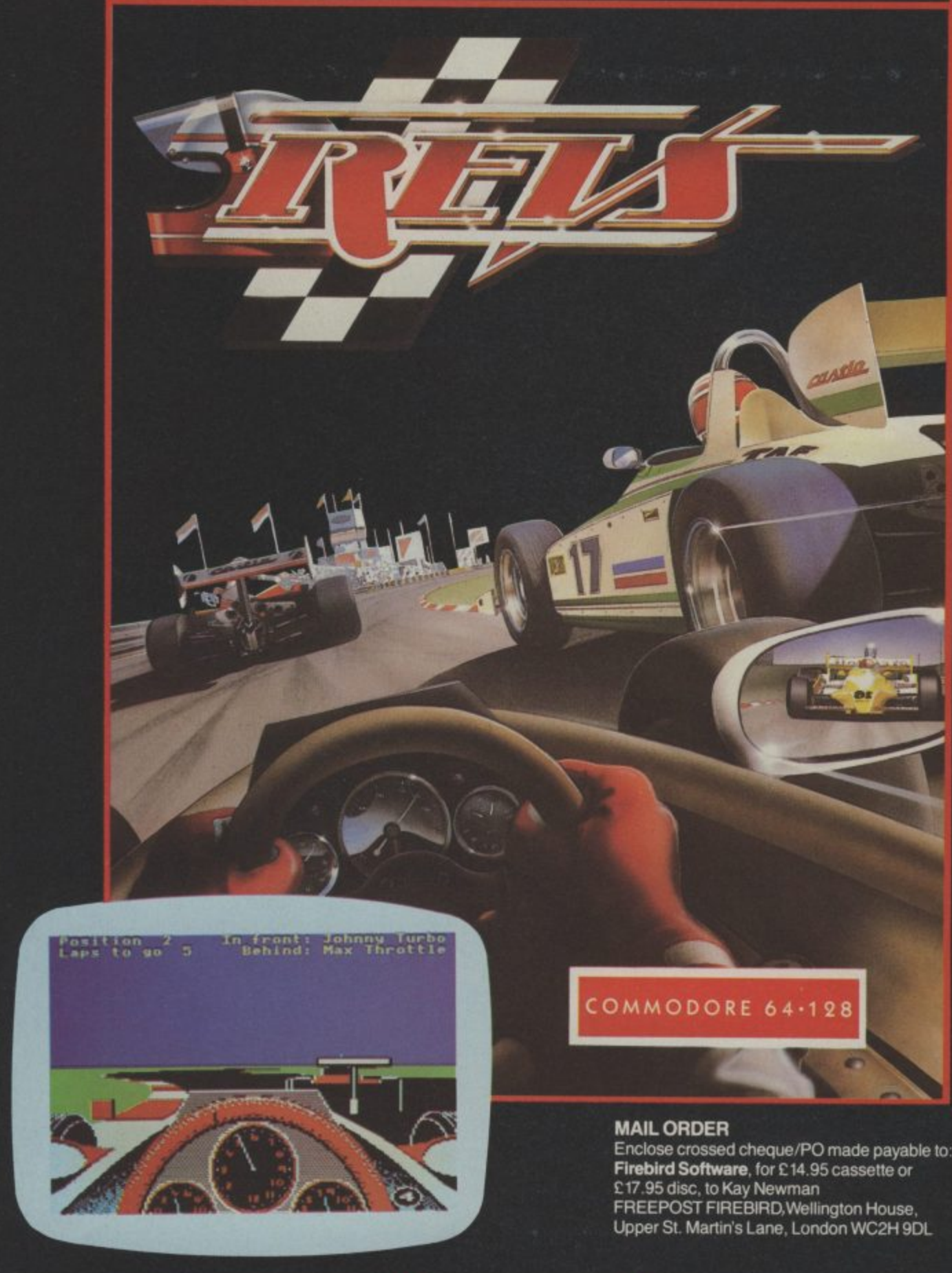

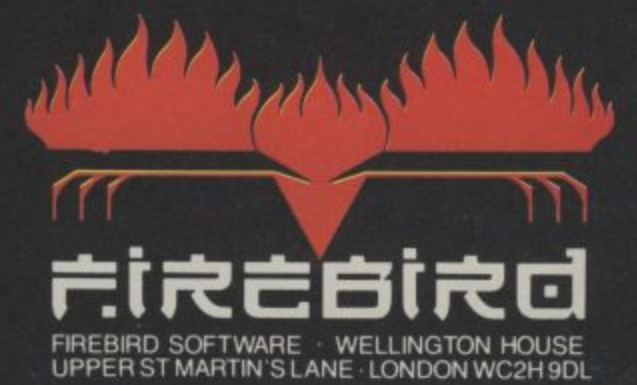

**Support** 

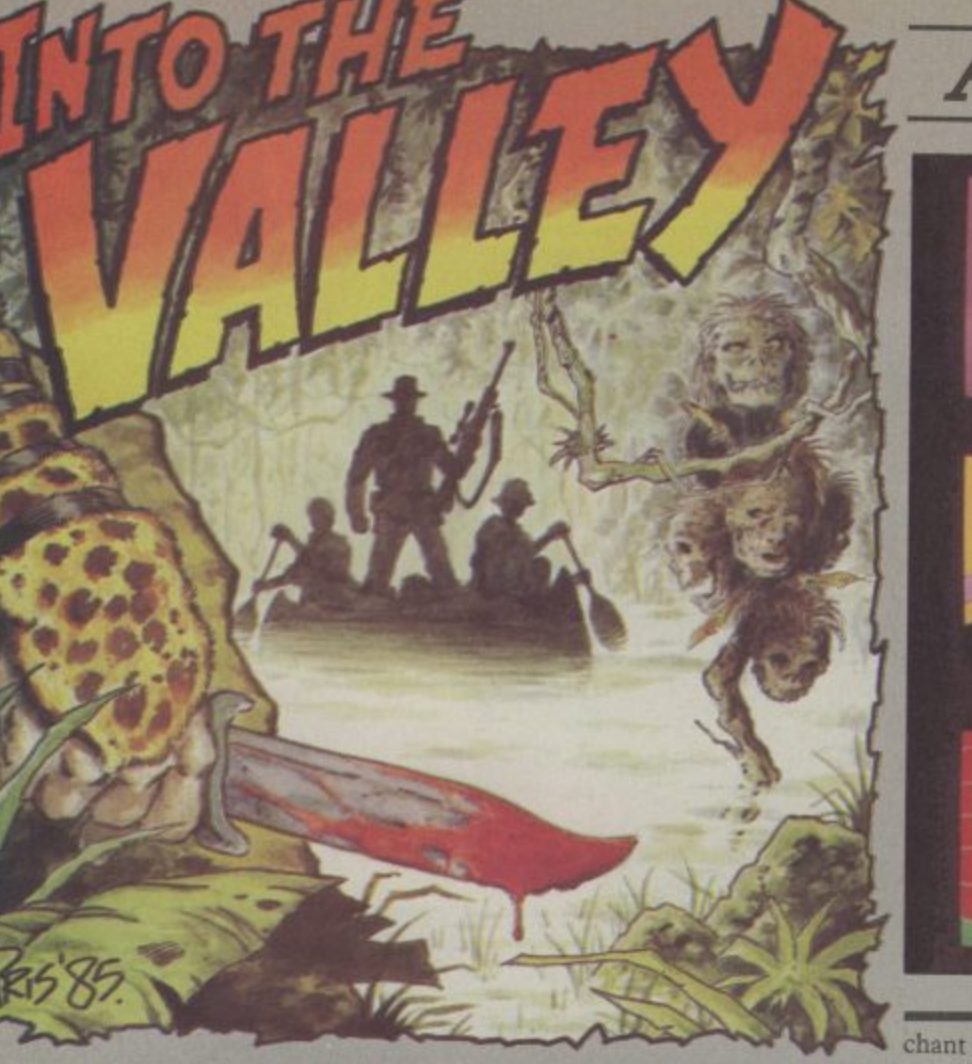

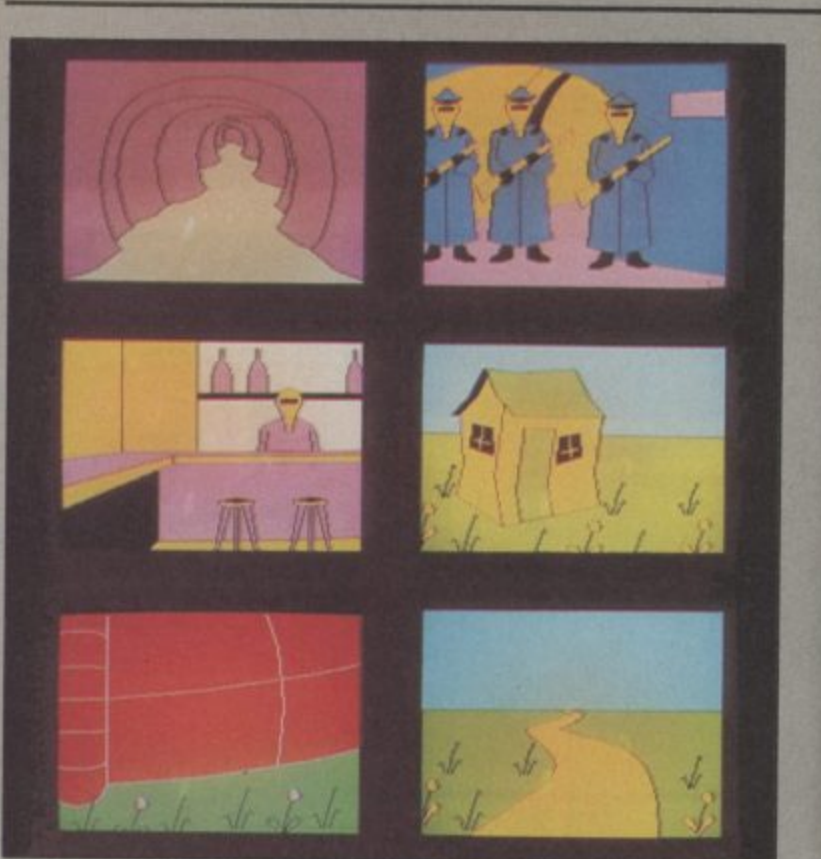

Adventure Adventu

on the Banshee **Vous case** itable Coastline. The Banshee's Left hod "Sh "Bler tilt Birth acked

Adventuring aboard the Banshee in Adventure International's Seas of Blood

**Hoist the** mainsail

ingstone must take the credit for national have joined forces with solution of course!) that they popularising the whole the book's authors and in Seas were illogical or unfair. There dungeons and dragons-cum- of Blood  $(69.95)$ , the first title are more Fighting Fantasy titles fantasy role-playing genre on on AI's new Fighting Fantasy to come so be warned, buy this this side of the Atlantic, and label, the programming skills of one and you'll be hooked. their Fighting Fantasy titles Brian Howarth and Mike published by Puffin will be Woodroofe have been applied to familiar to those who like to take creating not only a first-rate a break occassionally from the 300-location graphic adventure micro to pass the time with a lit- but also one that incorporates tle good old-fashioned dice- combat sequences where the outthrowing. They must now rival come depends on the throw of Jackie Collins in the number of electronic dice. paperbacks to their credit, Briefly, in Seas of Blood you though their characters and plots assume the role of a pirate whose are rather more believable.

Steve Jackson and Ian Liv- effort. But now Adventure Inter- feel (once you've fathomed the

task it is, is to sail the uncharted So far, there has been only one seas, pillage the occasional mer-

chant ship, and explore some extremely strange islands to further accrue wondrous treasures. The combat comes into it, of course, when you find yourself exchanging broadsides with your world-wide victims or engaging in hand-to-hand fighting with all kinds of other inconveniently unaccommodating adversaries.

There's little point in making the usual noises about the intrinsic quality of Seas of Blood because Howarth and Woodroffe must now indisputably rate as Britain's most prodigious and accomplished programming duo, and it is virtually impossible to find fault in the way that their adventures play. The parser will<br>accept almost everything except Esperanto spelt backwards and still give a decent response. The micro adaptation of a graphics, typically, are crammed Jackson/Livingstone title, which full of colour and detail (if only I Puffin themselves produced a could get to enjoy all 300 of<br>couple of years back. It was very them!), and however un-<br>well done and I for one was sorry furiatingly obscure the that it turned out to be unique challenges may be, you never

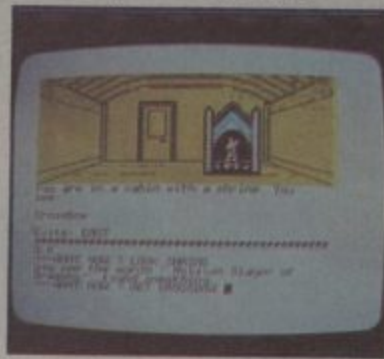

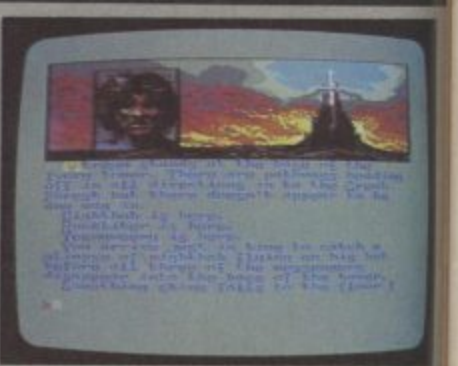

#### A tale of fantasy

The Neverending Story<br> $(£9.95)$  borrows pretty faithfully from Michael Ende's deserving international bestseller for its plot and play action. A small boy named Bastian Balthazar Bux discovers an old book that chronicles the eventful history of Fantasia - its dreadful decline under the evil force of the allpervading Nothing, and the search for someone from the Real World who will help save Fantasia and its beautiful empress.

Bastian's wanderings in Fantasia and his encounters with weird and wonderful characters such as Rockbiter, Teenyweeny and Nighthob, and the gnomes Engywook and Urgyll - not forgetting adversaries such as Gmork The Werewolf - are inevitably the stuff of a terrific graphic adventure. And, yest -Ocean, until now known only for

#### tunre Adventure Adventure Adventure

#### **The worm has turned**

The Austin 4 haven't just pro**duced, in The Worm in** Paradise, a new title — they've created a whole new ball game in 12 domed cities — and it's adventure technology. You can bet your last hint sheet that rival labels will be burning much midnight oil over the next few mon-<br>ths, trying to figure out how the ths, trying to figure out how the heck systems designer Mike Austin has managed to improve secuting thc wealthy, summary yet further on Level 9's innovative programming. The latest title offers a 1000-word cost huge sums to bring to court. vocabulary, the most sophisticated parser ever incorporated in a cassette-based adventure, and the refinement of multitasking, so that the gamer

can continue to key inputs Eden. Meanwhile, the space without waiting for the drawing of a graphic to be completed.

The Worm in Paradise (£9.95) concludes the Silicon Dream triology, 1000 years after Snowball and Return to Eden. Eden now comprises a population of half a billion spread over covered by strange, aggressive plants. Unlike most adventurers, you don't score points for collecting treasure; indeed, hoarding is illegal. The police, though, make a profit, through fines, projustice (very topical) and overlooking crimes which would

All the real work is done by robots, with humans concerned only with training schemes and pen pushing; status, not achieve-more colourful graphics to

Eden. Meanwhile, the space robots have mined out the star system and colonisation has begun — though there is no place for humans in the new territories of the future. Who would want it any different? Maybe you, and that's where the adventure begins . .

ment, is the important thing on visually help you along the way. You'd have to spend an evening with a Roget's Thesaurus to come up with enough superlatives to do justice to The Worm in Paradise; it not offers stunning (albeit it at times disturbing) originality in the overworked realm of science fiction but also embodies state-ofthe-art programming techniques which will allow you effortlessly to give full rein to your powers of creative deduction  $-$  and there are always those 200 or

#### **BY JOHN RANSLEY**

**This month's column ushers in the New Year with two reviews of adventures which really set the standard for 1986. Ocean's Neverending Story and Level 9's The Worm in Paradise. There's a chance to win the Ocean fantasy in our regular competition slot as well. Other tasters include some starter games and Adventure International's swashbuckling Seas of Blood game, which allows you to pirate a game and still stay legal. All this, plus the most update news we can unearth and the only adventure chart in existence.**

**The police (top right) can be bribed by selling your organs to the Organ Bank. If you haven't sold your stomach you can by a drink at the bar (middle right). Six random screens from 200 hundred in Level 9's latest.**

their entertaining and addictive arcaders — have come up with the goods in their first-ever adventure title.

Programmer Ian Weatherburn, along with graphics designer Steve Cain and musician Martin Galway are the people we have to thank. The aforesaid Mr Weatherbum has successfully rung sufficient changes in the orthodox adventure to produce a puzzler that, in both the way it looks and plays, is very different from anything you've ever tried before.

Indeed, the game's visual presentation is faultless. Constantly on screen is a background widescreen landscape of Fantasia, which is forever changing Neverending Story - ten copies to be won, as you progress through the game by way of inset panels illustrating the various characters There is also no shortage of obview on screen as they are added to, or dropped, from one's invenalso depicted.

cupies about one-third of the screen, is augmented by brilliantly redesigned character set that wouldn't disgrace an illuminated manuscript — the the power feed to the though, thankfully, it's very much easier to read.

Text information given includes a description of the cur-all the time one's playing. Not and a surfeit of between-word

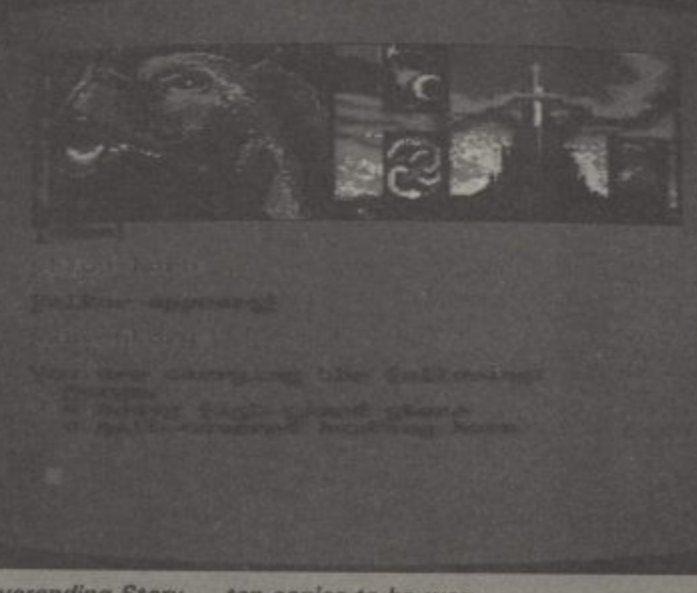

met and situations which arise. exits. Single-key input speeds probably not too healthy for the jects to be collected and used, Fantasia, and this has to be version at £14.95 doesn't have and, again, detailed vignettes of achieved in three stages. Such is the same snags of course. these appear or disappear from the sophistication of The Apart from the single-key overall excellence of Ocean's tory. Travelling companions are that it occupies more than 100K three-letter abbreviations of This colourful and appealing Load; memory keeps hold of the pairs. One nagging fault here is kaleidoscopic display, which oc-important variables (such as something I've found cropping generous blocks of text in a these obviously have a bearing 64's interrupt to be over-eager rent location, the characters and objects found there, and possible one's exploration of the map of machine's motor either; the disk Neverending Story's graphics and the fullness of its descriptive text - and this means a three-part other words and verb/noun - the Mancunians are coming! what key actions you've taken and objects you've acquired) as on your future success or failure. Just a little worrying, though, datassette remains live after every Load, so that it whirrs away somewhat disconcertingly

good for those with low thresholds of irritation  $-$  and

up in other programs, and it's caused by the tendency of the and snatch up two identical characters and feed them to the buffer if you leave your finger on the key for a fraction too long. This means that you keep getting lines such as Oopen ddoor spaces which the parser won't accept. it's difficult enough for an adult to beat this bug by being exceedingly delicate but the effort turned my 11-year-old daughter into a gibbering nervous wreck. Memo to Mr  $Weatherburn$  - how about a Mark II version with just the briefest of delay loops to beat this problem? — though it's one that may not occur on the 128 in 64 mode.

directional responses already very welcome baptism at the That apart (which is really an inherent fault of the 64 rather than the program), the parser itself displayed a couple of blind spots, such as responding to THROW ROCK with THERE IS NO VERB IN THAT SENTENCE, and insisting THERE IS NOTHING HERE TO CLIMB when I tried to<br>CLIMB TOWER - it being  $CLIMB$  TOWER  $-$  it being mentioned as part of the location. Well, I've yet to meet the perfect parser, and these glitches don't really detract from the fount of adventure gaming. Watch out Al, MH, and Level 9

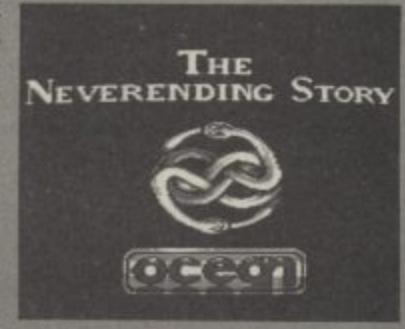

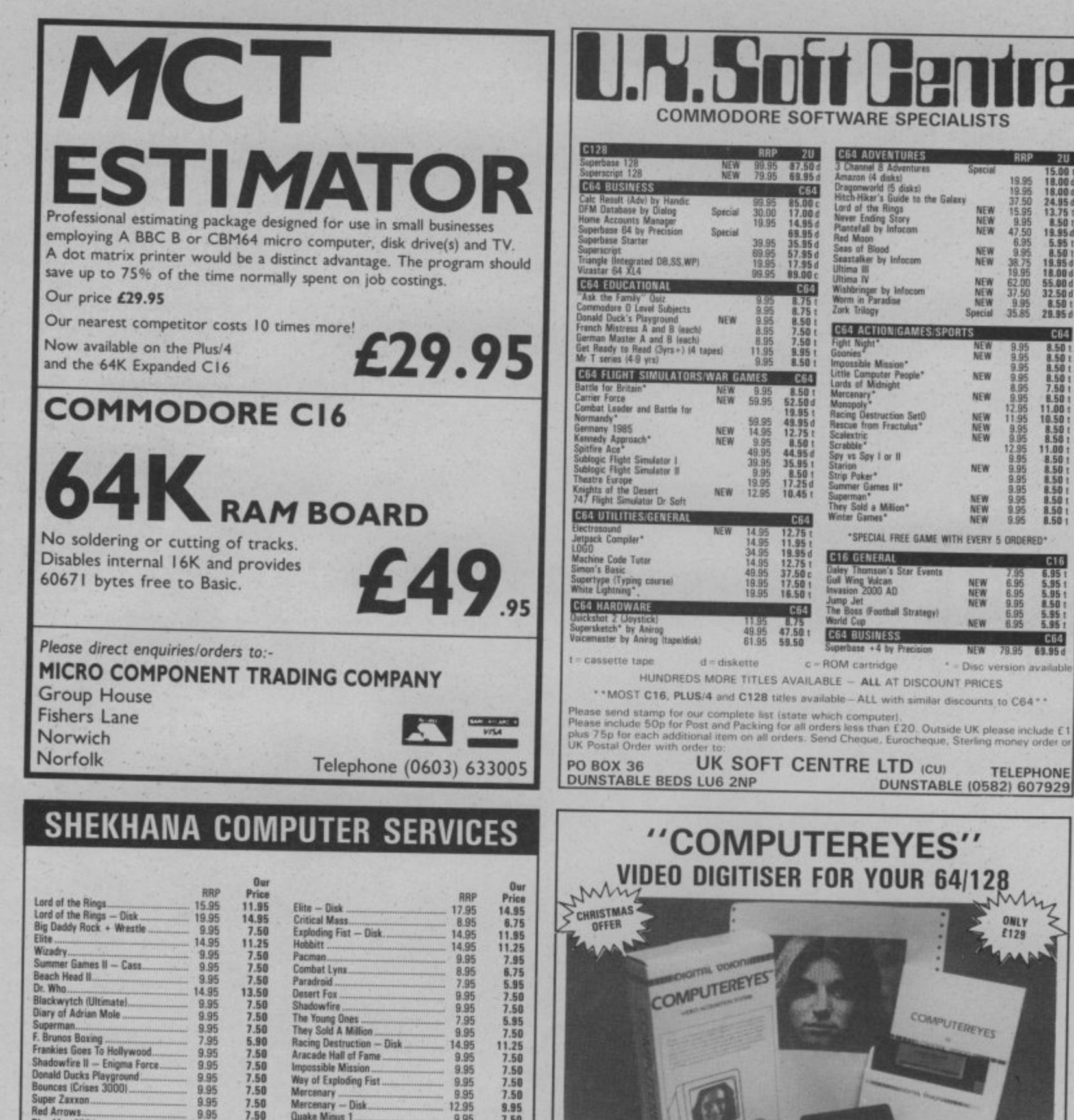

Facure<br>
Combat Lynx<br>
Canadroid<br>
Desert Fox<br>
Shadowire<br>
The Young Ones<br>
The Young Ones<br>
The Young Ones<br>
The Young Ones<br>
The Young Ones<br>
Aracade Hall of Fame<br>
Impossible Mission<br>
May of Explores<br>
Marconary<br>
Mercenary<br>
Mercen 9.95<br>12.95<br>9.95<br>14.95<br>5.95<br>14.95 7.50<br>7.50<br>7.50 9.95<br>7.50<br>11.25<br>4.99<br>11.95 Shee Max 2001<br>
Ulysses Golden Fleece (D)...<br>
Worm in Paradise<br>
Commando (Elite) 11.25<br>11.95<br>7.50<br>7.50<br>7.50<br>11.95 9.95  $9.95$ 7.95 9.95<br>14.95<br>8.95<br>14.95 Sabrewulf. Lucifers Realm - Disk. 1.99<br>1.95<br>7.95<br>9.95<br>8.95 7.50 11.95 9.95  $7.50$ <br> $3.99$ 17.95<br>12.95<br>9.95<br>9.95<br>14.95<br>14.95 8.95 14.95 8.95 8.95<br>8.95 Rambo... 8.95  $7.50$ <br>11.25 Starion.  $9.95$ <br> $9.95$  $7.50$ <br> $7.50$ 14.95  $9.95$ 7.50 0.95<br>12.95<br>9.95<br>9.95<br>9.95 7.50<br>7.50<br>7.50<br>7.50<br>7.50<br>5.50 9.95 Winnie the Pooh - Disk 9.95<br>9.95<br>9.95 Dragon Skulle. Outlews<br>Little Computer People<br>Skool Daze 6.95 7.95  $0.95$ <br> $8.95$  $7.50$ <br>6.95 ssiipiacer..............<br>Mugsy Revenge.... 9.95 8.95 All prices include p&p in U.K. Euroope add £1 per tape. Elsewhere at cost. Cheques/P.O. payable to S.C.S.<br>(CU) P.O. Box 394, London N15 6JL. Tel. 01-800 3156. SAE for full list. Ring for availability If you would like to pick up your discount software from our shop, please bring along your copy of this advert<br>to our shop at Compucentre Unit 5, 221 Tettenham Court Road, London W1. (Near Goodge Street Station)<br>Dpen 6 day

**COMPUTEREYES** digitises from any video source, including video recorder<br>and video disc. The PAL version of this popular system by Digital Vision Inc. is now available from Stem Computing.

COMPUTEREYES connects the video source to the Commodore through the User I/O Port. An image is acquired in less than 6 seconds and multiscanning modes of the same image allow a realistic grey scale picture to be constructed.

Comprehensive software on the COMPUTEREYES disc contains image capture, image-packing, saving and loading routines all driven by a Menu executive program. Individual routines can readily be incorporated into your own programs; the Manual gives details. Optional enhancement software and manual is available for interfacing COMPUTEREYES to Koala, Flexidraw, Doodle and Printshop image processing utilities.

(COMPUTEREYES is also available for Atari 800/800XL/130XE and Apple II series).

Christmas Price: £129

Enhancements: only £14 Add VAT at 15%

**RRP** 

 $\begin{array}{r} 15.00\, \, 1\, \\ 18.00\, \, d \\ 18.00\, \, d \\ 24.95\, \, d \\ 25.0\, \, d \\ 3.275\, \, t \\ 4.95\, \, d \\ 19.95\, \, d \\ 5.50\, \, d \\ 19.95\, \, d \\ 3.2.50\, \, d \\ 3.50\, \, d \\ 3.50\, \, d \\ 29.95\, \, d \\ \end{array}$ 

**C64** 

8.50<br>8.50<br>8.50<br>8.50<br>7.50<br>8.50

 $11.00$ <br> $10.50$ <br> $8.50$ <br> $8.50$ <br> $11.00$ <br> $8.50$ <br> $8.50$ <br> $8.50$ <br> $8.50$ <br> $8.50$ <br> $8.50$ <br> $8.50$ <br> $8.50$ 

 $C16$ 

6.95<br>5.95<br>5.95<br>5.95<br>5.95<br>5.95

 $C64$ 

79.95 69.95

**TELEPHONE** 

 $rac{OMLY}{£129}$ 

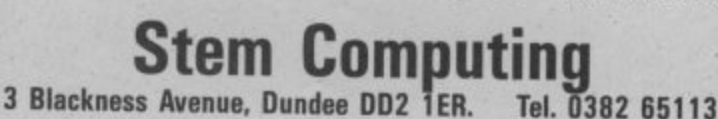

### **Adventure Adventure Adventure Advent**

#### **Something completely different**

**About a couple of years ago, Dream Software came up with a highly original bit of frippery called Quest for the Holy Grail which, in the guise of a fairly rudimentary graphic adventure, gloriously poked Pythonesque fun at many of the personalities, products and conventions of the then fledgling**

**British software industry.**

**You might not want to pay the original price of £6.95 if you came across this item of nostalgic software emphemara today, so** hats off to Mastertronic for re- new range of titles from Senti- fying stuff, and at £2.99 they're **releasing it on their budget label nent Software which I suspect definitely worth sampling. Other at a mere £1.99**

**Humour is always a difficult thing to get right in software as much as anywhere else, but Grail is often genuinely very funny. There are plenty of locations to explore, and even if the graphics are pretty crude by tothey're colourful and quickly drawn. No shortage of stumpers,**

> **r –**

**either — and the parser works beginning of these games makes well and without any apparent il-it easier for novices. logicality. At the price, you can hardly go wrong.**

**owe much of their existence to titles available are The Key to The Quill.**

**day's hi-fi ses standards, at least layouts are clean and uncluttered from Sentinent Software Ltd at ploring two of them, Crystal Frog and The amulet, and have no hesitation about recom-juicy profit margins dealers demending them to new-tomiddling adventurers. Screen and the technique of salting some easier problems at the LSI2 3AQ (0532 791136).** they're colourful and quickly and the technique of salting 18 Branch Road, Armely, Leeds

**Also easy on the pocket is a 100 per cent score. Simple, satis-I spent a couple of hours ex-Scopp, and more are on the way. Solve all the problems, collect all the objects and you're in for a Time, Malice in Wonderland, and Incidentally, that price tag doesn't provide for the kind of mand these days, so you'll probably need to mail order direct**

## **WIN NEVERENDING STORY!**

**There's everything to lose and Nothing to win in this month's teaser, thanks to the generosity of the crew at Ocean who've chosen to celebrate the launch of their first ever adventure title.**

**As my review reveals, The Neverending Story is a colourful and enchanting adaptation of Michael Ende's international bestseller. Already made into a hit film, this tale of a fabulous quest to save Fantasia from the allconsuming Nothing has now attracted the interest and talents of programmer Ian Weatherburn, who's come up with a game that's bound to entertain and delight adventurers of all ages.**

**The Neverending Story is spread over all four sides of a double-cassette pack and comes complete with very full playing instructions. At E9.95 that represents pretty smart value. We have no fewer than TEN copies for the lucky entrants in this month's easy-toenter competition.**

**Who recorded the title music? Was it —**

**A. Vangelis?**

**B. Phil Oakey?**

**C. Limahl?**

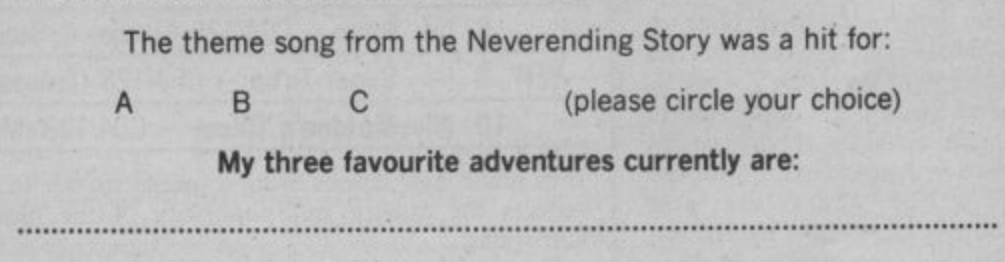

**Circle A. B or Con the form below, name your three favourite current adven-**

**tures, and don't forget to add your name and address.**

**Your Name**

**Address**

**Mail this whole coupon (or a copy of it on a postcard) to: Neverending Competition, Commodore User Magazine,** Priory Court, 30-32 Farringdon Lane, London EC1R 3AU.

**COMMODORE USER 47**

 $-$ 

### dventure Adventure Adventure Adventure

#### **• ADVENTURE NEWS • ADVENTURE NEWS • ADVENTURE NEWS**

**• All American Adventures' Richard Tisdall reveals that** Masquerade will be their next US<br>import. Written by American Eagle Software's Dale Johnson and Rick Incrocci, it's a full-feature graphic adventure in which the player takes on the role of a Marlowesque private eye. It will probably be available on disk only at around<br>£14.95.

**• Level 9 have split the beans** about how they have finally managed to banish from Red Moon and all subsequent titles the raster dazzle that has been an enduring, if hardly endearing, feature of all their graphic adventures for the 64 in the<br>past. But in truth the shimmering along the bottom of the hi-res windows containing the location graphics hasn't disappeared at all — simply artfully masked behind a false border constructed from black sprites programmed to appear superimposed on the hi-res background.

• Ocean Software programmer Ian Weatherburn, fresh from his success with chart bullet The Neverending Story. is already hard at work on his next epic,<br>*Hunchback: The Adventure*. After two arcade successes based on the character, Ocean are now set to produce a rather more faithful interpretation of Victor Hugo's classic story of the deformed campanologist and his love for Esmeralda the beautiful gipsy girl. I've asked them to give me a bell when it's ready.<br>• Firebird may

Firebird may release a 64/128 version of Runestone, originally developed by Games Workshop and sold to the British Telecom offshoot when GW pulled out of software earlier this year. Runestone features 3D landscaping and a sophisticated parser that allows the<br>player to engage in proper conversations with dozens of characters. Meanwhile, Firebird's Tony Rainbird is setting up a new

software label with an advanced graphics adventure entitled The Pawn planned as one of the debut titles.

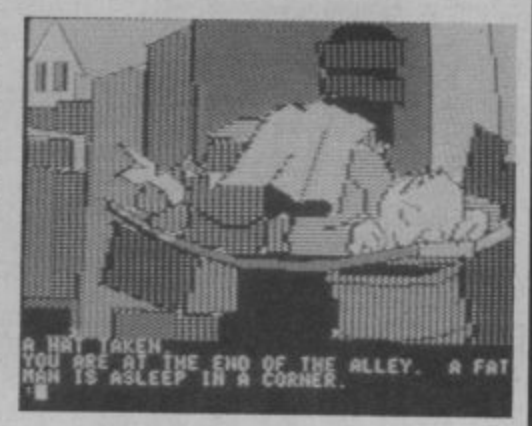

**• Activision** announce a much welcomed price tumble for **Mindshadow, favourably reviewed** in the Valley a few months back, now it's available on cassette at<br>£9.95 - though elitists can still buy the disk version at £19.95.

#### **Spanish tummy**

Whether Ray Kearney will ever get around to shelling out the £25,000 he says it would cost to bring an action for alleged<br>copyright infringement against the authors of Terrormolinos no one knows, but adventurers may at least enjoy some extra frisson from trying to spot the claimed 42 specific similarities he says exist between the holiday spoof Benidorm, which he wrote and published on the Little Softie label a couple of years ago, and the Melbourne House title from Hampstead authors Lever and Jones which surfaced last autumn.

**In Benidorm, there are no graphics or snaps to take, but the challenge of surviving a week in one of Spain's less elitist resorts is, and certainly there's ample fun to be had in coping with the** 21 wilful characters and goodness knows how many locations and problems. Because **Berndorin was written from the ground up, it inevitably accepts more sophisticated inputs than the verb-noun pairs which the Quill-based newer title offers. It scores higher too in having** features such as independent action by other characters in real **time to keep you on your sandrasped toes.**

**Another novel aspect of**

marketing three slightly dif-**the right clues — his version may be different even characters, the approach is** ferent versions. In the one I be different. played, the significant fantasy character is Lord Lucan,

Benidorm is that the author is Benidorm to help you with all eerie sharing of situations and

whereas in the others it is because although there's no **that you'll hugely enjoy the more** Shergar and a dragon. So don't doubting the similarity of the sophisticated challenge set by rely on a friend who's conquered theme and in some respects an *Benidorm*. rely on a friend who's conquered theme and in some respects an **Not so much a Benidorm v Ter**rormolinos confrontation, then —

**very different in each case. So if** you've played and like Terror*molinos*, then it's very possible

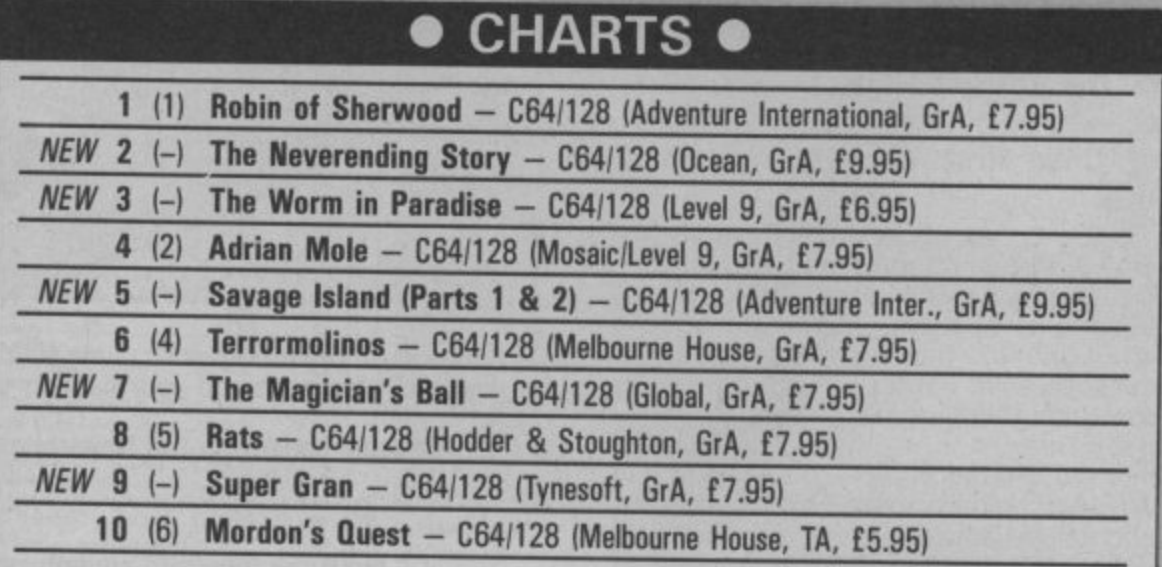

Five brand new entries bring a special sparkle to the Valley's first chart of '86, which strongly e r reflects the quality and popularity of the blockbuster adventures released shortly before Christmas.

Even so, the lad from Loxley isn't yet ready to sling his grappling hook, though Ocean's first  $\sum_{i=1}^{\infty}$  seems likely to have an even happier ending by next month.

success of its predecessor. Not far behind, one of Scott Adams' all-time classics makes a welcome reappearance thanks to Al's value-for-money reissue, which wraps up both self-contained games for under  $£10$  — and that's for the graphic version. for under  $£10$  – and that's for the graphic version.<br>Also making their chart debuts are two titles favourably reviewed in last month's Valley. The Level 9's eagerly awaited sequel to Return to Eden also wastes no time attempting to repeat the

 $\frac{\text{OIB IIIO}}{\text{PS}}$  in a  $\frac{\text{O}}{\text{SP}}$ (which comes in a double pack with the Super Gran arcader) seems set to make a few more wee . dents in the ratings.agician's Ball rolls into the No. 7 grat to the stavourably reviewed in last month's Valley. The the pension's Ball rolls into the No. 7 spot to the sound of Tubular Bells, while the tartan heroine of the pension queues, in a splendid romp penned by Al's own Mike Woodroffe and Brian Howarth

### **SPECIAL U.K. SUBSCRIPTION OFFER B**YOUR WILDEST DREAMS!

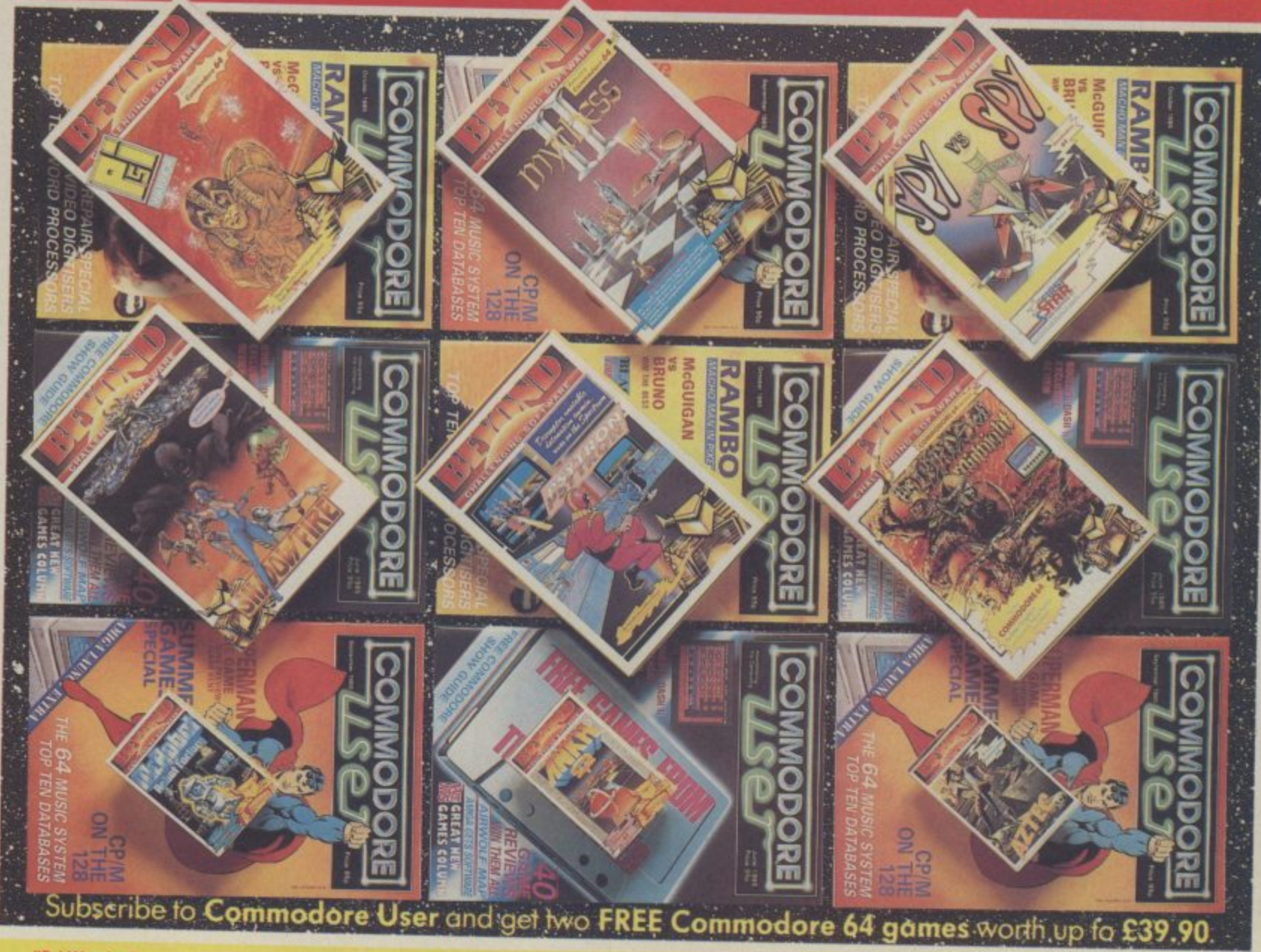

#### aris*rsi* Writ<br>ed.on and **"Psi Warrior" Experience the heart stopping thrill that is Ps; Worrior. Balanced on his unique hover plane and armed with his psinet prolector, the Psi Warrior must fight his way to the bottom of the Home Silo and do battle with The Source. Marvel at the unique animation created by TayoOlowu and Paul Voysey, the authors of Psi Warrior.**

ure

**"Mychess It" If you like chess, then Mychess II is the game for you. It offers four 3-dimensional views of the boord 09 well as the usual 'mop' view. Mychess It features 9 levels, mate solving**<br>techniques, a print

**expendents**<br>Keyboards<br>Sound Samplers **MIDI interfaces Glossary**

**option and game replay. "Spy Vs Spy" Written by Mike Riedel and featuring those madcap Black and White Spies. As you guide the spies through the inter-connecting rooms of the foreign embassy, you'll need to keep one eye on your opponent. He's also after the Top Secret Briefcase and will lay a variety of booby traps to ensure that he finds it first. Playing againstan opponent or the computer, Spy Vs Spy is an Outstanding game. "Shodowfire" Ambassodor Kryxix is**

**held captive oboard**<br>General Zoff's starship You have six future **heroes and one**

**hundred minutes of real time to rescue him. Denton Designs hove produced the first adventure game with. out text. All commands are icon-driven, making the whole game work at a relentless pace.**

#### **"Psytron"**

**Page 56 page 60 page 64 page 66 page 66**

**The Psytron controls the massive Betvla 5 Installotion, When the ottock comes ii will cope with defensive demands which would leave a human brain unhinged ond computer circuits scrambled. Domage in ony sector of the base must be assessed and its effect on the fabric of the installation calcutoted immediately. To play Psytron, you need**

**instant** reactions exceptional decision**making ability, Ond incredible thought process."only a few** process...only a few<br>survive.

**"Lords of Midnight" The game that changed theface of computing. Lords of Midnight hos received more accol. odes and awards then any other computer game. Featuring 30,000 screens and the art of landscaping, you must defeat the dreaded Doomdark Storting the game with only Luxor and Morkin on your side, through guile, cunning and intuition you must gain occomplices in your final conflict to the** Ice Crown. Written by

Mike Singleton and **converted for the '64 by** Tag and the Kid **"Mr Robor Guide Mr Robot through 22 fiendish courses with incredible features and amazing antics. Then create your own screen game design with the simple to use Robot Factory, ond test it Out on your friends. You cannot tire of Mr Robot because you make the screens up so that every game con be different. "Ankh"**

**Launch your mind probe into the unfathomable metareal - world of Ankh, where logic works but doesn't** portal is a challenge to

be probed, pushed and **finally persuaded to reveal a treasure, a tool, or a new mystery. Ankh is not for the faint. hearted, but only those garners who con think logically, laterally and, perhaps desperately to solve the ultimate broin-teaser**

#### **"Aztec"**

**Unearth the golden idol tram a long lost South American Aztec Temple. Macabre monsters and cunning traps await your explorer as he walks, crawls, jumps and fights his way through the brilliantly animated oction. Aztec was voted the best action adventure gam' , in the United State,**

, **• • • - • - I • • r i 16.1 •** being our resident sound expert and a **64 enthusiast, Fred is the sound** clubs. He's been involved in the **development of music systems for the 64 and is currently setting up a professional sound sampling facility.** 1

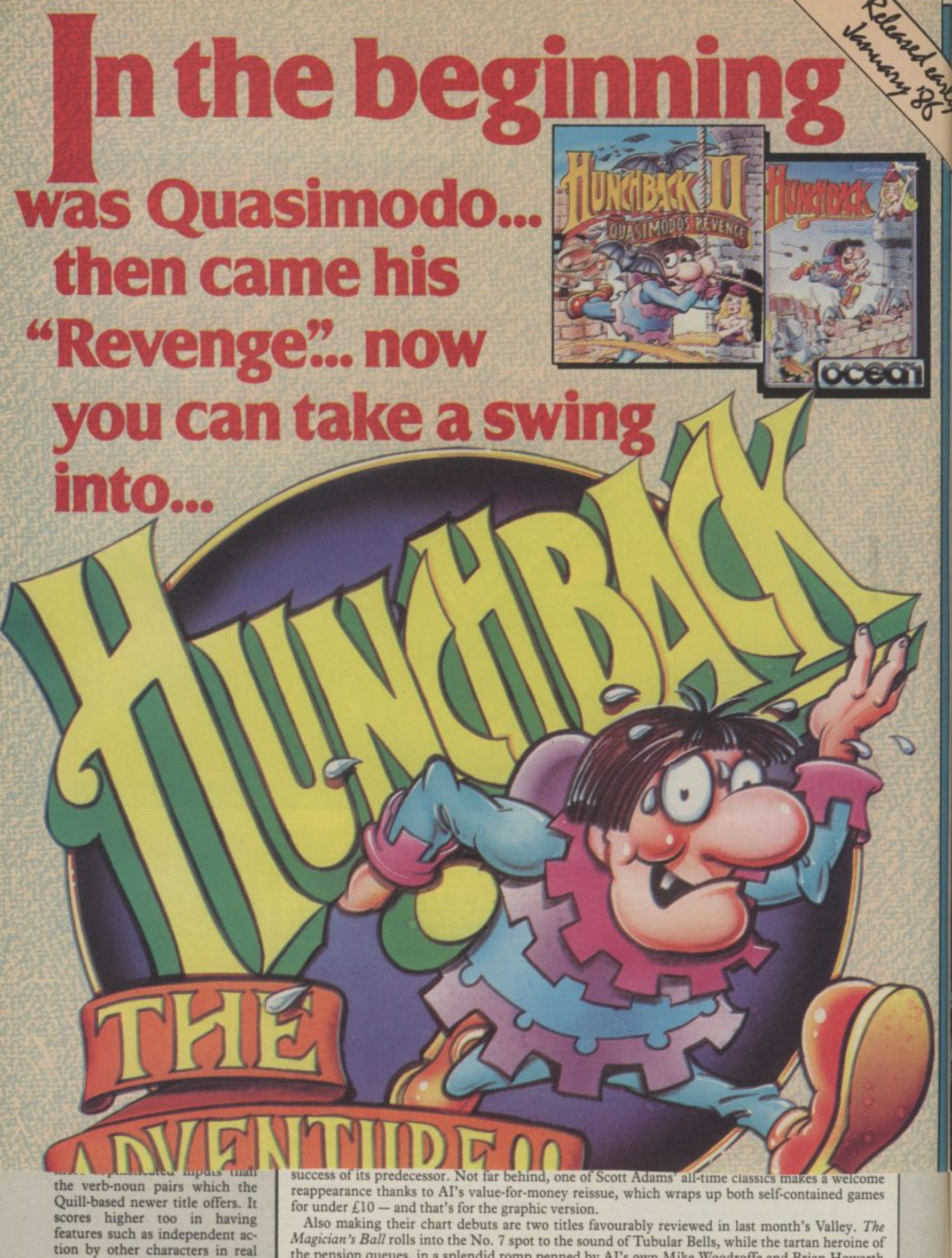

Magician's Ball rolls into the No. 7 spot to the sound of Tubular Bells, while the tartan heroine of the pension queues, in a splendid romp penned by AI's own Mike Woodroffe and Brian Howarth (which comes in a double pack with the Super Gran arcader) seems set to make a few more wee dents in the ratings.

rasped toes.

time to keep you on your sand-

Another novel aspect of

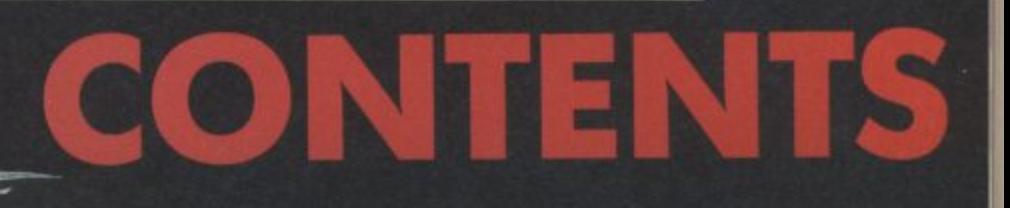

 $\boldsymbol{\omega_{k}}$ 

 $\Delta$ 

**Synih Software Sound Expanders Keyboards MIDI interfaces Glossary**

**page 52 page 58 page 60 page 64 page 66 page 66**

**This 64 Sound Guide has been specially compiled by Fred Reid. Apart from being our resident sound expert and a 64 enthusiast, Fred is the sound technician at one of London's top jazz clubs. He's been involved in the development of music systems for the 64 and is currently setting up a professional sound sampling facility.**

# **THE MUSIC SYSTEM**

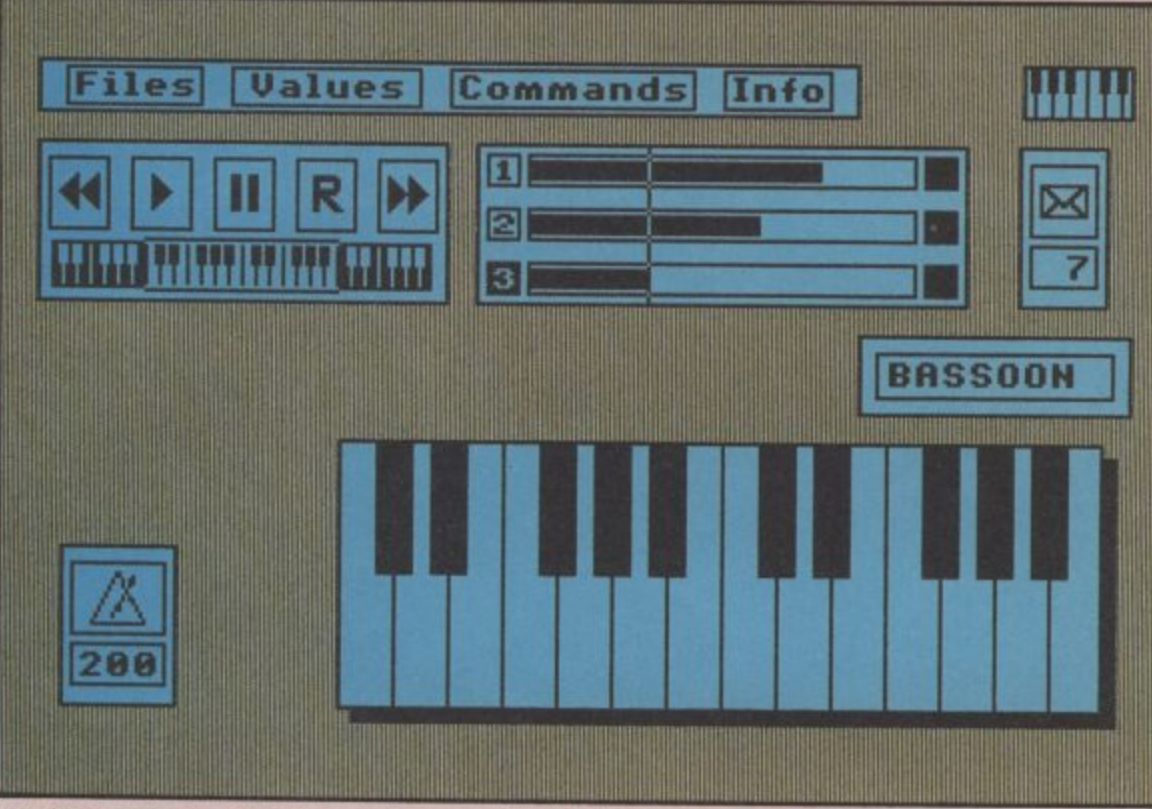

1 **Use the metronome to help you play notes in real time.**

- ! !  **Firebird Software,** ! **Upper St Martin's** London WC2H 9DL **Welling House, Lane,**
- I I  **Phone 01-379 6755 Price**
- (disk only) I **(cass/disk) Advanced: £39.95 (disk only) TMS: £14.95**

The Music System (TMS for being duplicated on the short) sells in two versions the original TMS on cassette and Advanced to help you keep time and TMS on disk only. We'll start with the latter.

TMS comprises six separate but interactive modules: step-time editor, sound editor, real-time cluding time and key composer, MIDI composer, signatures, and which of<br>printer driver and linker the three voices you're module. All are accessed working on. Above the from a central menu.

Taking the Music Editor first, notes ore entered volume, the bar of music

staves, and all musical functions like sharps, flats, ties, triplets and repeats<br>are implemented. The are implemented. music scrolls to the next position as you enter notes. Simply pressing a key changes voice, and you're positioned immediately at the point you left off.

Notes can also be input in real-time, using the 64's keys as a keyboard, the note's name and position on-screen keyboard. Nice touches are a metronome pictorial cassette recorder keys for record, playback etc.

simply on the on-screen currently in view, note Pop-up menus are used to adjust all parameters, inthe three voices you're stave window, you'll find control windows for

**t**

counter and bar-meter that tells you where you are in the composition and which voices are on or oft

Any combination of voices can be selected for playback. Using only one voice, you can watch the<br>music scroll across. The music scroll across. linker module lets you string together pieces for a longer combination for<br>playing consecutively.

On to the sound Editor, which lets you alter ADSR and effects values, by playing around with the shape of a graph — novel idea. Helpfully you can hear the sound change as you experiment.

Finally, the printer module lets you print out a score and add lyrics to it. Various printers are catered for, including<br>Commodore's MPS 801 and 802, the Epson RX and

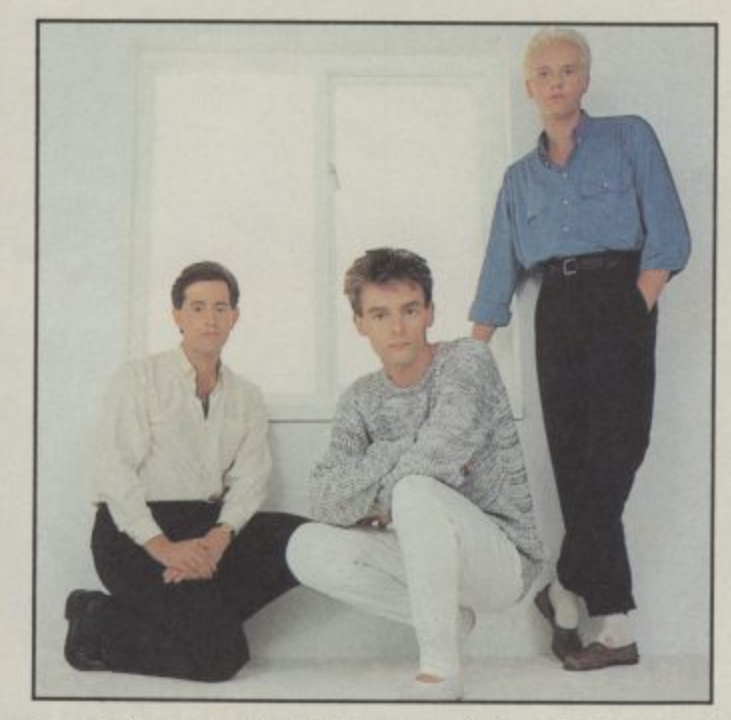

ost bands fail to use computers and synthesisers to **their fullest extent. Little warbles or a throbbing dirge is what you get from most groups. There are, of course, M o notable exceptions: New Order, Soft Cell and, of course. Heaven s 17.**

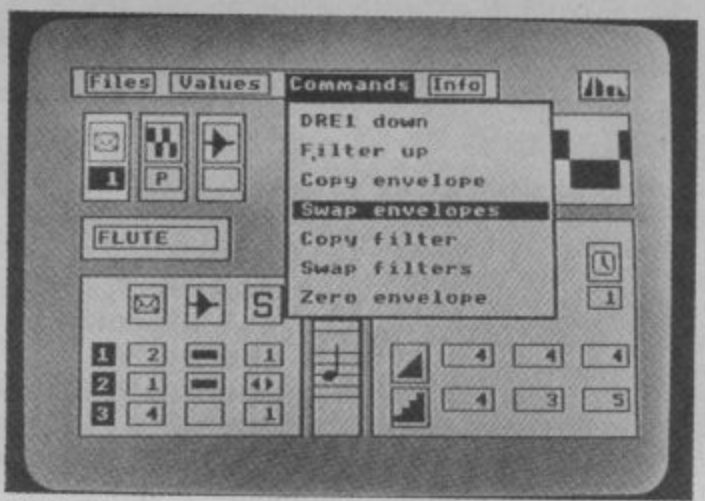

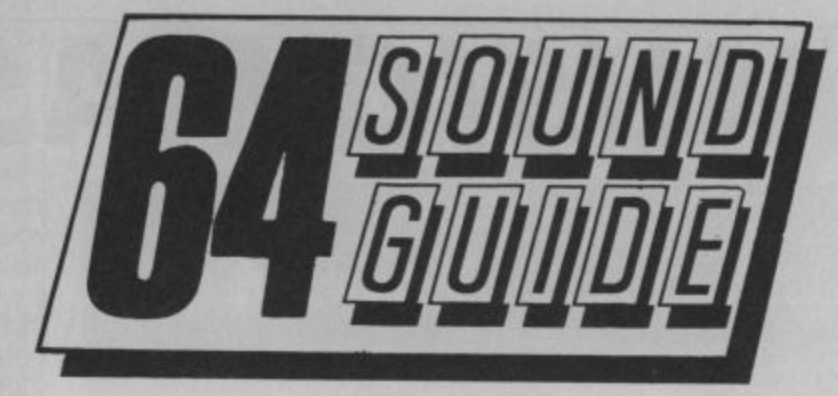

**77WS makes the most of icons.**

FX range and Star SG10. There's also a MIDI interface that lets you connect to an external synthesiser keyboard and play music back to the synth using its own sounds.

The original Music System on cassette uses the same structure but leaves out the step-time editor, MID printer and link modules. Funnily enough, you get both the TMS and 'advanced' manuals, excellent as they are, with the cutdown cassette version, probably to show you what you're missing

**TMS is not only a remarkable piece of soft**hensive and easy to use **music package. It's added advantage is that you can choose your level of sophistication.**

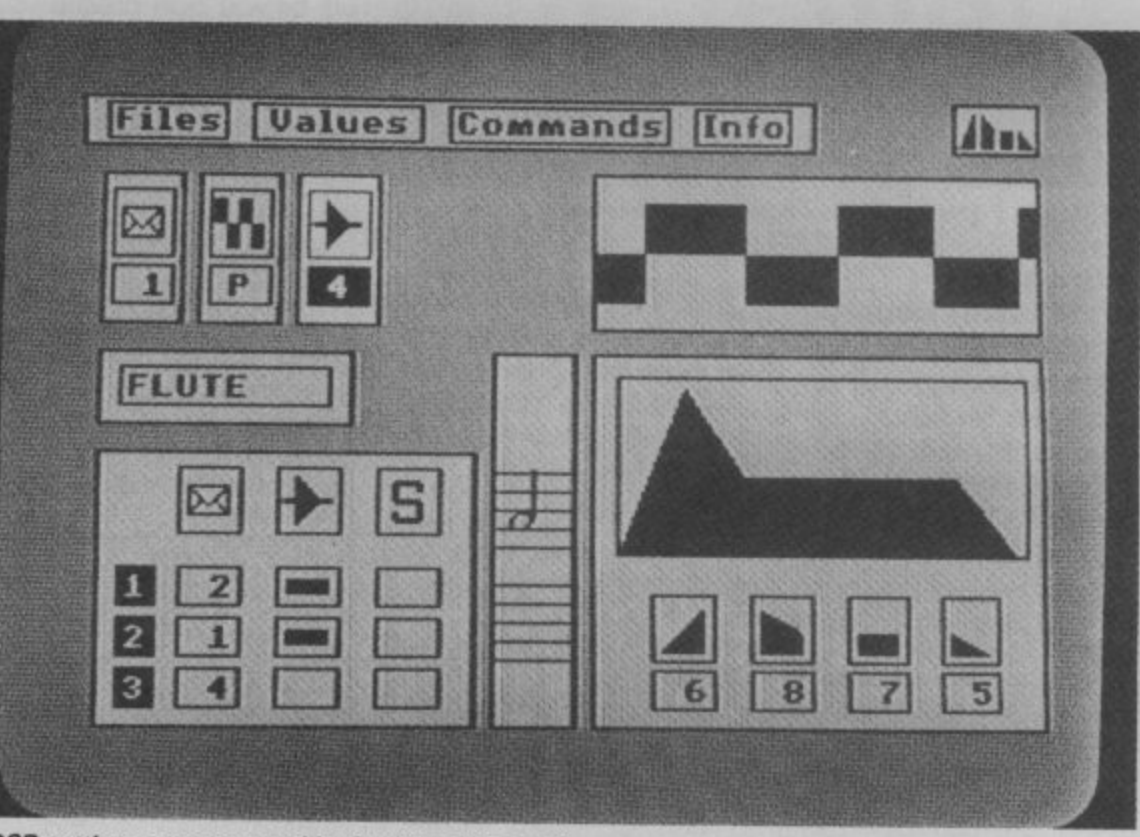

**ADSR settings are presented in the form of a graph.**

The musical core of Heaven 17 is Ian Craig-Marsh and Martyn<br>Ware, who were two original members of the Human League. **Ware.** who were two original members of the Human League. **They were responsible for records like 'Being Boiled' which** off to become a pop group with the classic album 'Dare', Ware and **Marsh stayed behind, recruited vocalist Glen Gregory and had a dancefloor hit with 'Fascist Groove Thang'\_**

They got funky with 'Penthouse and Pavement', recorded an **album of covers as the British Electric Foundation and got serious with the Luxury Gap. They were literally instrumental in Tina Turner's come back and recentty recorded an album 'How Men Are', experimenting with a 40-piece orchestra. You're bound to have heard their biggest hits like 'Temptation' and 'Come Live With Me'.**

**Their varied style and history has made them ideal musicians to put Firebird's The Music System to the test. As Glen Gregory put it:** Computers can take pop music just anywhere in the future." The band were so impressed by the system's capabilities that **we've decided to give away five free copies of TMS. All you have to do is answer the questions in our synthesiser pop trivia quiz that follows. The clue is in the title — all the artists concerned use syn• thesisers on keyboards or computers in some way,**

**1) which pioneering synth band had a hit with The Model? 2) Which well-known keyboard group had a hit about the plane which dropped the Bomb on Japan in 1945?**

**3) Which two actors appear an Paul Hardcastie's latest hit 'Think about the Money'?**

**4) Who recorded the theme to 'Chariots of Fire'?**

**5) Trevor Horn produces which computer game group? Send your answers on a postcard to Synthipop Quiz. Commodore User, 30-32 Farringdon Lane. London EC1R 3ALI. Entries to reach us no later than 15 January 1986.**

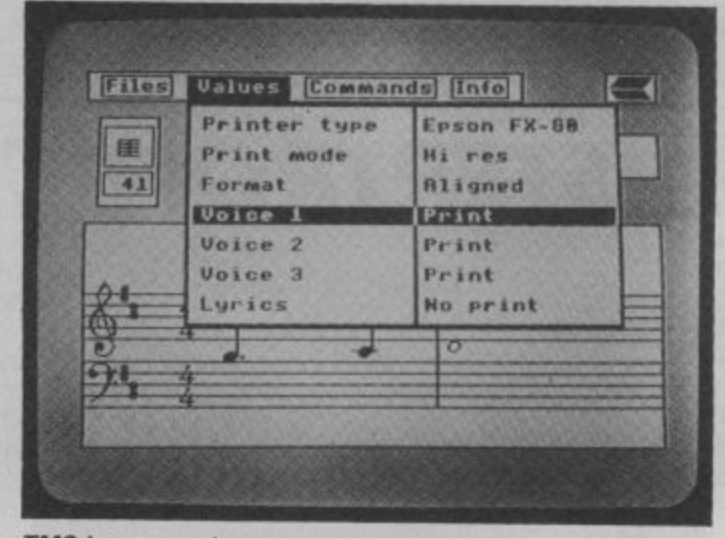

**TMS lets you print out your completed score.**

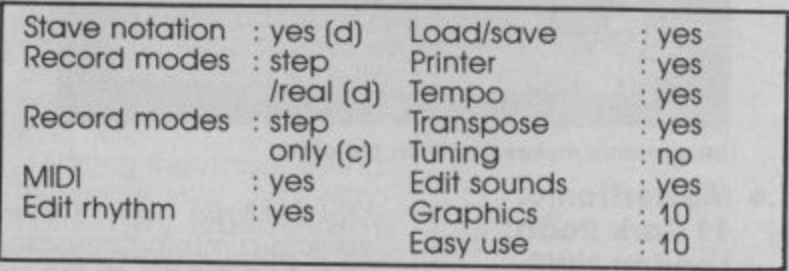

Note: (d) and (c) indicates the function is only available on disc or cassette versions.

**MUSIC MASTER MUSIC**

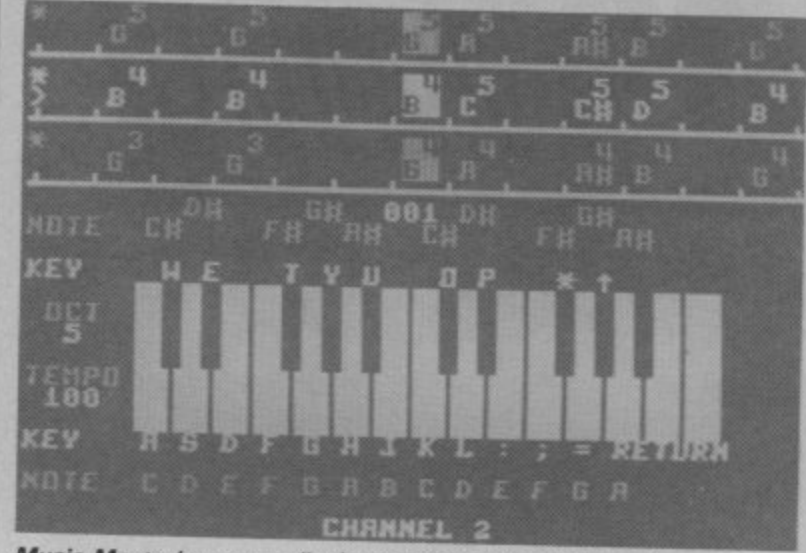

**l l Music Master's screen displays a piano-type keyboard.**

- **0 1 • Supersoft, Winchester House, Canning Road, Wealdstone, Harrow, Middx.**
- **\* Phone 01-861 1166**
- **; Price £19.95 (disk)**
- **, 4 1 • Price E17.95 (cass)**

Music Master is perhaps best described as a Notes can be entered either in step or .real-time and to make things easier in real-time, the system only<br>records while a key is being pressed. This gives the user plenty of time to stop and think. Rhythms can then be entered separately by tapping any key. Any of the

three available voices can be entered and edited in this way, whilst either of the other two voices are play- ing back.

The screen displays a piano type keyboard, with the names of the notes marked on it, as well as what key you have to press<br>to play that note. When you play a note, or when Music Master plays back, a picture of a finger tip appears<br>to press the key.

You don't have to record your music to enjoy Music Master, you can just play tunes on the 64's keyboard to one of Music Master's eighteen built in accompaniments, or to your own pre-recorded backing<br>tracks.

The musical stave is not implemented here, instead you get a 'list' of the note names, which octaves and for how long the note is played. Whole blocks of notes can be copied to other parts of the score. and notes from one voice can be copied to another.

Any of the preset sounds can be edited and saved off, or you can create your own from scratch. All of SID's functions can be controlled and there are several additional features implemented in software Wave shapes from voice three can be copied to memory and used for modulation.

**To sum up, Supersoft have obviously gone to a lot of trouble to get this right. The lack of a proper stave is adequately compensated by the excellent sound editing facilities.**

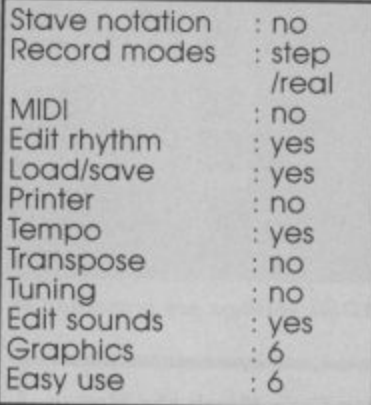

## **STUDIO**

- **Activision, 184 Regent St., London W1 • Phone 01-439 7731**
- 
- **Price E14.99 (tape) £19.99 (disk)**

Music Studio is available in both cassette and disk versions although the basic operation is similar. In either form, the software arrives in a library case along with a pocket-sized manual (comthat even contains a brief<br>tutorial on music theory.

Music Studio lets you use either a joystick or a<br>touchpad (such as the (such as the Koalapad) to control the software functions. The music editor screen is dominated by the stave, with the lower third of the screen given over to the 'menu'. Each item on the menu is depicted by a picture or symbol and when the cursor rests over the picture of the function you wish to use, simply pressing the fire-button will set things in motion.

Writing music couldn't be simpler. Move the cursor over to the note symbol, press the fire button to select note entry and again to alter the note

time entry on a proper stave, this little gem Is not just fun to play with (kept me amused for hours), but also highly educational. The main screen displays

a choice of five instruments across the top, a selection of notes and rests centre screen, and a stove at the bottom. Notes are collected from the middle area and deposited on the stave using either the cursor/space bar or a joystick. A full range of note values is available including dotted notes and rests, and playback is fully automatic.

Once your tune is written (no editing other than 'delete last note') you can save to tape for future use, The instructions are printed

are kept to the minimum, and repeated on-screen. There are even three sample tunes to load in on the B' side of the tape!

, **Although the voices sound nothing like the instruments they represent, this package is excellent value, educational, fun. What more could you want for the money?**

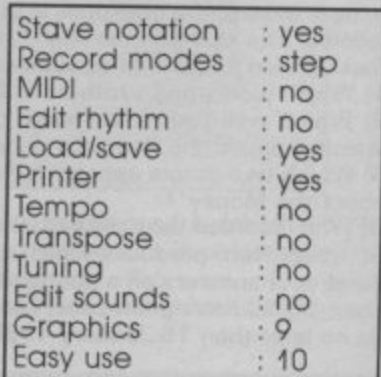

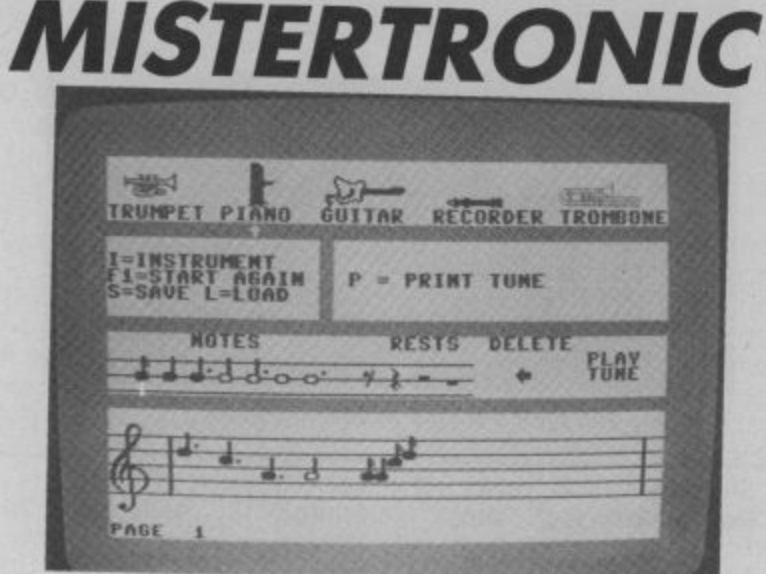

**Misterttonic makes mus on the cheap.**

- **i <sup>c</sup> Mastertronic, 11 Park Road, London NW8**
- **Phone 01-402 3316**
- **Price £1.99 (cass)**

Make Music with Misterpackage aimed at the six package almed at the six printer (no details given).<br>to nine year-old bracket. The instructions are printed Featuring single voice step-on the cassette sleeve and tronic is a music composer or dump it on a suitable package aimed at the six printer (no details given).

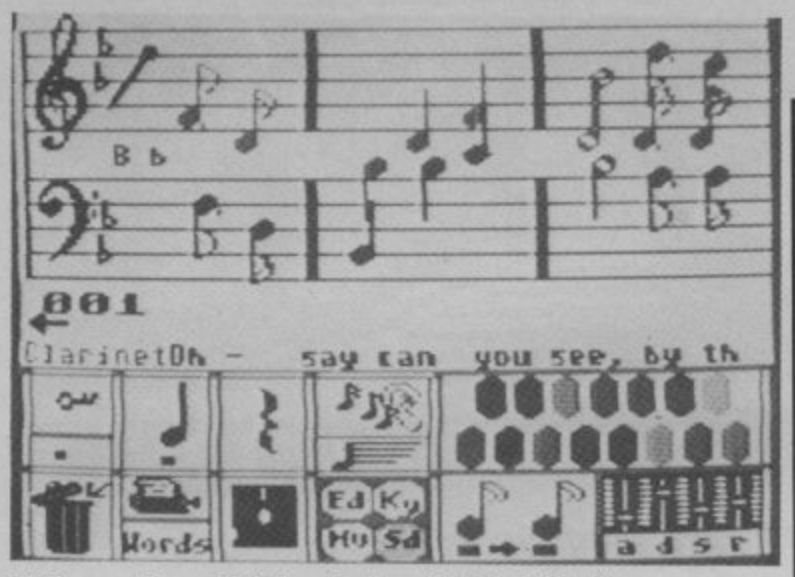

Writing music couldn't be simpler with Music Studio.

length (from semiquaver to content. semibreve) as you desire, and move the cursor up to the stave. As you reach the bottom of the stave the cursor is replaced by the selected note and you simply position it at the desired place on the stave. Pressing the fire button fixes the note in place and you can then position another note.

When you've entered a few notes to hear what you have written, just point the cursor at the picture of an ear. Press the button and Music Studio obliges with a note-perfect rendition of your masterpiece. Various editing options include delete and Insert a column (of notes), move a block of notes, copy a block of notes to another part of the stave etc. Selecting the picture of a synthesizer panel will get you through to the sound editor screen.

The sound editor lets you select and edit any of the 16 preset sounds that ore automatically loaded with the main program. To alter a sound to your own specification simply select the instrument you wish to<br>change (with the cursor), select the function to alter and modify to your heart's

The overall effect is not far distant from an actual synthesizer panel, thanks once again to Music Studio's stunning graphics. To exit this screen, simply take the cursor off the bottom of the page, press the button, and you arrive back at the music editor screen again. Paintbox mode is a kind

of parallel to the music editor. You still get the stove and a menu, but this time the emphasis is on shape and colour rather than strict musical notation. The general idea is to 'paint'<br>the sounds onto the stave using different coloured lines.

**Overall, a beautiful piece of software, nicely packaged, well documented, and sensibly priced.**

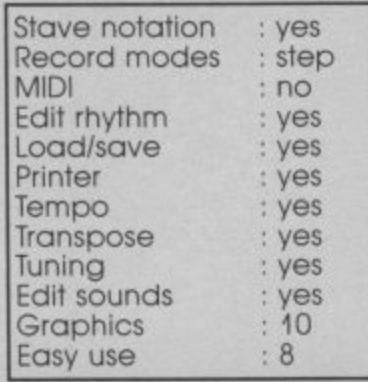

**Electrosound's sequencer showing keyboard and all three channels.** 

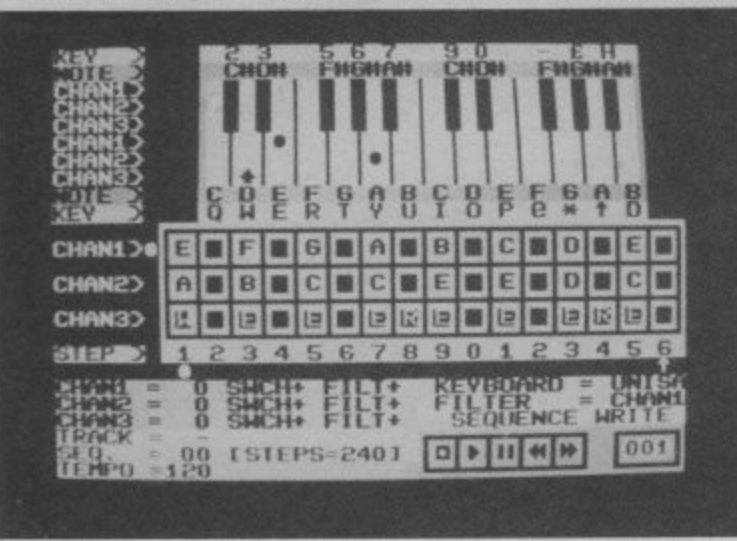

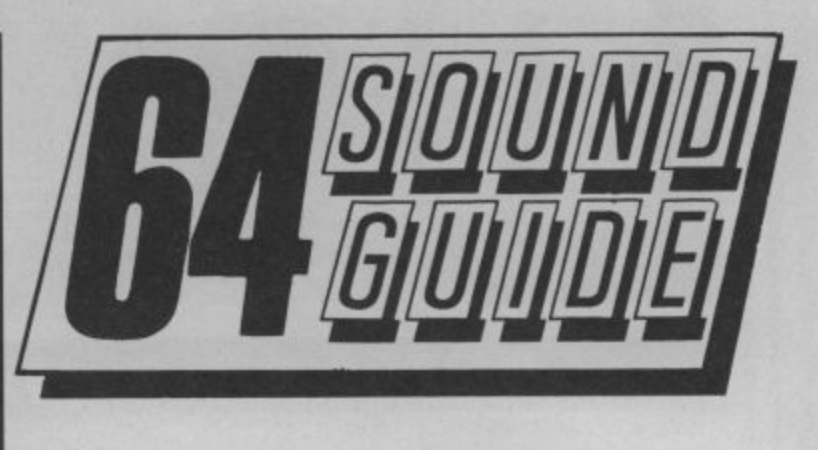

### **ELECTROSOUND**

**• Orpheus Ltd., The Smith, Unit I, Church Farm, Hatley St., George, nr Sandy, Beds. • Phone 0767 51481 • Price E14.94 (cass.) E18.95 (disk.)**

Electrosound is a familiar sequencer and sound<br>editor type package. It's editor type package. It's five main options offer and played back. Once Manual play, Sequence again, the instruction write/play and Track write/play. Manual play uses the upper part of the 64's 'qwerty' keys, imitating that of a piano keyboard. The actual keys used (CTRL through to RESTORE for the white notes, the black notes corresponding to the can be found in the demo appropriate number keys), just happen to coincide with the Commodore overlay keyboard, offering a welcome alternative to labelling the appropriate keys with bits of masking tape (leaves a sticky residue behind)!

In manual play mode,<br>vou can choose any combination of three from an initial set of ten sounds. A further selection can be obtained by loading in one of the four alternative sound **experimentation.** sets supplied. The preset sounds are quite impressive: offering a vast range of sounds. noises and effects; particularly impressive when hooked up<br>to a hi-fi.

Editing the preset sounds to create your own vibrations and variations is made tricky by the rather complex screen display and unfriendly instruction manual. But, with a little L

perseverance and a watchful eye on SID's limitations, there's not a lot you can't do.

The sequencer also offers three simultaneous voices, using any of the preset sounds or those you've created yourself. Notes are entered on a left/right scrolling grid that behaves rather like a taperecorder being recorded, rewound manual leaves rather too much to the imagination.

As each sequence is rather short, the track write/play option lets you link sequences together to make longer compositions. Some excellent examples program at the end of the tape (or disk).

**In conclusion, I think It only fair to warn would-be composers of the complicated nature of Electrosound 64. Those without** from other similar pro**gram formats may well be dissappointed with Electrosound's initial performance, but the scope this program offers warrants some perseverance and**

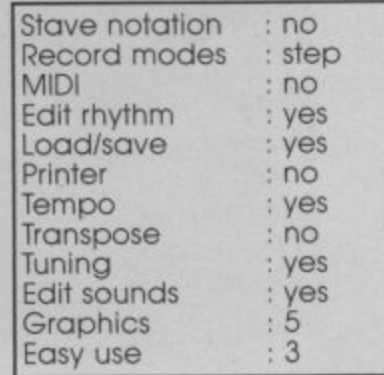

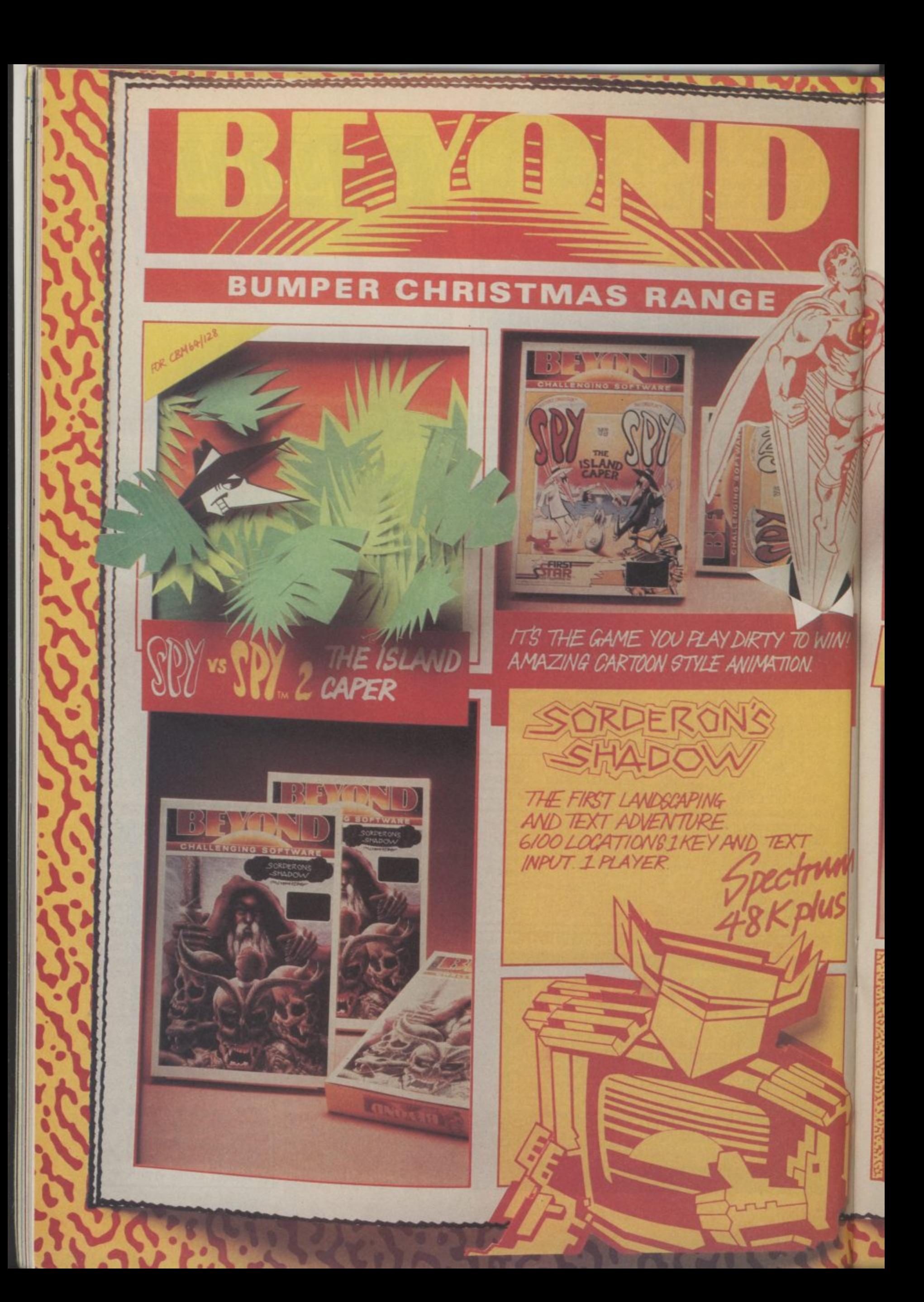

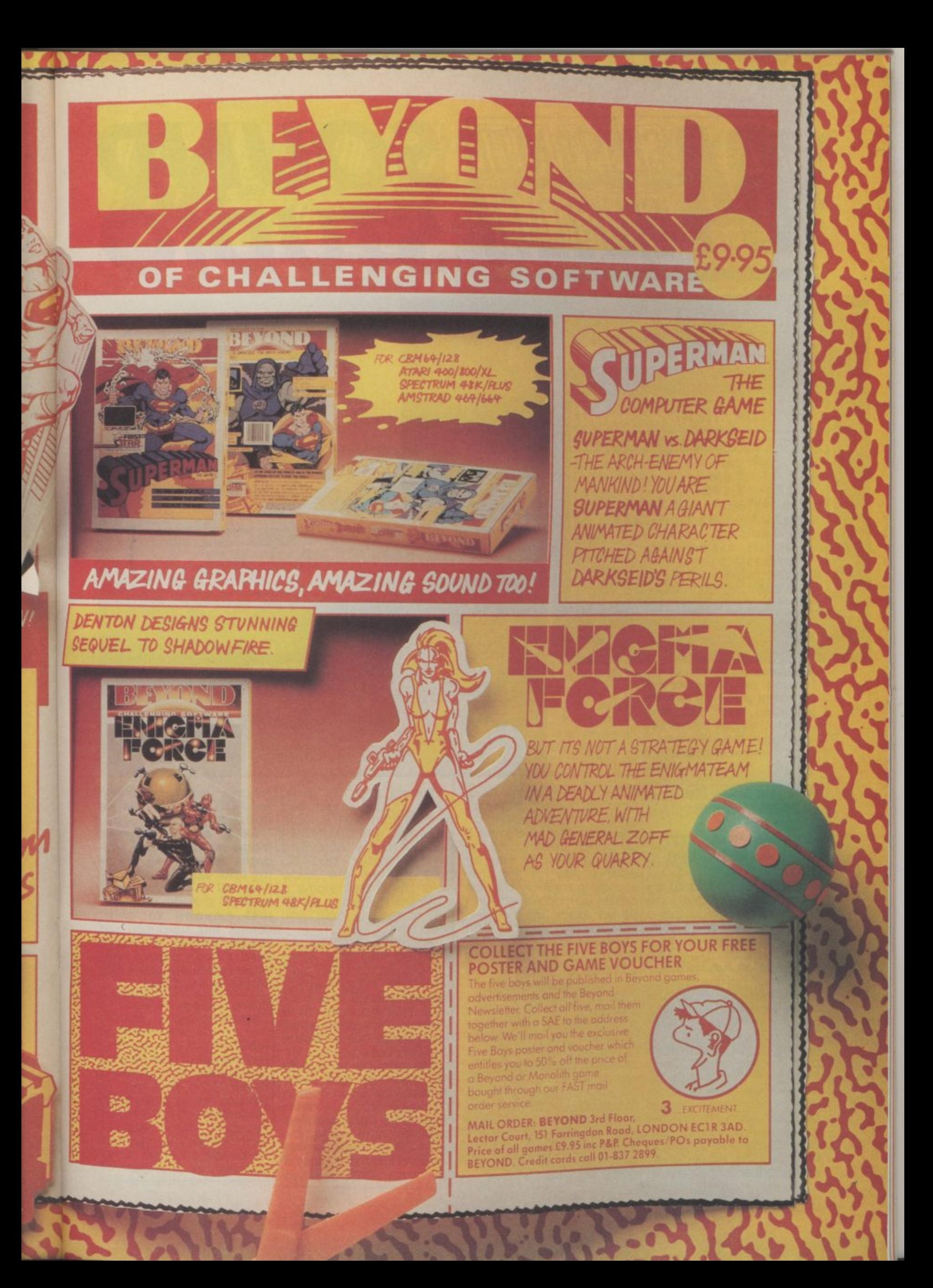

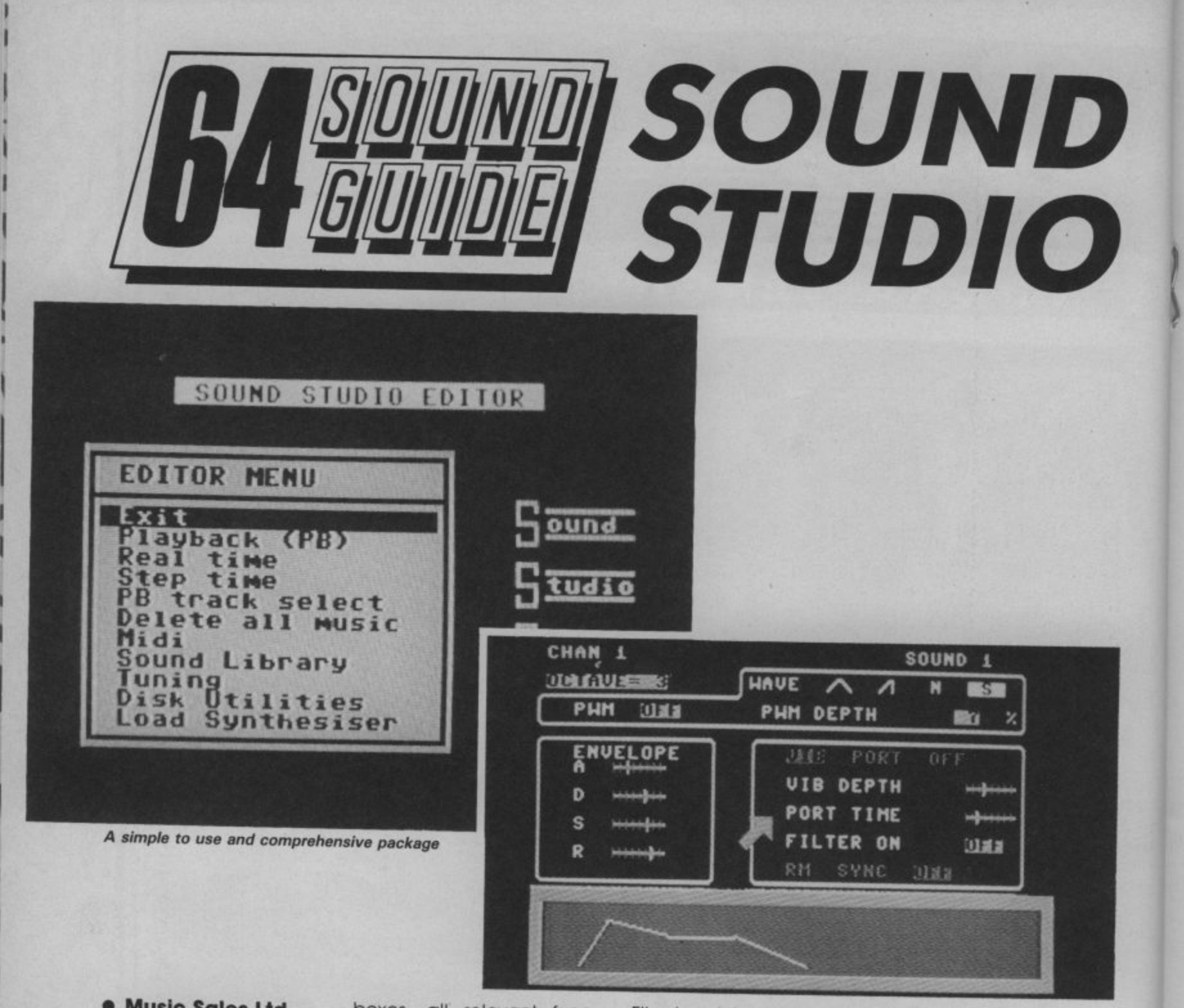

- **Music Sales Ltd, 78 Newman St., London IN1**
- **Phone 01-636 7777**
- **Price £14.99 (disk)**

Sound Studio looks to be sounds in memory can be Commodore's best at-called up and edited, and tempt yet at producing a stored back in memory.<br>simple-to-use and com- Whole sound 'libraries' can prehensive sound and be saved to disk for further package on test here is a prototype, but the finished later.) version should be in the

 $\mathbf{I}$ 

1

two parts, the sound editor justed with the cursor keys and the sequencer. Once while you are playing. A seeither part has been load- cond editing screen can ed, the user can flip from be called up, and deals up to six tracks can be proone to the other. Whichever specifically with the filters. part you start with, you get All in all, the amount of consisty preset sounds to use, trol you have is quite imwith another sixty stored on pressive, and you can see the disk. The main sound at a glance exactly what's editor panel is laid out in going on. part you start with, you get All in all, the amount of con-

58 COMMODORE USER

music package. The editing, or for use while time and step time, is ac- **they're likely to have add-**<br>package on test here is a composing (more on this compiled step time, is ac- **they're likely to have add**boxes, all relevant functions grouped together within. A large purple arrow operated by a joystick or cursor keys, points to each function In turn for editing. Any of the sixty composing (more on this

shops by the time you read displayed on the editor<br>this article, this article, The package consists of screen are represented by graphic sliders that are ad-Most of the values cond editing screen can

**v** Flipping into the Music window, and notes can be editor (takes about two entered or edited simple<br>minutes from disk), you are and without fuss. minutes from disk), you are and without fuss. presented with a system of pop-up menus controlled by the function keys. No auto rhythms are available, but a metronome is provided in the top left of **towards a useful utility for** the screen to help you keep time.

Recording, both in real track style. in other words, **article was written.** you can record one track while listening back to a previously recorded track, Three tracks are available normally, but if you are fortunate enough to own a<br>MIDI interface and synth, up to six tracks can be pro- grammed, Tracks entered in real time can be edited<br>from step time page, the from step time page, the note information is presented in the form of a downward scroll within a

complished in true multi-**ed lots more bits since this All in all, it's hard to Judge an unfinished program, even when it's in the final stage of completion. All the signs point just anyone to own. Check this package out before buying, because**

 $\overline{a}$ 

 $\frac{1}{1}$ 

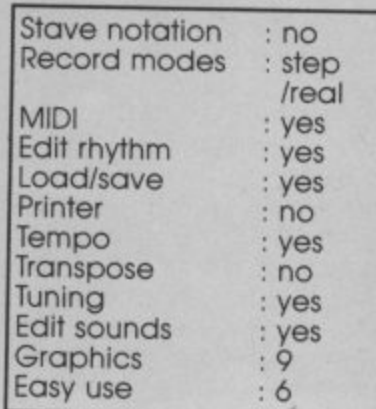

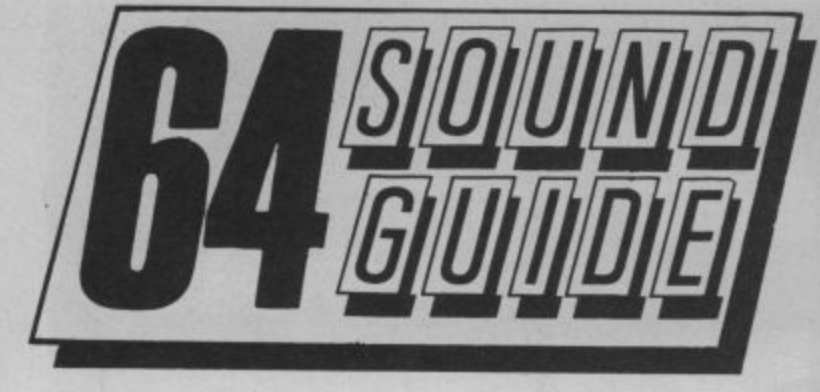

### **SOUND EXPANDER**

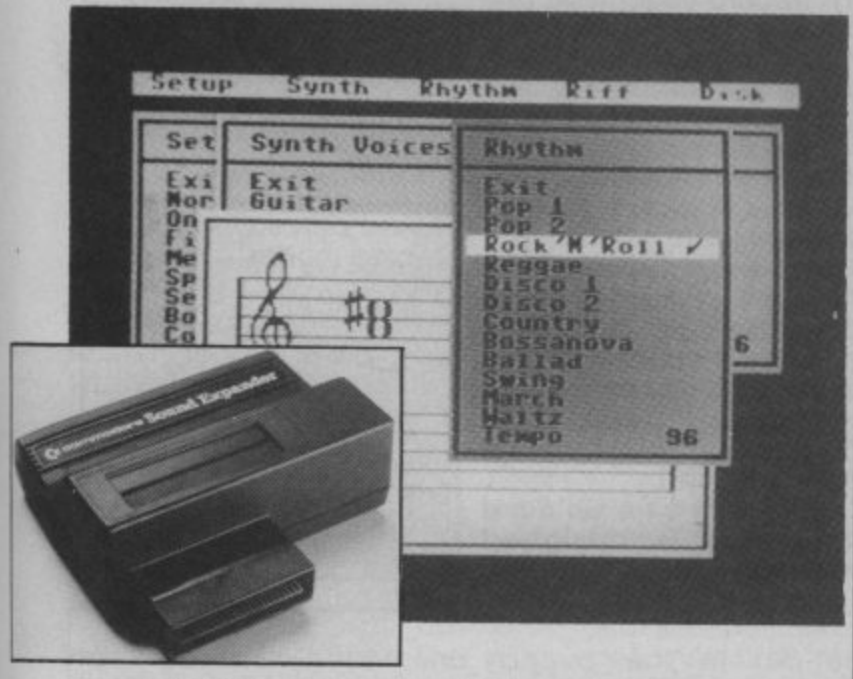

- **Music Sales Ltd., 78 Newman St., London W1**
- **Phone 01-636 7777 • Price E99 approx. (disk)**

Commodore's Sound Expander cartridge is a use of the new familiar brand new device, currently (as I'm writing) still in the final stages of production. so I haven't actually been able to try one out yet. However, an hour spent at Music Sales' office recently provided enough information to whet the appetite.

Sound Expander makes use of the currently popular FM (frequency modulation) technology to produce stunningly real sounds us-<br>ing no less than eight voices. Thirty preset sounds are loaded in from disc, as is the keyboard and sequencer software. The sounds can't be edited at the moment, the normal ADSR/waveshape system

just wouldn't work! The<br>keyboard software is fully compatible with Com-<br>modore's lay-over keyboard, and a suitable MIDI<br>interface can be plugged in via a slot in the top of the cartridge.

The software core makes pop-up menus to access the chord and rhythm generators, real and step time recording etc.

**Trust us to bring you the full picture as soon as we've had a chance to play with one!**

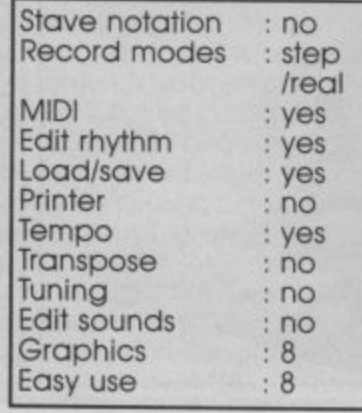

**CURSOR**<sup>S: 801</sup>START<sup>P:126</sup>INVERT<sup>L: -841</sup>ERASE **LOOP REFLECT FADEIN**<br>END REUFRSE FADEOUT **INSINIST COOP REFLECT FADED<br><b>INSINIST** END REVERSE FADEOUT<br>EXIT LISTER SUTET RESET  $\kappa$ 1 STA<br>LOO<br>END

**SOUND BUGGY**

ia<br>ar<br>A. **sound paramatars can be altered and saved for later use,**

**EXIT LISTEN SHIFT RESET**

4 **• Phone 01-883 1335 • Syndramic Music, 35o Grove Avenue, London N10 • Price E99.95**

199)<br>and hardware is a large black<br>box which offers rhythm<br>accompaniment and recessed into the top<br>panel. A ribbon cable con-<br>nects the device to the user sour<br>an<br>m a The Siel Sound Buggy is not only a sound expander but also a sequencer. The box which offers rhythm, accompaniment and master controls neatly<br>recessed into the top panel. A ribbon cable conport on your 64. A phono socket outputs sound to your hi-fi, with an alternative output from a minijack (like the one on your<br>walkman headphones).

Software is available both on tape and disk. The program contains a range<br>of 26 different sounds. Sound parameters for each one can be changed and then stored to tape or<br>disk. You also get a range of 28 rhythms, which can also be edited.

A number of preprogrammed tunes are in evidence complete with<br>chords, bass line and percussion track. Other features include a se-

quencer and real-time recording, all accessed from the rather cramped main screen.

The pre-programmed sounds were rather disappointing because they didn't resemble anything in particular, so you'll need to do some nifty editing to get good results. Percussion sounds were rather better but, as far as I could see, although you can edit the<br>rhythms, you can't edit per-

cussive sounds themselves.<br>**A manual not yet being A manual not yet being available at the time of review, it seems unfair to form any hard opinions, but Sound Buggy definitely looks like having potential, albeit at rather a high price.**

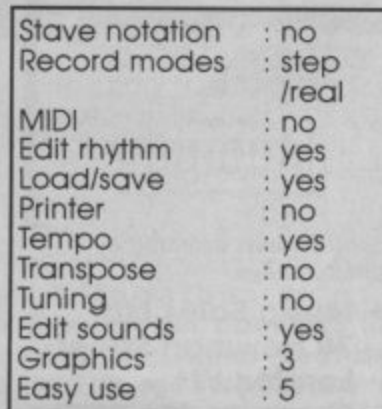

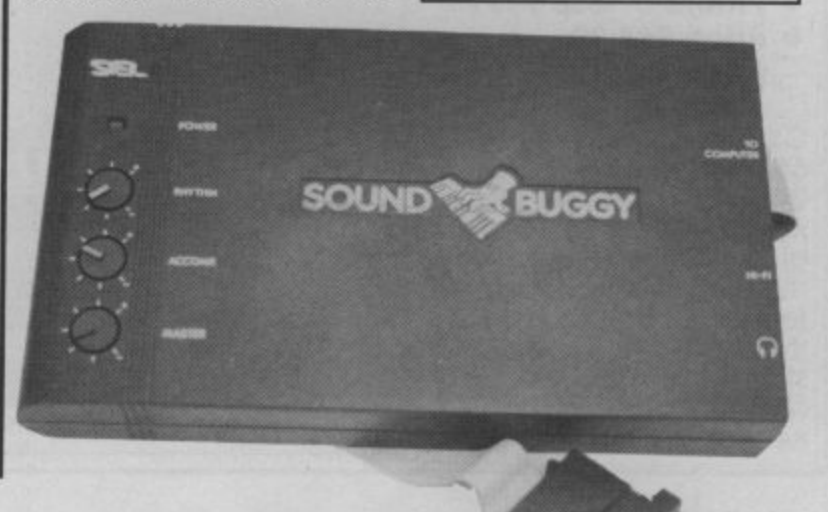

### **MICROSOUND KEYBOAR**

- **Autographics Ltd, P.O. Box 14 Peterstield, Hants.**
- **Phone 0730 87403**
- **Price E195**

4 9-note, 4-octave section-by-section. keyboard and synthesizer package for the Commodore 64. The biggest part of the package is obblack vinyl covered chip- disk for future use. In this<br>board. On the left-hand way, a whole library of pair of analogue sliders, easily accessed. and connection to the The sequencer part of the

**Microsound uses pictorial 'sliders' like a real synth.**

joystick-style connectors, fit-well, although you are ting (rather awkwardly) into restricted to step-time en-

The *Microsound* is a the system dealt with the rhythm before going on<br>49-note, 4-octave section-by-section on disk or cassette, with a loose-leaf manual. This is well written and Indexed, with the various aspects of

part of the package is ob- functions of the SID chip. can be patched to<br>viously the keyboard itself, Once created, a sound operate a variety of func-<br>a sturdily built affair in can be stared as the sound operate a variety a sturdily built affair in can be stored on tape or tions, such as pitchbend, side of the keyboard is a sounds can be built up and up your sound. After loading, you are presented with a sound edit panel, covering all the way, a whole library of

computer is via a pair of software works extremely

games ports one and two. try. Record your music one The software is provided voice at a time, and the notes are displayed on a scrolling chart. At any time you can go back and correct a duff note, and enter to enter notes for the next voice.

The analogue sliders to the right of the keyboard can be patched to vibrator, filtering etc, depending on how you set

**The Microsound keyboard is designed with expansion in mind,**

**Microsound intend including sampling and MIDI extensions to the base system. This is pro- bably the best 64-dedicated keyboard around.**

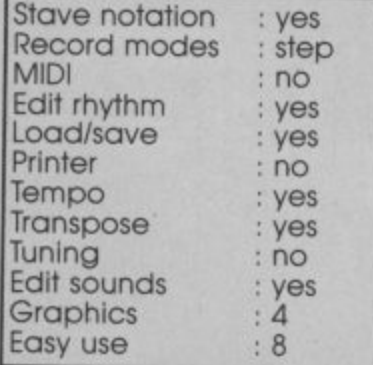

**MUSIC MAKER 1**

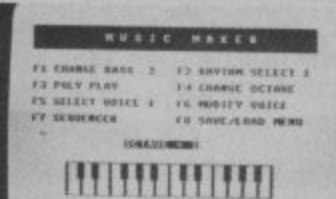

**menu options selected by function keys.**

- **Music Sales Ltd, 78 Newman Street, London W1**
- **Phone 01-636 7777 Price E14.99**
- **(tape or disk)**

Commodore's Music Maker kit contains a 24-note overlay plastic keyboard, a program disk or cassette, and a brief manual, The keyboard offers a brilliant alternative to the expensive, professional stuff, with the advantage of having no electrical connection to the computer,

60 COMMODORE USER

the action of pressing a you play. keyboard key is transferred<br>to the 'qwerty' key underneath.

Ine software is fairly straightforward, and you should find it easy to get to composition. At this point, selected from the function ting the 'time' option allows

This ingenious device sits at the top, while the notes whole sequence in full, on top of your 64 keyboard, scroll across the stave as Load and save Options cut-out in the overlay any key. When you are

grips with. Most of the func- all the notes are assigned **cellent package gimed at** tions and operations are the same lenght, but selec- **making music simple. The**<br>celected for and operations are the same lenght, but selec- **making music simple. The** last note played, you can't thrown in to let you progo back and correct a

keyboard. The screen satisfied with the rhythm displays the various modes satisfied with the rhythm you can play back the

As editing of your music is number of rhythm and bass restricted to deleting the accompaniments are also and the played, you can't infown in to let you pro-<br>go back and correct a duce a really polished<br>note in the middle of a performance. are provided, and a

keys, accessible through a you to tap in the rhythm on **definitely a winner**; **making music simple. The overlay keyboard is especially when you consider the price of the overall package.**

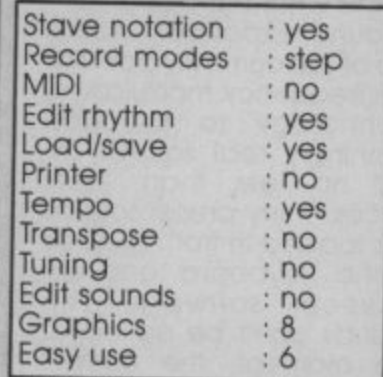

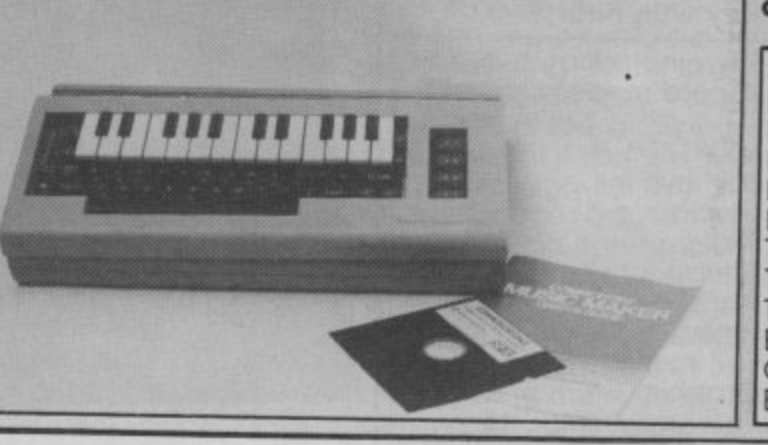

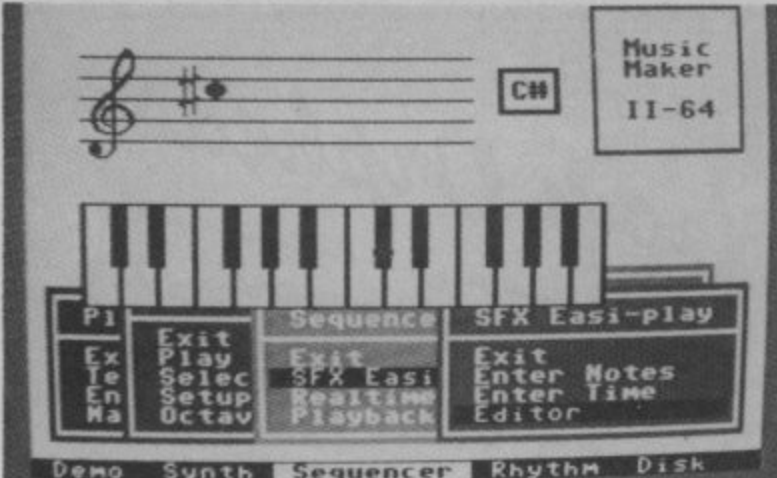

Jema **e pop-up menus make playing easy,**

#### **MUSIC MAKER II o**

- **Music Sales Ltd; 78 Newman Street, London W1**
- **Phone 01-636 7777**
- **Price E14.99**

**(tape or disk)** You will probably find the

follow-up to Commodore's screen. Music Maker I a lot simpler to use. Gone is the scrolling stave and tricky editing. Instead, Music Maker II has been geared to easy use rather than spectacular<br>results. The familiar overlay keyboard is still in evidence. with a professional model being promised for '86.

The software is so easy to<br>use that you will probably use that you will probably all by yourself (if you feel up positions can b<br>throw the manual out to it), and you can even to tape or disk.

roughtly three parts, the ADSR envelope values to top third given over to the alter the sounds. stave section. Under this is a graphic representation fers two recording modes,<br>of the Music Maker 'easy-play' lets you play in keyboard, with the pop-up all the notes of your commenus popping up all over the lower third of the

choice of three popular tunes, and allows you to play your own melodies In-you play it back, (hopefulstead of the originals. As ly), all the notes are in the the music plays, the various right places. Realtime notes are shown on the recording is just that. stave, their colour indicating which voice is playing which note.

without even reading it The play three notes at the The 'synth' menu offers you the opportunity to ploy all by yourself (if you feel up positions can be saved on-

**s** screen is divided into you must fiddle around with same time, Ten sound menu allows you to select a presets are available. none of them sound like anything in particular, and

The 'demo' menu offers a notes in, you simply tap any The sequencer menu of-'easy-play' lets you play in position without having to think about the rhythm. When you have all the key to produce the rhythm of your choise and when Whatever you play is recorded just as it would be on a tape recorder. No editing facilities are offered, but finished com-The accompaniment

rhythm, with or without a bass line, and adjust the tempo to suit. The accompaniment is played (or not, as you choose) when you ore in either reecord mode, and the overall effect is quite impressive

**Overall, a neat package aimed at those who Just want to have tun with music without taking things too seriously.**

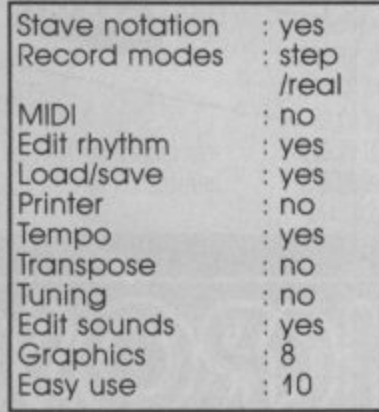

### **SIEL CMK49 KEYBOARD**

- **Syndromic Music 35a Grove Avenue, London N10**
- **Phone 01-883 1335**
- **Price E125**

The *SIel CMK49* is a very own melodies. All the<br>versatile external music preset sounds can be keyboard for the Commodore 64 and 128, which sounds available is limited comes complete with it's only by your imagination. own synth software on cassette or disk. As with covers 49 notes (4 octaves), most of the Siel products, MIDI functions are built in, but require the Siel MIDI interface present to these unlike the keyboards of syn-under eight minutes, leavfunctions to work.

you are offered the choice to use. A length of ribbon can continue to load the of creating your own cable protruding from the preset sound file, load your

sounds, or loading the set of forty preset sounds pro-<br>vided with the package. Some of the sound sets use. all three voices to create highly complex sounds, while others only use one voice leaving the other two free for you to add your The Siel CMK49 is a very own melodies. All the modified, so the range of

On loading the software, found it very comfortable options. At this point, you The keyboard itself grey plastic case. It has an 'expensive' feel to it. not ths costing much more. I ing you with various menu

rear is terminated in a two-previously saved sounds or way connector. When plug-create a set of sounds from ged into the 64, the car-scratch. Any of the sounds tridge socket is reproduc- loaded into memory can<br>ed to allow connection of be edited, a simple prothe Siel MIDI interface. tridge socket is reproduc- loaded into memory can

and is enclosed in a rigid have the software running The package comes with ity of the sounds possible. a difficult to follow multilingual manual of about **thought out package full** thirty pages length, **of professional features** although only five of these **and a real keyboard at** are dedicated to the **an affordable price.** English user, the rest consists of the same instructions In various European languages. The Italian translation is difficult to come to terms with, and only makes sense if you in front of you at the time.

The cassette loads in just

cess despite the complex-

**Altogether a well**

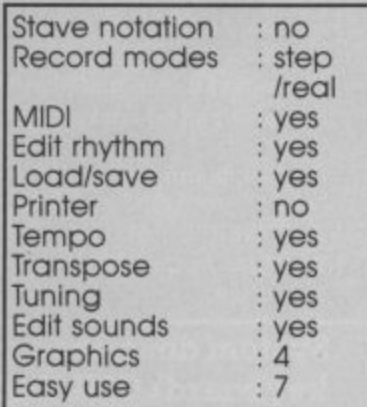

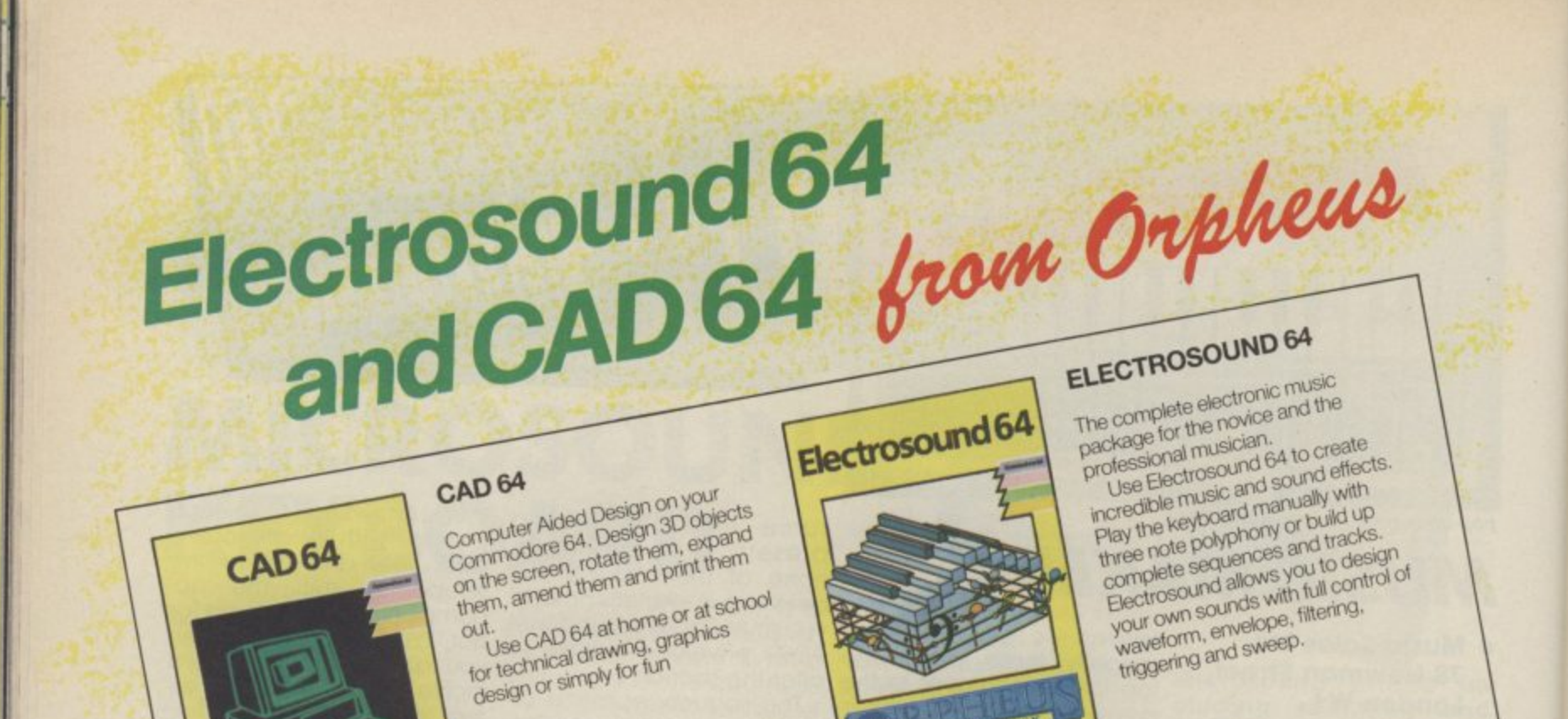

#### Sample recording

User definable trigger level, trigger delay, input filter level<br>(bandwidth 4–15KHz), and sample rate (4–33KHz). Real time bar graph display of input level with clipping indicator

£14.95

#### Sample editing

Mix, reverse, loop or delete any part of the sampled sounds. The full 40K sample memory displayed on one screen. complete with two sets of start/finish pointers and the edit cursor

Select any section of memory for the storage/playback of samples.

#### Sample playback

Via Microsound 64 keyboard. Envelope/LFO control of amplitude, LFO rate controlled in real time by the keyboards slider control

Programmable output filter level and looping on/off function. Samples played back over the full 4 octave range with no distortion.

Split keyboard facility allows all the aformentioned functions<br>to be programmed for EACH half of the split.

Via QWERTY keyboard. All the above except LFO modulation. Via MIDI. As QWERTY but with programmable MIDI channel allocation.

#### System described above (excluding keyboard) ONLY £195 inc. VAT and P&P

7 days money-back guarantee Dealer enquiries welcome

#### **SYSTEM SPECIFICATION**

THE FIRST PROFESSIONAL DIGITAL SAMPLING SYSTEM FOR THE COMMODORE 64

#### Sample storage

The 40k sample area can be saved directly onto disk along with all the user defined variables set up in the program (eg. envelope levels, filter levels etc.) This allows the sounds to be loaded and played back exactly as they were set up originally. Files may be deleted if necessary.

UINO DIGITAL PLISIC SYSTEM

£14.95

Orpheus Ltd., The Smithy, Unit 1, Church Farm, Hatley St. George, Nr. Sandy, Beds. SG19 3HP<br>Tel. Gamlingay (0767) 51481/91 Telex 817117 ETHGEN G

VEVER-LOOK-BACK

A catalogue of the sound files on the current data disk is also displayed.

#### Hardware

A robust, compact unit measuring just  $230 \times 120 \times 35 \text{mm}$ . Built in MIDI interface for the reception transmission of MIDI data.

Pre/de-emphasis circuits to eliminate quantitisation noise. Programmable 24dB anti-aliasing (distortion) low-pass filter, bandwidth variable between 4 and 15KHz.

Digitally controlled output amplifier for real time envelope/ LFO modulation.

Input amplifier with adjustable input level, suitable for mic or line signals

Output volume control and power on off switch.

Power supplied either by battery or optional AC adaptor. Connection via COMMODORE 64 cartridge port.

Microsound 64 keyboard and SiD-based polysynth software (still the best available) NOW ONLY £99 inc. VAT and P&P

Microsound Ltd., PO Box 14, Petersfield, Hants. GU32 1HS. Tel: 0730 87403

## SyNDROMIC<br>**MUSIC**

#### 35A Grove Avenue, London, N10 2AS (mail order addresses only) Telephone: 01 883 1335

#### January 1986,

To All Commodore Owners, The Universe

Dear Commodore User,

The Commodore computer has supplied you with many hours of happy programming, enjoyable arcade and adventure games, aiding your artistic talents and supplementing your business needs. Now SYNDROMIC MUSIC can supply you with a range of musical hardware and software for your Commodore-64/SX - 64/C128 to give music to your Commodore. By using the internal SID chip for the sound generation or improving upon it by adding a variety of low cost peripherals you can turn your Commodore into your musical fantasy.

The Commodore 64 is the most popular computer in musical terms, there are so many applications tht it is impossible to do them all justice here, so either return the order form below with your remittance to the above address or give us a call on 01-883 1335 and we will find a suitable partner for your Commodore — Just Read On.

#### **HARDWARE/SOFTWARE**

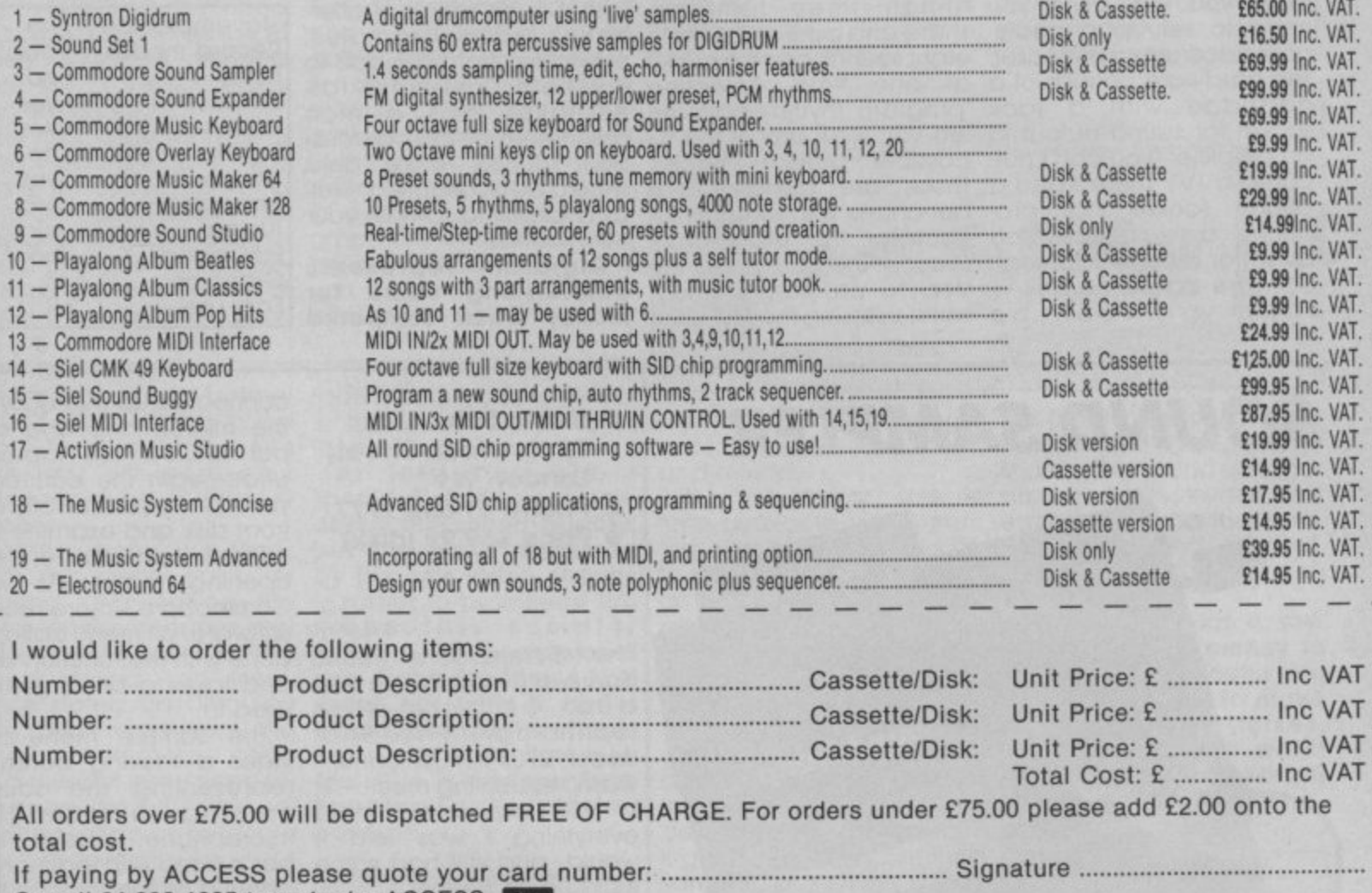

Or call 01-883 1335 to order by ACCESS. I enclose money/postal orders/cheque/bankers draft tot he value of ............. made payable to **SYNDROMIC MUSIC.**

Name

Address

Please allow 21 days for delivery.

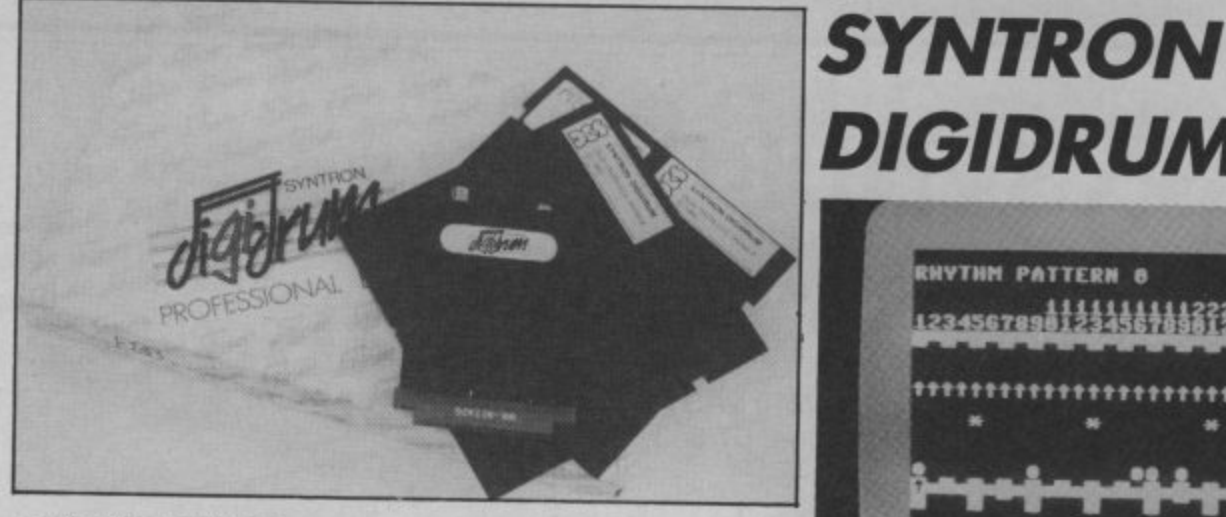

- **Syntron Digidrum**
- **cio Vince Hill Assocs • 35a Grove Avenue, London N10**
- **Phone 01-883 1335 Price £65**
- **£1650 (soundset disk)**

Not really a sampler, but a creations or presets. drum machine that uses cartridge with a jack socket for sound output to lets you view any of the 52 an amplifier (you can't output to a TV). There's also a These are displayed as pulse for other equipment. sounds. The cursor sets the

available,

The software is menu driven and consists of main driver program, quick loader and a couple of sound and rhythm files. Opgramming patterns, composing songs and loading of the drum you want, sets<br>and saving either sound the step to that sound. It's

sampled sound. Digidrum cymbal, open and closed ed a double-sided disk gives you everything you hi-hat, three tomtoms, with a huge range of alter-<br>need to set up a studio- snare and bass drum. Up to native sound samples wality drum synthesiser. eight sounds can be preset everything from cymbals to<br>The hardware consists of a at one time. Selecting cowbells, rimsbots, rat phono socket that pro- bar-charts with symbols for as a facility<br>duces a synchronisation each of the eight drum own sounds Software comes on disk  $-$  step to be programmed. tape will soon be step to be programmed, whilst pressing the first letter **money when compared** Standard sounds are: 'program rhythm patterns' phono socket that pro- bar-charts with symbols for snare and bass drum. Up to native sound samples, The hardware consists of a at one time. Selecting cowbells, rimshots, rat-

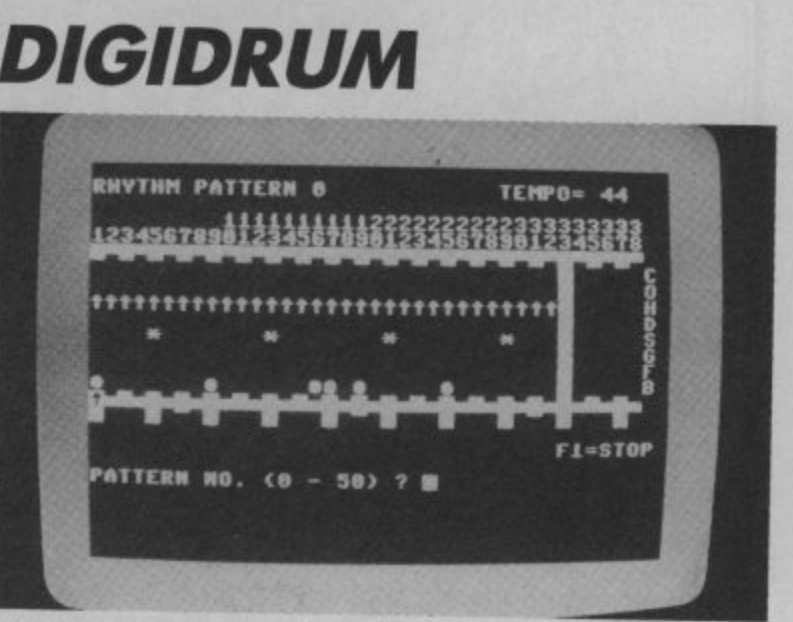

flons include those for pro-<br>**screen. screen. screen.** 

of the drum you want, sets **with similarly priced drum**

as simple as that.<br>Syntron has also productlesnakes and a nice<br>assortment of latin percusassortment of latin percus-<br>sion sounds. More disks should be available as well as a facility to sample your

**Digidrum represents outstanding value for**

**machines. It scores again with Its 'real' sounds and It's pretty easy to use.**

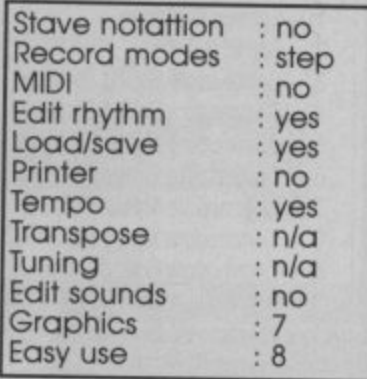

### **SOUND SAMPLER**

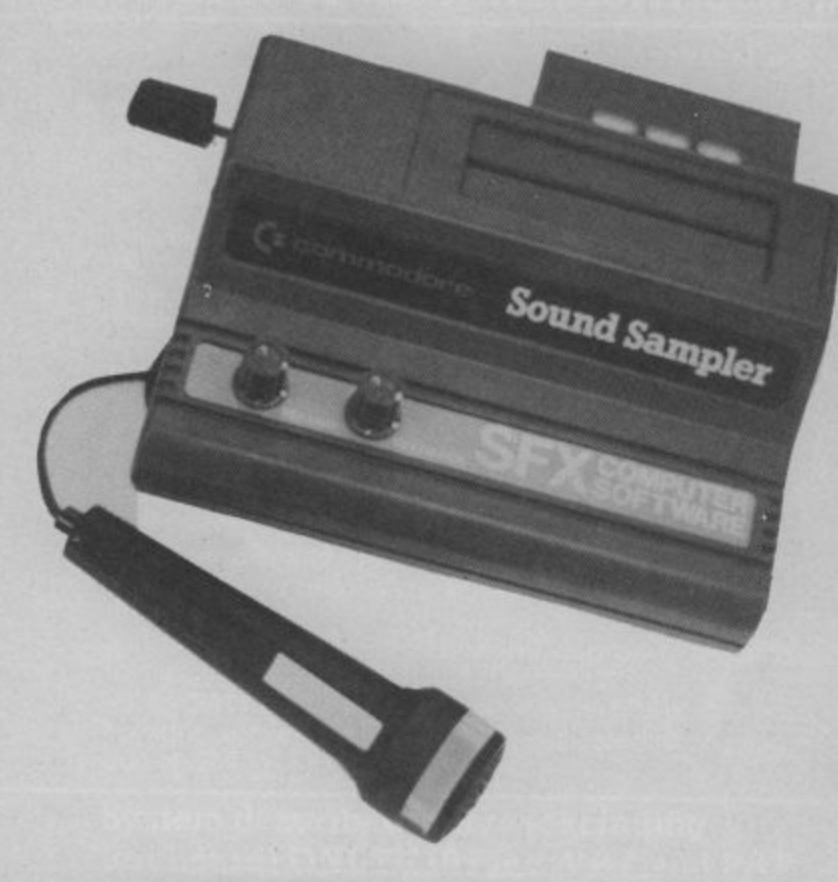

- **Music Sales Ltd, 78 Newman Street, London W1**
- **Phone 01-636 7777**
- **Price £69.99 (disk)**

The Commodore Sound<br>Sampler is definitely a product of ultra-posh technology, Priced at under E70, I must admit I wasn't expecting much. But I must concede, it did everything I was told it would, and still had some tricks up it's sleeve!

The hardware consists of a larger than usual cartridge, a cheap cassettetype microphone, and a cable to connect to the audio socket on your 64. This is provided as an alternative to connecting the sampler to your hi-fi, and the sound is reproduced through your TV speaker.

connected up (not easy as the microphone and output sockets are labelled underneath the cartridge) you can load the software from disk and examine the options laid out on the opening menu. As with Commodore's more recent software, all menu opting is done with the function keys and takes a bit of getting used to.

The 'sample' menu provides a moving barchart representing the sound coming in from the microphone. Above the bar is a red blip that hangs about a bit longer than the bar itself, and gives a more easily read 'peak' level.<br>Selecting the 'sample' option again from the menu on the right hand side of the screen starts the mechanism going, although nothing happens until you start to speak,

When everything was half seconds and returns toWhen you do. the screen blanks for about one and a

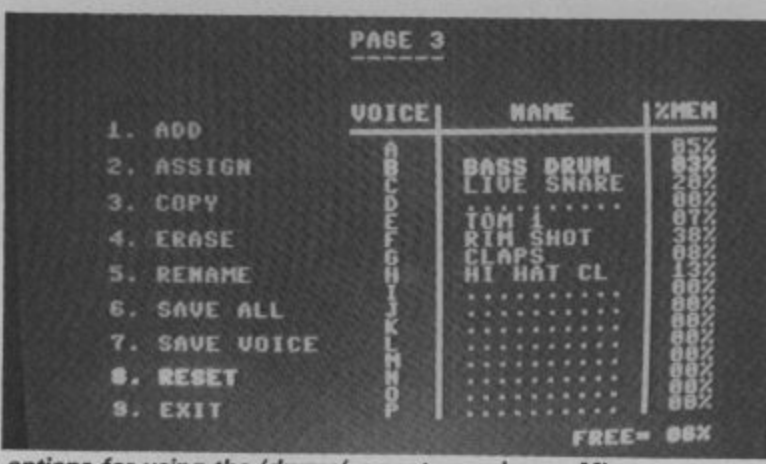

options for using the 'drums' preset samples on Microvox.

MICROVOX DIGITAL SOIIND **SOUND SAMPLER** 

- $\bullet$  superson, Winchester House, Wealdstone, Harrow, Middx. **• Supersoft, Canning Road,**
- .  **Phone 01-861 1166 • Price £229**
- **(disk only)**

Microvox is best described as a digital sound editor. At around £230, it's intended more for professional use than the home.

The package arrives in three separate bits, The guts of the system comes in a neat hammered finish blue and beige metal case about the size of a standard dictionary. The front panel offers on input jack

socket, input gain control,<br>repeat, mix and output repeat, mix and output<br>level controls, and an output jack socket. The rear panel is slightly less interesting, featuring MIDI in select the exact portion of and out sockets, a power socket, and a ribbon connector socket.

cable, mains power supp-four or five samples, and put some very sophistica ly, a floppy disk and a manual. Assembling the gathered hardware is pretty simple, although you'll need to make up a cable to connect to an external amplifier. The software is entirely menu driven and you select menu options either with a joystick, or by 64-type cartridge sporting using the 'qwerty' keys, or a

the same screen as before. Now, if you press any of the top two rows of the 64's itself.<br>keys you will hear your **At** voice replayed at different pitches.

Other menu functions from this page cater for viewing and editing the complex wave shapes and **make this sampler** envelopes to leave just the bit of sound you want. **use. None the less, I had** Once stored on disk, you can play tunes from the keyboard using your voice as a musical instrument, sequence some unusual **zapping or exploring**<br>rhythms, or go on to record **caverns.** rhythms, or go on to record caverns. in other sounds.

From the main menu again, you can try out some of the other exciting effects on offer, such as the pitch bend (make anything you say sound like Mickey Mouse or sing in harmony with yourself etc.). By comparison. the echo and reverb effects sound almost tame. By the way. a MIDI function is included you plug your MIDI inter-

face into the cartridge slot in the top of the sampler

**At less than £70, I** shouldn' really complain **about the sound quality,** by the 64's video circuits **1 is rather to prominent too s suitable for professional** great fun with it and would<br>— **cui ing it out next time you would recommend checkfeel like a change from**

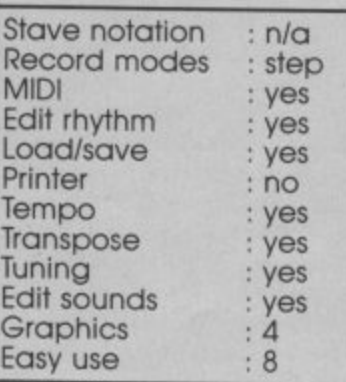

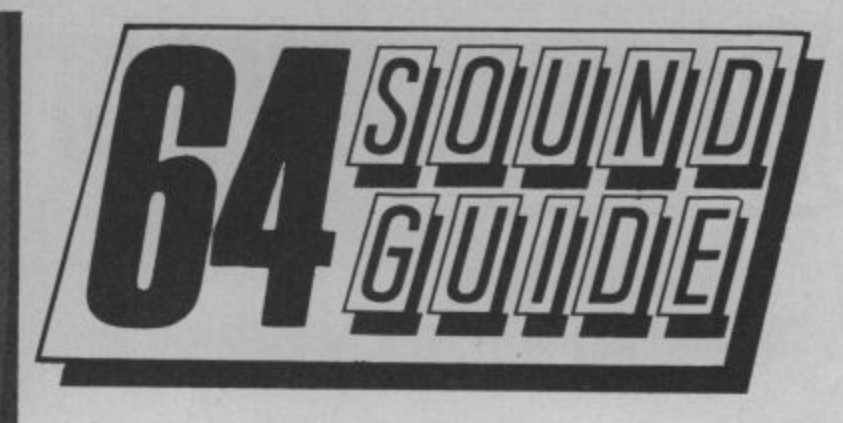

screen colours are a sensi-demo rhythm file, as well as ble green on grey, with some unusual sounds. using the function keys. The drum kit samples, and a

There's also a regular 16 voices and played back 64-type cartridge sporting using the qwerty keys, or a down to a commercial<br>about two feet of ribbon MIDI keyboard. Record in recording studio where it recorded in, for example: hitting an empty bottle or kicking the cat. Then you use the editor screen to the sound you wish to use. The edited sample can then be assigned to one of

while highlights. Any sounds can be in, so you don't need to buy The MIDI hardware is built an expensive interface to hook up to drum machines, sequencers, synths etc; and the MIDI Options menu allows you to set up for the kind of MIDI equipment you intend using.

To put Microvox to the ultimate test, I lugged it down to a commercial

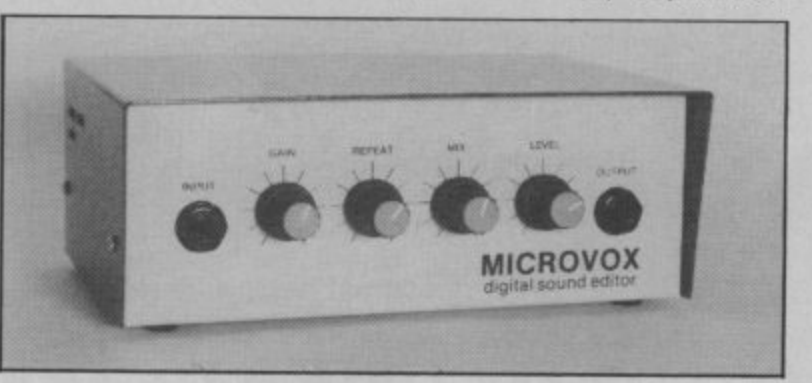

use the built in sequencer ted (not to mention expenor a melody.

The length of sample superb, the software very<br>time available varies from easy to use and the hardjust over half a second up ware neat and efficient.<br>to 17 seconds depending What to 17 seconds, depending What more could you<br>on the bandwidth gives the want? on the bandwidth gives the best sound, but a narrow bandwidth permits longer **£229 is a lot of money to**<br>samples to be recorded. **shell out, but if you're in a** Up to sixteen sounds can be stored in memory at any one time, but as you record **lots of funny noises, Microvox is well worth** and edit each sound, the length of that sample is deducted from the remain-**anyway.** ing sample time. One long sample or sixteen short ones, it's up to you. **bandwidth permits longer £229 is a lot of money to** 

The disk options menu has the full complement of load, scratch and format commands, and produces a directory every time you call the disk menu. Saving a sample is done from the voice handler menu and one or all of the sounds can be saved off. The program disk contains two complete

to play back a drum beat, sive) digital gadgetry to e length of sample superb, the software very shame! The sound quality is

> **Microvox Is not a toy. band or just out to make looking at — Feargal Sharkey bought one,**

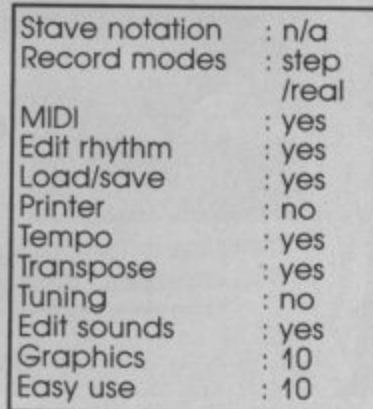

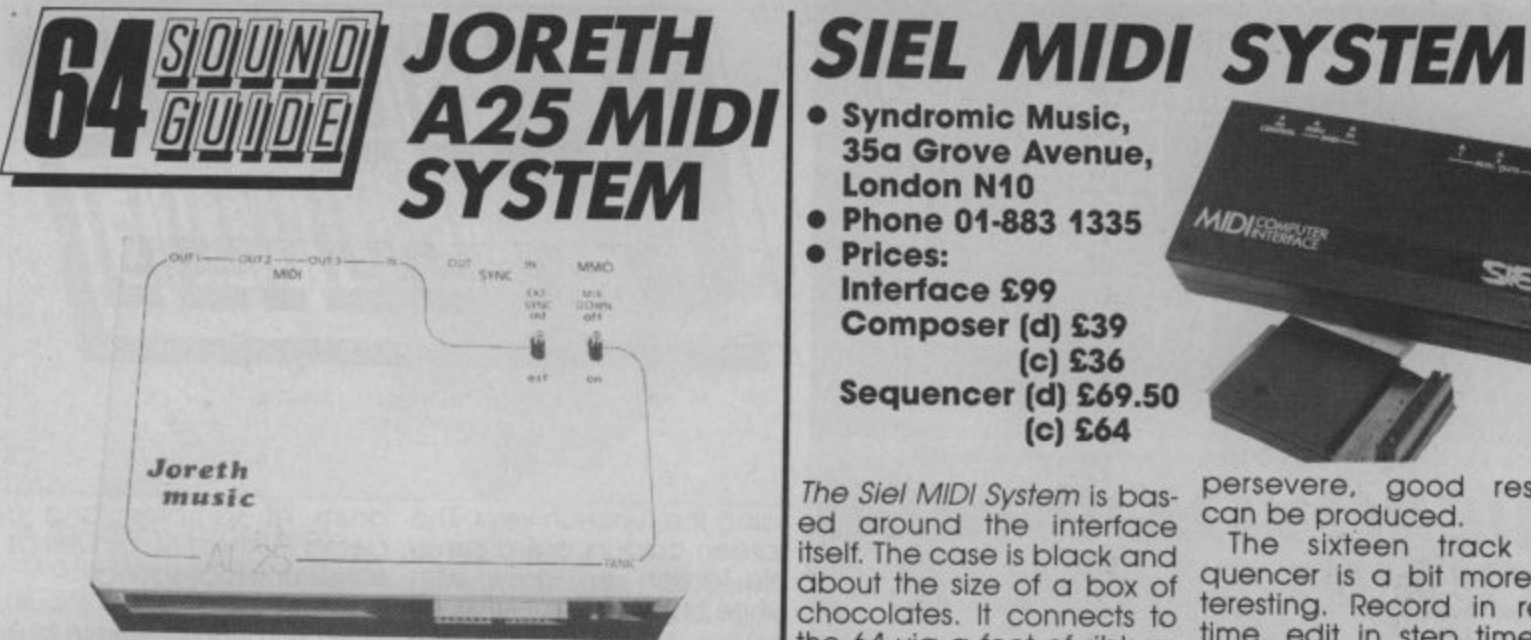

- **Joreth Music, PO Box 20, Evesham, Worcs WR11 5EG**
- **Phone (0386) 831615 Price E244.90**
- 

The Joreth Composer System comes across as the Rolls Royce of sound on the 64. Priced at just under<br>£245 it's certainly not a toy, in fact a professional MIDI<br>composer system covering just about all aspects of synthesizer control.

The basic package performs real-time and steptime recording and editing with no fuss or bother, and handles 8 MIDI tracks and more than 6000 'events' (notes and rests to you and me). Full stave notation is featured, as well as four other listing modes.

Dumping scores to printer is another Important feature, and I'm glad to say Printers catered for include Commodore's MPS801, Star SG10C, and Epsons with a suitable graphics interface. Commodore's new colour printer, the MCS801 Is also covered.

The hardware has everything you would expect including full MIDI and non-MIDI sync (both ways), MIDI in, out and through, a socket for a footswitch<br>(makes 'drop-ins' easier) and a panic button that<br>does a 'warm start' leaving the machine clean but without losing the program or the score you are working on.<br>Other software currently

in this series includes a tone editor for the Casio CZ range, a real-time part loader, and a key

programmer.<br>To sum up, this is pro-. **To sum up, this is pro- bably the best (and the most expensive) MIDI system around for the 64.**

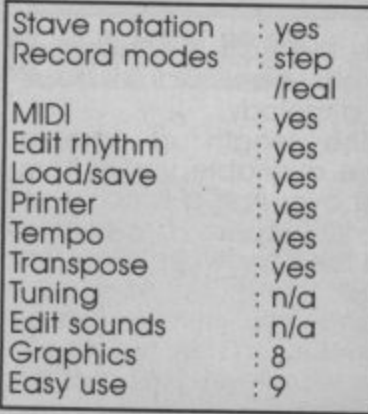

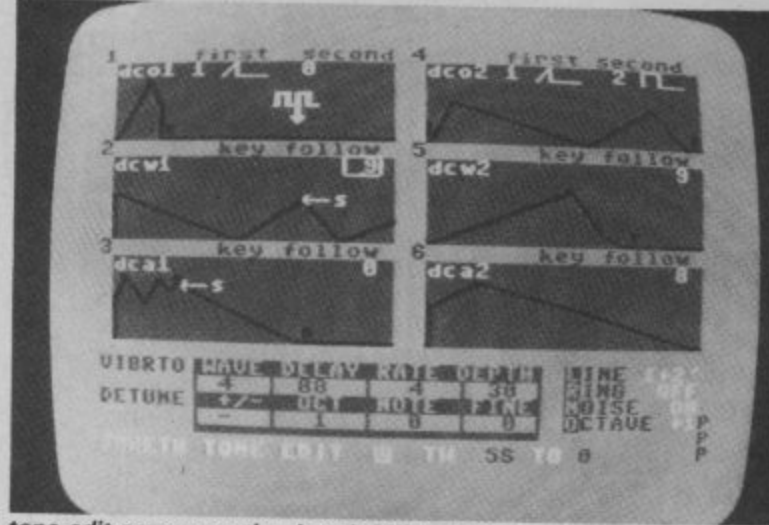

**t tone edit screen on the Joreth MIDI system.**

#### **A** 66 COMMODORE USER

- **Syndromic Music, 35a Grove Avenue,<br>London N10**
- **Phone 01-883 1335 • Prices:**

**Interface E99 Composer (d) E39 (c) E36 Sequencer (d) E69.50 (c) E64**

The Siel MIDI System is based around the interface itself. The case is black and about the size of a box of chocolates. It connects to the 64 via a foot of ribbon<br>cable and a cartridge port connector. On the front of the box is a solitary green power indicator, while the rear sports three MIDI out sockets. Control in, MIDI in, and MIDI through. No real problems here, but a non-MIDI sync would have been useful.

Two software titles are available at the moment, a composer/arranger package, and a sixteen track real-time recording package. The composer/ arranger software is a rather sorry affair. Written in Basic, this program offers step-time entry and editing of up to 1500 'events' on note information is rather tedious but if you

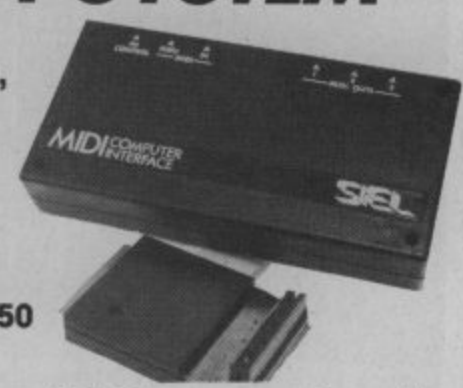

persevere, good results can be produced.

The sixteen track sequencer is a bit more Interesting. Record in realtime, edit in step time to produce perfect MIDI masterpieces.

**Before rushing out to buy a MIDI system for your 64 (or the other way around), take a careful look at the software available and the extent of the manufacturer's backup service.**

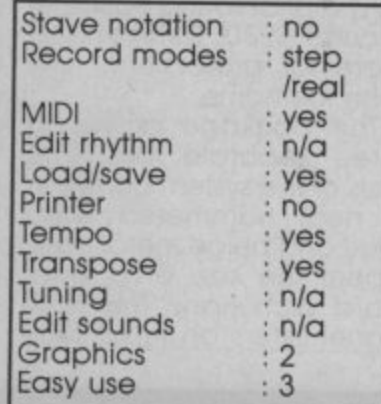

### **Twelve steps to software selection**

#### **Stave notation:**

Does the software display the music on a proper<br>musical\_stave?\_yes/no.

#### **Record modes:**

Enter notes one by one, in real time, or both. **MIDI:**

Does the package offer MIDI facilities? yes/no. **Edit rhythm:**

Can you enter the rhythm by topping it out on the keys or changing the<br>length of a note? yes/no.

#### **Load/Save functions:**

Con you save off your sounds/ music to tape, disk or either?

#### **Printer:**

Can musical notation be dumped to a compatible<br>printer? yes/no.

#### **Tempo:**

Can the tempo be adjusted while the music is playing? yes/no

#### **Transpose:**

Can the music be played back in a key other than that it was written in? yes/no.

É

#### **honing:**

Can the pitch be tuned up or down to match that of other instruments? yes/no **Edit sounds:**

Can the sound(s) be created, modified and saved? yes/no

#### **Graphics:**

Marks out of 10 for visual presentation.

#### **Easy use:**

Marks out of 10 for ease of use, including instruction presentation.

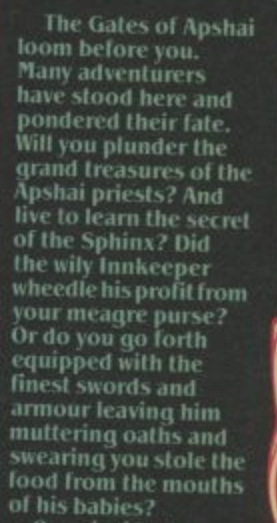

ZIN<br>ATARI

Once inside the<br>Temple you know why<br>the Legends of Apshai

W.C. C. V. WI

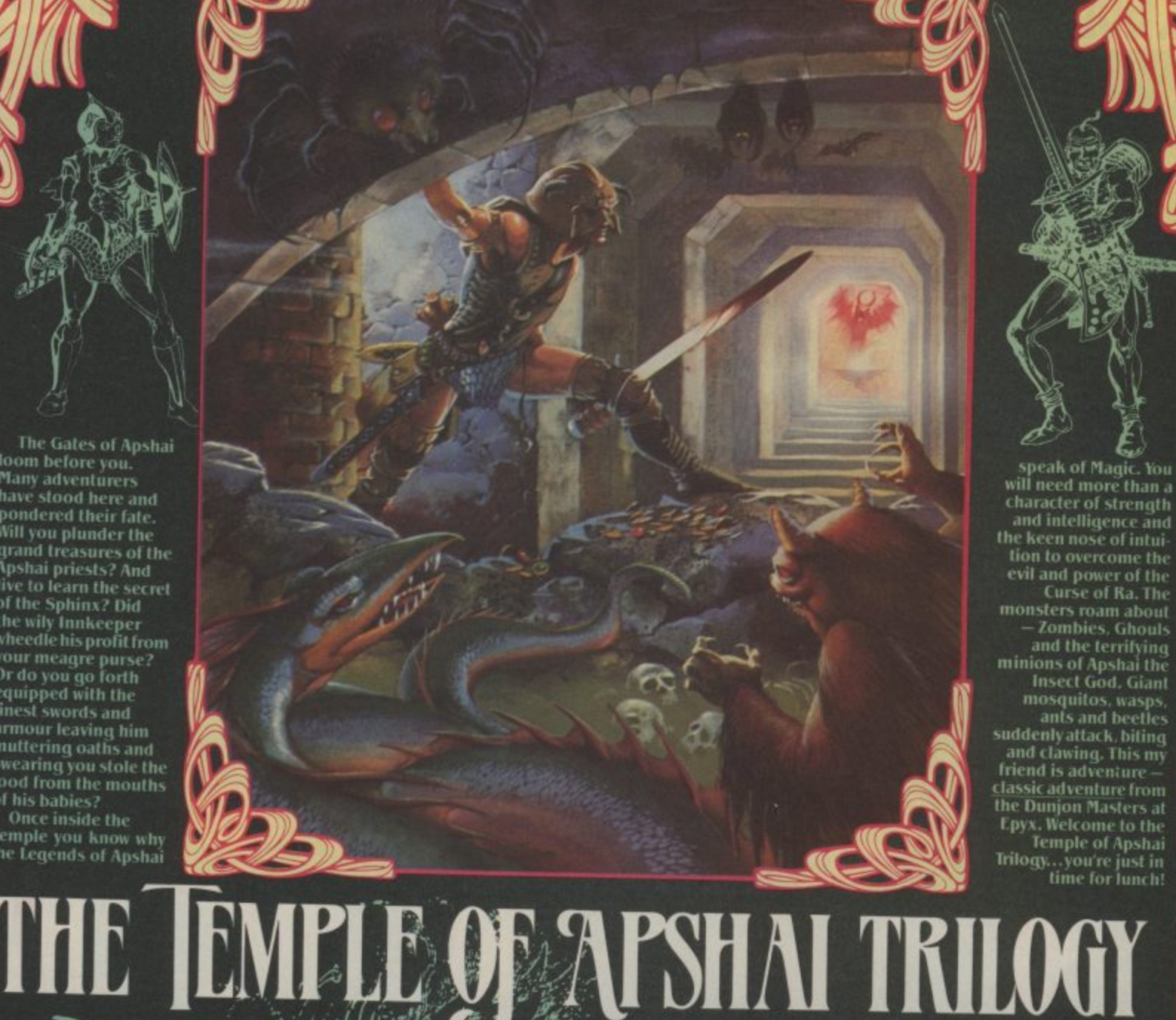

30

The Complete Temple of Apshai Trilogy: Temple of Apshai.<br>
The Upper Reaches of Apshai and The Curse of Ka.<br>
Developer Reaches of Apshai and The Curse of Ka.<br>
Developers Cast of Characters — The Inn-keeper. The Dwarf, The M

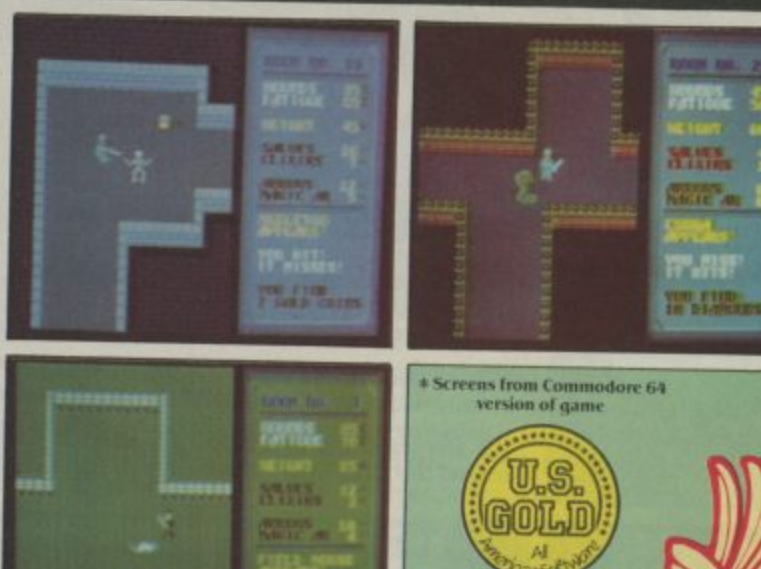

### **MIMS, LAMES, & GENTLEMEN. FRESH FROM U.S. GOLD PROUDLY PRESENTS... THE AMERICA**

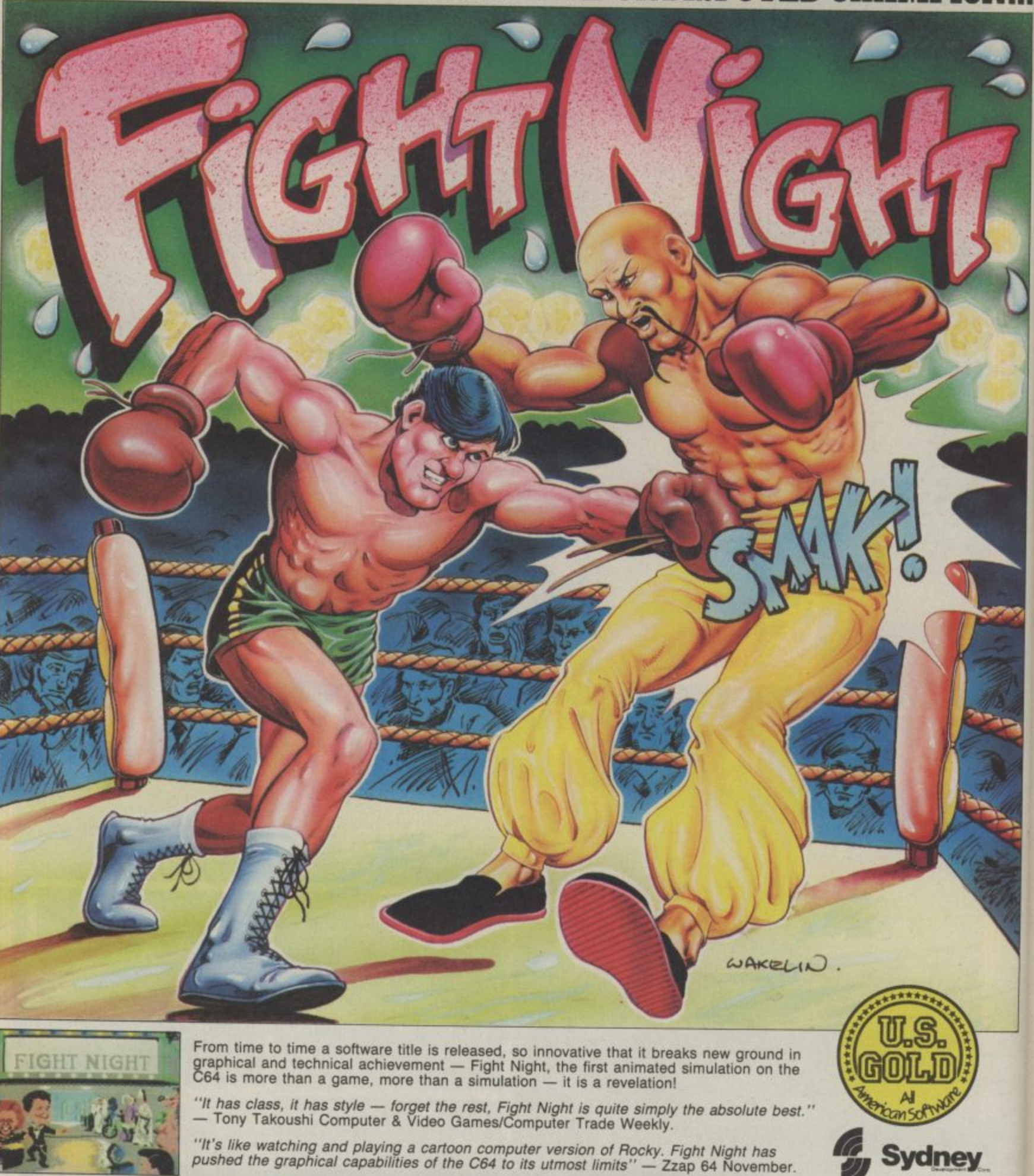

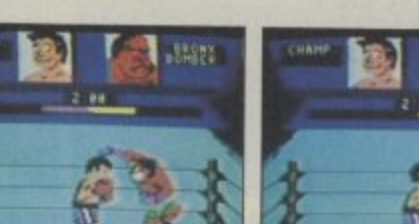

**r** 

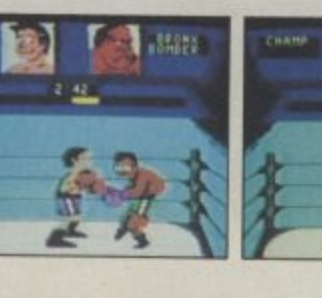

**d . Available for S y Cassette E9.95 Commodore 64 Disk E I 4.95**

## **US Hotline US Hotline US Hotline US Hotl. Proa Big Stateside push for Amiga**

They do things big in America; so if you've got a big computer you've got to shout about it in a big way. That's why Commodore is spending loads of money letting Americans know about the Amiga. Trouble is, Americans were already nuts about it. Only Don Gutman's been able to keep his head to send us this special report.

Has the Amiga arrived over there yet? Because over here, it's hit the stores, and it's the hottest thing since . . . well . . . Madonna, 1 guess. All the computer magazines have put the machine on their covers, all the computer people are buzzing about it, and Commodore is pushing the thing with all the muscle they've got. Just before Christmas they've launched a \$40 million advertising campaign that seems to be attracting as much attention as the computer itself

### **Now Showing.**

I hear the commercials aren't being shown in England (why not?), so let me describe them to you. The first one has been called Unbounded. It starts with a middle-aged guy walking up a flight of stairs into a futuristiclooking room. As soon as he gets into the room, he walks up to a podium with an Amiga on it. You don't see the word "Amiga"

or "Commodore" any<br>There is no voice either.

Suddenly, the guy hits a few because they weren't computer white stock footage from the<br>keys on the keyboard, and this literate. Now it looks like Com- 1950's — schoolchildren in image of a foetus appears on the modore is aiming for the classrooms, kids running races, computer screen! I suppose Commodore is trying to symbolize that the next generation of computer has been born, but to mercial that introduced the tell you the truth, the image of a Macintosh is one of the most black and white film is finished, foetus symbolizes "abortion" to famous commercials ever in the the commercial ends with some me more than anything else.

start flashing all over the place, and the commercial looks like a Super Bowl. night out at the Hippodrome. Only when the whole thing is over do you see the words, "The Amiga by Commodore." That's all it says. start flashing all over the place, ed it once  $-$  in the middle of the

It's truly wild, eye-catching, intruiging, and weird, especially when you compare it to most computer advertising. A few

5

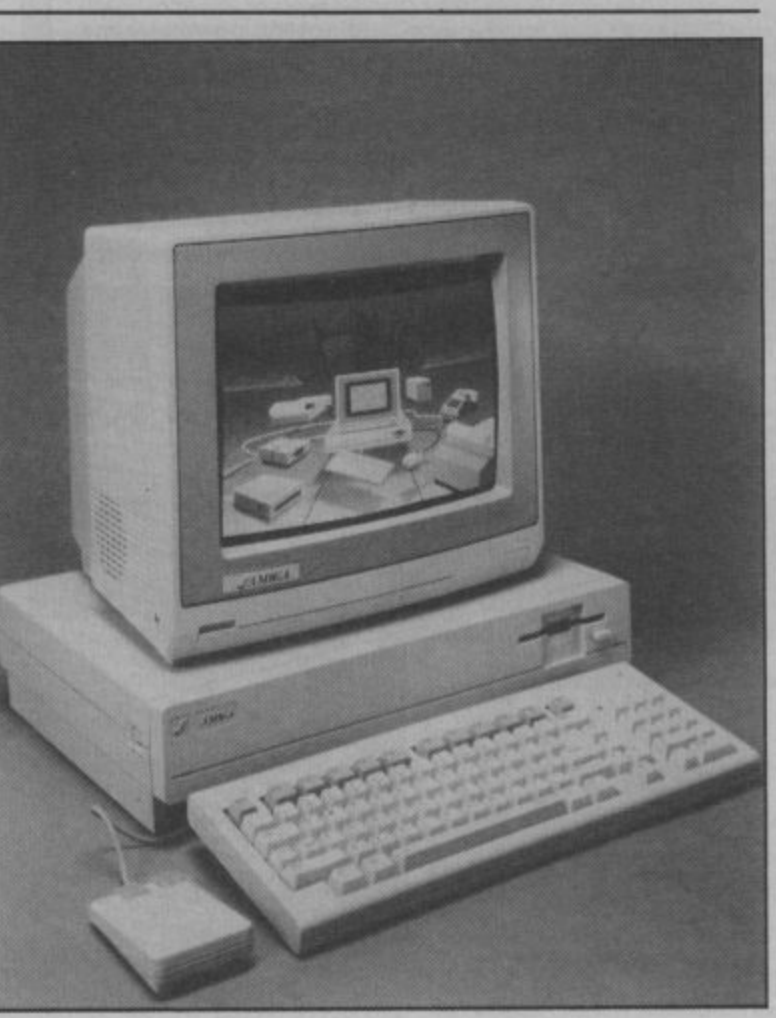

Suddenly, the guy hits a few because they weren't computer Regardless, beams of light dollars on it, and they only showmercials of college kids gloomily "Boomers" (for Baby Boomers). coming home from school We see a montage of black and dreamy, symbolic imagery that has worked so well for Apple in the past. Apple's "1984" com-U.S. They spent a million

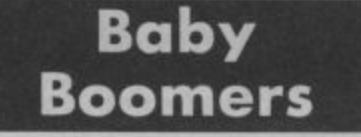

years ago, Commodore ran com- ly interesting. This one is called tion (anybody born between the

white stock footage from the that sort of thing. The narrator says, "You've always had a lot of competition. Now you can have competition. Now you can have<br>an unfair advantage." After the of the startling 1980's quality computer graphics the Amiga can produce. It pretty much rips your eyeballs out, if you ask me.

The second Amiga commercial have good jobs, make a lot of that Commodore has prepared is money, and want the finer things a bit more traditional, but equal-in life. The Baby Boom Genera-This one seems to be aimed at the Yuppie ("young urban professionals") crowd, who are<br>somewhat similar to what you folks call middle-class trendies. Young people from 25-35 who

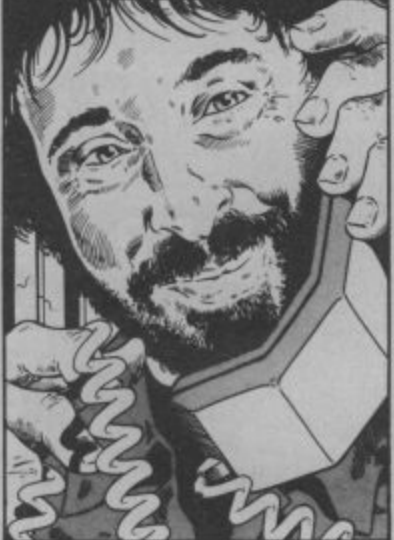

end of World War II and 1960) is the largest segment of the American population. American culture has always revolved around this group.

#### **Three-horse Race**

It's still too early to tell if Amiga is going to be a success over here. There's a horse race going on between Apple, Atari and Commodore. The Mac has established itself, but it's still stuck with that black and white screen. Most folks over here agree that the Amiga blows Macintosh out of the water, but and Commodore has been forced to position it as a business com-<br>puter (which it isn't).

Little Atari has risen from the ashes with a surprising machine — the 520 ST — which is selling like crazy, mostly because it's half the price of the Macintosh or Amiga. I'm writing this before the wild Christmas selling season begins, and I should know a lot more after the dust settles.

On the software front, Commodore held a conference for Amiga software developers recently, and more than 50 com-Electronic Arts, Broderbund, Mindscape and Infocom — have all announced that they'll have Amiga software out soon. In general, computer programmers are drooling over this machine more than any other.

**Because of its sound and graphics capabilities, musicians, artists and graphic designers are also lining up to try the Amiga. As one pro. grammer told me, "Amiga can walk and chew gum at the same time." I'll keep you posted on how the machine is doing over here.**

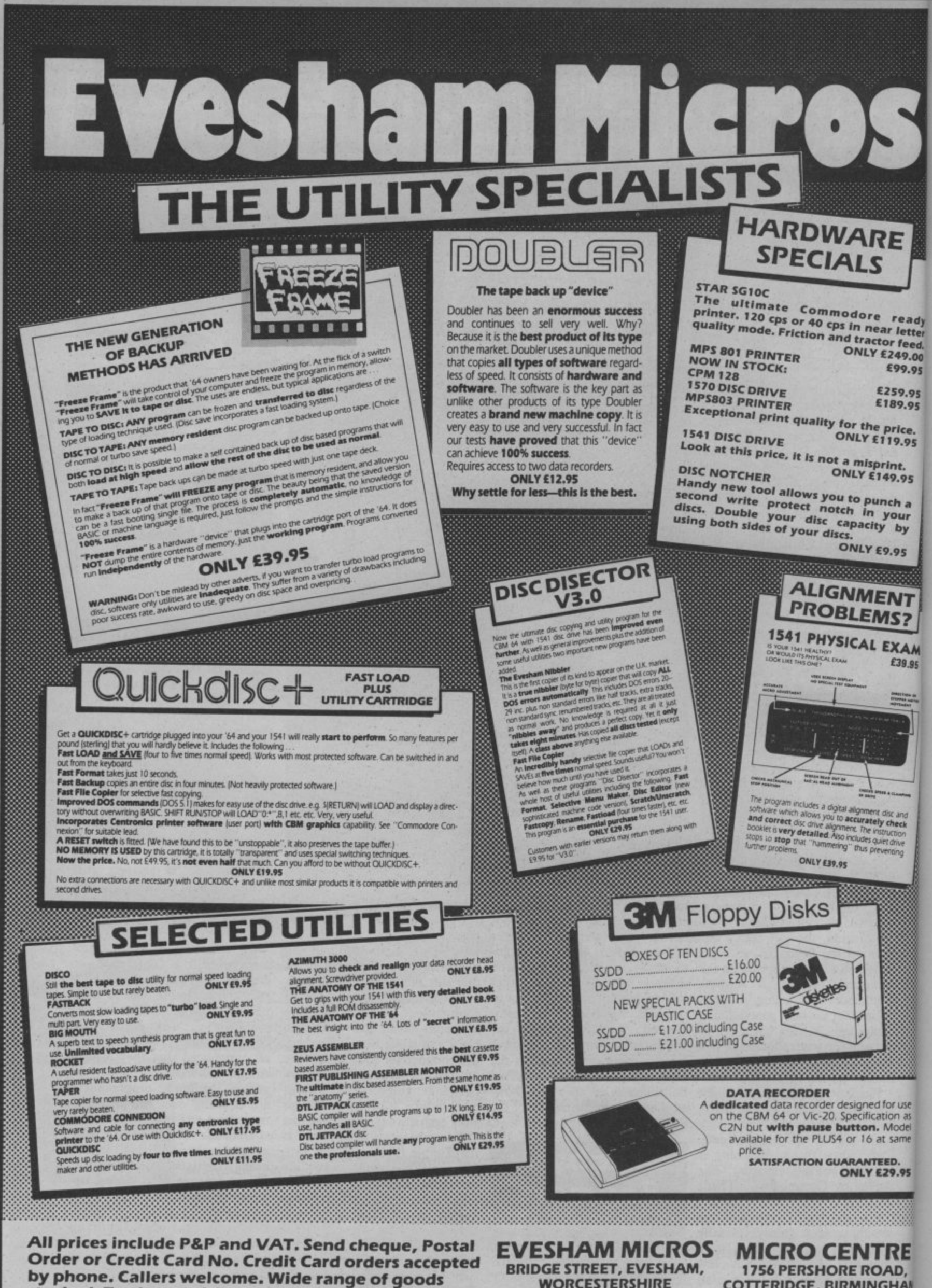

stocked. Trade enquiries welcome. European orders send price as advertised. Outside Europe £2.00 for airmail. Mail order to Evesham Shop please.

**WORCESTERSHIRE** Tel: 0386 41989

 $\mathbf{A}$ 

**COTTERIDGE, BIRMINGHAI** Tel: 021-458 4564

**VEALS** 

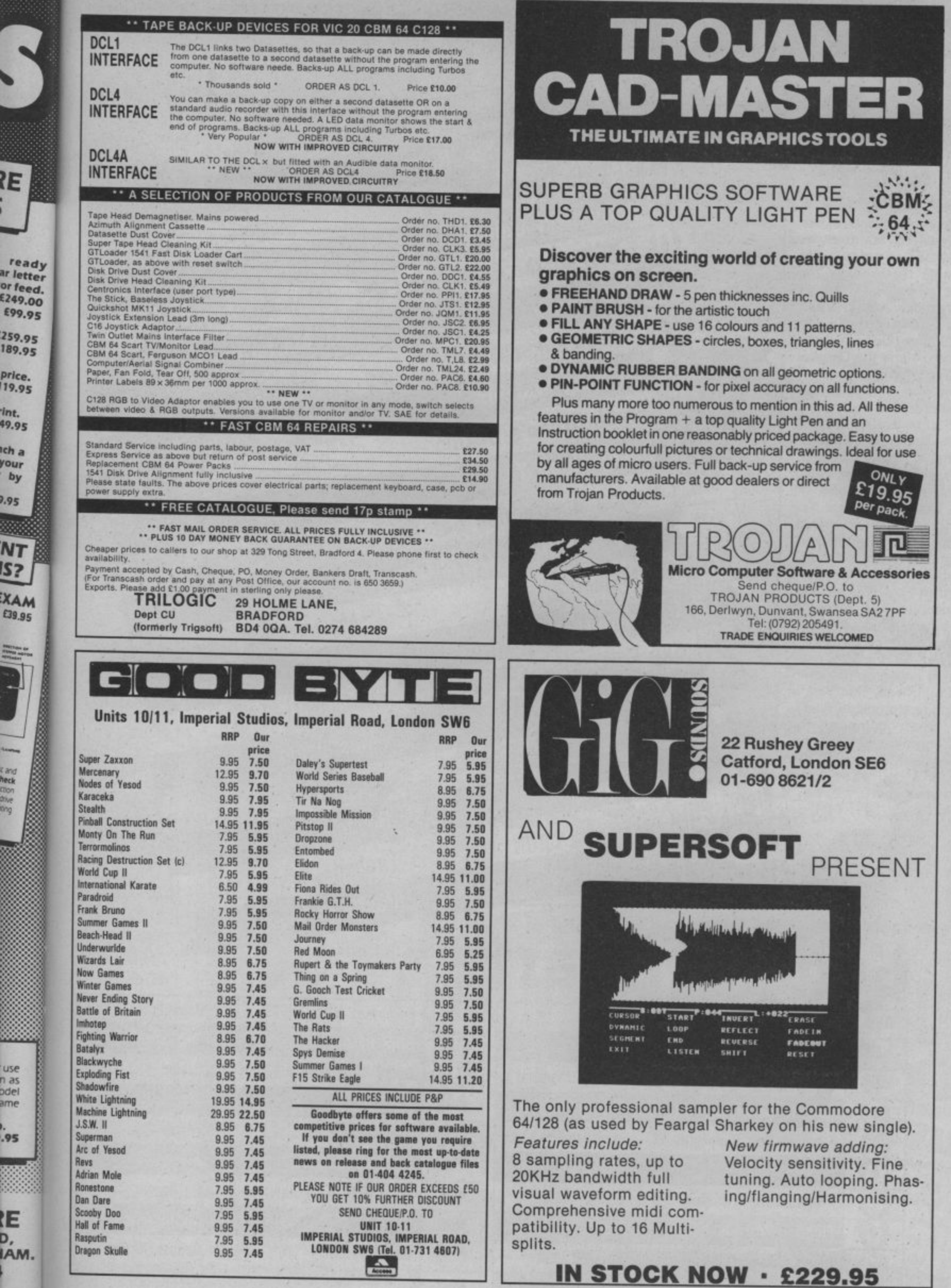

A

 $\frac{2E}{\sqrt{2}}$ 

**Candidate**<br>Range Room<br>Diversity

## **Commodore 64 Cha**

### **Chart Chat**

Well, we've done it again. Last month we predicted stardom for Winter Games, the game that knocks the icicles off your joystick. And there it is, straight in at Number One in both the 64 and the General Chart. With Monty on the Run running not far behind. It looks as though Frank Bruno's finally got the KO treatment. New arrival, Fighting Warrior, also looks like a bubbler.

Now it's crystal ball time: this month's Screen Star, Rambo, is set to blast his way straight to the top, pursued by Superman despite our damning review this month). And watch out for They Sold a Million this one probably will. Could it be this year's biggest stocking filler?

Chart compiled for Commodore User by Gallup/Microscope, the UK's number one games chart.

**NEW Winter G NEW a** US Gold<br>Gremlin Graphics  $\Omega$ **Mbe Run** 111/  $\bigcup$ **Wins 2** i u  $(5)$ Alligata **es G** 0 **a** <u>ی</u>  $p_{VX}$ *the* 66) FPYX/US Gold **Start Start r tart**  $rt$  $\overline{16}$  $\Omega$ e ion Bil **The House Action Biker NEW f** widster **Fighting Warrior**  $\left( y \right)$ Mastertr **Frank Bruno's Boxing** elbor Melb  $\overline{v}$  $(10)$ lelbo $_\mathrm{t}$ **Beach Head 2** <sup>rne</sup> House r o **Elite** hic ite **NEW Racing Destruction Set** s n i  $\overline{\phantom{a}}$ (12) c **Access/US Gold Ariolasoft** 13 **arry McG iga BMX Racers World Activision** 44 **Paradroid**  $\eta_{\rm c}$  $(15)$  $\frac{1}{\sqrt{2}}$ **r Sky Fox** r6) He<sub>W</sub> **a**  $\overline{\phantom{a}}$ lri Ariolasoft  $QZ$ **d Finders Keepers K** s <u>r</u><br>196 **r** (18) as<br>**a** ic *v* **vs** Spy 2 n i **o**  $(19)$ s Ariolasoft **r Elite** u Beyond **NEW a Last V8 d** l .<br>ie **t** Firebird r **e**

mas<sub>tel</sub>

n

U

G)

W

**k a General Chart**

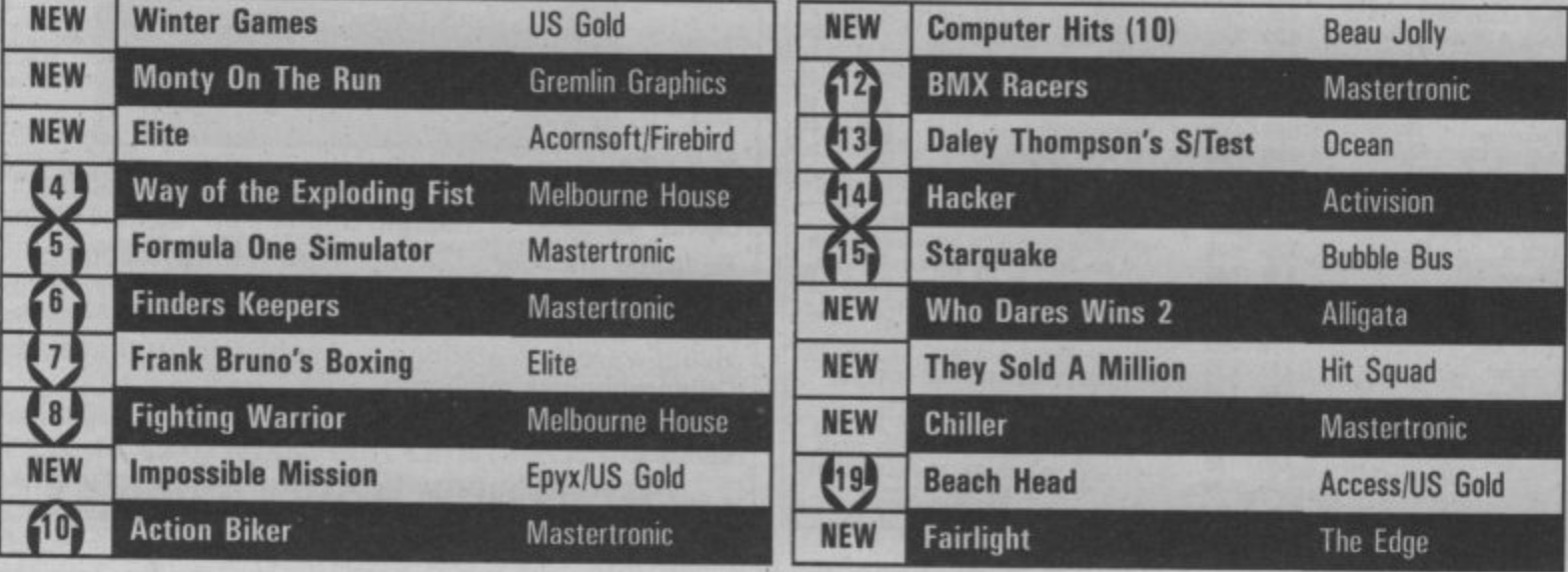
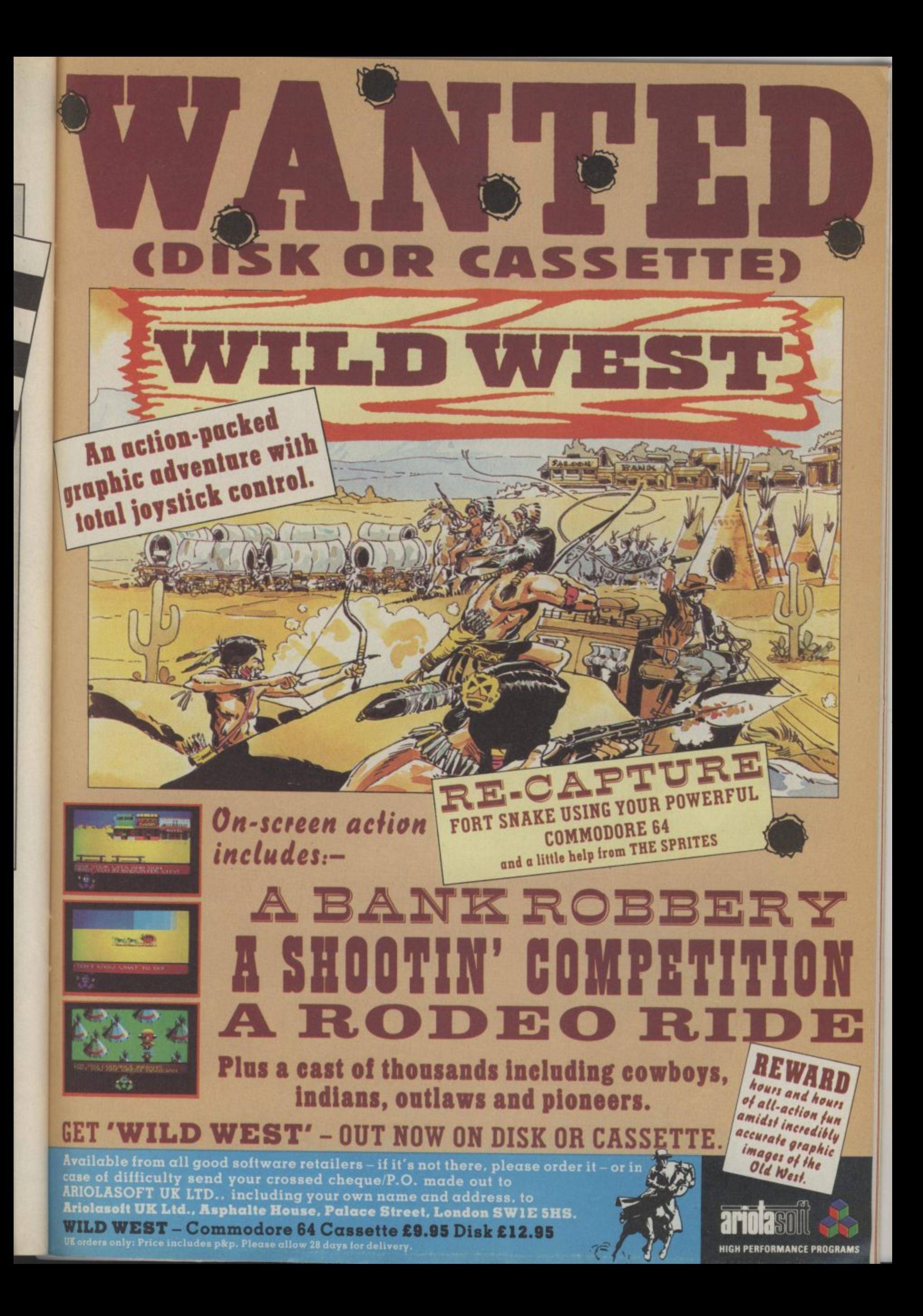

Strap yourself into your ejection seat and get ready for modern jet fighter combat with FAS Strike Eagle!! F-15 features superb Three-Dimensional graphics, F-15 manoeuvrability, computer assisted targeting including a modern fighter HUD (Heads Up Display), airborne radar, air-to-air missiles, surface-to-air missile defence, ground target bombing, full aerobatics. and multiple combat scenarios. F-16 will thrill and challenge you and give you the chance to

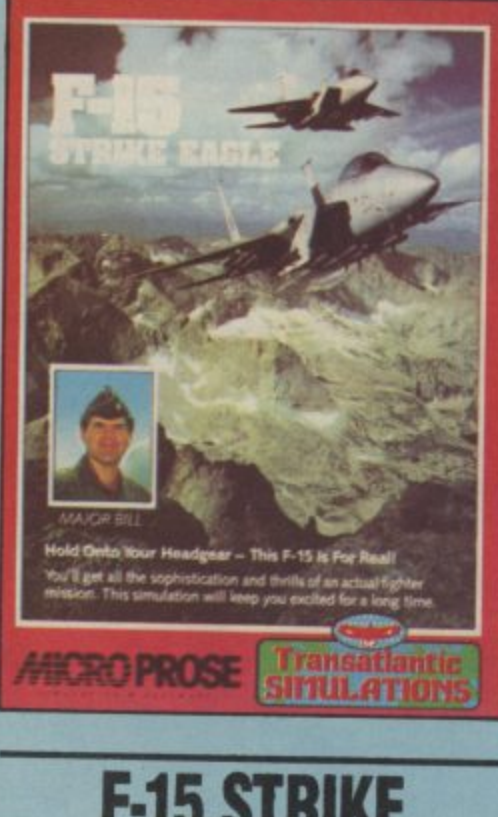

## **F-15 STRIKE EAGLE**

prove you have the "Right Stuff" of an EAGLE fighter pilot!!

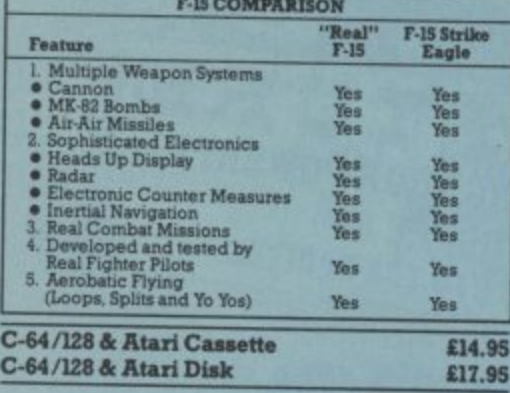

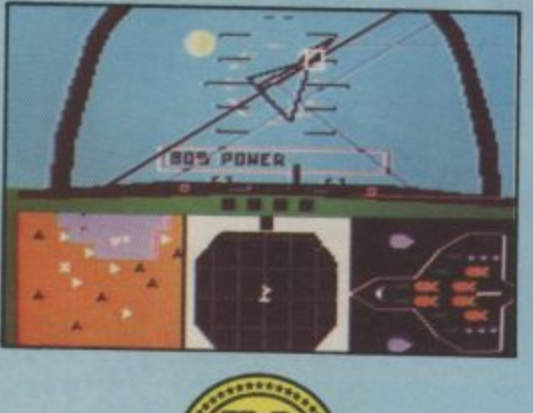

**1LS Gold Ltd,, Unit 10, The Parkway Industrial Centre, Heneage Street, Birmingham 137 41:1**

# **The action**

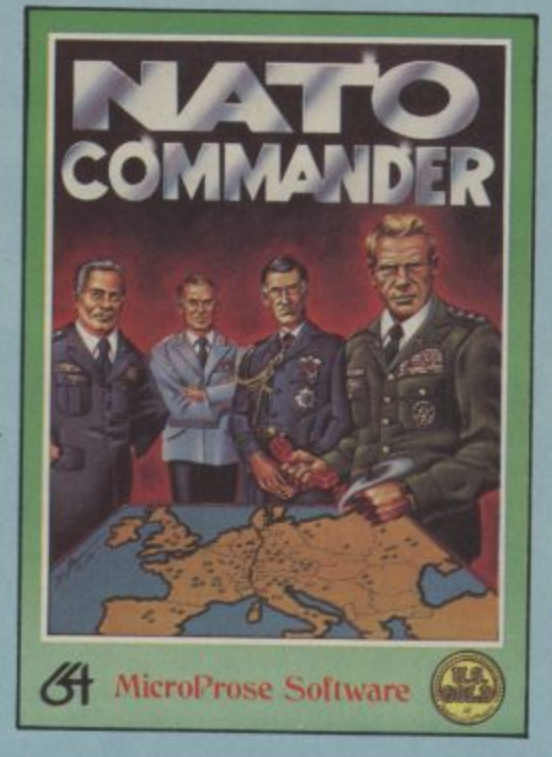

#### v n **NATO-COMMANDER** )

1 Pin on the four stars of a Nato General and ' defend Europe in a heart pounding, accelerated ny<br>ti )<br>N s e ut<br>7ai Real-Time war simulation! React to the combat radio, teletype, and news service messages from the battle front, and use your full continent scrolling battle map to deploy, manoeuvre. and command the battle units, including infantry, armour, helicopters, air forces, and tactical nuclear weapons in real time to stop the ever advancing Warsaw Pact battle units! Nato Commander is great fun and challenge for vrargamers and arcaders alike!

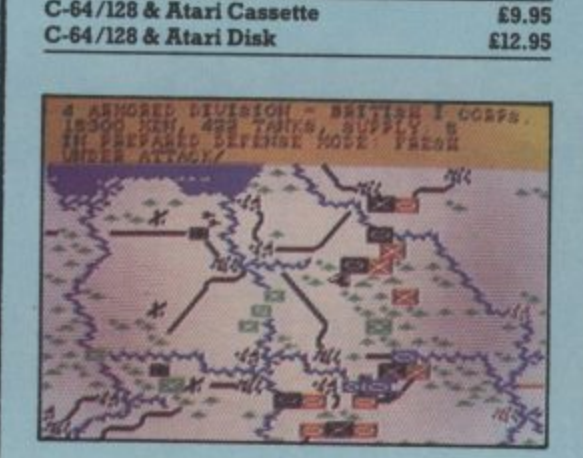

a

**SOLO FLI Solo night is an outstanding flight simulator**

that will provide you with the thrill, excitement and Joy of flying **your own aircraft. Solo Flight uses superior three dimensional graphics to provide realistic taksp-offs, landings, and crow country navigation under both visual and instrument flight rules among 21 different airports, in three different geographical areas ci** the United States. Options include touch and **go's, visual or instrument flying, full cockpit instrumentation, dual it011 navigation radios, an instrument landing system (ILS), multiple a: navigation maps, four difficulty levels, and emergency procedure practica In the game mode the player uses his superior skills a deliver the US Mail quickly and Sealy among the various airfields. This simulation is a realistic**

**trainer and outstanding NI% for all ages!**

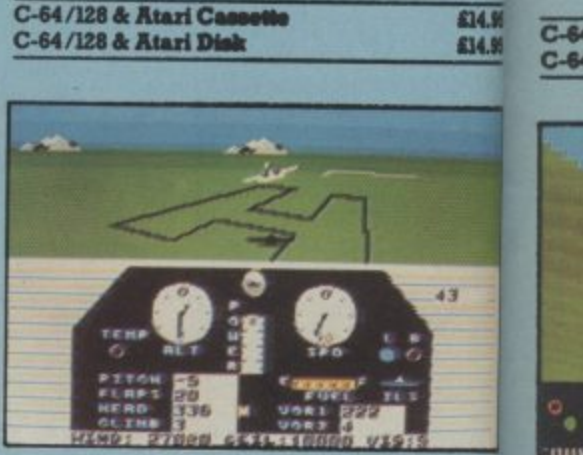

**The excite/Ye**

**Str M itt t/ OU Ii SP:**

**the**

# **1 51mi/dated-**

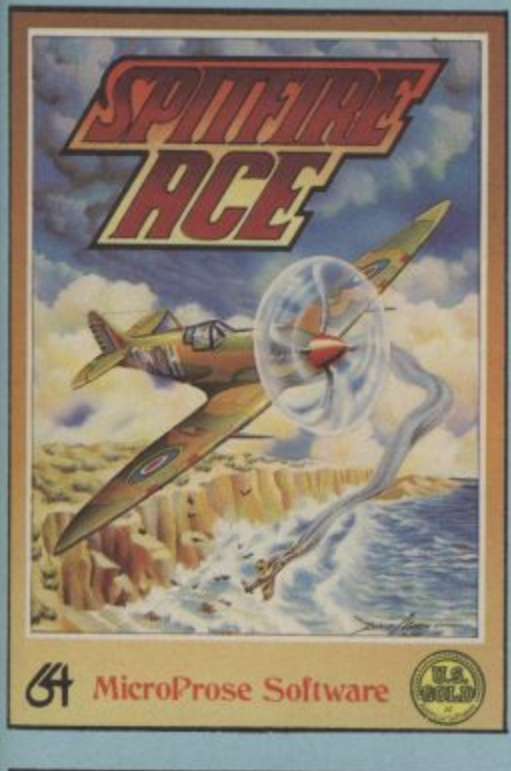

## **ITFIRE ACE**

later iment, cs to cross 'rid em reas of and pit dios, pie air the kills to

I I

oalistic

**0 2**

**h t i**

n

Strap on your parachute and man your fighter!! Save London during the Blitz in your Supermarine Spitfire!! Fly loops, Immelmanns, and all the real air-to-air combat manoeuvres using<br>outstanding, out of the cockpit 3-D graphics!! SPITFIRE ACE (European Theatre) provides at least 9 different Combat scenarios and fast paced action that puts you right on the edge of the real personal danger of being shot out of the sky!! For 1-4 players!!

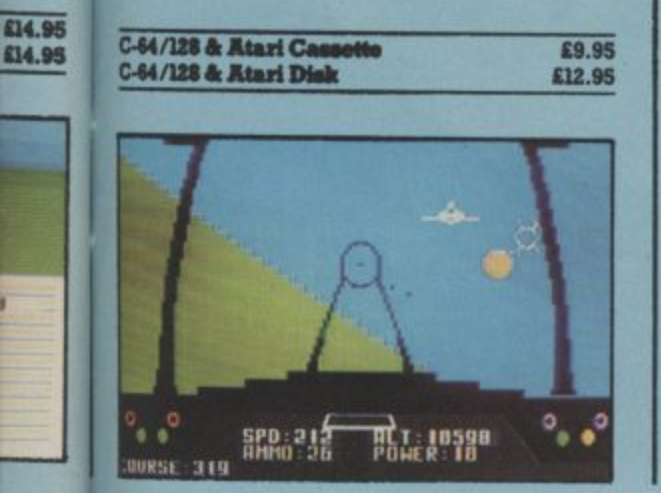

**i vtvit i5 REAL!**

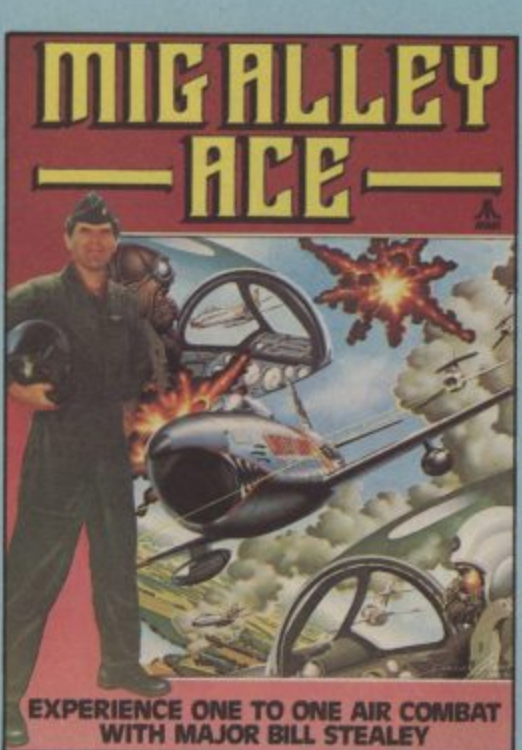

## **MIG ALLEY ACE**

?CC Alley Ace is an exciting and action packed split screen head-to-head aerial combat flying simulation. The game allows two players to fly<br>against each other in their own jet fighter and each receive outstanding graphics and flight information as if they were in the cockpit of their own F-88 Sabre Jet. The game play consists of a

series of actual fighter pilot manoeuvres, from loops and High-G turns to Hi-Yo-Yo's, as each player attempts to centre his opponent's<br>aircraft in his gun sights and shoot him down. Additional game options include a solo mode against one to three enemy aircraft, and a cooperative mode where two human players can

fly against two computer controlled enemy aircraft. Five actual Korean War scenarios are included, each with five different skill levels. MIG Alley Ace is an outstanding simulation that requires superior fighter pilot skills and guts to survive and win the Silver Wings of a Jet Ace!

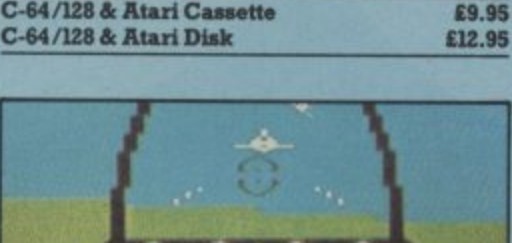

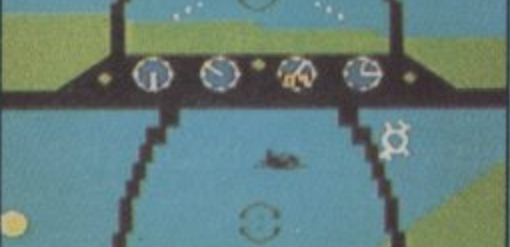

See, feel and hear all the action! Kennedy Approach is the FIRST simulation to include realistic high-quality speech right front your computer. Bad weather, in-flight emergencies, instrument failures and other variables provide an ever changing environment. You control the action in the skies of our busiest airports, twenty different aircraft could be calling you at the same time and may be vying for the same runway!

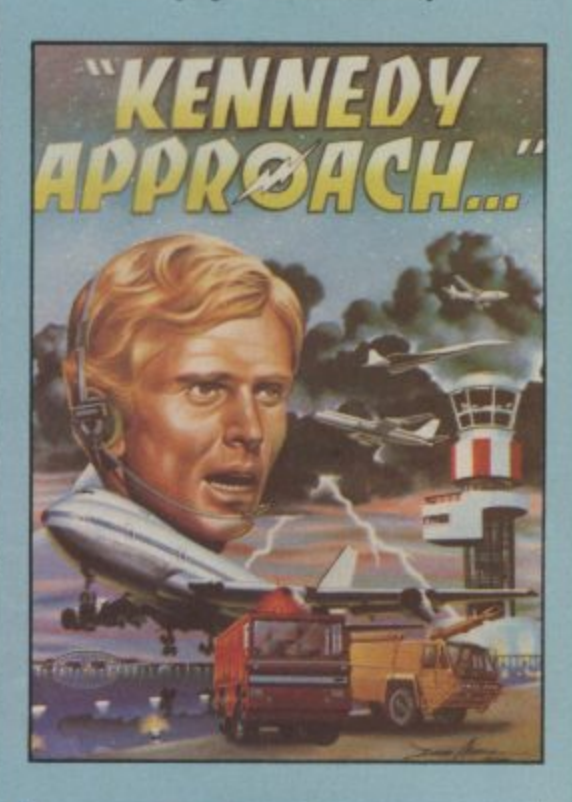

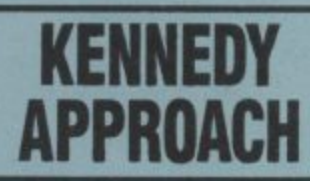

You will hear both their radio calis and your broadcast messages in high-quality speech. All commands can be given using the joystick. This simulation is immediately playable and enjoyable The safety of hundreds of passengers is in your hands as you guide jet airliners, private planes, and even the supersonic "Concorde" to and from their destinations.

ARE YOU READY TO TAKE CONTROL... YOU'LL BE GLAD WHEN THIS SHIFT IS OVER!!!

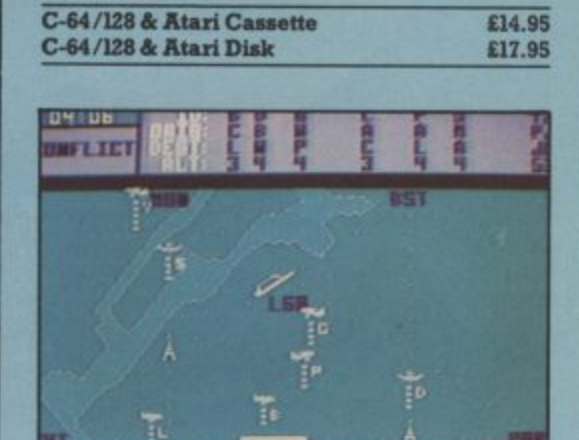

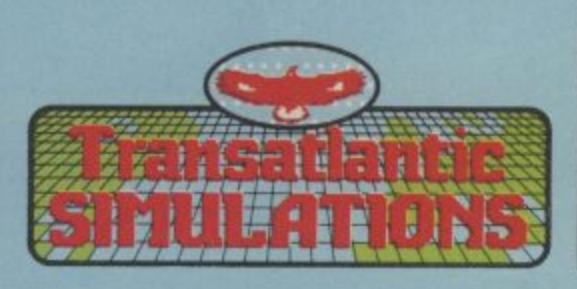

**A CUNNING FOE WHO KNOWS NO FEAR?** 

## D)ESEJRJI • 61 4 1 1 ?

 $\overline{\phantom{a}}$ 

#### CBM64/128

**The cunning Desert Fox, the wily Rommel, is on the rampage, sweeping across the desert sands, laying low the allied forces and swanning through allied territory. It is on your shoulders Lone Wolf, to halt the progress of the Indian Structure in the Secure the North Africa campaign from his grasp. Step forward with the courage of a fearless leader in face to**

**face conflict with his ground and air attacks. I3e as wise and as cautious a the most battle hardened general in planning your strategy and calcula , ' your destiny as the complete warrior, the final conflict — a head to head your tactics to rescue your supply depots. In short Lone Wolf, if you fail tank duel with the mighty Desert Fox himself — will be your last**

#### **REALISTIC VOICE SIMULATION**

**Listen in on enemy radio messages, plan your tactics to combat their manoeuvres.**

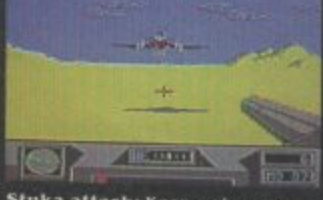

**S taka attack: Keep a close eye On your radar\_ an early teaming wilt give you some chance against ific enemy stuka attacks**

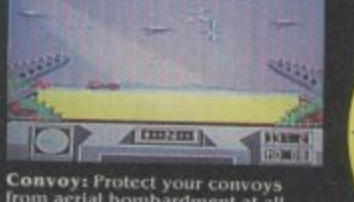

=WWww1;11i

**Comsat,. P rotect your convoys From aerial bombardment at all costs. without Bich supplies your depots Will fall. But in your eagerness watch out lot the allied Spitfires-**

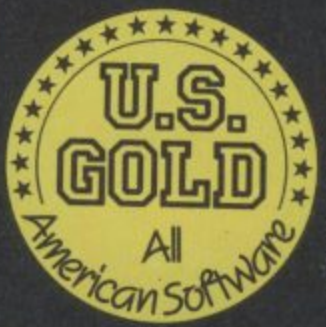

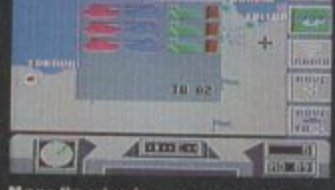

strategy, protect those depots in **danger from enemy /bites. rally your fi repower to /Cs most destmclive effect.**

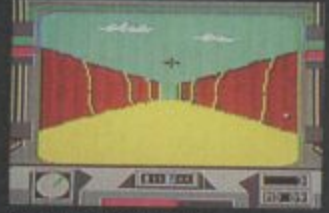

**Amattuohlthe vatley is infested With enemy forces but no matter reach the other side you must. Good luck and happy shooting.**

**U.S. Gold Limited. Unit 10. Parkway Industrial Centre, Heneage Street. Birmingham 67 &Y. Telephone: 021-359 8881**

## Programs Programs Programs Programs **lockade** — for the **Commodore 16 PLAYER 1** and Plus/4 by Stuart Perry

They say that the simple games are the best. Why bother with stunning graphics, wonderful sounds and thousands of screens when you can play a game as frustrating as this. All you need do is direct the line you're controlling so that it doesn't crash into the border or hit your opponent before he or she hits you. Instructions for both players appear on screen. Confused? Go ahead and key it in.

s as<br>ating il in d

BLOCKADE PLAYER 2  $\overline{\mathbf{3}}$ 

310 IFFER(13072+40\*)1+11)<327HENA1=0:31=0;P2=P2+1;W=2;x=x+11+=1100000<br>230 IFFER(13072+40\*)2+X2;C327HENA2=0:32=0;P1=P1+1;W=1;x=x:x=x+11+=1100000<br>330 OSOUB350<br>330 OSOUB350<br>330 OSOUB350<br>330 OSOUB350<br>330 OSOUB350<br>330 OSOUB350<br> 60<br>320 IFPEEK(3072+40\*Y2+X2)<>32THENA2=0:B2=0:P1=P1+1:W=1:X=X2:Y=Y2:GOSUB400:GOTO16  $", 1, 5-(Y-1))$ +H\$

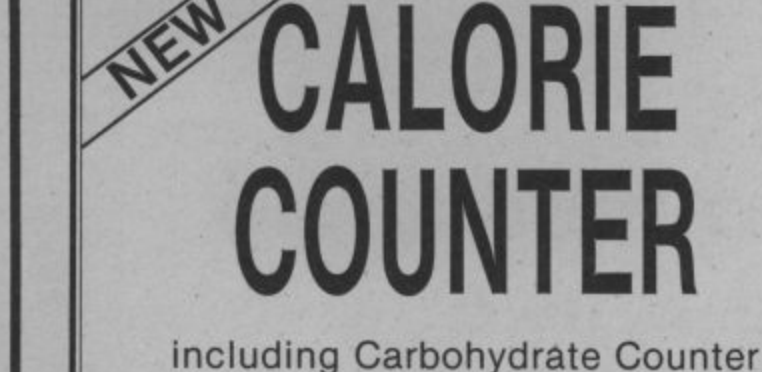

Tape for COMMODORE 64 Only£6.95 (inc. p&p)

- **Probably, the FASTEST and EASIEST** way ever of counting Calories and Carbohydrates.
- Count the Calories in 20 foods in less than 4 minutes (after Turbo program load).
- Now with internal list of 1,000 foods to select from, or enter your own foods.
- 2 modes program accepts ounces or grams.
- Print facility (CBM & other printers). **Send cheque or P.O. to:**

**Sable Software Ltd., 38 Goldsmith Road, London Nil 3JP**

#### **CLU B64 AN INTERNATIONAL USER GROUP**

**FOR CBM64/1541 OWNERS**

**If you are a C64 (C128) user and you have a disk drive or a modern you are invited to join CLUB64.**

**ClUB64 is a unique user group and as one of our aims is to make quality Public Domain software available at the lowest possible cost every new member may order free of charge any 3 disks from our excellent library.**

**Most disks feature between 10 and 30 programs. We have one of the best general purpose (300 and 1200 baud) communications packages available for the C64, a good cataloger disk, 6 COMAL disks, Disk Utilities, Educational software, games, graphics, music and tutorials.**

Annual membership . . . £12 UK and Ireland. £15 **Europe and E20 all other countries. We will accept cheques and Postal Orders and it should be noted that when you order the free library disks we will cover postage costs and supply the blank media.**

**Use the following online services to contact us. COMPUNET . . . WJM2, PRESTEL (UK) . . 113530045. MICRONET (Ireland) 111201.** SOURCE (USA) . . . BDE408, COMPUSERVE (USA) **• 70117,715, TELECOM-GOLD . . MAG60012.**

**CLUB64, 85 UPPER DRUMCONDRA ROAD, DUBLIN 9, IRELAND**

If you're as<br> **Impressed**<br> **As we are<br>
with the new**<br> **Commodore** 128, you'll be wen more<br>**tware** that's **Imp eased with the new software that's appearing for 11 now! Already we've got**

SuperBarra 126 (**LOWS LES.001)**<br> **SuperScript 126 (£29.65 L65.051),**<br> **and the amazing VizaWrite Classic 128**<br> **ES9.001)...** so watch this space!

**Al the features you'll ever need for professional** word processing... and then more! Unrivalled<br>240-column text handling, variable width<br>Screen, word-wrap, cut-and-paste, four-way

**el the Commodore business machinest So 11 you have a CBIWPET 3000, 4000, 6000. TOO or PC, then clonl target us,. we haven't forgotten youl Why not phone Or write ler our CESSAPET catalogue?**

**Although we we by far the largest UK retailer ei SuperBace, ViteStre and VizeWrite for the Commodore 64. for** over five years we<br>have supported<br>the best software for

Superscrip

scrolling for unlimited capacity,<br> **row** and column arithmetic, menu or keyed commands with command strings, **background printing, complete letter quality print control, spelling checker with**<br>both UK and US disk dictionaries, comprehensive four part user manual...

**OUR PRICE £69.95 £58.95! ...WHILE STOCKS LAST!** 

**finger typist?<br>Then why not let<br>
<b>SuperType** help<br> **you learn to touchtype the rest and easy way... with your computer as the leacher! Al the family can learn tras useful skill. at their Own pace-, and profit mom the very bliest computer-aided training and teedback techniques! ON TAPE E1945 E16.951 ON DISK £2545 £21.951** 

**Tricks and Tips for your '64 LE.95**<br>Machine Language Book for the '64 £8.95 **64 Advanced Machine Language £8.95**<br> **Peeks and Pokes for the '64 £7.95**<br> **Commodore 64 Idea Book £8.95** Graphics Book for your '64 L8.1

**9300KS**

**The Anatomy of A Commodore 84 L8.95**<br>The Anatomy of the 1541 Disk Drive £8.95<br>Your \*84 Cassette Book £8,95

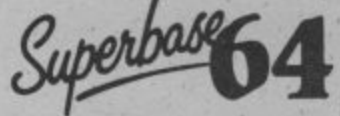

**hor** and **c u** 1 **1 5** 6 5 6 5 6 nce manual **character and calculator and calculator and control, sorting**<br> **from word processor or data files, both menu-driven and program control, sorting**<br> **and searching, fully definable report and screen formats... Superbase 64 you want the moot from your 64! Supplied on 1541 disk with excellent tutorial** and reference manual, plus audio learning tape... **e -**

**NOW ONLY EZASS E69.951** 

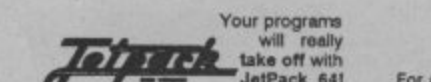

**lors matrix with Ba personal personal personal personal personal personal personal personal personal personal personal personal personal personal personal personal personal personal personal personal personal personal personal personal perso b** using **0 1 101Pack 641 100% compabble with CBM Basic, Jalpack compiles Basic programa into machine code, running up to 25 times faster..** And it even accepts Basic extensions<br>
and machine code routines as well!

**4 WHILE STOCKS LAST... ESPASS LE 3195** 

**s e n t**

**m**

**b**

**Spreadsheet, database and graphics too\_ all integrated VIZASTAR 64**

package, at an amazingly affordable pricel The very latest design techniques combine<br>the ultimate in ease-of-use with all the sophistication of a fully Integrated product... versions, and protection, search and sort, text editing<br>wordprocessor compatibility, windows, call protection, search and sort, text editing<br>wordprocessor compatibility, simultaneous graphics... integrated with a 1000-char **Common evadable with a 40% bigger spreadsheet plus business spaphke. L2,39411 L115•95l)**

**OUR PRICE (XL4) NOW ONLY £74.951** 

**M I A high- performance. low-cost wercairocatior, with lull on-screen VIZAWRITE 64** 

**o** of the colour, graphics and memory capacity of the Commodore 64... that works with<br>both disk and tape... and supports virtually any printer! With a concise and easy-to-follow **user manual, VizaWrhe is the unimate personal computer word processor! (Available**<br>with VizaSpell, a 30,000 word disk dictionary and spelling-checker, for £99.95 £85.00!)

**community (Disk)**  $\frac{1}{2}$  **Movements**  $\frac{1}{2}$  **(Disk)**  $\frac{1}{2}$  **L** 

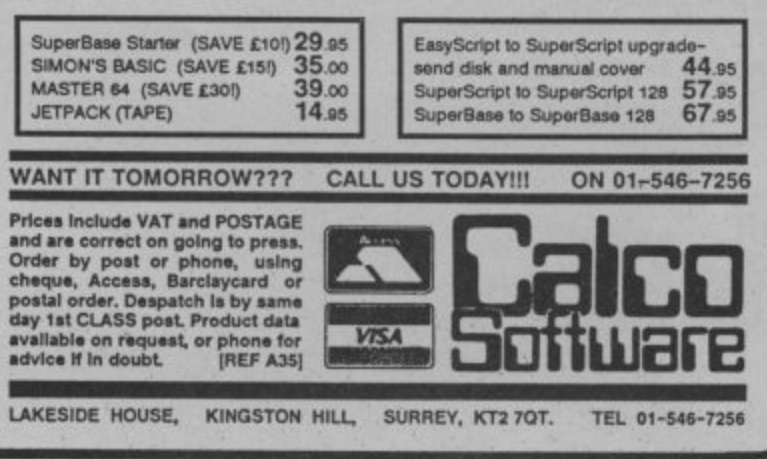

**BUNDLES! For a limited period we can eflor amazing**

**BUMPER**

**First Publishing. Save £60 on Offer No.1**<br>**First Publishing. Save £60 on Offer No.1**<br>**(FirstWord • First Base • PowerPlan)**<br>for only £56.951 Save £20 on Offer No.2 **Mask 64 compiler \* Assembler M onitor 64) • only £34551 And save £10 on best-sellers Analysis Canatomy of the 64 + Tricks Pleaie allow 5 days' delivery.**

**Transform your Commodore 64 into a full<br>
<b>Inatured** professional database system,<br>
with up to 1000 characters per record on up to four screens... and up to 128 Rems<br>**per record, definable as key, text, numeric,<br><b>result** or date... in files of up to 16 million **s y o u a M**

**i r :**

**°grams Programs Programs Programs Frog**

Astrobelts — for the **1 Commodore 64**

This is the game for those of you who go in more for deft joystick manipulation than manic zapping. Your task is simply to avoid the onslaught of asteroids — actually, they're very impressive multi-coloured sprites.

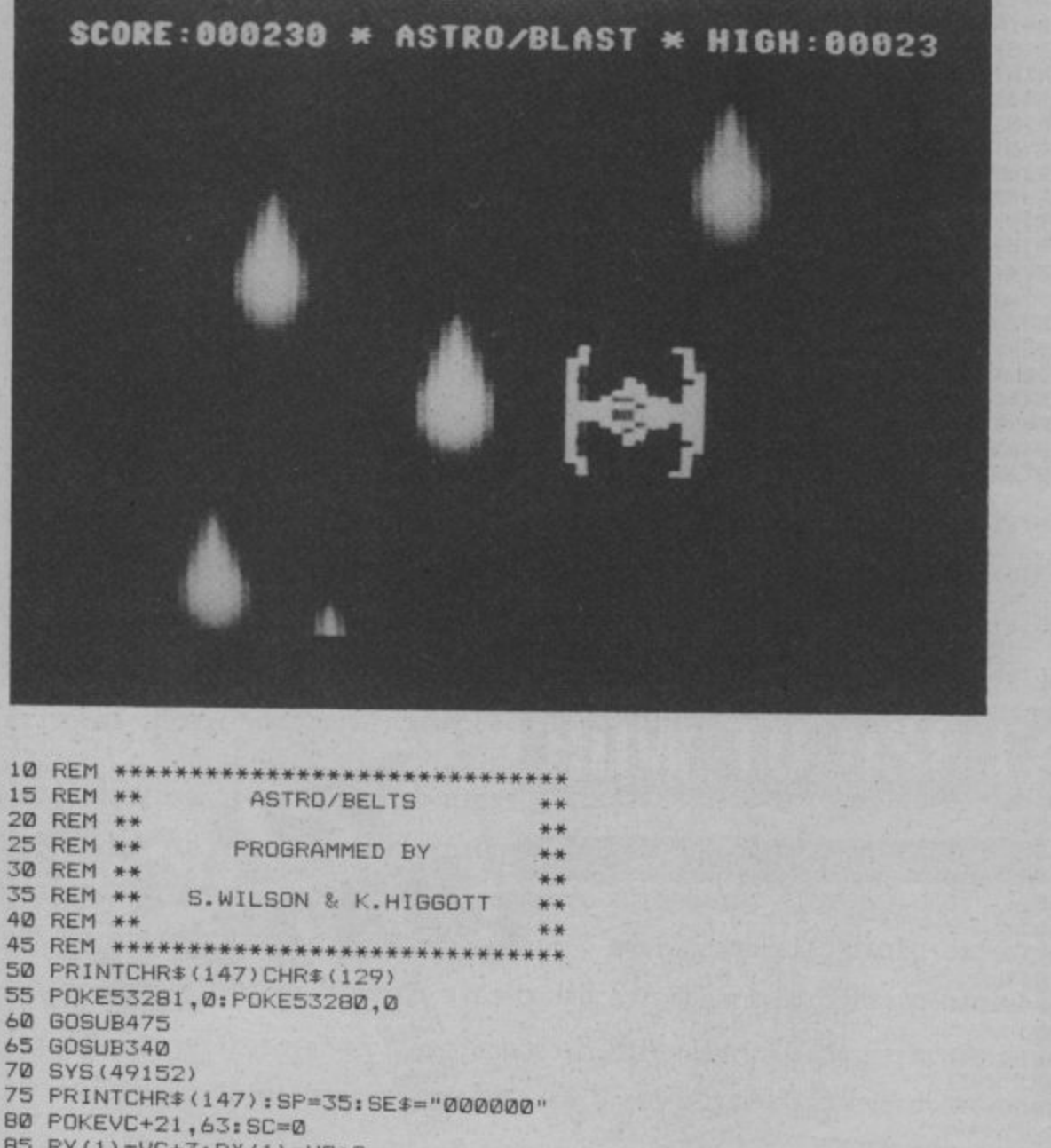

\* 70 SYS(49152) \* 7 5 PRINTCHRS(147):SPm35:SE4="000000"  $80$  PUNEVL+ $21,63$ ; SC=0  $80 - 111 = 00 + 3:FA(1) = 00 + 2$ 90  $PY(2)=VC+5:PX(2)=VC+4$ 95  $PY(3)=VC+7:PX(3)=VC+6$ 100  $PY(4)=VC+9:PX(4)=VC+8$ 105 PRINTCHRS(19)TAB(13)"\* ASTRO/BLAST **\*ID** 110 PRINTCHRS(158) 120 SC=SC+10:S\$=STR\$(SC) 125 S1\$=RIGHT\$(S\$,LEN(S\$)-1) 130 SC#=LEFT\$(SE\$,6-(LEN(S1\$)))+S1\$ 135 IFSC>HITHENHI=SC:HI\$=SC\$ 140 POKEVC+30,0 145 PRINTCHRS(19)"SCOREI"SC\$ 150 PRINTCHR\$(19)TAB(29)"HIGH: "HI\$ 155 SP=SP-.1:IFSP<10THENSP=10 160 D=PEEK(VC4-30) 165 IFD=30RD=50RD=90RD=17ORD=33THEN210 170 POKESBOZO, INT (SP) 175 POKEVC4-37,1NT(RND(1)\*15+1) 180 POKEVC+38, INT(RND(1)\*15+1) 185 FORI=1T04

**' by S Wilson and K Higgot**

195 NEXTI 200 6010120

**RE PAGE 81** 

## **Programs Programs Programs Programs**

210 S=54272: FORI=0T024: POKES+I, 0: NEXT 215 POKES+5,31:POKES4-6,15:POKES4-4,129 220 POKEVC+23,63: POKEVC+29,63 225 POKE2040, 15: FORK=15TO0STEP-. 2 230 POKEVC+28,63:POKEVC+39, INT(RND(1)\*15) 235 POKES+24, K: POKES, 100: POKES+1, 5 240 POKEVC+37,INT(RND(1)\*151-1) 245 POKEVC+38, INT (RND (1) \*15+1) - 250 NEXTK 255 POKES+4,0:POKEVC+21,0 265 FORJ=1T04:PRINT:NEXTJ 260 PRINTCHR\*(19) 270 PRINTTAB(5)"\*<br>275 PRINT:PRINT 280 PRINTTAB(5)"\*\*\* YOU'VE BEEN DESTROYED! \*\*\*" 285 PRINT: PRINT 290 PRINTTAB(5)"\*\*\*E6SPC)-GAMEE2SPCJOVER-E6SPC)\*\*\*" 295 PRINTIPRINT 300 PRINTTAB(5)"\*\*\*E35PCJANOTHER GO7t2SPC3(Y/N)E3SPC)\*\*\*" 305 PRINT:PRINT 310 PRINTTAB(5)"\*\*\*\*\*\*\*\*\*\*\*\*\*\*\*\* \*\*\*\*\*\*\* \*\*\*\*\*\*\*" 315 GETKS:IFKS<>"Y"ANDKS<?"N"THEN315 320 IFK\$="Y"THENGOSUB565:60T075 325 P0KE49154,491POKE49157,234 330 SYS(49152):PRINICHRS(147)CHRS(154) 335 POKE53280,14:POKE53281,6:POKE56325,42:GOTO 900 345 PRINTCHR\$(19); 350 PF 355 PRINTTAB (6) "[6)0" 421GOTO 355 PCICG>03" PRINTTAB(6)"EG)OJE2SPC1EG>Ol cs>oir7sr[]m)tu[3spc](6)0][zSPc]c8>o] CO>D3E2S 990 PRINT 0 340 PRINTTAB(12)" 350 PRINTTAB(6)"[404)]E2SPCJE3G>0)(2SPCJE5G,M E4G'03E2SPC3[4642)" PCIEG>01" EGYSTE z, PC)E0>Q]" print the print of the street of clear and selected-  $\alpha$  in SSPC (E6) (G) c312s S70 PRINTIAB(6)"[G>0]E2SPCJEG>0] EG>0]E7SPCJEG>0]E3SPCJEG>0]E3SPCJEG>0] EG>0]E2S , , PCJEG>0)" PRINTTAB(6)"EG>01E3SPCJEGOJE3SPCJEG>01E3SPCJEG>01EG>01E2S 3 SPOICG>0)(3SPC)EG 380 PRINTTAB(6)"EGOJE2SPCIEG).0J cs'ADJE75PMG,O)[3spc][6) PC] (G)M" . )03 MILZBPCJLG>Q]" 5 3 - 385 PRINTTAB(6) SYØ PRINTTAB(6)"[G>Q][2SPC][G>Q][5SPC] 390 PRINTTAB(6)"[G)DIE2SPCJE3\OJE5CDCJE3\C C 0 ) E2SPCIEG>O3" RINTTAB46)"EO>0)E2SPCJEG>OJE5SPCJEG>03E3SPC3EGME3SPC3EG)On3SPC)EGNIQ EG> EG> 395 EflE2SPOJE6)-03" PRINTTAB(6)"(0>WC25PCJE3>On55PCJEG'>0)E3SPOJEGOJE3SPCIEG>0)13SPOJEG>0) EG> 0 3 400 PRINTTA8(6)"E3 )0)L2SPCJEGOJE5SPC3EG GJ[ISPC3EG>0]E3SPMEG>03E3SPCIEG>0) EG> 0n2SPCJEOI" ä. OJE2SPCJERNOJN 410 PRIN 0]E2SPCIEG>0]" astro Butbyes<br>415 PRINTTAB(6) "[G)01[2SPC1[G)01[5SPT1c); 410 FRINTTAB(6)<br>BIE2SPEIESSAIN 01[2SPC][G>0 420 PI  $\frac{G}{1}$ 425 PRINTTAB(6) "[27G>C]" .<br>" 440 PRINT: PRINT 445 PRINTTAB(3) "PROGRAMMED BY S.WILSON & K.HIGGOTT" 450 PRINT: PRINT 155 PRINTTAB(6)" 456 GOTO800 WE2SPC3EG>03" 430 PRINTTAB(6) "LZ/5/LJ"<br>430 PRINTTAB(6) "EG<HJ\*\*\*\*\*\*\*\*\*\*BELTS\*\*\*\*\*\*\*\*\*\* EG<HJ" ) E C 3 " 435 PRINTTAB(6)"(276>C)" 460 IFPEEK (563) 465 RETURN 475 FORI=49152T049220 **ARS POKET J.NEY** 190 READJ: IFCC<  $495$ E 51 > 115 PRINTTAB(6) LG/0 4∠0 PRINTTAB(6)"[G>Q]<br>G>Q]" ADA KEMDA:CC=CC+1 485 FOKEI,J:NEXT<br>490 BEADJ:JECCAN 4 > EG. 455 PRINTTAB(6)"\*\* PRESS TRIGGER TO START \*\*" 460 IFPEEK(56320)<>111THEN460<br>465 RETURN 480 READJ:CC=CC+J  $\frac{1}{2}$ - , 510 DATA208.173.0 . ,  $\frac{1}{2}$ E 490 READJ:IFCC<>JTHENEND 500 DATALL 20,107,13,141,20,3,169,192 505 DATA208 278,3,88,96,208,3,208,238,5 510 DATA208,177 Q DDQ DATA38,238,11 515 DATA208,173,07420,201,123,240,7 520 DATA200 201 FO.210,16,49,234,173,0 525 DATA48 074 177 240,3,206,0,208,76 530 DATA238 0 288 74 18 374 840,240,3 535 DATA8873:REM\*CHECKSUM\*

80 COMMODORE USER

#### $\boldsymbol{F}$ Programs Programs Programs Programs

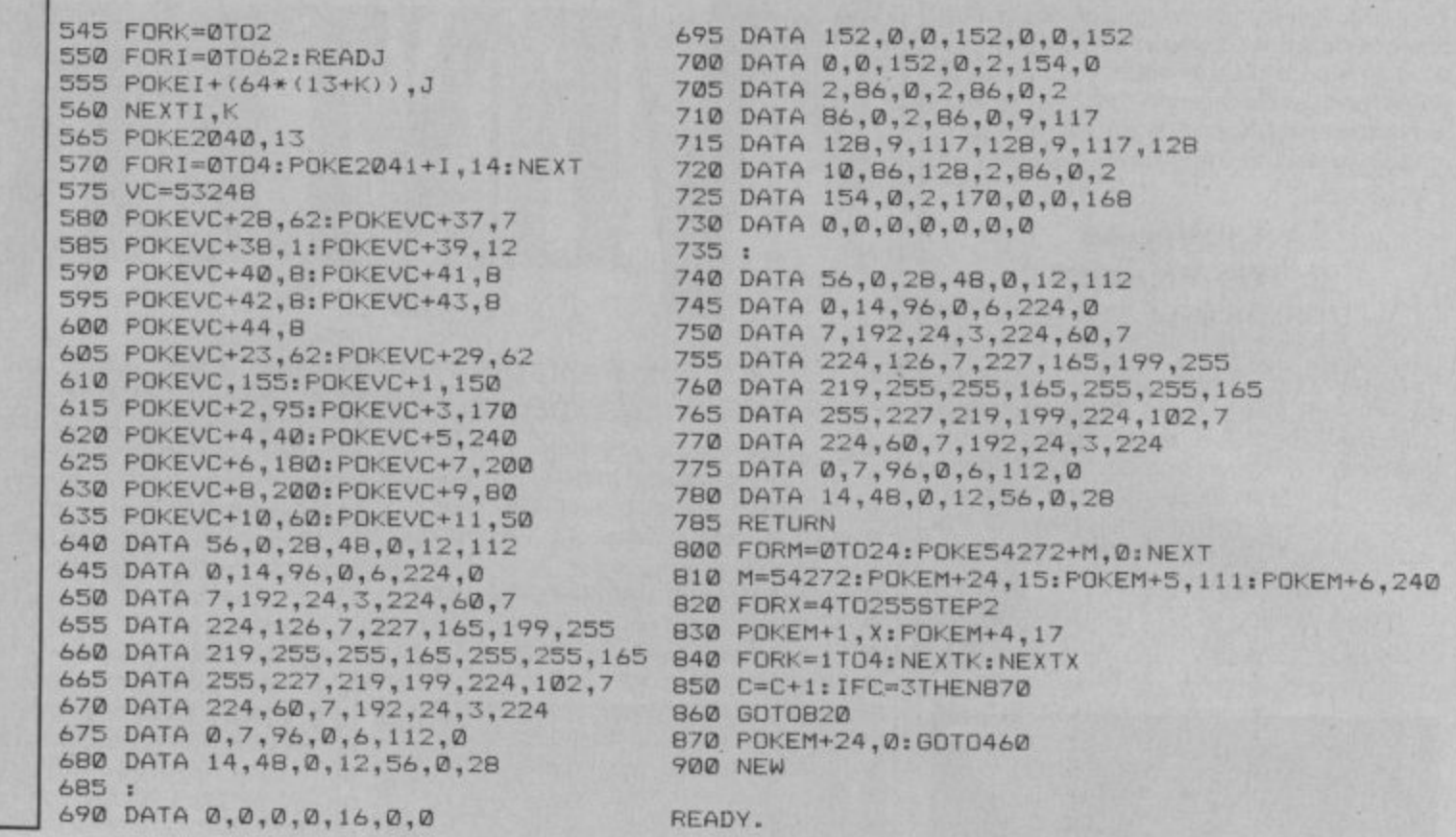

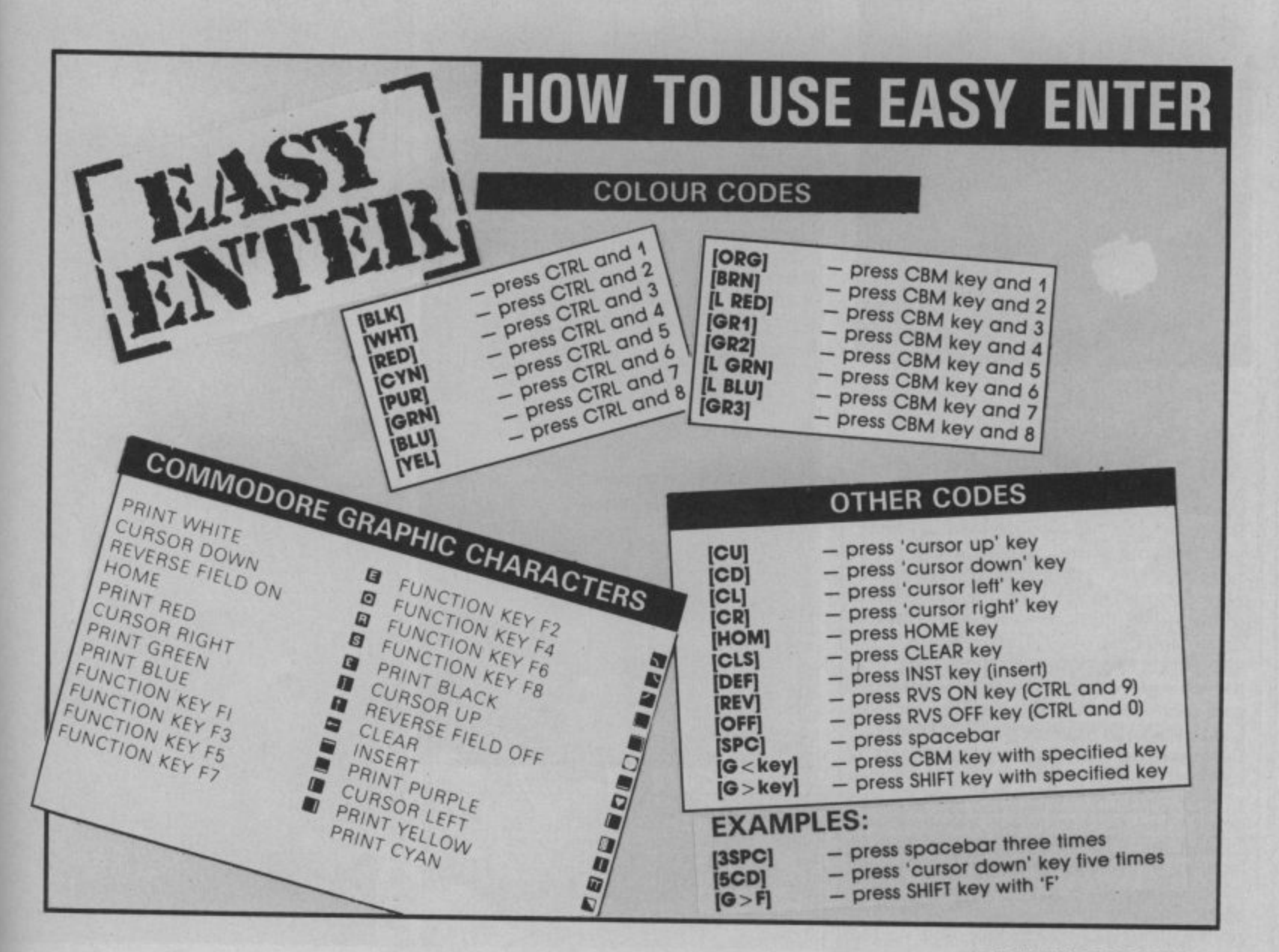

**COMMODORE USER 81** 

F

Enter the world of computer adventure. Each adventure takes several weeks to master, providing hours of fascination and intrigue. You must use your imagination and logic to unlock the mysteries of each adventure.

Map skills are essential; each adventure contains full-colour computer generated images which lead you in every direction You'll need to muster up all your wit and logic and perseverance for each of our adventures will prove a test to you: imagination and ingenuity

#### **The Wizard & The Princess** from Sierra On-Line

Become the hearty and steadfast adventurer who rescues the fair princess from the dreadful wizard, Harlin. He has taken her to his towering castle beyond the great mountains. You must outwit and outmanoeuvre the mystical power of the wizard which has grown dark and potent through time, Begin your adventure in the village of Serinia, but take heed, everything is not as it may appear.

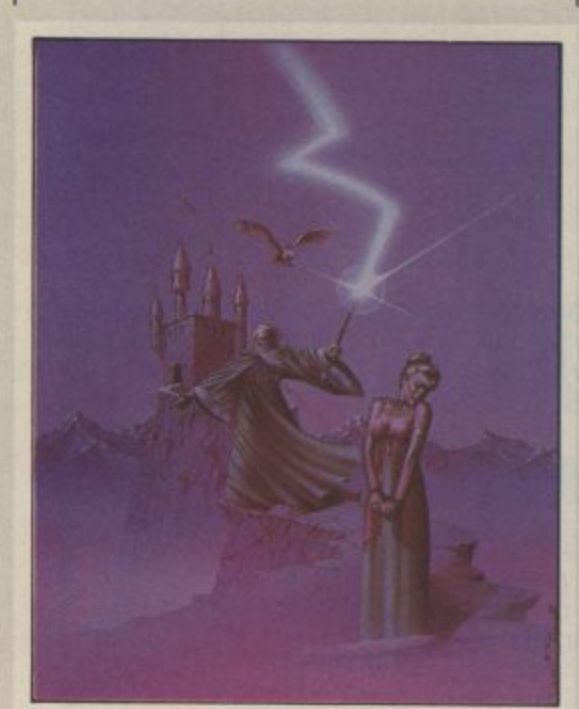

#### **Exodus-Ultima Ill** from Origin Systems

Upon escaping the crumbling ruins of Shadowguard, the black fortress of Minax, you lay your weary body on the nowsacred ground. As you rest, you remember your first encounter with the evil wizard of Mondain, whom you later tracked down and destroyed. The existence of his apprentice, Minax, was soon revealed and the crusade was begun again. Younger and more cunning than her mentor, she has been much more difficult to vanquish. But now your sense of accomplishment is touched by a chilling fear. Have all vestiges of evil been removed? Somehow, you sense that your trecherous foes have not been eliminated. Without further feats of skill, daring, and perseverance, all of your past accomplishments may be lost. You stand up, prepare your armour, and walk to the dimension door. Stepping in, the hunt resumes,

#### An Epic Fantasy Role-Playing Experience

- Up to 20 character roster
- A 1 to 4 character party
- Individual player movement
- 16 long and short range weapons
- 8 armour types
- Magic weapons, armour and items<br>• 32 magic spells
- 11 character classes. 5 races
- New combat mode
- New ship to ship or shore combat
- Full colour visuals throughout
- New advanced dungeon graphics
- New animated outdoor graphics
- Sound on/off toggle
- New navigational strategies
- Adventure style verb entry
- New astrological influences

#### **Ulysses & The Golden Fleece** from Sierra On-Line

Protected by the gods, the "Golden

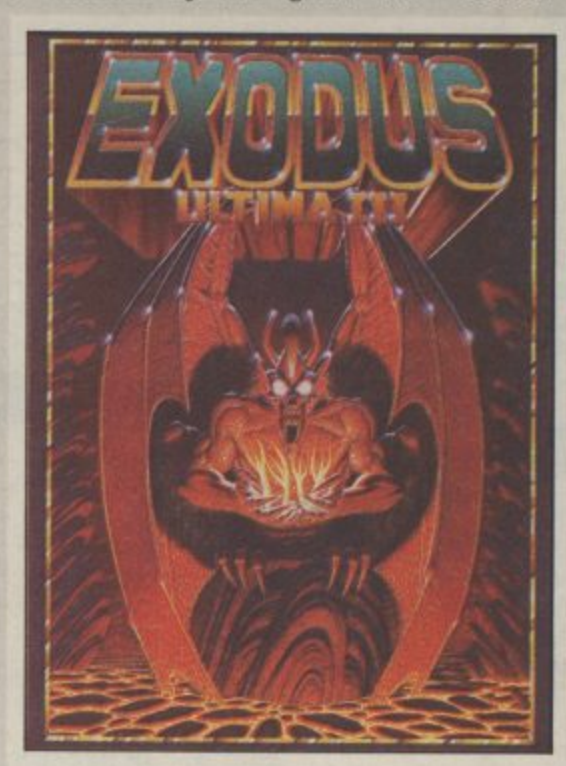

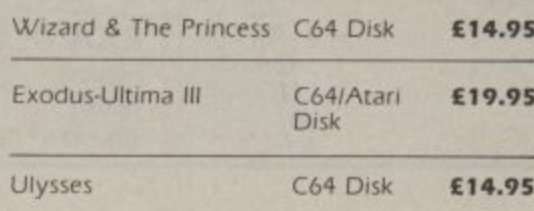

France<br>
Ence<br>
Examples<br>
Examples<br>
Reapons<br>
Reapons<br>
Reapons<br>
Reapons<br>
Reapons<br>
Reapons<br>
Reapons<br>
Reapons<br>
Reapons<br>
Reapons<br>
Reapons<br>
Reapons<br>
Reapons<br>
Reapons<br>
Reapons<br>
Reapons<br>
Reapons<br>
Reapons<br>
Reapons<br>
Reapons<br>
Reapons<br> Fleece", legendary treasure of ancierLegi mythology, has been kept from man fodari many decades. Many valiant men hav<sub>in a</sub> attempted its recovery, but none having t been successful in possessing it for an amount of time. The setting is ancien Greece and YOU are Ulysses. The king ha requested an audience with you, to assig you the task of retrieving the "Golder Fleece", and returning it safely to him On your voyages you will encounter man A te . of the same foes dealt with by you aste predecessors. (The wicked  $\cdot$ beautiful songs lure unsuspecting seame prec w ulen ueau to their deaths on the island's trecheror  $-1$ shores: the Cyclops, son of king Neptune As

**then itti**

Pluto mythological god of the underworld and others). Highlighting your journey is an encounter with the magnificent winged horse asus'

**BORED WITH SHOOT''**

**VENTURE!** 

## **VER UP SPACE INVADERS?** ittime to **f n IPEUNItNOWN**

**i**nc<br>an hay<br>*har*<br>ncier assign<br>iolden<br>him. you<br>whos<br>amer indent an tor have have )r any ncient ng has iolden him many your ,hose

a ierous

e

Legend acclaims Ulysses as the most daring and skilled seaman of all time. Clad ina pocketed "toga" and chain armour, it's up to you to prove it!

#### **Mission Asteroid** from Sierra On-Line

amen Aterrible tragedy is about to happen... An asteroid of incredible size is headed for a direct collision with the Earth. The predicted impact could destroy all life here — unless something is done quickly. As an astronaut, it's your duty to rocket to

There's no time to lose! If you don't do things exactly right and travel fast enough, there will be DISASTER!

The asteroid will collide with Earth at a predetermined time. You are wearing a watch, which, if checked periodically, will let you know how much time you have left. If you're quick and careful, you will save us all from oblivion. If not, don't bother landing on Earth again, you will have no home to return to... Good luck!

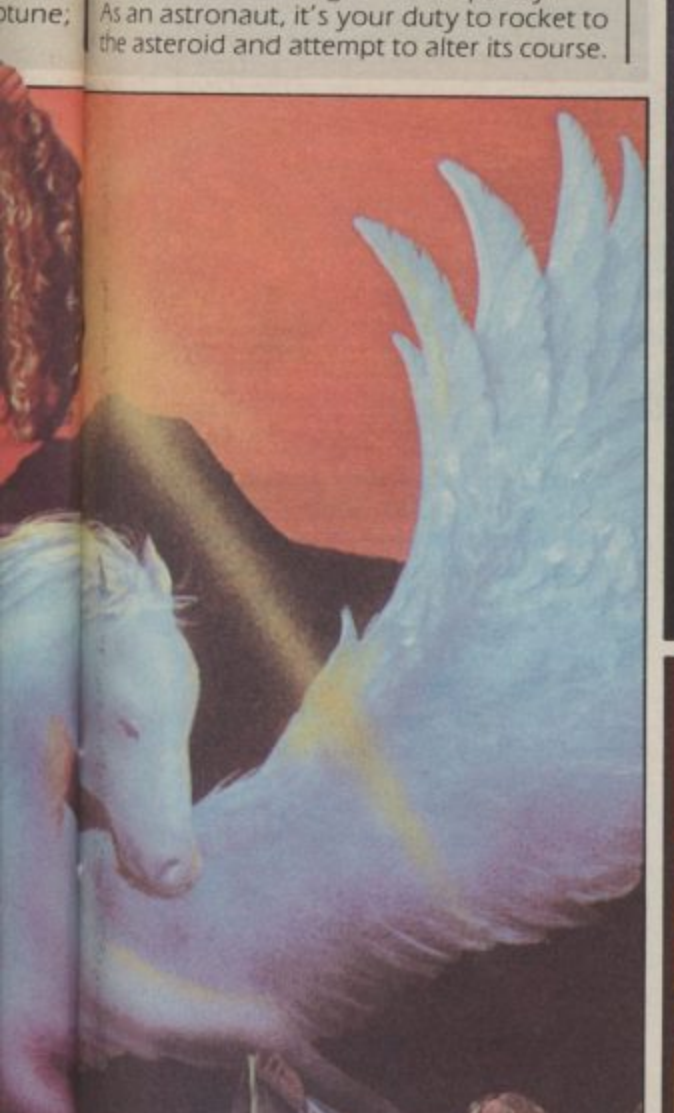

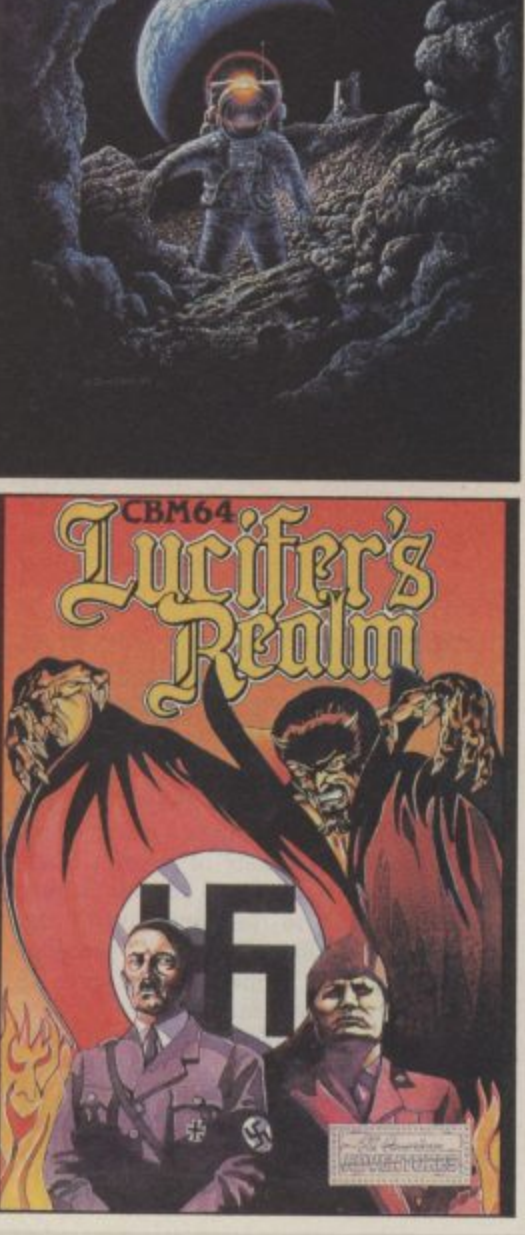

#### **Lucifer's Realm** from American Eagle

By some tragic twist of fate your departure from this life leads not to Heaven as expected, but a journey which deposits YOU in Hell!

On coming face to face with Lucifer you find he is strangely kind to you. A path to Heaven can be yours but tread carefully this journey is littered with the likes Of Adolf Hitler and Benito Mussolini.

#### **Masquerade** from American Eagle

It turned out to be the toughest case of your detective career. Clues have led to nothing but dead ends. Nobody is talking. Meanwhile, the crime boss you are after is still operating from somewhere. You're about to throw in the towel. But wait! Something breaks. You trail a stooge of the crime organisation to a cheap, seedy hotel, hoping to pump some answers out of him\_ You break into the hotel room and with the butt end of your trusty .44 magnum, you knock him cold. This could be the lead you've waited for. Maybe, just maybe, if you could find some clues..

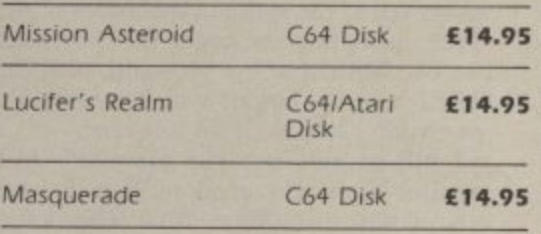

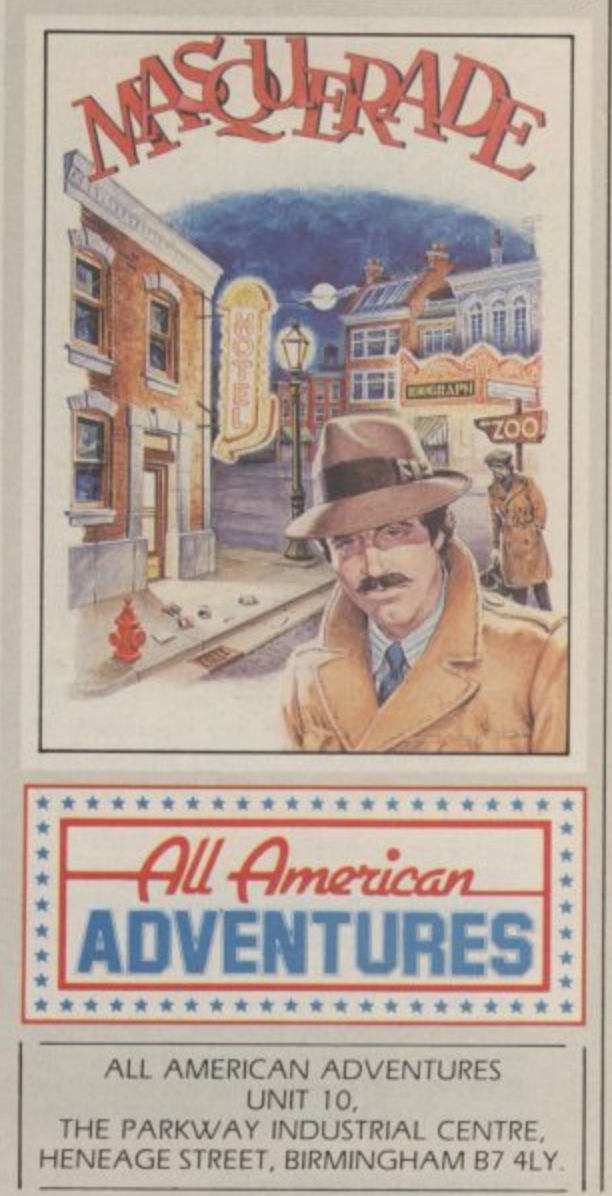

## **Business Business Business Business Busir5**

Lost month we took a general look at the I28's upgrade potential from the 64. Now it's time to look at its muchtalked of CP/M facility. How really useful is it? And will you really be able to run world-famous packages like WordStar and dBase II?

## GOING **Part 2 coping with CP/M by Karl Dallas**

Last month, we looked at two software packages that have been rewritten to take advantage of the special capabilities of the C128, including its larger memory than the 64. We had a few problems with the RGIBI monitor output which meant that we couldn't look at CP/M software.

I still haven't seen the promised 1901 monitor from Commodore, but I have elucidated the fact that the plug connection is identical to the popular IBM PC, so that any IBM-compatible monitor will produce a display from the Cl28, including CP/M mode. Such a set-up will not take advantage of the 128's "intensity" variations which allow it to show a total of 16 colours, so you'll be restricted to only eight. But since most CP/M business programs are monochrome anyway, this won't worry the business user.

#### Booting up CP/M

Most CP/M computers are "clean machines", without any Basic or other languages in ROM, which means that they have to boot up from disk, first loading the operating system (CP/M), and then, if necessary, any software the user may wish to utilise. Although the 128 comes with Basic 7 in ROM, to use it in CP/M mode you have to break the habits of a Commodore lifetime and turn it on with the CP/M disk in the drive (and the  $\langle$  40/80 DISPLAY > key depressed, if you want 80-column display). The monitor then shows the usual 128 Basic opening display, followed by a clear screen and a load of funny numbers.

These just mean that the computer has gone through its diagnostic routine. You will see the message, 59K TPA at the bottom of the screen which means that it has 59k of TPA (transient program area or RAM) available for your use. The cryptic message at the bottom right of the screen RA0110, describes the disk status: the first letter whether the disk is "read" (R) or

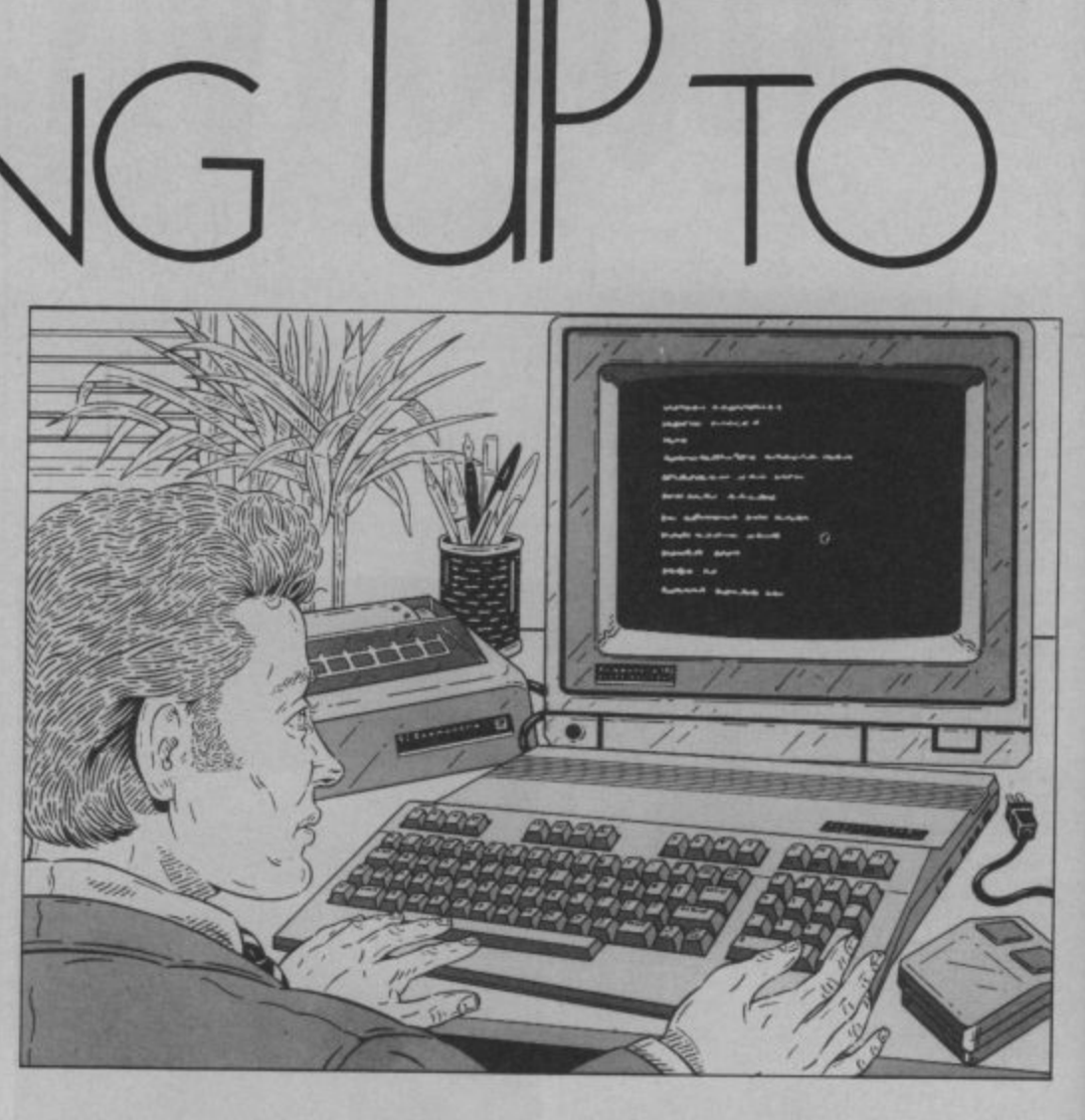

 $D^{\frac{1}{2}}$ 

"write" enabled, then the drive letter (almost certainly A, though CP/M can handle up to four drives), then a two-digit figure for the track number, followed by a similar figure for the sector number.

This is quite a handy little display, which I haven't come across on other CP/M computers before, which lets you know what's happening, disk-wise, when the whole system seems to have hung.

#### The software choice

Now, the great thing about CP/M is that it is usually described as "the biggest pool of specially written software", which is transportable between widely different machines. This is true, up to a point: every CP/M program consists of a core, often plus a specially written section which relates that core to the capability of the particular machine. The real problem comes with disk formats, which can be widely different from each other.

What this really means is that the CP/M standard is rather like the RS232 interface standard: more honoured in the breach than the observance.

According to the 128 manual, though

the Commodore disk drive uses a group code recording (GCR) format, and most other CP/M disk drives use modified frequency modulation (MFM), it can actually handle MI'M disks from nine popular machines, including the *Epson*  $QX$ Kaypro, and two from Osborne.

C double-sided disks and the 1570 drive being distributed with the 128 in its initial sales drive can only access single-sided , disks. This could mean that since most f CP/M programs use overlays to overcome the 64K limitation on the amount of space u<br>D RAM), if the overlays are on the reverse<br>side of the disk than they won't be accessed. The bad news is that five of these use any program may occupy in TPA (or side of the disk then they won't be

I tried to load up commercial software M written on single-sided disks for the f Osborne and the Kaypro II, with rather mixed success. Most of the Osbornes gave r CP/M manuals). me one of those mystifying error messages (which arc undocumented in any of my

However, I did manage to load up<br>HBASIC (a very useful Microsoft Basic with none of the funny quirks of MBASIC (a very useful Microsoft Basic

r

**fries Business Business Business Business Bus**

Commodore Basic) and one WordStar disk intended for the Osborne. Since I was checking out about 12 Osborne disks (including another WordStar, which wouldn't load), this isn't really a very good response, and seems to suggest that you should beware of snapping up copies of Osborne software at bargain prices unless you get them from a dealer who's also got a C128 you can check it on before you buy.

On the other hand, a similar batch of Kaypro II software gave me a 100 per cent success rate — though not until I had found an instruction on how to do it that is undocumented in the Commodore manual, but hidden away in a "HELP" file on the CP/M system disk.

When I put the Kaypro disk in the drive and typed DIR, a little reverse message carrying the information "KAYPRO IV" was displayed (which surprised me, since thought I was using a Kaypro II disk). Pressing <RETURN> produced some<br>disk activity and then an error message until I discovered the HELP file. What I had to do was to press the right cursor to bring up a "KAYPRO II" message and then press < CONTROL> + <RETURN> to "lock" into the Kavpro II mode. The programs then loaded, among them dBase II, which must be the second most popular CP/M business program, after WordStar (which is the most popular).

Incidentally, this process doesn't work if you are utilising an old-1541 disk drive, which can only read GCR disks, The other thing you'll need to know is that though the drive mentions four IBM formats (two of them single-sided), these are for the very powerful 16-bit CP/M-86, operating system which Digital Research, owners of the CP/M system, have produced for use on the IBM PC and clones, like the Commodore PC10, The 128 will not handle CP/M-86 programs, but it should be able to read CP/M-86 data files, which may be useful to someone. However, anyone who thinks the references to IBM in the 128 brochures mean that it can read IBM data files (which are more likely to have been produced under Microsoft's MS-DOS or PC-DOS than Digital Research's CP/M-86) is in for a big disappointment.

#### Know your monitor

Two other things the novice CP/M user will have to learn need to be emphasised before I introduce you to the magic of WordStar. The first concerns monitors. You can display CP/M on a monitor connected to the computer's composite video socket, as long as the  $<$ 40/80 DISPLAY > key is not depressed. You will then get a 40-column display, of course, which you can scroll sideways to read the entire 80-columns.

Incidentally, if you are likely to be using 40-column as well as 80-column displays, then you'll need a monitor with composite video input as well as an RGBI monitor, since while a composite video monitor can't handle 80 columns, an RGBI monitor can't handle 40. (The good news is that Commodore's own monitor is switchable between both modes),

The second thing you need to know concerns disk changing. Always, always, ALWAYS press < CONTROL > + <C> when you change disks. Otherwise, the computer works from the old directory, and so won't be able to find the program or file you are accessing. This single fact is the cause of most of the "BDOS ERROR ON A:" error messages that plague beginners.

#### Introducing Wordstar

It's not hard to understand why MicroPro's WordStar became the world's best selling package when it was first introduced. In those days, it was the first

to the right,  $<$  CONTROL > + < A > one word to the left, < CONTROL> +  $\langle F \rangle$  one word to the right.

The "W E R" line moves upwards: <CONTROL > + < E> moves the cursor up one line, <CONTROL> +  $\langle W \rangle$  scrolls the screen up one line, leaving the cursor where it was, and  $<$  CONTROL> +  $<$  R> scrolls up one screen. Similarly with the "Z X C" line:  $<$ CONTROL> +  $<$ X> moves the cursor down one line, <CONTROL> + <Z> scrolls down one line without moving the cursor, and < CONTROL >  $+ < C$  scrolls down a screen (providing there is at least a screen of copy below the cursor).

Another good thing — though with a double edge to it  $-$  is the fact that

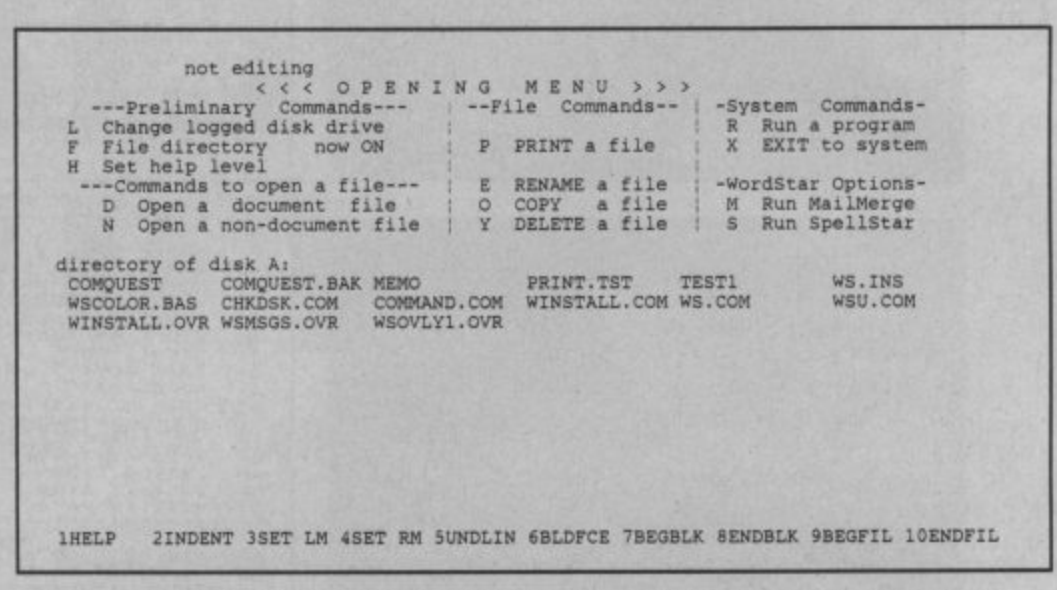

**Despite its clumsy screen-handling. WordSter does offer a number of Help screens.**

WP program to take advantage of 80-column screens and provide a WYSIWYG (what you see is what you get) display. However, this is far from being rare as it once was, so it beats me why it continues to be so popular.

Popular it is, and I'm sure that many users will be persuaded to upgrade from the 64 by the news that, with a bit of shopping around second-hand computer dealers you can get WordStar to work on the 128.

However, what many Commodore users will find hard to take is the loss of the excellent CBM screen-handling. Instead, Wordstar uses a block of keys at the left of the keyboard in a seemingly unnecessarily complicated manner — which becomes fairly simple, once you have realised the logic behind it. If you look at any "QWERTY-type" keyboard, you will see a block of keys arranged thus:

#### WE R

#### ASDF

#### Z X C

The middle line is used by WordStar for moving the cursor left and right, respectively, when combined with  $<$ CONTROL>:  $<$ CONTROL> < S> moves one character to the left and  $<$  CONTROL > +  $<$  D  $>$  one character

Wordstar stores text automatically on to disk as you write, not as a safety factor (if you don't SAVE text to disk before you quit the program, it's still lost irretrievably) but in order to get over the 64K limitation of CP/M memory (actually, in the 128 case, 59K, as we've seen). Since most of the text isn't held in RAM, there is therefore no limitation on the length of a document. Gone are the days when linked files are needed.

The bad news, however, is that all this disk access slows things down more than somewhat, so it can take an infuriatingly long time to scroll from the beginning to end of a long-ish document (eg anything over a couple of pages).

Another thing you should beware of is using WordStar with a nearly-full disk, because there won't be room for these temporary "spill files" (as they're called), especially if you're revising a document that's already been stored on that same disk.

In short, therefore, WordStar is a very powerful though not very friendly program. However, once you've got inside it, you may find the RAM•based word processors most Commodore machines have run in the past hopelessly limited.

**Next month we'll be providing you with a really comprehensive roundup of all the latest business packages we've heard about on the 128.**

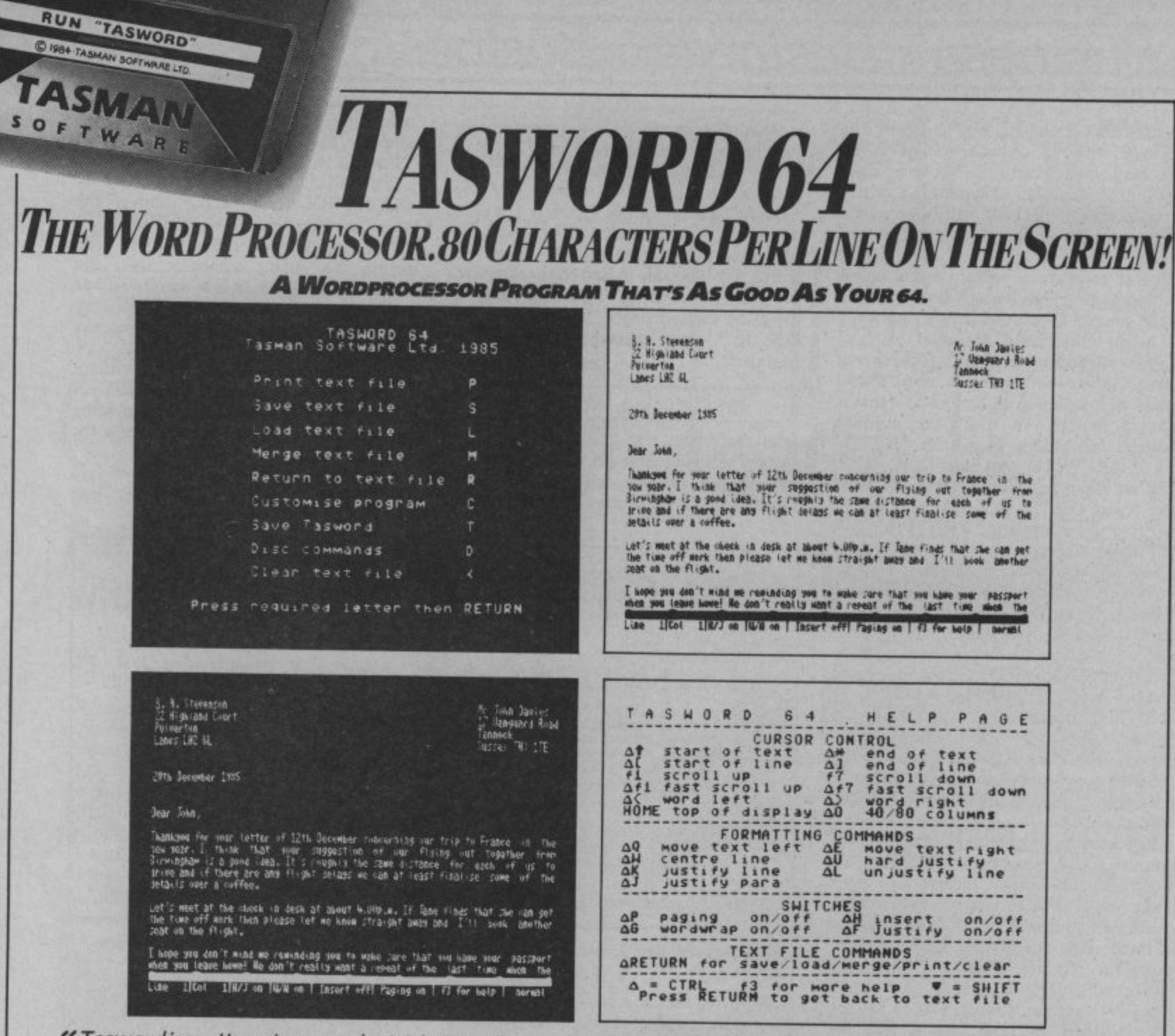

"Tasword is pretty unique product. It's 80-column display is well readable and backed up by a well thought out program that really can hold its own in professional use. **77 Commodore User November 1985** 

TASWORD 64 is a new member of the highly acclaimed TASWORD family of word processing programs. Eighty characters per line on the screen is just one of the features of this versatile program. With the eighty character display you know that<br>WHAT YOU SEE IS WHAT YOU WILL GET when you print your text. No need for text reformatting before printing and no need for horizontal scrolling.

Your text is printed just as you set it out on the screen. TASWORD 64 comes complete with a quality<br>manual and TASWORD 64 TUTOR. This teaches you word processing using TASWORD 64. Whether you have serious applications or simply want to learn about word processing TASWORD 64 and<br>TASWORD 64 TUTOR make it easy and enjoyable.

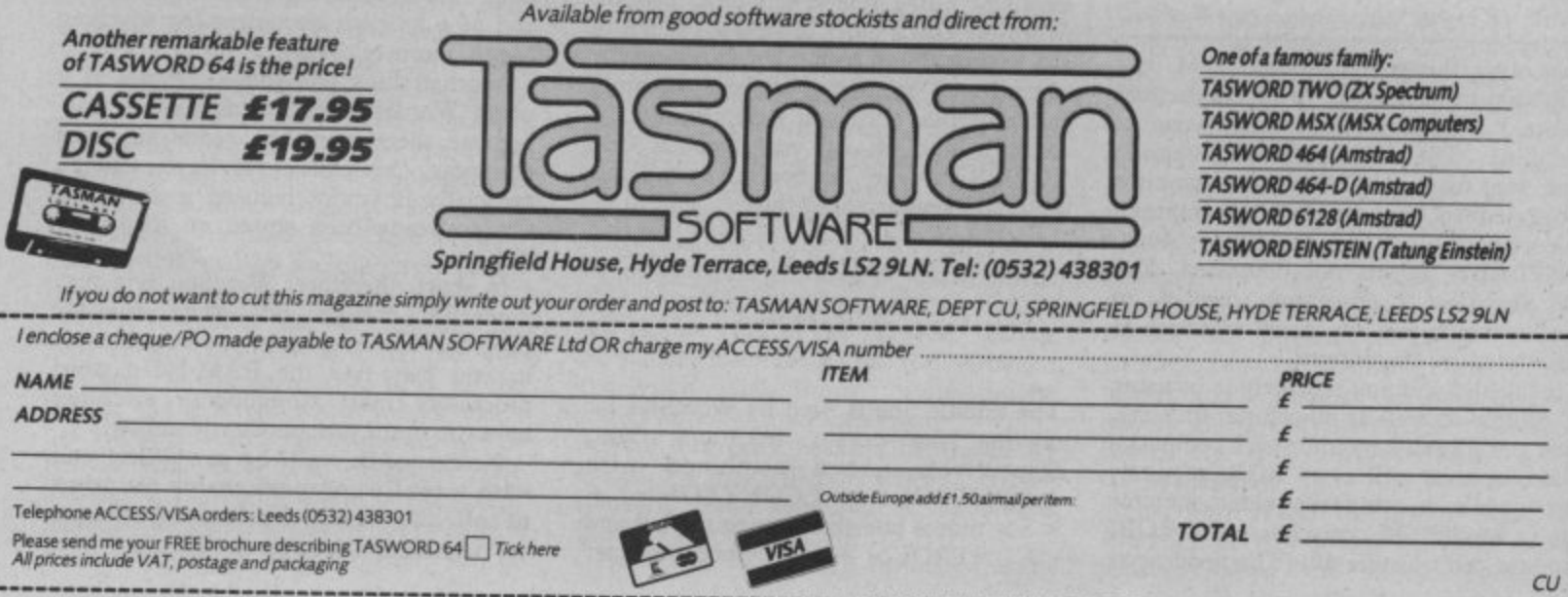

**INTELLIGENCE UNIT MEMO ... ALL UNDERCOVER PERSONNEL TO BE ISSUED MTH COMMODORE micaus (PIC, 64, LEI, PLEIS/11) fOR USE IN** SENDING SECRET MESSAGES . . . READ AND MEMORISE INSTRUCTIONS BELOW . . . THIS PRGE WILL SELF-DESTRUCT. . . .

**SECRET**

**SERVICE** 

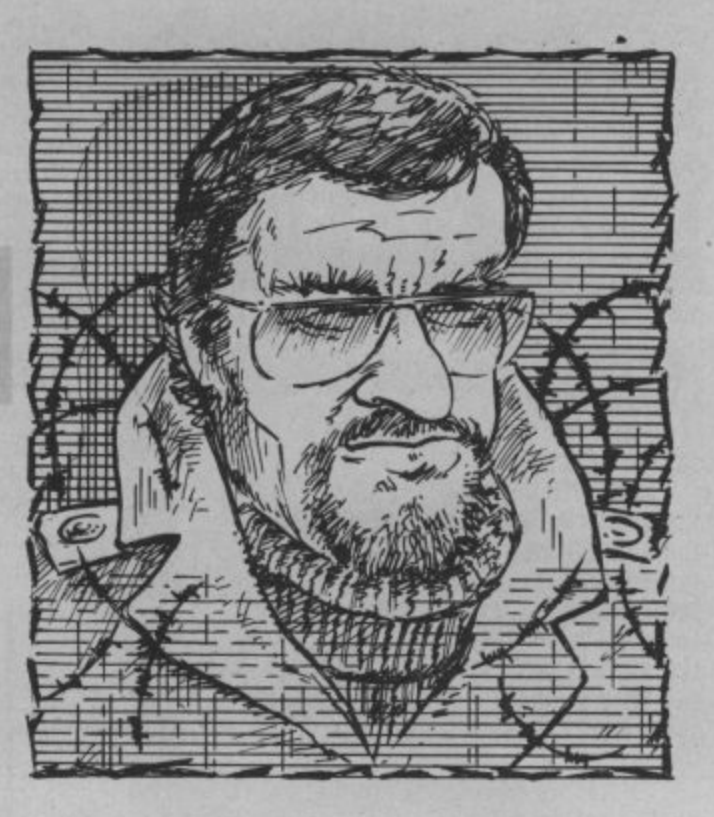

## **Codes and ciphers on your Commodore micro – Part one**

#### **by John Ransley**

Agent Smiley's got a real problem; he needs to send an urgent secret message to the Spy who's out in the cold but he suspects the messenger, Agent Defectov, is working for the other side. Simple, he writes the message in the form of a code which the Spy can decipher when he reads it. Good idea? well, they've only been doing it for the last 5000 years.

Given that all codes and ciphers involve the manipulation, exchange reinterpretation of combinations mainly of words and letters — which are chores even the simplest micro finds easy to perform — it's a fairly simple matter to devise compact Basic programs which will allow you effortlessly to call into play for your own amusement and maybe even practical value a number of the spymaster's classic techniques of bafflement.

But first, let's find out what codes and ciphers really mean, and come to grips with some of the other key terms used. The original message you want to process or encode is known as the plaintext. A code (from the Latin word codex, meaning book) may take the form of altogether different words, numbers and symbols to represent the original plaintext.

The final arrangement of these is called the cryptogram, from the Greek krypros, meaning secret, and *graphein* – to write. Fathoming the real meaning of such

cryptograms is called decoding.

Ciphers - from the Arabic word cifer, meaning a blank or void — use all the letters and numerals contained in the orginal plaintext to encipher it but jumbles them up or transposes them to make their original meaning unfathomable. Sometimes, additional characters are introduced to further disguise the plaintext, and this is called substituting. Making sense of this style of cryptogram is called deciphering.

**Let's start with a few simple examples of jumbling up messages: each method will be followed by a short program you can type in on your Vic, 64, 16 or Plus/4 computer.**

#### Mirror Coding

One of the simplest ways of delaying if not totally preventing comprehension of a message is mirror coding; that is, simply reversing every character in the plaintext from right to left, so that the last letter of the message is printed first, and so on. Thus the plaintext: **MEET ME ON THE**

**BATTLEMENTS AT MIDNIGHT** is transformed into **THGINDIM TA STNEMELITAB EHT NO EM TEEM.**

Mirror encoding is fairly tiresome and prone to mistakes, so make your micro do the job for you. The mirror encoder program is simply this: **100 PRINT "TYPE IN THE MESSAGE —" 110 PRINT "MAXIMUM 255**

**CHARACTERS INC. SPACES—" 120 PRINT "AND THEN HIT RETURN." 130 INPUT MS 140 FOR X =LEN(MS) TO 1 STEP-1 150 PRINT MIDS(MS,X,1) 160 NEXT X 170 GOTO 100** The beauty of this routine is that it can

be used not only to encode plaintext but also to decode the cryptograms so produced — try it and see!

#### Caesar's Alphabet

Julius Caesar wasn't too good at dodging the senatorial switchblades but it seems that he was a dab hand at devising ways of sending secret messages to his friends. One of them — named, naturally enough, Caesar's Alphabet — is used even today in different forms.

It simply involves moving the order of the standard 26 letters forward three places, so that Caesar's Alphabet begins like this: DEFGHIJKLMN and so on. It ends with WXYZABC.

So if you write one below the other and read off the corresponding letters of Caesar's Alphabet it will be seen that, for example, the plaintext. **I NEED HELP**

is enciphered as:

**L QHHG KHOS.** 

Again, it's easier and faster to let your micro do this for you using the next program, which exploits the fact that each character in Commodore's standard alpha-

numeric set has its own unique ASCII code and CHRS value — that for A is CHRS(63), whereas the ASCII code for the same letter is 65, and so on.

The central loop examines each character of the plaintext in turn and adds three to the original value to produce the transposition. Line 180 takes care of the out-of-sequence letters A, B and C.

**100 PRINT "TYPE IN THE MESSAGE-110 PRINT "MAXIMUM 255 CHARACTERS SPACES—" 120 PRINT "AND HIT RETURN" 130 INPUT MS 140 PRINT 150 FOR X = 1 TO LEN(MS) 160 CS = MIDS(MS,X, 1) 170 CV = ASC(CS)+ 3 180 IF CV> 90 THEN CV =CV-26 190 PRINT CHRS(CV); 200 NEXT X 210 PRINT:PRINT:GOTO 100**

**Helpfully**, this routine automatically introduces a hash symbol (#) between words where originally there were spaces, which makes the end result clearly more puzzling!

With just a couple of alterations, you can use this same program for deciphering cryptograms assembled using Caesar's Alphabet, They are:

#### $170 \text{ CV} = \text{ASC}(\text{CS}) - 3$ **180 IF CV< 65 THEN CV = CV + 26**

When entering text for deciphering, be sure to type a hash symbol between each word.

There's no reason why you shouldn't devise your own version of Caesar's effort, using one of your own initials as its starting point instead of D. In that case, you'll have to figure out the changes then needed to lines 170 and 180 in both versions of the program. For example, if you chose to start your alphabet three letters further on, at G, then line 170 of the enciphering program would need to read,

 $170$  CV = ASC(C\$) + 6 and so on.

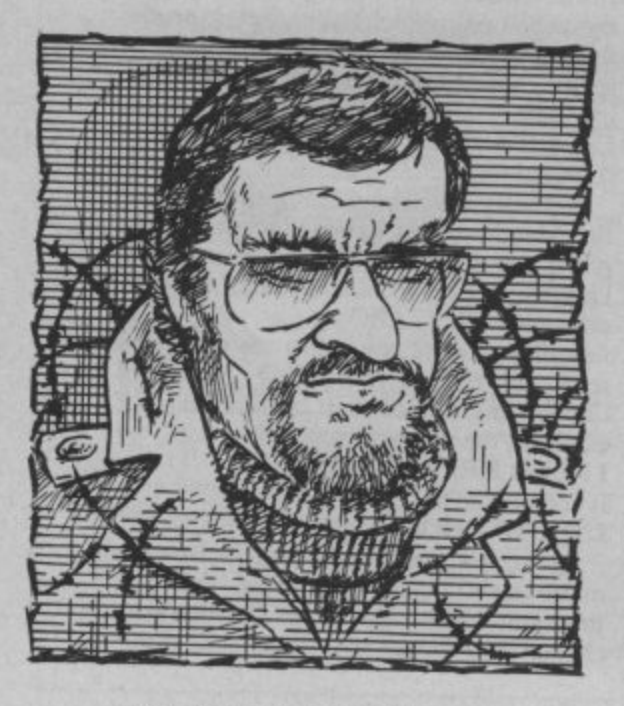

88 COMMODORE USER

#### Egyptian ciphers

The ancient Egyptians were masters in using hieroglyphics and pictograms to convey ideas and teachings. And it was their use of diagram ciphers which inspired medieval freemasons (themselves supposedly descended from King Solomon's 10th century artisans) to develop a cutdown version to suit their simpler needs.

With this, letters of the alphabet, half of them dotted, are enclosed in 'pig pens', and the patterns thus formed suggest the code itself. For example:

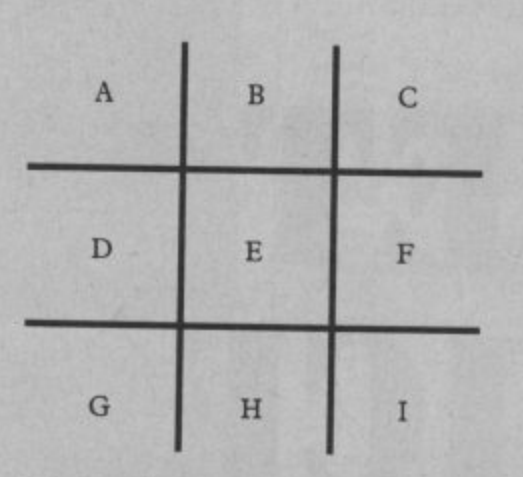

Thus, instead of writing the letters themselves, the pattern of the border unique to each character is used, so the word BED would be interpreted as:

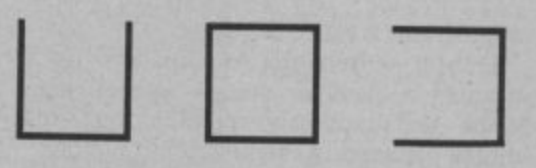

To implement a faithful replica of this spending some considerable time designing and programming a redefined character set, An easier way out is to substitute a selection of the graphic characters (which number many more than 26) shown on the keyfronts and access for use in PRINT statements through the Commodore and SHIFT keys,

Avoid using the horizontal and vertical<br>rules and go instead for the clearly recognisable segments, circles, diagonals and playing card symbols, like these:

A  $\overline{B}$ C  $\mathbf{D}$ E

E

 $\overline{ }$ 

$$
\bullet \quad \bullet \quad \ast \quad \ast \quad \bullet
$$

Thus the word BED would appear as

**I- •' PP**

#### Polybius Square

Polybius was not, as one might imagine, a narrow-minded parrot but a Greek mathematician who dreamt up new forms of ensuring state secrecy for his Roman masters in return for the occasional stay of

execution. One of his most masterful creations (see diagram) was a numbered grid containing all the letters of the alphabet, each of which was referenced by a unique two-figure combination.

-in this, it predicted the modern computer array — and the following short program can indeed be used to imitate exactly the way Roman commanders enciphered secret messages using a Polybius Square.

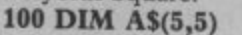

**110 FOR X = I TO 5**

120 FOR  $Y = 1$  TO 5

**130 READ AS(X,Y)**

**140 NEXT Y:NEXT X**

**150**

**160 PRINT "ENTER LETTER FOR ENCIPHERING"**

**170 INPUT LS**

**180 FOR X = 1 TO 5**

190 FOR  $Y = 1$  TO 5

**200 IF AS(X,Y) = L\$ THEN PRINT "REF."X;Y:GOTO 160**

**210 NEXT Y:NEXT X**

**220**

**230 DATA A,B,C,D,E,F,G,H,I,J,K,L 240 DATA M,N,O,P,Q,R,S,T, U,V,W,X,Z**

Entering any letter in response to lines 160 and 170 will generate the matching two-digit reference (row, column) so that, for example, the message LEAVE QUICKLY would produce this cryptogram:

**32 15 II 52 15 42 51 24 13 31 32 54** Note that the letters  $X$  and  $Y$  share the same grid position  $(5,4)$ ; it is usually obvious on enciphering which letter is wanted. Again, there is plenty of scope here for producing a customised Polybius Square, which you can easily do by just tinkering with the Data in lines 230 and 240. For example, you could reverse the order in which the letters of the alphabet are read by line 130 so that the letter Z fell in square 1,1 and so forth.

**In next month's article, I will be introducing you to the wonders of systems involving more sophisticated transpositions, key number ciphers, super eneicodes, and the mysteries of two ingenious cipher tables devised in the 16th century and still much used today by departments of dirty tricks throughout the shadowy world of** modern espionage.

#### **A POLYBIUS SQUARE**

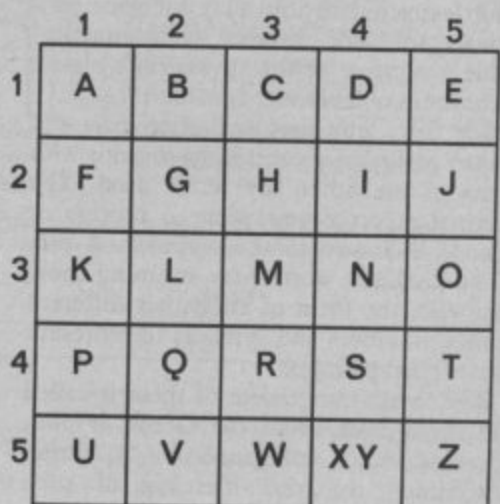

# **Stop playing<br>Start earning**

**The computer that's been giving you such a fun time with games now gives you the chance to earn some money. Helping you with word processing, secretarial work and even running your own business. All because of the brilliant new word processing package, SuperScript from MicroPro — the makers of WordStar — the world's best selling word processing packages for microcomputers.**

Super

**writes letters, invoices, reports, tables, documents, it stores, edits and even checks spelling.**

**Versatile SuperScript** SuperScript combines word processor, spelling checker, calculator and mail•merge facility, all in one package, So SuperScript gives you all the tools you need to produce high quality reports,<br>tables, lists, personalised letters and prints labels quickly and efficiently.

**Simple for the beginner** If you are a newcomer to word processing, SuperScript puts you immediately at ease.

Each command is a single word, and for each command you simply move the cursor. You don't even have to type the command,

**Good with numbers** SuperScript allows you to extend your editing line up to 250 columns for wide documents like financial statements, and with decimal tabs it's easy to enter properly justified tables of numbers.

SuperScript's complete set of calculator functions can be used interactively or you can operate on numhers from the text of your document. Apart from the usual mathematical functions like add, subtract, multiply, divide, and percentages, you hare the ability to add rows. columns or even whole tables.

Good with spelling, too The built-in spelling checker goes right hrough your text, checking for errors. You have the option to correct any error, ignore it. or add the word to its 30.001) word dictionary.

**Editing options** SuperScript gives you all the editing options of a business-style word processor, with full block manipulation for cut-and-paste; overtype or text insertion modes; search and replace with pattern matching and optional case discrimination: bac kuard search. case shifts for single words or larger blocks of text. And much more.

**Powerful for the experienced user SuperScript also gives you** the ability to cut work down to a minimum by storing your own command sequences or text on single keys. This means that with a single keystroke you can reproduce commonly used phrases or multi-line addresses from a glossary. load in document formats or execute a pre-programmed sequence of operations.

mailings with a spreadsheet or database. Mer is included to help you complete your mailing and you can alter the template **Mailings with SuperScript** Personalised mailings are easy with SuperScript. You can enter the data manually or use data extracted from your spreadsheet or database. Merging can be selective. A mailing labels template to suit your own label format.

**ATTENTION EASY SCRIPT USERS!** If you're already an Easy Script user, then SuperScript is the obvious next step. With its enhanced features and more powerful facilities. you'll be able to do so much more. There are no compatibility problems either. You can run your Easy Script data or Easy Spell dictionary disks under SuperScript. And by returning your Easy Script disk<br>
can obtain an upgrade for just £49.95.<br> **RDER SuperScript** ORDE can obtain an upgrade for just £49.95.  $C_{\alpha\mu\nu}$ 

s

e

**ORDER**

**BY PHONE ASK YOUR LOCAL DEALER FOR THE SUPERSCRIPT PACKAGE OR ORDER DIRECT BY**

**PHONING 0483 503121 QUOTING YOUR CREDIT CARD NUMBER OR BY COMPLETING AND RETURNING THE ORDER FORM WITH YOUR CREDIT CARD DETAILS OR REMITTANCE**

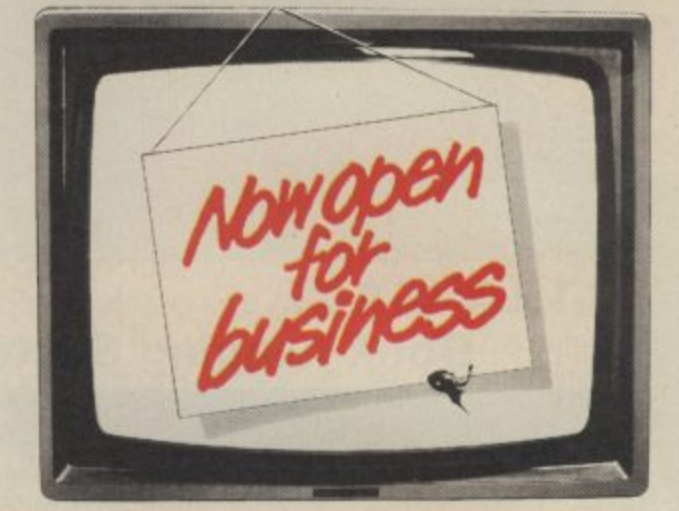

#### AVAILABLE FOR **COMMODORE 64,128 ATARI 800XL,130XE • APPLE Ilc, Ile**

SuperScript Word Processing Software is available direct complete with Comprehensive User Manual. Only £79.95 including VAT and Postage.<br>OR FROM ALL GOOD DEALERS.

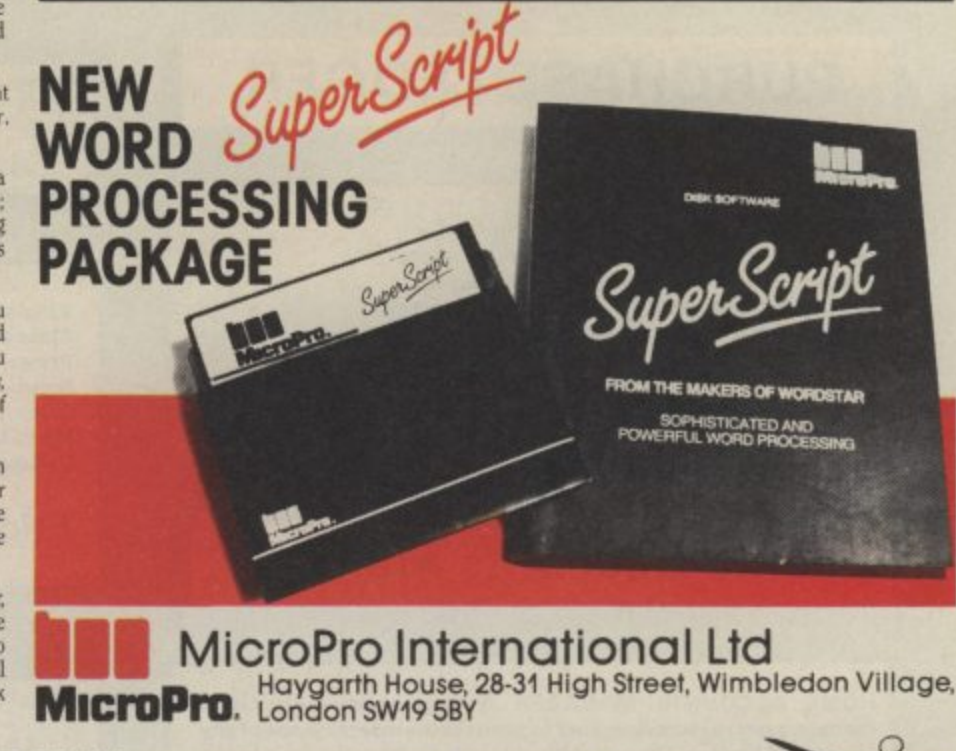

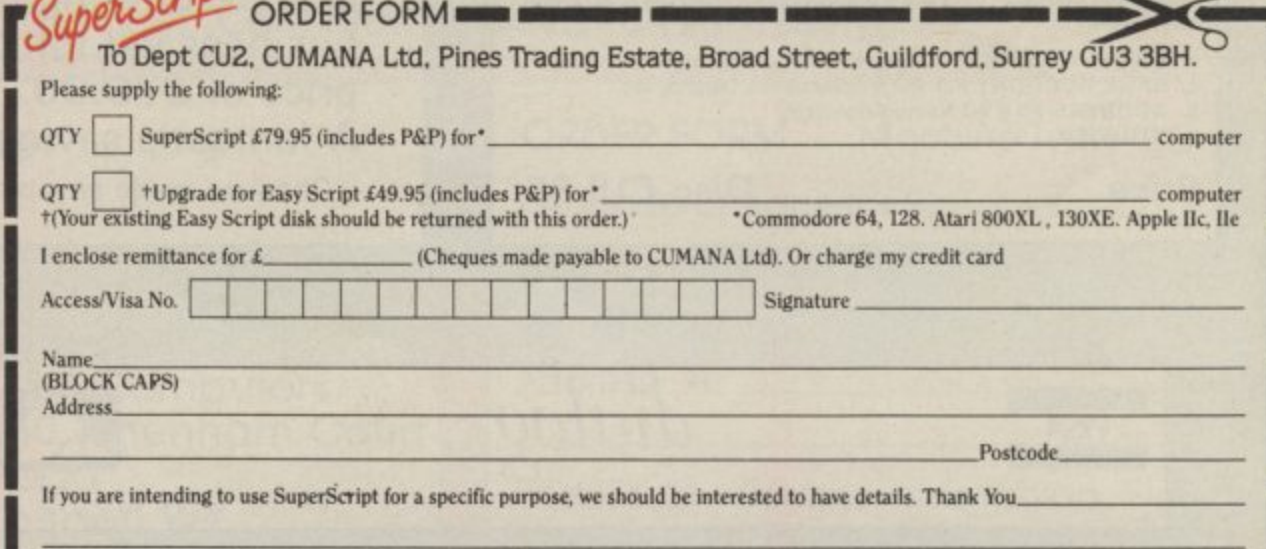

#### **1.0. SAVE f7975 on d 7** W<sub>D</sub> Professional Business **In Mr / . .. M li PION Ihdr ILONESS CONTRACTOR i**  $\mathbb{R}^n$  **Software for the CBM k e C64 & Plus/4 Computers**

#### **TRANSACT Book-keeping System**

**TRANSACT is a book keeping System and Nominal Ledger packagu Provides a flexible alternative to manually operated systems Observes normal accounting conventions Suitable for Accountants and small business applications**

**Full Trial Balance printout excludes null Accounts VAT payments and rebates controlled through Clearance Account Produces Profit & Loss figure and 'Quick Balance Sheet**

**Price Cassette f 29.95 Disc f 34.95**

## **PURCHASE LEDGER**

**Open item Accounting System. Automatic** payment runs, Print remittance advice notes, **Allows for settlement and trade discounts. Cheque writing capability, Extensive reporting to screen and printer, Suppliers referenced by name Or part name**

**Price Disc £29.95**

#### **Home Accounts Manager**

**HOME ACCOUNTS MANAGER is a comprehensive home management system designed to assist in the maintenance of any** household budget. These seed main the maintenance of any **household budget There are 4 major options from the main menu as follows:-**

- 
- **1. Home ACCOUNTS Produces detailed expenditure 2. BANK ACCOUNT Full Bank statements, reports, etc**
- **3, ADDRESS FILE 50 Name Addresses**
- **4. UTILITIES**

**Price Disc £19.95**

 $dialoo$ .

## **SALES LEDGER and invoice processor**

**Open Item Accounting System Fast creation of invoices from product tables Multiple rates of VAT allowable on invoices Suspense accounts for 'unrecognised' payments Trade and settlement discounts allowable Extensive reporting to screen and printer Clients referenced by name or part name**

Price Disc £34.95

#### **STOCK-AID Stock Control System**

**Single Screen Format displays: Reference: Unique Stock Code/Description/Supplier Prices- Current Unit Cost/Current Unit Sale Inputs: Units Bought & Value to date + number of Transactions Outputs: Units Sold & Value to date + number of transactions Re-orders; Minimum Stock Level/Units to re-order & Value Update: Balance & Value of Stock/Profit of Sales**

Price Disc £34.95

We are offering our complete business set for an all in one price of £75.00.

A fantastic saving of 79.7511

Cheques made payable to Dialog Software

**VISA**

DERDEN GREEN SAFFRON WALDEN ESSEX CB I 1 3LX Phone: 0371 831009

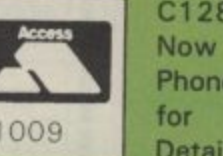

**C 28 Software Now available. Phone Details**

## If You can Only Buy one Great Piece of Software, Buy **TEAM MATE**

For the C-64, C-128, Atari XL and XE Series

#### **Integrated Word Processing, Data Base Spreadsheet and High Resolution Graphics in a Single Disk**

#### It's a Wordprocessorl

Prepare professional looking documents by utilizing an 80 column screen format and simple commands that enable you to: vary margins, justify text, search and replace words or phrases, vary page and paper length, link unlimited amounts of pages, and move blocks of text between pages. Printer commands include shadow and bold printing, superscript, subscript, and centering. Print preview mode allows you to preview your text before you print - view page breaks, formats, underlining, etc. Print preview works with integrated data so you can see where data will will be positioned in word processing files. Perfect for form design and labels.

#### It's a Spreadsheet!

Performs tedious home. school or business calculations quickly and easily. Frequently used formulas can be duplicated throughout the 17 columns and 50 rows, You can assign a name to a value, for use at another place in the spreadsheet. Conditionals can be performed on any value or formula to test theories or affect other values and formulas in the spreadsheet.

#### It's Integrated!

1=111111111

Because programs are integrated as a single system, data can be moved between the programs without ever having to swap disks. A window capability allows data to be viewed in one screen, while working with another set of data in the other screen. This means you can generate and print customized reports and letters, with data incorporated anywhere in the written text

List Price: C64, Atari - E34.95 C128 - £49.95

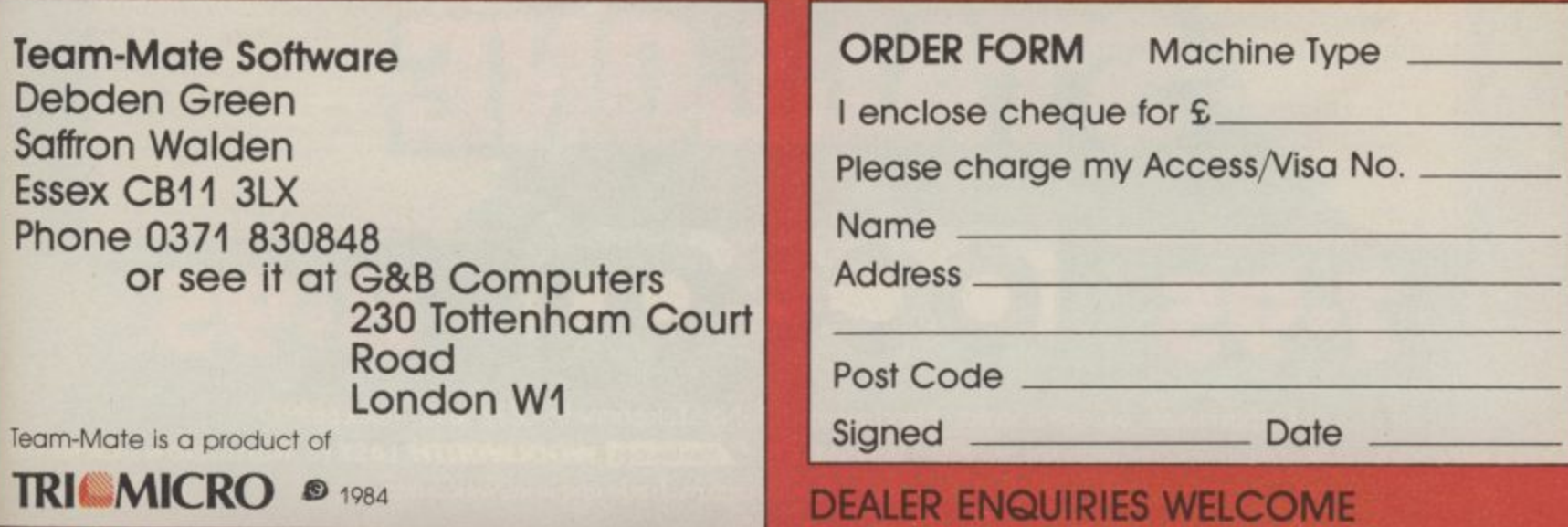

#### It's a Data Base!

This computerized filing cabinet allows you to store and organize mailing lists, inventories, personal files and much more. These items can then be retrieved by category, name, index code or data range. Subfiles can be created for custom reports. Storage capacity yields up to 999 records with 17 fields per record, and 38 characters per field.

#### HIGH RESOLUTION GRAPHICS!

You can create a pie chart which will graph up to nine values. Line graphs and bar graphs can display up to three variables in one chart, Both positive and negative values can be displayed. In the bar chart, each variable can have up to 12 horizontal increments: the line graph can display up to 50. Scaling can be automatic or you can define your own minimum and maximum values. Text mode is incorporated with each graphic screen. You can<br>enter text to title a graph, to type in a full description of each variable. Full cursor movement is available.

—

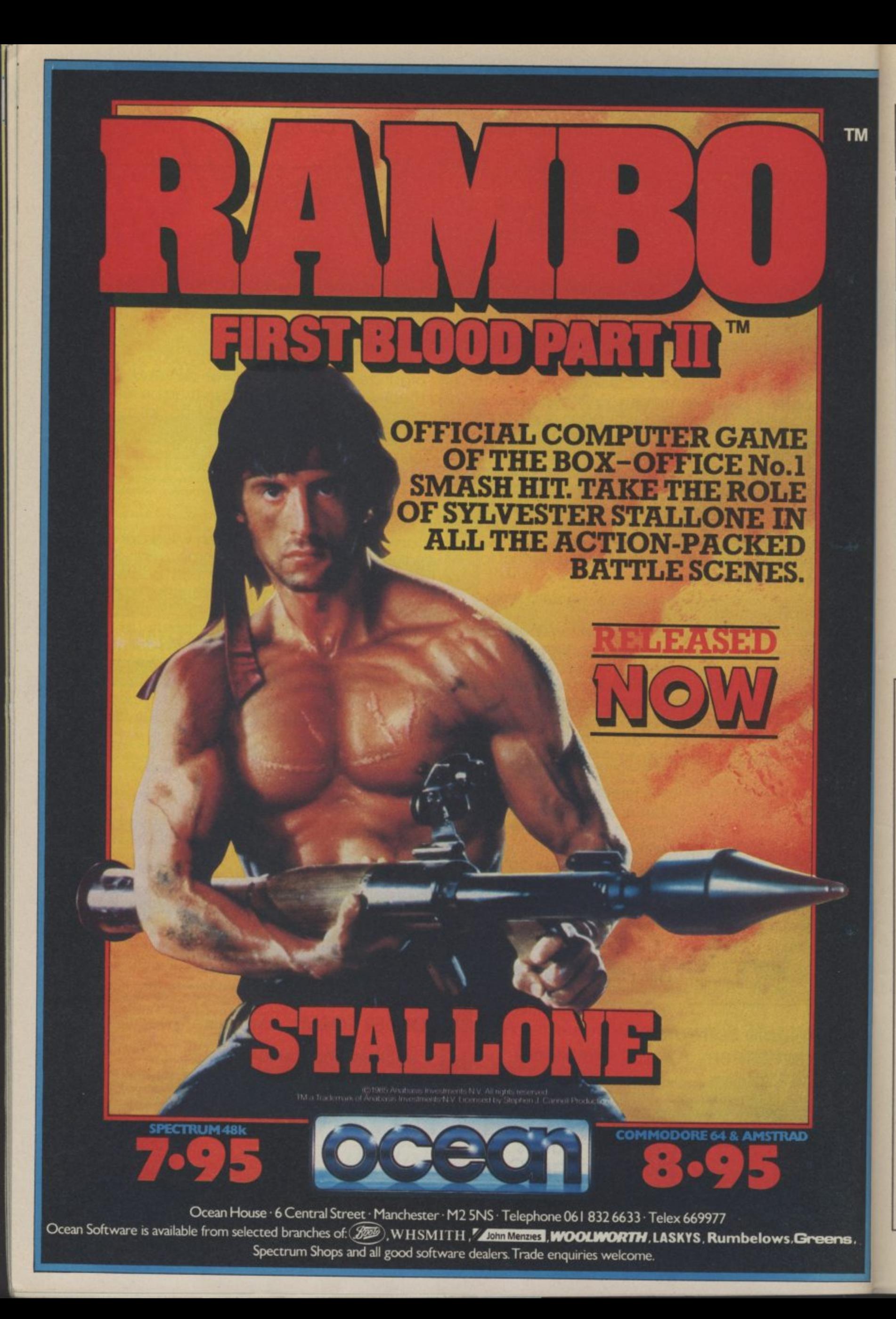

How many Commodore home computer owners, when faced with buying a printer, have longed to own an Epson but been put 1 off by the problems involved? Firstly, it's not easy to connect the two together Secondly, even when connected. il may be necessary to load driver software or the canndge slot may be unusable. Finally Commodore-specific characteristics such as graphics and formatting commands will not be available.

M

Now Micro Control Systems have the solution

Just plug the Comprint circuit board inside the Epson, connect the cable supplied to the Serial I/O port on the Commodore computer and Hey Presto! The Comprint fools the Commodore into thinking it is working with a Commodore printer. All the features are there - total emulation. And it even provides a 2K buffer as well.

What's more all the additional features that have made Epson so successful, such as condenced print and other type styles, are accessible directly by the Commodore computer. For the business user the ability to use 15 inch paper (in the MX/RX/Fx-100 range) and print a £ sign (or other Epson special characters) will prove invaluable.

So go on - spoil yourself. If you are the owner of a Commodore personal computer treat yourself to an Epson - and a Comprint of course!

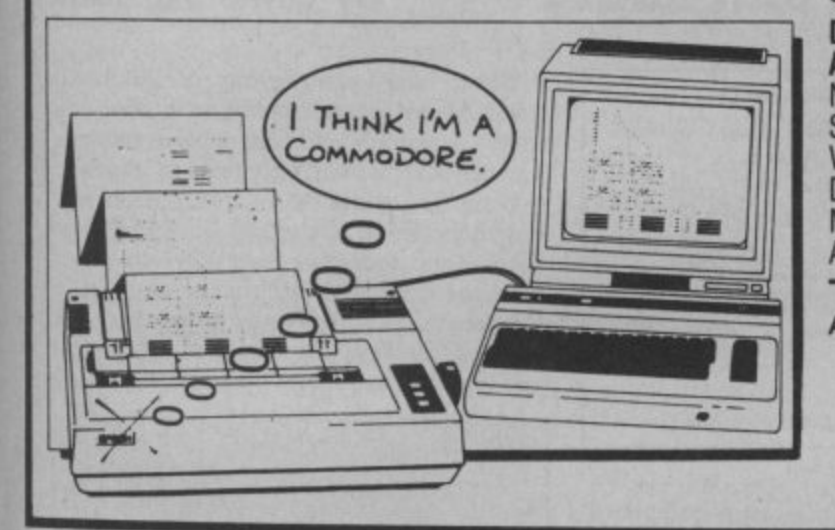

#### **FOR COMMODORE PC USERS**

**An Epson in**

**Commodore**

**clothing!**

Internal Buffered Interfaces Serial and Parallel with capacities from 2K to 128K available for Epson and Kaga-Taxan/Canon Printers.

#### **COMMODORE 8000, PET USERS**

Buffered IEEE 488 Internal Interfaces with capacity up to 64K available for Epson.

#### **DEALERS PLEASE NOTE AVAILABLE FROM**

Northamber STC Electric Services Westwood Distribution Data Distributors (Taxah) Micro Peripherals (Canon) A-Line Ltd

01-391-2066 0279-26811 021-643-8680 0442-60155 0256-473232 0533-778724

"The interface is the best thing since sliced<br>wholemeal bread'' —<br>Yo*ur Commodore,*<br>December 1985.

KAGA LANDWE FOR

Presents excellent value tor money. a worthy purchase for any<br>Commodore 64 or VIC 201 – PCN, January 12th,<br>1985.

''This is one of the most<br>versatile interfaces I have<br>used... a combination that will do almost anything you<br>ask of it'' - *Commodore* User, January 1985

Undeniably an interlace to<br>look at '' - Commodore Comparing OiL, Mar 1985

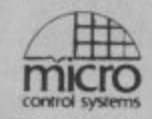

CHROMASONIC Available from:- Prices £61.99 inc VAT Please add £1 P&P

> ARCHWAY LONDON N19 5R0 TEL 01-263 9493

48 JUNCTION ROAD

OR A-LINE OATASPEED DEVICES LTD 3 AUBURN ROAD BLABY, LEICESTER LE8 3DR TEL (053758) 486

**DISTRIBUTOR ENQUIRIES TO:-** MICRO CONTROL SYSTEMS LTD TEL (0773) 769011

## $\text{SUPER C } \epsilon_{64.95} = \text{N} \text{EW}$  =  $\epsilon_{64.95}$  SUPER PASCAL

SUPER C is an almost complete implementation of the standard K&R C language **Complete Development Package** w.thout bit fields). C is one of the most popular languages today because it's an omorame<sup></sup> a C deve a C development system for your Commodore 64 or 128. excellent development tool, produces 6502 machine code, and is very easy to transport Programs written in C from one computer to another, Now with SUPER C, you can have a C development system for your Commodore 64 or 128.

The SUPER C consists of:

\* A powerful screen editor with horizontal and vertical scrolling lets you create source files up to 41K in length. Search and replace functions.

Luus, ma A fast compiler which converts your source into high speed machine code. Maximum of 53K obyect code.

**CA Holland** ges avenue A linker which combines up to seven separately compiled modules into one executable program. The inditional includes many of the standard<br>functions, including printf and fprintf.

For Commodore 64 or Commodore 128 and either 1541 or 1571 disk drive. Printer a Optional

The Super The progr complete e which can be used to Copy files The superior of the state lines is a low-part system. An editor makes it easy to enter programs. complete were not the programs and machine language by the compiler. The compiler is a compiled version of the C language except for bit fields. The linker binds separately which can be used to serve the fourth component of the system is a disk manager

t ' s ia day work with the SUPER C System. Here you will also find an exact description of the This user's manual, 195 pages long, is divided into two major sections, a User's Guide and a System Guide. The User's Guide is designed to introduce you to the system. If you do not know how to program in C, you will find an introduction to the basics of the lenguage in this section. The System Guide serves as a reference work for your day-to-C language.

#### **C128 Software coming soon:-**

s.

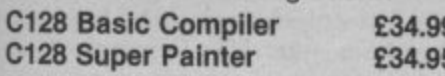

For a brochure on all the Commodore C128 & 64 software packages available from<br>First Software please fill in the coupon and send to: Unit 20B Horseshoe Hoad, Horseshoe Park, Pangbourne, Berkshire RG8 7SW.

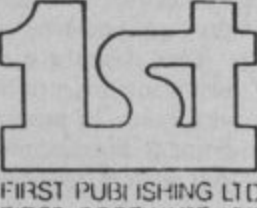

FIRST SOFTWARE LTD

1

Or ring Michelle on (07357) 5244

Name **Address** 

#### • COMPILER - standard Jensen & Winh Implementation

- handles large source programs<br>- extensive editor with search, replace<br>- auto, renumber etc. - generates fast 6510 machine code

SUPER Pascal is not just a compiler, but a complete system for developing<br>applications in the high-level Pascal language. It includes:

**•EDITOR**

• EXTENSION

— debugging and monitor aids<br>— graphics procedure and functions<br>— full built-in assembler

#### **ADA Training Course E25.99**

ADA is a high-level language that produces machine-code output, and FIRST SOFTWARE have made it available for the Commodore.

The ADA Training Course is supplied on CBM 1541 disk complete with editior, syntax checker, code generator, assembler, disassembler, demo program and problem solutions. The clear and comprehensive 77-page User Manual contains many worked examples and guides you carefully through all aspects of this important language.

- high-speed DOS (3X faster than normal<br>1541)

Know any other languages apart from Basic? If you don't, it's getting easier than ever for you to become a Smart Alec multi-lingual programmer. Here's our indispensible introduction to the newest languages for the 64.

## A look at new 64 programming languages by Chris Durham

**PASCAL**

PASCAL was invented by Niklaus Wirth in Switzerland in 1968 and was released as a working language around 1970. It's a rigidly structured language, which many programmers feel is a major advantage in encouraging 'proper' programming techniques. PASCAL is very rich in many respects, especially in the manner in which the programmer can develop his own data types, using English words that make the program very readable.

Because it's so rigidly structured, some people find it difficult to adapt from the free and easy techniques they learnt from Basic. However, once you've mastered the disciplined approach to programming demanded by PASCAL, you probably won't go back to Basic.

PASCAL is a *compiled* language, which means that after writing the code, you must then run a program which converts this into machine-code. Most versions of PASCAL, though, run under a type of 'intermediate' code, called P-code, which is not as fast as pure machine code, but is still faster than an interpreted language like Basic. The actual speed gains depend very much on what the program is doing, but normally the bigger and more complicated the program is, the greater the effective gain over Basic..

#### **PASCAL FROM ORPHEUS**

Unlike some versions of PASCAL, PASCAL-64 from Orpheus is tape based. This means that the compiler is always resident in the computer's memory, occupying valuable space. More importantly, it means that vou cannot run the program without the compiler being present and cannot therefore sell or mass produce any program you have written.

This is not a problem for anyone who just wants to learn how to use the language or tidy-up the programs they write, but is a point to bear in mind for the future when you write a 'best-seller' business suite and

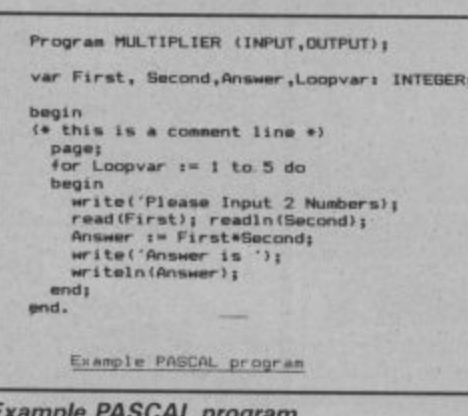

Mind yer la

**o** le PASCA <sup>a</sup> **Example PASCAL program**

**I**

**t 2** want to market it. Disk-based compilers **W** will produce versions of the program that will run completely independently of the **e** compiler. For the beginner, however, a **r s** resident compiler is often easier and **/ I** quicker to use.

#### The facilities

PASCAL-64 offers an almost complete implementation of the language which means that it is very good if you want to learn PASCAL for applications on other, perhaps larger, computers. It also has commands to take advantage of many of the features unique to the 64. These include sprite handling and the use of the joysticks . and lightpen, as well as commands for hires graphics and sound.

 $\frac{1}{\text{The adj}}$ The editor, which is used in virtually the same way as the Basic editor for creating programs etc, has all the functions 'missing' from the 64's Basic; AUTO, DELETE, RENUMBER, FIND and CHANGE, the last of these doing a 'replace' on specified strings throughout the program or within specified lines. Programs can only be saved to, or loaded from the cassette deck, which may prove a little restricting if you upgrade to a disk later on.

#### The manual

This is not suitable as a teach-yourself book on PASCAL, and it's pointed out in the introduction. The manual really only serves as a reference book. You will certainly need to buy a good beginner's guide to PASCAL if you are not already familiar with the language.

Those who can already program in PASCAL and wish to continue doing so on their 64 will find the stnadard commands are identical and will only need to learn the '64-specific commands. The reference section is laid out in alphabetical order, but there is no index. So you have to guess what the commands are for the 64-specific features initially, since the only other way is to go through the whole manual until you find the command von want.

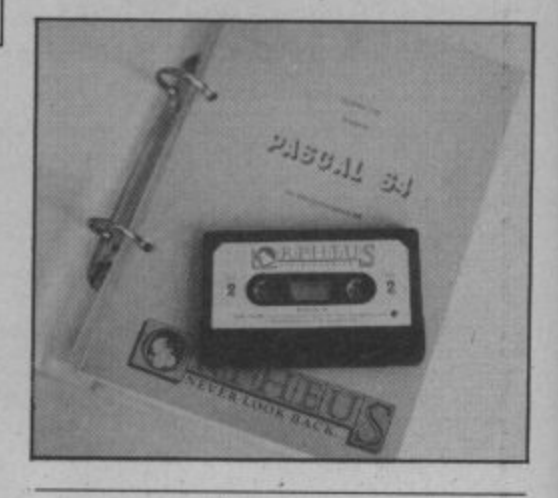

#### Summary

**This is a virtually full implementation of PASCAL, limited only by the fact that it is tape based. And at £24.95 it seems good value for money. It suffers from the disadvantage that it ends up not much faster than Basic, but this is partially offset by the fact that you get all the commands that are missing from Basic. Don't forget to add the cost of a good hook on programming in PASCAL if you want to learn the language from scratch.**

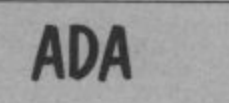

This is a very new language, named after Countess Ada Lovelace, reputedly the world's first programmer. ADA has been developed by the US Department of Defence (DoD) to try to provide a 'standard' language for a wide range of defence related projects. In its full implementation the language is so complex that there are

currently few computers other than large mainframes which can handle the full set of commands and facilities.

ADA is designed to be an alternative to such languages as CORAL, FORTRAN and ALGOL in that it is supposed to have all the advantages of these languages in one package; the result is a language which has drawn heavy criticism for being totally ungoes into great detail about the compiler and ADA grammar only reinforces this view, Anyone who knows only Basic will find this section of the manual totally incomprehensible. Even for the professional programmer, their method of laying out the grammar 'rules' takes a while to work out unless you are already familiar with ADA.

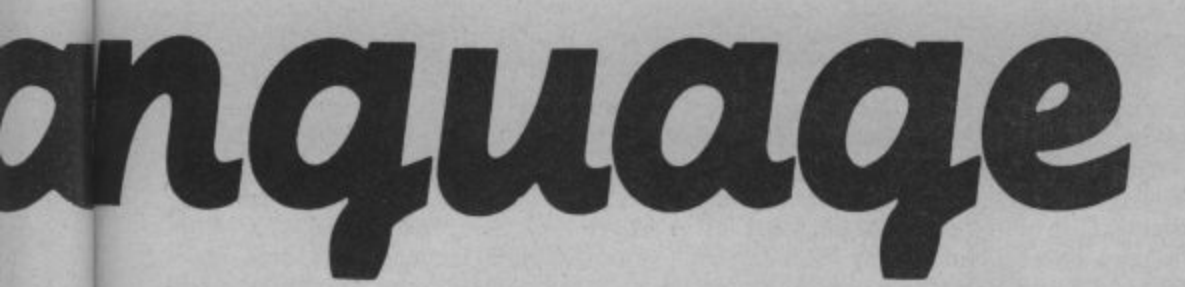

wieldy, since few people understand every possible aspect of it.

ADA is designed to do everything from controlling missiles or communications systems to doing high-speed scientific calculations. It is a very highly structured language like PASCAL, with a similar format.

in m is<br>1e ċ. ut ss<br>ic iy

n t it s

if<br>IC

n<br>Jf

#### **THE ADA TRAINING COURSE**

As you might expect, the ADA Training Course for the 64 from First Software is only a very small sub-set of the full ADA language. Nevertheless, it is designed to teach you the format and layout of an ADA program, so that you learn the syntax etc. In theory, this can then be applied to a larger implementation. I say 'in theory' because there are large sections of ADA which cannot be practised on something as small as a Commodore 64, This implementation attempts to get round that by giving you a compiler and syntax checker which will accept virtually any valid ADA statements, even though you cannot get such a program to run. In practice, this is not quite what happens.

ADA — 64 style

Although the package is actually sold as a training course, at the risk of confusing you, this is not the same as teaching von

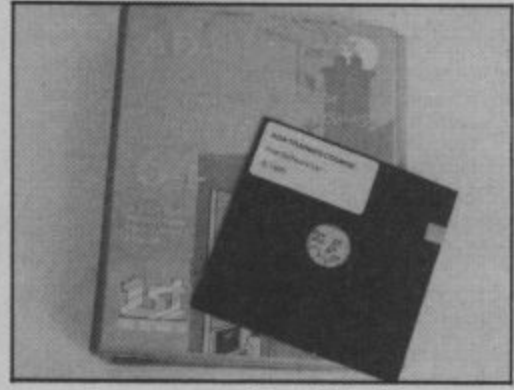

how to program, using ADA. To get the most out of this package, you should already have a good idea of how to program in a structured high-level language; what this book will teach you is how to apply that knowledge by giving you the appropriate ADA commands to achieve the required aim.

The fact that the latter part of the book

The author says at one point that this is<br>a training package to teach you not just about ADA, but also about the facilities of the Commodore 64 and programming in assembly language; all this in 77 pages! With only seven pages devoted to explaining how the assembler works, for example, I felt the manual tries to cover too many things in too short a space.

Because ADA is designed to be a portable language, it uses machine specific routines for things like Input/Output (1/O), each implementation having a library of routines which the ADA compiler can call on. This has been done in the 64 version, with the result that you can access some of the 64 facilities. These are

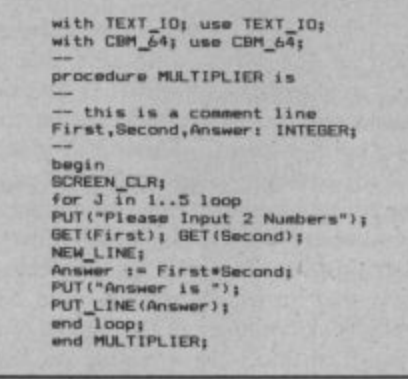

#### **N u e r Ism i** Example ADA program

**m b s** Limited to screen control functions such as **e r** changing the text or background colour, or **s .** positioning the cursor, but there are no **l t** commands for such things as sprites, hi-res graphics or sound\_

#### Limitations

Even the commands that are implemented are not always complete. For example, the following line is a perfectly valid ADA statement:

#### **BOTTLES : = (ROUNDS \* CRATES) + (DELIVERIES \* SHOPS);**

Unfortunately, you cannot have a compound expression like this on the 64 version; it will not even accept an expression **like JOHN : = (FRED + 4) \* 2. In fact,** the manual does not even mention the use of parentheses, which for an ADA teaching aid is quite inexplicable. Not only that, but if you do use parentheses the compiler fails as soon as it sees this line for the first time, despite the claim that it will at least carry out the lexical and syntactic check on a valid ADA statement.

I tried a number of the small examples in the book and they all worked. However, when I tried to convert a Basic benchmark program into ADA, to see just how much faster the compiled ADA version was, the program compiled without any errors, but just went into an endless loop when run. The program was only about ten lines long and very simple, so it appears that there may still be one or two hugs in it.

#### Summary

At £49.99 this has the potential to be a **good training package for ADA. But don't think that you will actually learn ADA by buying it; you will also need an introductory book to cover the very large areas of ADA that this version leaves out. While I realise that it is not possible to run a larger implementation of the language on a 64, there is scope for improvement in the manual, even if only to tell you what can be done in ADA and which are the keywords that the 64 version will run.**

**If you are likely to come across ADA in your work, or need to have an understanding of how the language is structured, then this is the only package I know of that can go some way toward helping you, provided you realise its limitations.**

## **PROLOG**

PROLOG is one of the new Artificial Intelligence (AI) languages. As such it is very similar to LISP and anyone who knows LISP will be quickly at home with PRO-LOG, The name is formed by the idea behind the language: PROgramming in LOGic. It is a very 'English' type of language, especially when used with the 'Simple' front-end, of which more later.

it. It is designed to enable the programmer to build up a 'knowledge base' by means of a number of rules and facts and then to interrogate this 'knowledge base' to give the answers to questions which are put to

This is a very simplistic overview and in practice PROLOG can be used in such things as 'expert-systems'. This is where the knowledge of an expert in a particular field can be stored in a computer and then used by a less experienced person to solve<br>problems or obtain the answers to questions that would otherwise need the knowledge of the original expert.

Like many of the other programs being looked at, PROLOG is a large, complex language and therefore a smaller version is implemented on machines like the 64.

#### **MICRO-PROLOG**

Micro-PROLOG is the 64 version of the language from Logic Programming Associates, It includes an extension called SIMPLE, to permit a 'direct' mode of operation which is very useful for getting quick results when you are learning, plus a MITSI extension which is intended for use in the education field.

#### Create a Knowledge Base

Micro-PROLOG works by defining rules, and facts. A 'fact' such as 'FRED likes' JANET' is written in the form likes (Fred Janet). Note that this is strictly a one-way relationship; if we want Fred not to be disappointed we must add either more facts or perhaps a rule,

If Janet is a friendly sort of person we **might have a rule likes (Janet z) if likes** (x Janet). In other words, Janet likes anyone who likes her!

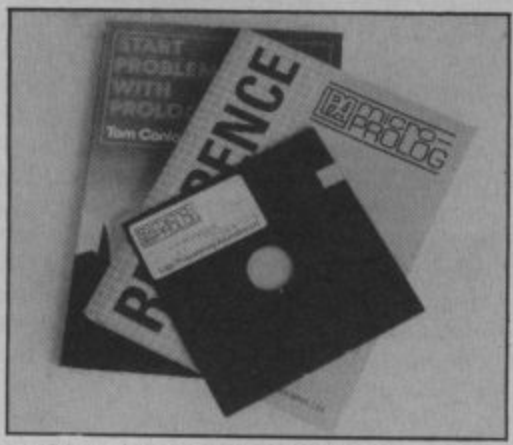

We can then interrogate the Knowledge Base with a question in the form is (likes (Janet Fred) ) to which the answer would come back YES. We could ask the question a different way: which (x: likes (x Janet) ), to which the reply would he **Fred.**

Once you have built up a whole array of rules and facts, then the power of a language like PROLOG becomes apparent. For example, you don't have to know in advance what questions you want to put to the computer, although obviously, in order to answer a question, there must normally be a rule or fact governing the relationships in question.

One thing you will realise is that PRO-LOG assumes that if something is not actually specified then this is the same as being specified that it is *not* so! To clarify that; if we say IAN and JOHN smoke and that FRED drinks, and then ask the question 'Does FRED smoke?', the answer will be 'NO', even though we have made no actual mention of FRED and smoking.

#### The manual(s)

There is only one manual, but the package also includes an introductory book called **Start Problem-Solving With PRO-**LOG. This proved to be absolutely invaluable, because I had great difficulty understanding the manual itself. Apart from finding out how to load the programs, you can almost afford to ignore the manual completely; the book is extremely good and very clear. Without it, I think I would still be trying to work out how to define my first fact! Taken together, these two 'manuals' will enable you to build up a good knowledge of Micro-PROLOG and apply it to many areas of work.

#### Summary

**Micro-PROLOG is a comprehensive implementation of PROLOG, suitable for beginner and experienced programmer alike. The manual takes a**

**bit of following, but this is more than compensated by the excellent book** that comes with it. At £79.93 it will be **rather too expensive for many people, but good value if you seriously want to learn PROLOG.**

## **C' LANGUAGE**

The C programming language was created in 1972 as a programming tool in the development of the UNIX operating system. It is a development from a previous language called, would you believe, B; original huh? Because of its origins, C is a very powerful language for program development; many of the programs which appear as machine-code games or business utilities will have been developed in C and cross-compiled into the code required for a particular processor, eg 6502 or Z80.

It is also a very compact language, for two reasons. Firstly, it is very efficient and does not produce a lot of redundant code and secondly, it can call sections of itself from disk when compiling so that it takes up very little space in memory.

#### **C-POWER**

The 64 implementation of C is C-Power, from Pitman Publishing. The complete package consists of a double sided disk, a 'loose-leaf' manual and a very large book entitled C Primer Plus. I think the 'Plus' must refer to its size; all 529 pages of it! Actually, C is sufficiently different to many of the other languages that you'll need a good tutorial and it is just as well that one is provided because the manual takes a little bit of following in places.

With a package costing £120, I expected something better than 44 pages held together by one staple, a bit flimsy considering the use it will get. However, the book and manual together give a comprehensive coverage of the language and it should certainly be possible to learn it from scratch if you are keen.

#### The facilities

The language itself has only a small number of commands, but its power lies in the range of 'function libraries' which are provided to carry out all the actual tasks<br>such as I/O, maths routines, array sorting, and a whole load more. These are all listed in the manual (31 pages) with an index. Because the 64 does not have an operating system as such, there are a few compromises over standard C running under UNIX; these are pointed out however.

Program modules, or 'functions', can call any other functions in the program, including themselves, allowing true recursion. Machine-code routines can also be called in order to speed up a particular routine or to take advantage of a specific feature of the host computer. Once you've got used to the symbols used in C, you will find that program 'modules' can be written very easily. Unfortunately, some of the symbols do not appear on the 64's keyboard so you have to try to remember

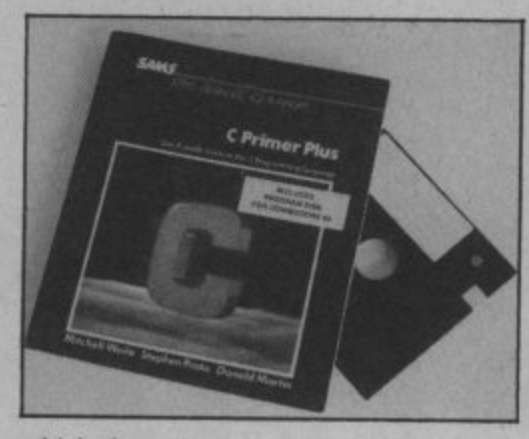

which keys have been 're-allocated' to , show them.

 $\sim$ takes a long time, but this is a fact of life sure you check the program code thoroughly before you compile it, though, especially if you have been used to letting t the 'SYNTAX ERROR' find all your typing mistakes. However, even this has been Compilation, for those not used to it, with compiled languages. It does make considered and one of the two excellent editors includes a syntax checker. The editors are more like word-processors in fact, which, since they assume an 80 column screen, is quite essential.

#### Summary

**C is a powerful development language** and this implementation must come **as close as it's possible to get on the 64. Once you have sampled the possibilities of this language you will find it difficult to go back to even a structured Basic, let alone Commodore's version 2.0!**

**Unfortunately, the price of £120 will put it out of reach of most people, but for those who can justify the cost they will find it money well spent in the long run. I would like to sec a much better manual, both in terms of content and construction, but this is a minor irritation when you take the package as a whole; C-Power is the best thing since the Spanish Armada.**

**LI**

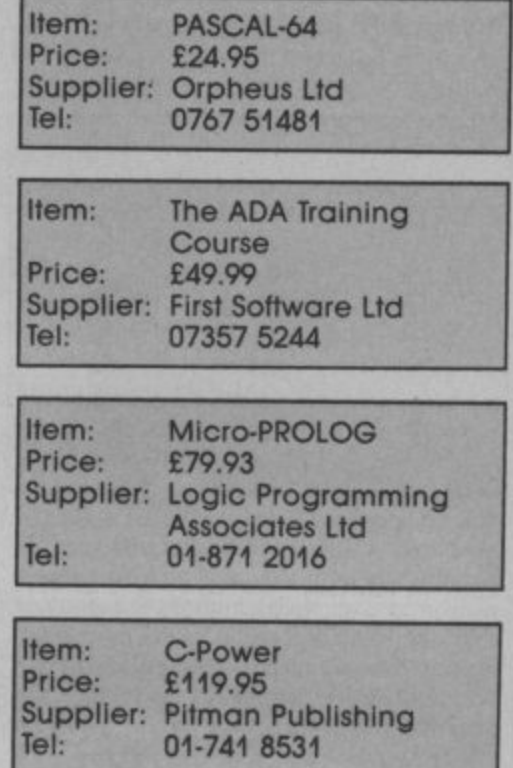

#### **Precision Software's**

## **Business Software**

## **for your Commodore 128**

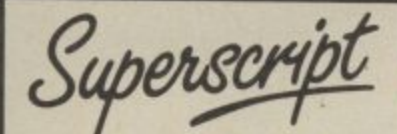

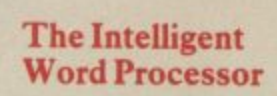

#### "If you need a sophisticated and powerful word processor this is the ultimate." **Trevor Doherty, Commodore Horizons July 1985**

#### **What is Superscript? —**

ò

fé ie

n

Superscript combines word processor spelling checker, calculator and mailmerge facility, all in one package. So Superscript gives you all the loots you need to produce high quality reports, tables, lists, personalized letters and even labels quickly and efficiently Superscript is a remodeled and vastly enhanced version of the popular Easy Script and Easy Spell programs that have sold more than 330,000 copies worldwide, so you **know** you can rely on

**Simple for the beginner**<br>If you are a newcomer to word processing, Superscript's simple command menus if you are a newcomer to word processing, Superscript's simple command menus<br>put you immediately at ease.

Each command is a single word, and for each command there's an extra line of helpful description. To select a command, you simply move the cursor. You don't<br>even have to type the command!

Once you are more familiar with Superscript, you can bypass the menus.

#### **Powerful for the experienced user**

Superscript also gives you the ability to *cut work down to a minimum* by storing your own command sequences or text on single keys. This means that with a single keystroke you can reproduce commonly used phrases or multi-line addresses operations. That's intelligence! a glossary, load in document formats or execute a pre-programmed sequence of - operations That's intelligence f

#### **Editing options**

ses addresses trornes trornes trornes trornes trornes trornes trornes tropics and the session of the session of the session of the session of the session of the session of the session of the session of the session of the s full block manipulation for cut-and-paste; overtype or text insertion modes; search and replace with pattern matching and Optional case discrimination; backward search. case shifts for single words or larger blocks of text. And much more.

#### **Good with numbers**

Superscript allows you to extend your editing line up to 240 columns for wide documents like financial statements, and with decimal tabs it's easy to enter properly justified tables of numbers

Superscript's complete set of calculator functions can be used interactively, or you can operate on numbers from the text of your document Apart from the usual mathematical functions like add, subtract, multiply, divide, and percentages, you have the ability to add rows, columns or even whole tables

#### **Good with spelling, too**

against its dictionaries, and checking of each mountain your text, checking the unique words against its dictionaries, and stopping at each one it does not recognize. You have the Option to correct the error learn the new word or ignore a. Superscript has its own 30,000 word dictionary In addition, it stores new words as it learns them

#### **Mailings with Superscript**

Personalized mailings are easy with Superscript You can enter the data manually Or use data extracted from your spreadsheet or database Merging can be selective with equal-to-requal-to-logic. A maining labels template is included to help you complete your mailing arid you can alter the template to suit your own label format

#### **Attention Easy Script users !**

it you re an Easy Script user, then Superscript is the obvious choice, With its enhanced features and more powerful faciiities. you 11 be able to do so much data or Easy Spall dictionary distinctions either. You can run your Easy Script data or Easy Spell dictionary disks under Superscript

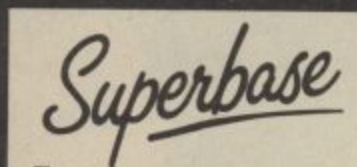

### **The Programmable Database**

**For sheer quality and professionalism, Superbase is Ina class of its own.**

#### **Easy to get started -**

The first thing you'll notice about Superbase is the superb 230 page owner's manual.

The tutorial section takes both first-time and experienced users right from first steps through accomplished programming, while the reference section is a model ot completeoess. You'll enjoy the manual's easy style. its plentiful illustrations and comprehensive index

#### **Easy to use —**

You'll soon be ready to set up your own filing system - business information. professional data, records of all kinds. You design your record layout right on the screen, exactly as you wish it to look, with helpful on-screen explanations never more than a step away

With the layout in place, you can then use Superbase's built-in commands to enter, change or density delete individual records. Once you have built up a file of records, you can select, sort arid output data exactly as you need it To begin wee, you'll be accessing Superbase commands through menus. The menus lead you step-by-step to the required action. Nothing could be simpler!

#### **The hidden power**

As you become more familiar with Superbase, you'll want faster ways of accessing<br>commands. One way is through the command line. Any sequence of menu options can also be typed directly onto the second line of the screen, known as the command line. But this is just the beginning.

The real power of Superbase is that you can string any number of these commands to form complete programs. When writing programs, not only do you have<br>access to the dozens of powerful Superbase commands: you can also use the complete set of ordinary BASIC language commands

**LOADS INTO MEMORY TO(ETHER** **This capability turns a straightforward data management system into a true database of incredible power.**

Developing compiex applications for yourself becomes a realistic proposition, with your hardware configuration as the only limiting factor.

#### **The integrated office —**

Superscript and Superbase will actually load into the computer's memory together. This means that you can switch between Superbase and Superscript at will passing information between the two and working on your filing system and documents without ever having to reload. That's integration!

Buy your copy today, and join the thousands of satisfied Superbase users worldwide. They've proved its power and flexibility, and realised its benefits:

- \* Entire machine-language program is memory-resident: No need for swapping or reloading
- \* Built-in single drive back-up utility
- \* State-of-the-art indexing for fast retrieval: any record in less than 0.3 secs. Fields may be added, and field specifications altered without the need to<br>restructure the file.
- restructure the file. \* Data types include calculated result for on-screen field recalculations, including full BASIC math functions
- $\star$  Searches may be up to 127 fields deep, sons up to 34 fields deep.
- \* Report-writer generates fully formatted reports from responses to sample question-and-answer session question-and-answer session.<br>Allows linking across separate files.

800XL/ **64 130XE PLUS 4**

S

**INFO**

i

CU4

- 
- Includes free label printing program.
- Supports all standard printer interlaces

**INFORMATION/ORDER FORM <sup>128</sup>**

Also available on Commodore 64, Plus 4, Atari 800XL, Atari 130XE, Apple //c and Apple //e.

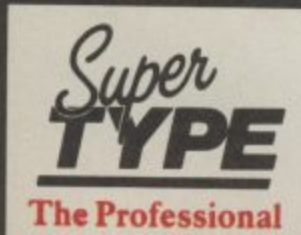

Suitable for all ages, Supertype guides the<br>novice typist towards complete typing proficiency, using proven keyboard training techniques. All the family can learn to touchtype at home, acquiring a valuable skill.

An endlessly patient tutor helps you to improve your productivity without expensive typing classes or travel.

**Precision Software Limited** 

**PECISION** 

**Keyboard Trainer**

6 Park Terrace. Worcester Park, Surrey KT4 7JZ, England.<br>Telephone 01-330 7166. Telex: 8955021 PRECIS G

Superbase: Superscript Supertype and the Precision Software logo<br>are trademarks of Precision Software

**Circle Superbase 99.95 79.95 —**<br>Price Superscript 89.95 79.95 79.95 **Price 10** Supertype (Disk) **Prices 25.95** 79.95 19.95 25.95 25.95 **Supertype (Cass)**  $-$  19.95 19.95 Supertype (Cass) l enclose cheque / P.O. for £ Charge my Access Visa. Card No. Name **Address Signature** Postcode Date

Available from: G&B Computers (01-580 3702) 230 Tottenham Court Road; **Si Software (01430 09541 1 Princeton Si WC , CI.Pronic 01 ono otter Repoiable Cheeterti 3223 2030 2040 200** OR CALL US ON 01-330 7166,

## **From the black and white pages of a dusty book emerges the colourful and gripping adventure of**

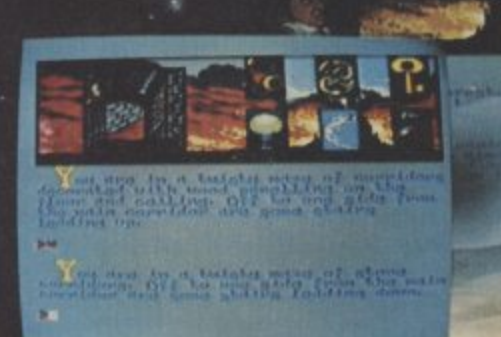

## **•** NEVERENDING **STORY**

**Save the world of "Fantasia" in this thrilling adventure. Cast as the hero Atreyu and aided by** Falcor, the Luck Dragon, you face the trials and terrors of the ever consuming "Nothing". **Enter the quest in this richly illustrated and highly imaginative computer movie.**<br>C64 AMSTRAD C64 AMSTRAD

Q.QE **SPECTRUM48E** 

**l I** 6 Central Street, Manchester M2 5NS Ocean Software Limited

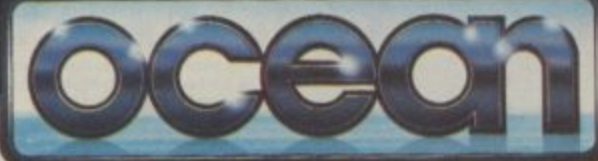

**0 Neue Constantin Fiimproduktion GmbH 1984.**

Sales Porte of Krist

Telephone . Telex: 669977 Oceans G

832

**( Selected branches of ... which ...** hops and all **Ocean Software is available from . WOULDRUM: LASKTS, Rumbelows, Car eler is .** Spectrum Shops and all good software dealers. That enquiries welcome

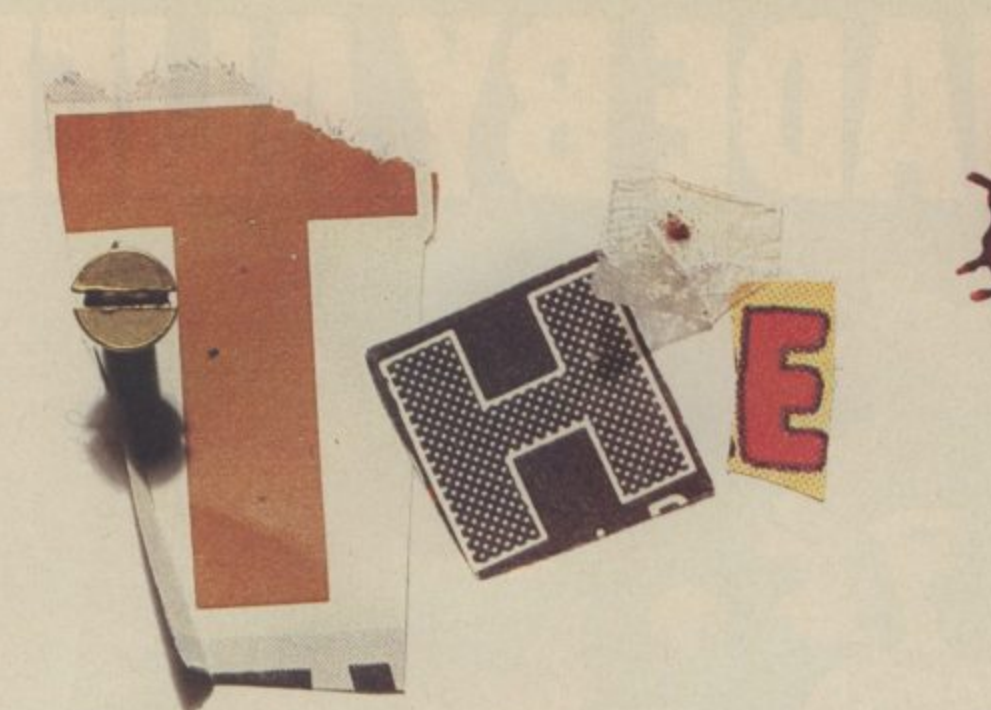

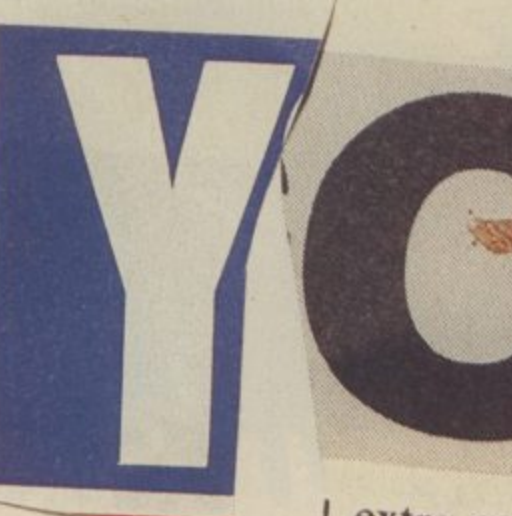

Lextra correct

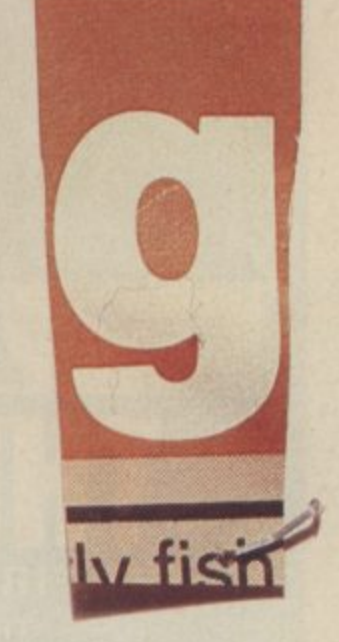

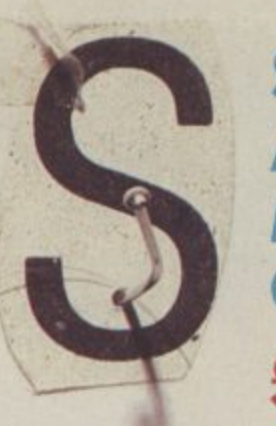

## **SPECTRUM AMSTRAD MSX COMMODORE E**

 $\approx$ 

Orpheus Ltd., The Smithy, Unit 1, Church Farm, Hatley St. George, Nr. Sandy, Beds. SG19 3HP Tel. Gamlingay (0767) 51481/91 Telex 817117 ETHGEN G

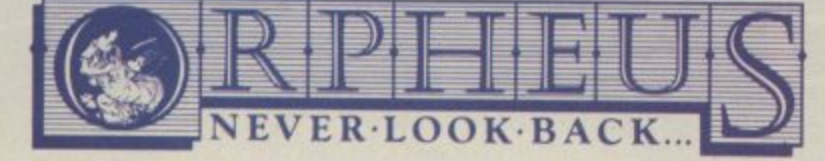

34.

Please send me

**I copies of THE YOUNG ONES @ £7.95 8,1** Name: *P&P* 

**F Address:**

**R**

**I • N o m I l e a**

**E 1**  $\frac{1}{2}$ **K 9**<br>Porc , Ch<br>Beds **1 and send iogether with your order form to. I Orpheus Ltd, The Smithy, Unil 1, Church Form,** atley St. George, Nr. Sandy, Beds. SG19 3HP.

**.**

**1**

## **OR... ADE BY ALE**

## **THE FIRST OUTSIDE OPERATING SYSTEM FOR THE CBM 64** THE FINAL CARTRIDGE®

**This new operating system built in a cartridge does not use any memory and is always there. Compatible with 98% of all programs.**

**Features.**

- **DISK TURBO 6 tomes faster disk access - loading and saving**
- **TAPE TURBO 10 times faster, even with files normal Commodore commands - compatible with standard turbo's**
- **ADVANCED CENTRONICS INTER-FACE - compatible with all the well known centronics printers and Commo dore printer programs Prints all the Commodore graphics and control codes (important for listings)**

**Advanced screen-dump facilities** Prints Low-Res, Hi-res and Multico **low. Full page!!! Even from games and pamt•programs, like Doodle. Koala Pad etc Searches automatically for the memory address of the picture**

- **24K EXTRA RAM FOR BASIC•PRO• GRAMS AVAILABLE: Two new corn mends "MemEory read". "Memory win te" They move 192 bytes with macho nelanguage•speed anywhere in the 64K Ram of the CBM 64 Can be used with strings and variables**
- **BASIC 4.0 COMMANDS** like Dload, **()save, Oappend, Catalog. etc**
- **BASIC TOOLKIT with Auto, Renum** (incl. Goto and Gosub). Find. Help. Old. **etc**

**• PREPROGRAMMED FUNCTION KEN'S: Run, Load, Save, Catalog. Disk commands, List (removes all list protections)**

- **KEYBORD EXTRA'S Allows you to) delete part of a lone, stop and con!' - ORRIS listings, move cursor to lower lefthand corner Pokes and Syscalls in Hex. Typ-command operates your printer as a typewriter**
- **COMFORTABLE EXTENDED ML. MONITOR: - with relocated load scrolling up and down Bankswitching, etc**
- **RESET SWITCH: resets to monitor; resets with old, resets to Hi-Res prin-**

**ting, resets every protected program ON /OFF SWITCH - we hope you never need that one**

**12 Months repla cement guarantee back guarantee of you are dissatisfied**

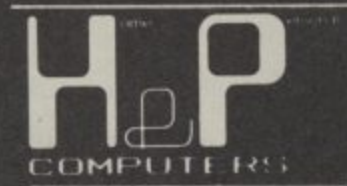

**stormi**

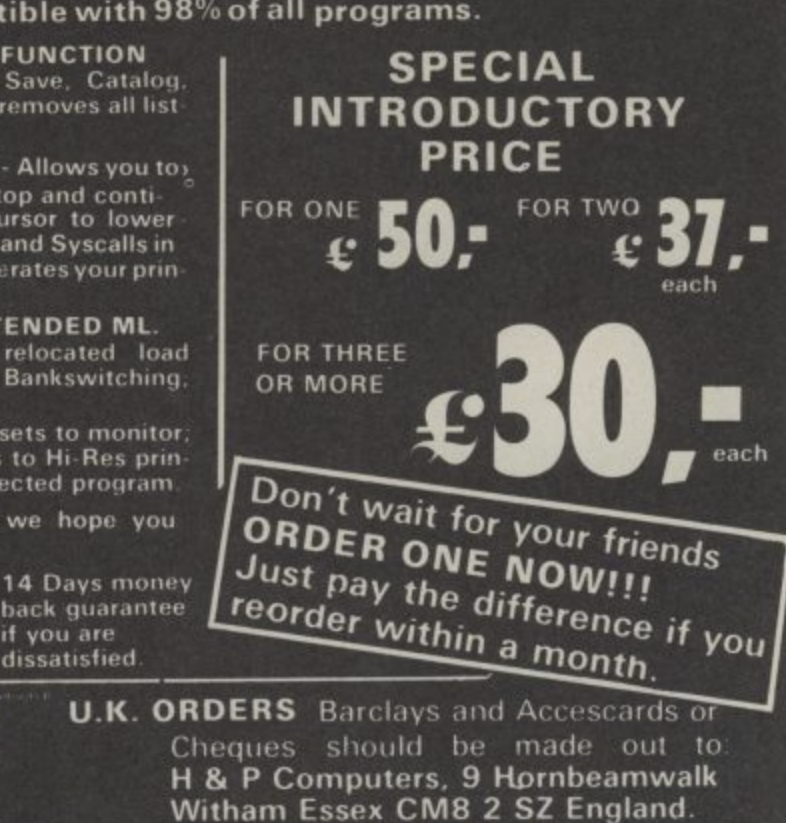

**11 '**

**Telephone: 0376 511471.**

**3** copyright and regi<br>**3083 MV** Rotterd **, 30031**

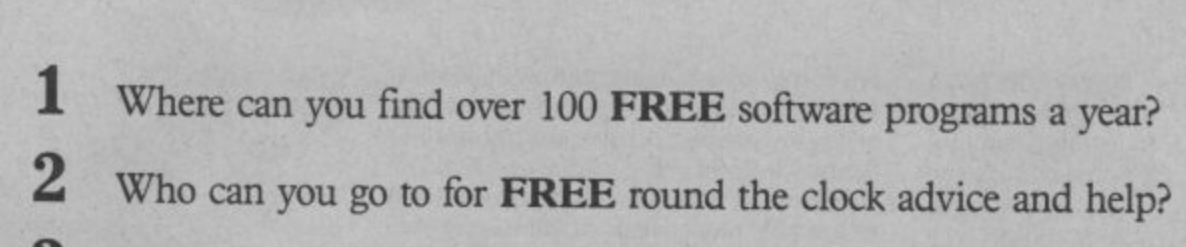

- **2** Who can you go to for **FREE** round the clock advice and help?
- 24 hours a day?<br>
4 Who gives you FREE national electronic mail?<br>
5 Where can you "chat" with 70,000 other micro users? How can you get instant news, views, gossip and "hands on" reviews **24 hours a day?**

OK. Quiz Time!

- Who gives you FREE national electronic mail?
- 
- **6**<br>**7**<br>8 Who'll help you publish your own database for all to see?
	- How can you take part in national multi-user strategy games?
	- How can you book a seat on the 3.15 from Euston-at midnight?

## **for just 20p a day**

## **ANSWEI** ANSWER

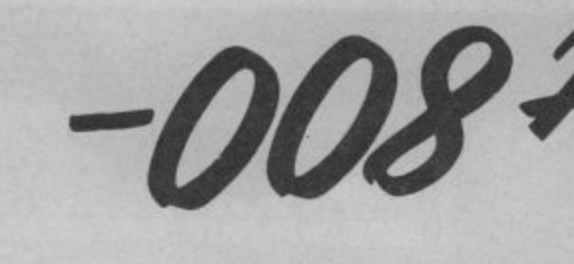

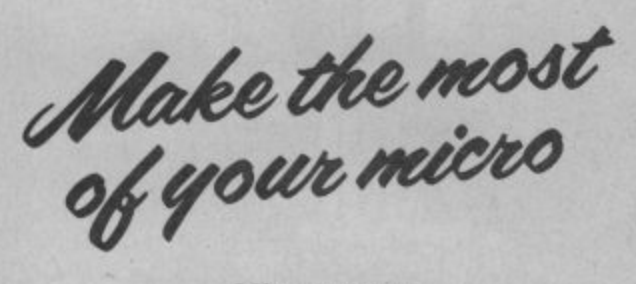

**Micronet 800 8 Herbal Hill, London EC1R SEJ** Telephone: 01-278 3143

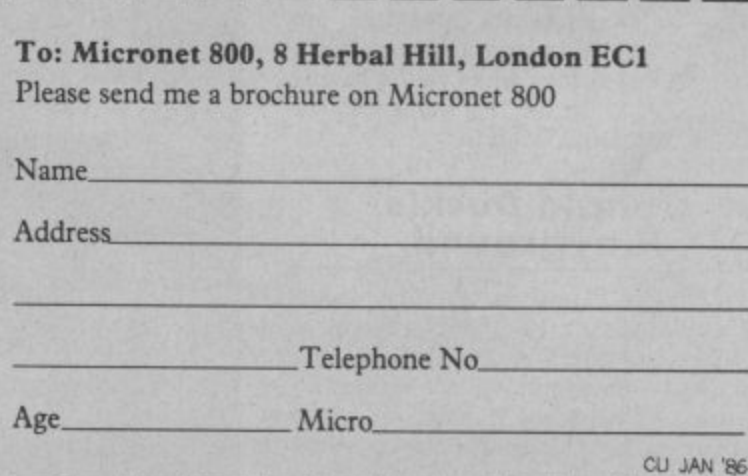

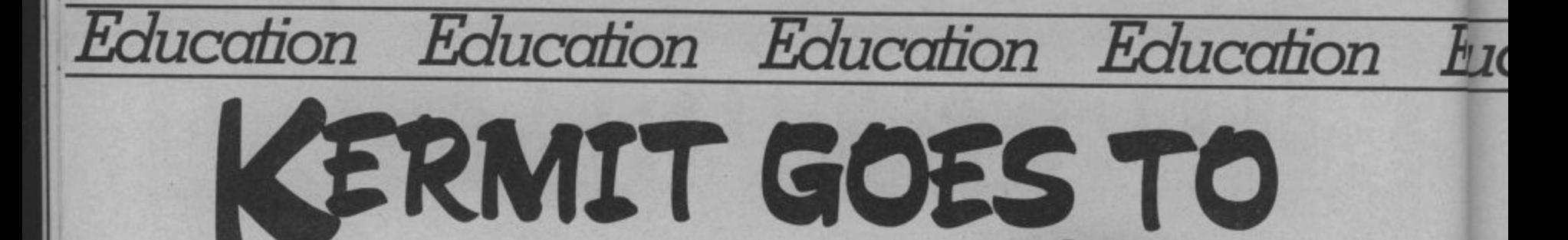

Educational computer games have always been a turn-off<br>for youngsters, simply because they're too boring. But US<br>Gold is set to change all that with a whole series of<br>games based on Walt Disney and Muppet characters. So<br>no for youngsters, simply because they're too boring. But US Gold is set to change all that with a whole series of games based on Walt Disney and Muppet characters. So now it's over to Donald Duck, Winnie the Pooh and Kermit . . .

Educational games have never really taken off because it's very difficult to achieve that crucial mix between learning and fun. You either learn and get bored or have fun and stay dumb.

US Gold obviously thinks it's onto a winner with its new Disney and Muppet series because youngsters (even oldsters) just can't resist old favourites like loudmouth Donald Duck, podgy Pooh Bear and that lovable lump of green felt, Kermit.

They are the product of exclusive licences between US Gold and Walt Disney Productions and Muppet Productions, which give US Gold the right to distribute existing American Walt Disney software produced by Sierra On-Line and

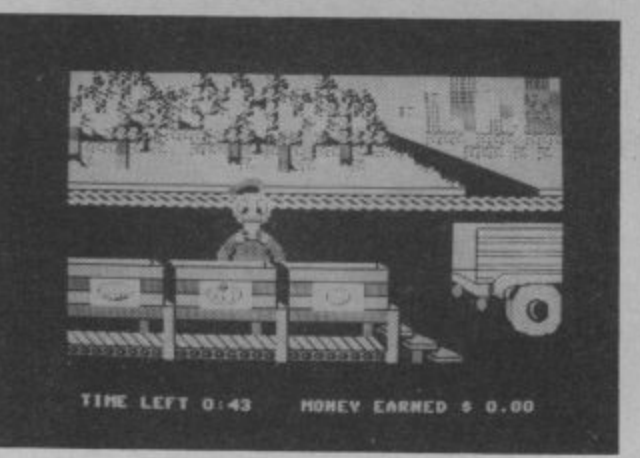

Donald does some fruit-packing to earn money.

create programs based on future films as well as the character licence of Walt Disney and Muppet characters.

The name of the game is 'edutainment', another grizzly piece of jargon which means that educational programs are presented in such a way that you don't realise you're learning while you're having fun. Let's load up the first game and see what Donald Duck is up to.

#### **Donald Duck's Playground**

Donald Duck's Playground is more obviously educational than the other two as well as being the best of the bunch. Donald's task is to build a playground for those three little brats, his nephews. But first he has to earn the money to buy the parts: swings, tyres, slides and lots more. Luckily, there

are plenty of job opportunities in Disney- land so Donald can work for McDuck Airways, the product market, the toy store or Amquack Railways.

The entire range of activities involved in transacting money is designed to give kids an understanding of the various units, relative values of coins and notes, budgetting, counting money and working out change. Working in the airport involves matching sets of letters, while other areas provide simple memory tests and timetelling.

A sharp-eyed player will notice some very nice touches. One of these is that Donald looks both ways whenever he<br>crosses the road. All the characters are very realistic, and the animation and use of sound are complementary — two aspects which are not always found in games for young children. They are essential to provide an incentive to use the program. There are also three levels of play if you want faster action and higher scores. And, of course, that's exactly what you'll want.

#### **Kermit's Electronic Story Maker**

Let's roll back the curtain because, heeere's Kermit, complete with the rest of the crazy Muppet gang. Described as a spin-a-word writing kit for kids of all ages,

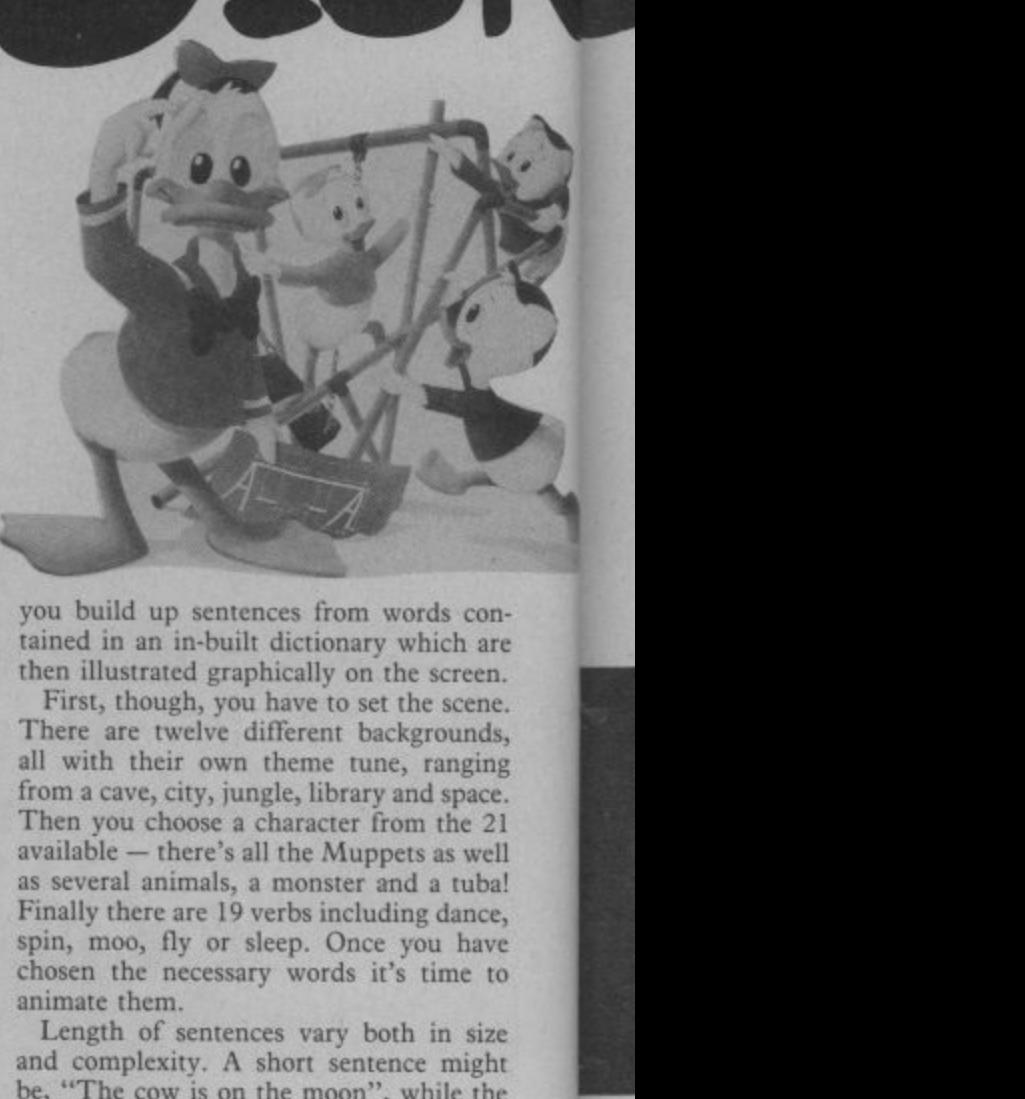

you build up sentences from words contained in an in-built dictionary which are then illustrated graphically on the screen.

First, though, you have to set the scene. There are twelve different backgrounds, all with their own theme tune, ranging from a cave, city, jungle, library and space. Then you choose a character from the 21 available — there's all the Muppets as well as several animals, a monster and a tuba! Finally there are 19 verbs including dance, spin, moo, fly or sleep. Once you have chosen the necessary words it's time to animate them.

Length of sentences vary both in size and complexity. A short sentence might be, "The cow is on the moon", while the

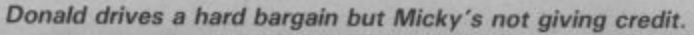

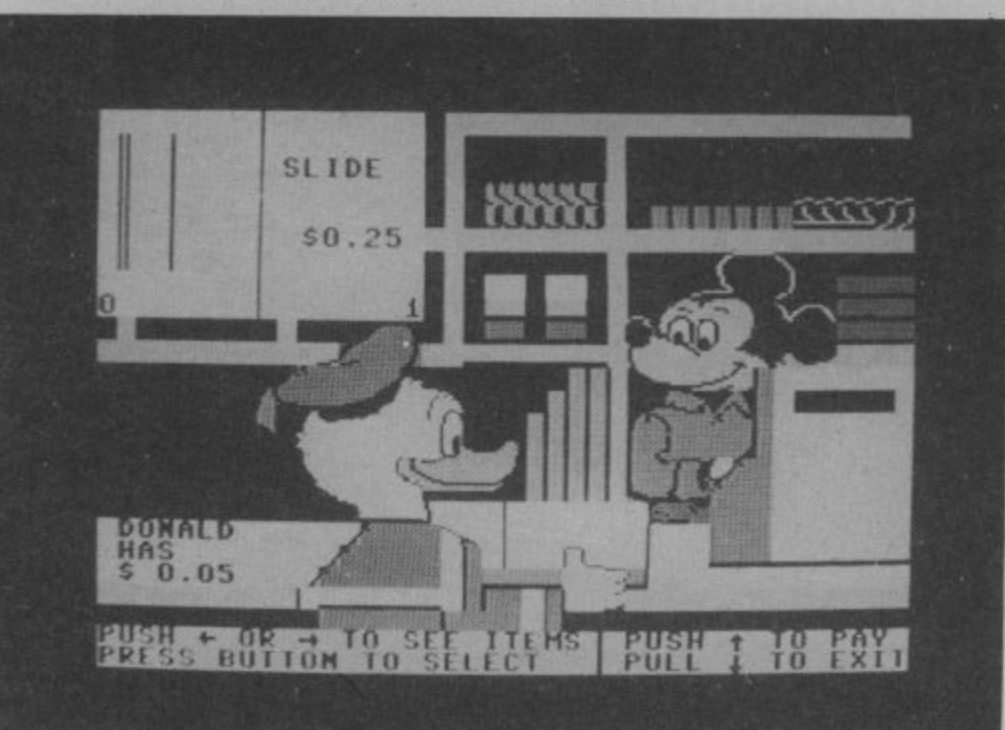

**Education Education Edu Latest 64 educational software reviewed** by Valerie Day HO.

next page might have space for a longer one such as, "On the moon, Miss Piggy dances in the rocket away from the rat". Prepositions are added for you.

**YEYLAND**

The seemingly complicated task of choosing names and verbs has been simplified by making the whole process joystick-controlled. You simply press the fire-button to make a selection. Then you turn over a page to create another story by moving a cursor to the far right of the screen. To move back you move the arrow off to the left of the screen. Finally, you can save your work on disk, play it back or correct it.

Children will have lots of fun complosing scenes, though they might need an adult's

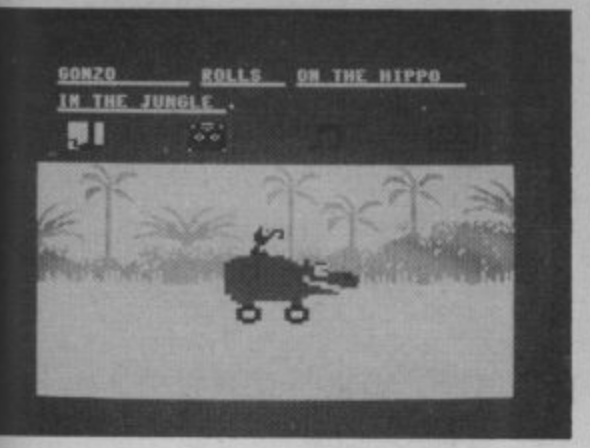

Going for a ride with Gonzo.

help for some of the words. A complete list of words in the program, with illustrations, comes with the pack as well as instructions for saying stories\_

#### **Pooh in the woods**

Perhaps the most charming of the three games is Winnie the Pooh in the Hundred **Acre Wood, featuring the old honey guzzler** himself. Very different from the other two games, this one is an adventure with all the features you would expect to find. It comes with a map of the thirty locations and you move between them using the instructions north, south, east and west.

Christopher Robin's playroom is the first scene. We read that the blustery wind was blowing in the night and that it was so strong that the wood's residents — Kanga and Roo, Eeyore, Piglet, Christopher Robin, Rabbit and Mr Sanders (alias Pooh) — have mislaid some of their belongings.

It is your job to find the ten objects (one by **one) and return them to their owners.**

Accompanying information gives you lots of hints as to what belongs to whom, For example, you read that Rabbit is a keen gardener, so when you come across the hoe, simple deduction tells you it is his. You are also told that if you are stuck, Owl is there to help you out because, from the top of his tree, he can see everything going on in the wood — he's a right knowall.

Also provided is a map with all the locations on it. So if you find yourself with a balloon in the dead tree and think that it belongs to Roo, you'll know to go north. Each time you play, the items are to be found in different locations, so there's always a new challenge. There is a line or so of text on each

frame. It could be asking you what you want to do next, an explanation why a site has a particular name (such as Where the Woozle Wasn't) and lots of other interesting facts and figures.

In this program, more so than the others, it is essential to be able to read. You also have to use the keyboard, but children soon learn where the letters are. Other than that, they will have no problems at all, and will find the style of the program thoroughly motivating.

#### **Conclusions**

**Educ**

**There are very few educational programs written for children to use at home that are as nice as these. Mirrorsoft is the only other company that has managed to write good adventures for children. They arc a refreshing change from many of the boring educational games that really don't deserve a second look. In any case, I'm a sucker for Kermit.**

**US Gold is planning to bring out more Disney and Muppet programs soon. First out will be Micky Mouse and Gonzo programs followed, rather later, by games based on the Black** Cauldron and Return to Oz films.

• Donald Duck's Playground E12.95 (disk) available soon on cassette • Kermit's Electronic Storymaker<br>£9.95 (cass), £14.95 (disk) . Winnie the Pooh in the Hundred Acre Wood E12.95 (disk only) • US Gold Ltd 021-359 3020

Piglet joins the other Pooh characters to search for their belongings.

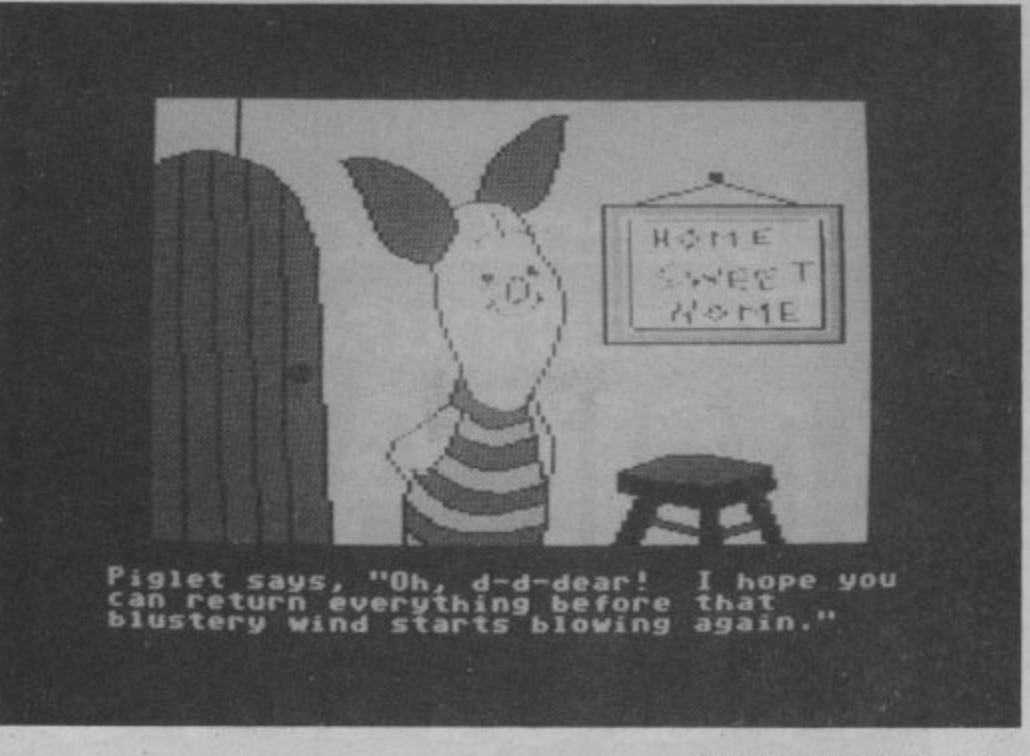

COMMODORE USER 103

## A Flash Or Genius! W 64 MULTIMODEM

**GIVES YOU DATABASES, BULLETIN BOARDS, ELECTRONIC MAIL, PRESTEL - ALL ON YOUR COMMODORE 64 OR 128** 

please flash me

I enclose cheque/postal order!

@ E116.15 (inc vat & UK delivery)

At last! The perfect modem for your Commodore\* 64 or 128, giving you<br>access to Prestel\*, Micronet\*, viewdata<br>and a host of other services — plus St Peters Street, Ipswich IP1 1XB user-user communications. It couldn't be simpler. The 64 Multimodem has autodial and autoanswer, with all comms

software on-board in ROM. 64 Multimodem fits your Commodore's cartridge port, and has just one external connection - the telephone lead.

The 64 Multimodem is menu driven and multispeed, with CCITT V21/23 and Bell 103 standards, handling baud rates of<br>300/300, 1200/75 and 75/1200. Functions include save and print frame and automailbox with edit and save. Buy your 64 Multimodem now and<br>we'll give you free introductory subscriptions to Micronet and Microlink \*: an unbeatable package at an unbeatable price - it's pure genius!

'reg d trade marks of the companies concerned

Approval applied for

**INTEGRACIE OGY** 

**MULTIMODEM** 

PROHIBITED from direct or

indirect connection to public the<br>lecommunication systems. Action<br>may be taken against anyone so<br>connecting this apparatus.

## please debit my AccessiVisa cardno :..................... Name.................... Address................ From the Communications Powerhouse Postcode...... EB MIRACLE TECHNOLOGY (UK) LTD ST PETERS STREET IPSWICH IP1 1XB ENGLAND

(0473) 216141 6 LINES TELECOM GOLD 79: KEY 001 (Dealerlink 72: DTB 10135) 946240 CWEASY G 19002985 PRESTEL MAILBOX 919992265

## **• THE • HAPPY • HACKE**

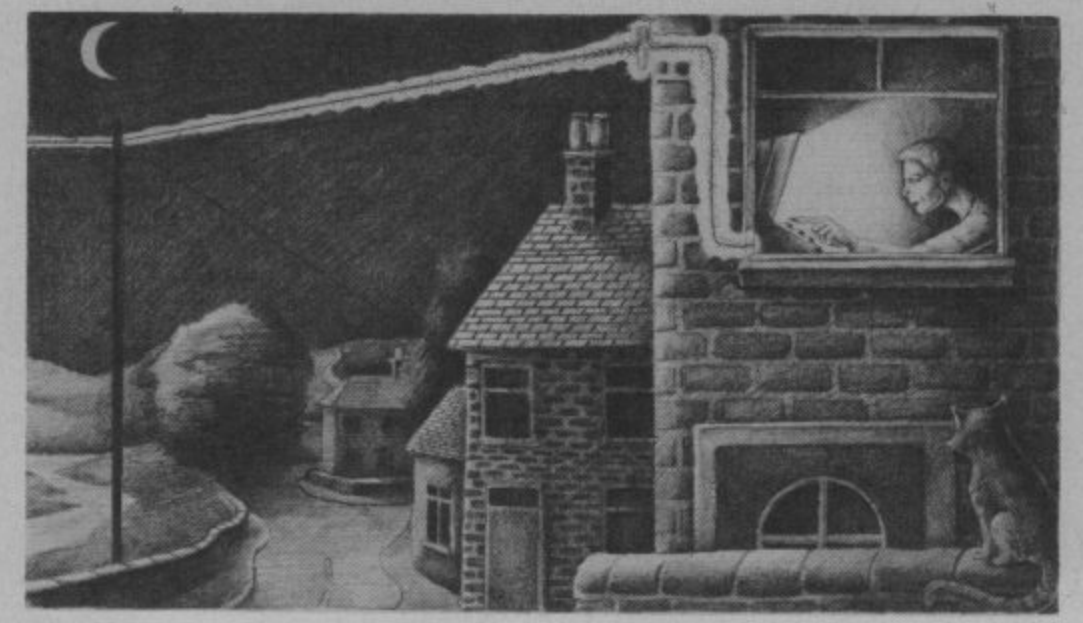

## **Caught lit the nets**

### **A guide to getting into communications**

Isn't it about time you bought yourself a modem and joined the communications age? If ads but don't know what equipment you'll need, how much it will cost and what all the jargon's about, read on.

je

XB.

 $\mathcal{A}$ 

#### **by Robert Schifreen**

**To link a computer to the telephone, the first thing you need is a phone and one of those nifty little plugs that connect your phone to the wall, together with the appropriate socket.**

**Incidentally, you may have seen those DIY kits in various electronics shops that contain everything you need to install your own extra phone socket. What they don't tell you, however, is that installing phone sockets is currently rather illegal under the 1984 Telecommunications Act.**

**It's true that you don't need to rent phones from BT any more — you can just walk into John Lewis and buy one. But make sure that the socket you connect it to has been installed by the person with the little yellow van, and that it has the approved green triangle on the bottom.**

#### **WHAT NEXT?**

**So you have a phone installed. Now you'll need a box called a modem to link the computer to it. This is because the phone network operates on audio tones (noises) while computers communicate with electric voltages. Squirting voltages down the line can do nasty things to an exchange.**

**So a modem converts the computer's signals into audio tones for transmission down the line and converts incoming audio** **tones back into electrical voltages for the computer to deal with.**

**If you have a Commodore 64 or 128, there are two big commercial systems that you can subscribe to. These are mainframe computers that you can link your micro to, via the modem and the phone. One is** Micronet 800 and the other is Compunet.

**Any modem capable of operating at 1200/75 baud (see the glossary later on if you're confused) will get you into Micronet. Compunet, on the other hand, is only accessible by owners of the official Commodore modem. Luckily, this also gets you into Micronet. So, if you don't want to be caught short, buy the Commodore modem. This plugs straight into the cartridge port on the 64 or 128 and connects to the phone line through the cable supplied.**

#### **SUBSCRIBING**

**Compunet have just moved offices and are now at 7-11 Minerva Road, London NW 10 (01-965 8866). Micronet arc at 8 Herbal Hill, London EC1 (01-278 3143). Give them a call and ask for the necessary** application forms. Once you are a **member, you can log on to Compunet or Micronet, depending on which you have joined. Connecting up is simply a matter of dialling the number, waiting for the computer at the other end to answer and then switching on the modem. Then you can talk to the computer at the other end by typing commands on your own keyboard.**

#### **WHICH ONE TO JOIN?**

**If you only want to join one service, the**

**following facts may help you make up your mind which is the best for you.**

**Micronet runs on the Prestel computers — a large viewdata service run by BT, although Micronet is editorially independent. Micronet does now own Prestel, so they have no control over the inefficiencies or occasional unavailability of the system.**

**Compunet is part of the ADP Network Services company, which operates a national network of computers for business use. Because Compunet owns (indirectly) its equipment, it has programmers available to update or improve the system, often at the request of users.**

**One new feature just launched on Compunet is Partyline, where you can chat 'live' via your keyboard to a number of people simultaneously. Heavily used, say Compunet, by children, pensioners and disabled people. The beauty of this type of conversation is that the only facts people know about you are what you choose to tell them. So no-one need know your age, colour, sex, politics or the colour of your socks.**

Micronet caters for around 17,000 microusers, of which around 5000 are registered Commodore owners. A subscriber has ac**cess to the whole database, including most of the Prestel system. Micronet publish at least one Commodore feature article every day, five days a week and at least four general micro news articles a day, seven days a week including Christmas.**

**There are two Commodore areas on the database, one run officially by Micronet, and one by an enthusiast from a bungalow in deepest Lincolnshire.**

**Compunet has around 6000 subscribers, who have access only to the Compunet database. Many times smaller than Micronet's, but aimed only at the Commodore user. Very user-orientated. A few articles are published on the system by the stall; but users are asked to submit their own articles, programs, etc. Teleshopping is available, but still no sign of the home banking service which was promised at the launch.**

**Compunet was criticised fairly heavily at launch for being rather slow. Often you would type a command but nothing would happen for half a minute. Some of the system has since been speeded up and work is still continuing. The whole system is currently being rewritten for transferring onto new machines but this won't happen for a few months yet.**

**The main reason for Compunet's lack of speed is that the system is error checked, resulting in error free data but at the cost of speed. The system was developed mainly for the homebanking facility, but this is still not available.**

**Micronet is available for the cost of a local call to around 97% of the UK. No connect time (i.e. it's free to use, apart from the phone call) after opm weekdays, Saturday afternoons and all day Sundays\_**

**Compunet has only around 20 local phone numbers, so you may be unlucky if you live in an area which can only reach Compunet by long distance dialling. More local numbers are being launched, which** should reduce costs. No connect time after

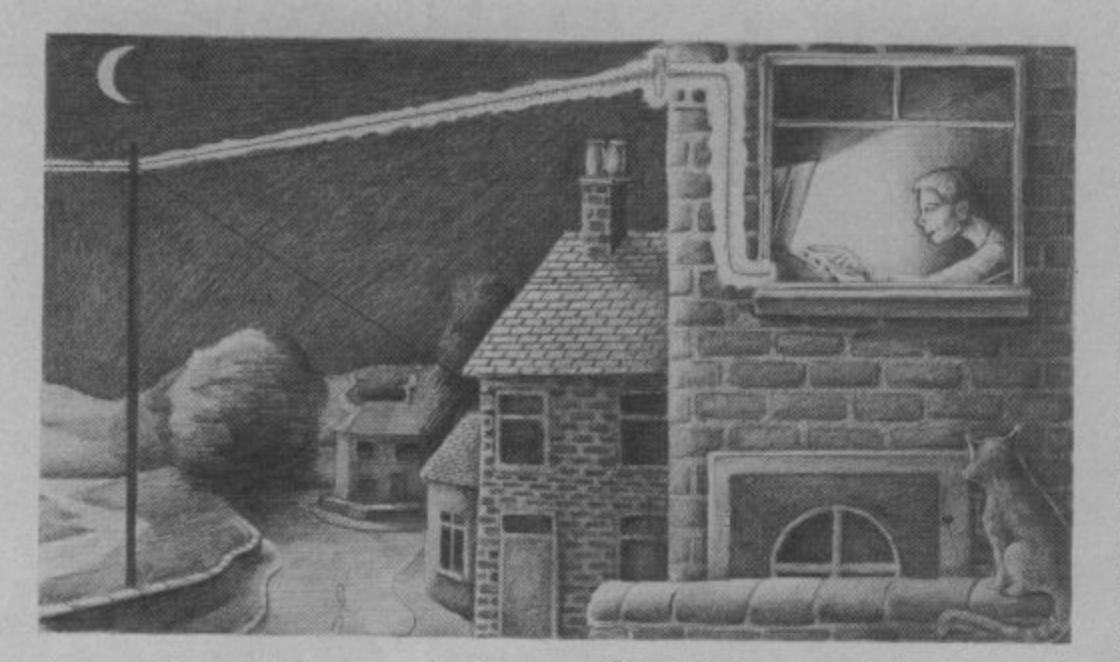

6pm weekdays, or all day at weekends.

In the beginning, owners of the Commodore modem used to get their first year's subscription to Compunet for free. Micronet are claiming at the moment that, as these people start to get billed for the service, they are switching to Micronet instead. We wait and see.

Both companies have realised that telesoftware has two limitations. Firstly, not all software houses are willing to have their programs distributed that way. Secondly, some programs just aren't made for this<br>sort of distribution. Frank Bruno's Boxing, for example, would take around 50 minutes to download. So they're both now offering mail order software.

#### **USING BOTH SYSTEMS**

The Commodore modem can be used to access Micronet and download telesoftware from Prestel. This includes not just material from Micronet, but also the handful of other companies who publish programs on Prestel.

You will need a piece of software called<br>Mustang, which teaches your Compunet modem how to be a Micronet one. It costs  $£11$  (disk) or  $£8$  (tape) and is available from Micronet. Various companies are about to launch Mustang modems including Pace, Modern House and Tandata, but beware that these probably won't allow access to Compunet.

#### **WORDS OF CAUTION**

If you've read all the way to here, you must either be truly hooked on the idea of comms or you're one of those strange people who always read the last part of an article first.

Assuming the reason is the former, then now is as good a time as any to buy a modem and start communicating. However, you should make sure that you know how much this thing is going to cost<br>you *before* you start. Be prepared to pay around  $£100$  to get on-line. This should buy you a modem and a year's sub to either Micronet or Compunet.

And if you always thought your phone bill was big, just wait till you see the next one. If you use the modem at cheap ratc for, say, an hour a night, expect your quarterly bill to increase by at least £50.

Oh, and be prepared for phone calls from friends along the line of "Hey, what happened to you last night? I was trying to call your for four hours but your phone was always engaged."

#### **THE WORDS YOU NEED TO KNOW**

The age of the modem has brought with it some strange new words. Many of them are highly technical and even more boring. Some, though, are useful to know. Log on to any of the networks of an evening, and you're bound to find messages from users old and new saying things like "Does anyone out there know what split baud rates are? Apparently my modem can do them, but what use are they?" If that's you, then cut out the following and stick it somewhere handy.

• Baud rate: Pronounced bored, though some think that it rhymes with toad or loud, It's the speed at which your micro can talk to Micronet or Compunet, and the speed at which it can talk back. For almost all systems of communication, a speed of 10 baud is about I character per second. So a 300 baud system communicates at 30 characters per second (cps).

• Split baud rate: This means that the speed at which a computer can receive information is not the same speed at which it sends. 1200/75 baud is the speed of Prestel. This means that, although Prestel sends you information at 120 cps (1200 baud), the things which you type on your 64 only go to Prestel at 7.5 cps (75 baud). This is quite adequate, as not many people can type much faster anyway. It's cheaper too.

• Full duplex: Telephones are full duplex. If you're talking to a friend and he is talking to you, you can both hear each other at the same time. Compare that to a police radio, for example, where only one person talks while the other listens. Then, when the speaker says "over", you swap places. That's half duplex. Micronct and Compunet are full duplex, which means that, while they're sending you information down the line, they're still listening in

• RS232: The RS232 interface is the circuit used to send data down two wires. Often used to link a computer to a printer, and especially useful when it comes to linking computers to the phone, as the phone system has only two wires.

**• Hayes:** The most popular modem in America. You control it by giving it commands from the keyboard. It will automatically dial numbers for you, and handle just about every baud rate available. Modems advertised as Hayes-compatible use the same commands as the original. the lack of Hayes modems over here. See CCITT and BELL for the reason for

**• Call back system:** A new way to stop hackers. Suppose you are Mr Austen and have an account on some top secret computer system. You would call the computer with your modem and type in your name and password. Once the system accepts you, it would hang up the line and then call you back. You would then enter your password again, and away you go. The computer knows your phone number, so it knows where to call you back. This means that, if a hacker managed to get into the computer, it would call the owner of the account back, and not the hacker.

**• Telesoftware:** Programs that run on your micro, but stored on, say Prestel, for you to receive into your micro down the phone. Once there, they can be saved, listed and run. The cost of the program can be added to your Prestel bill.

• CCITT: The standard system of tone frequencies used in the UK for transmitting data down a phone line. If you want to impress your friends, it stands for Comite Consultatif International Telephonique et Telegraphique,

• BELL: The American system of tone frequencies. The US version of CCITT. However, the frequencies are not the same as ours. In fact, some of the BELL frequencies are rather close to the tones used by BT to control exchanges. For this reason, it's illegal to use a BELL modem over here.

• Viewdata: The format used by Prestel. Information is split into a screen of 24 lines of 40 characters. Seven colours and limited graphics arc available.

**• Error checking: Methods for one** computer to check that the data it sent over the phone has been received correctly by the other computer. One common way is as follows. Suppose that Prestel is going to send a user's micro a list of numbers down the phone. Once they had been sent, the Prestel computer could say to the micro something like "the numbers I just sent should add up to 1065547". The micro would then check that the numbers it received add up to that total. If they do, it's fairly safe to assume that the data made it safely from one end of the line to the other. If the totals differ, the micro would automatically ask Prestel to retransmit the numbers.

• Teleshopping: Being able to buy mailorder goods by tapping in your credit card number.

Bulletin Board: A small version of Micronet or Compunet, run on a micro by hobbyists known as sysops (system operators). They can usually cope with only one call at a time, but users can leave messages on the system for other users. All are free to use. Lists of such systems, including their telephone numbers and baud rates are published in various magazines.

## iEE.

## THE ARCADE SMASH COMES HOME!

Imagine Software is available from:  $\mathscr{B\!D}$ , WHSMITH, ADMINICATES, WOOLWORTH, LASKYS, Rumbelows.Greens. **Spectrum Shops and all good dealers.**

**• • 011=n - \_ \_**

Nicro

**r** WOOLWORTH AND RESIDENCE AND RESIDENCE AND RESIDENCE AND RESIDENCE AND RESIDENCE AND RESIDENCE AND RESIDENCE AND RESIDENCE AND RESIDENCE AND RESIDENCE AND RESIDENCE AND RESIDENCE AND RESIDENCE AND RESIDENCE AND RESIDENC

**= \_ a: \_ = . S M--=**

**\_ •=1•=r•.\_ MOE . •••• •E .••• ME W 4 1 = 1 1 1 .--**

•. ••••. 1E.

Konami

**••••••**

**1 II ,** Imagine Software (1984) Limited .6 Central Street. Manchester M2 5NS. Tel:061 834 3939.Telex: 669977

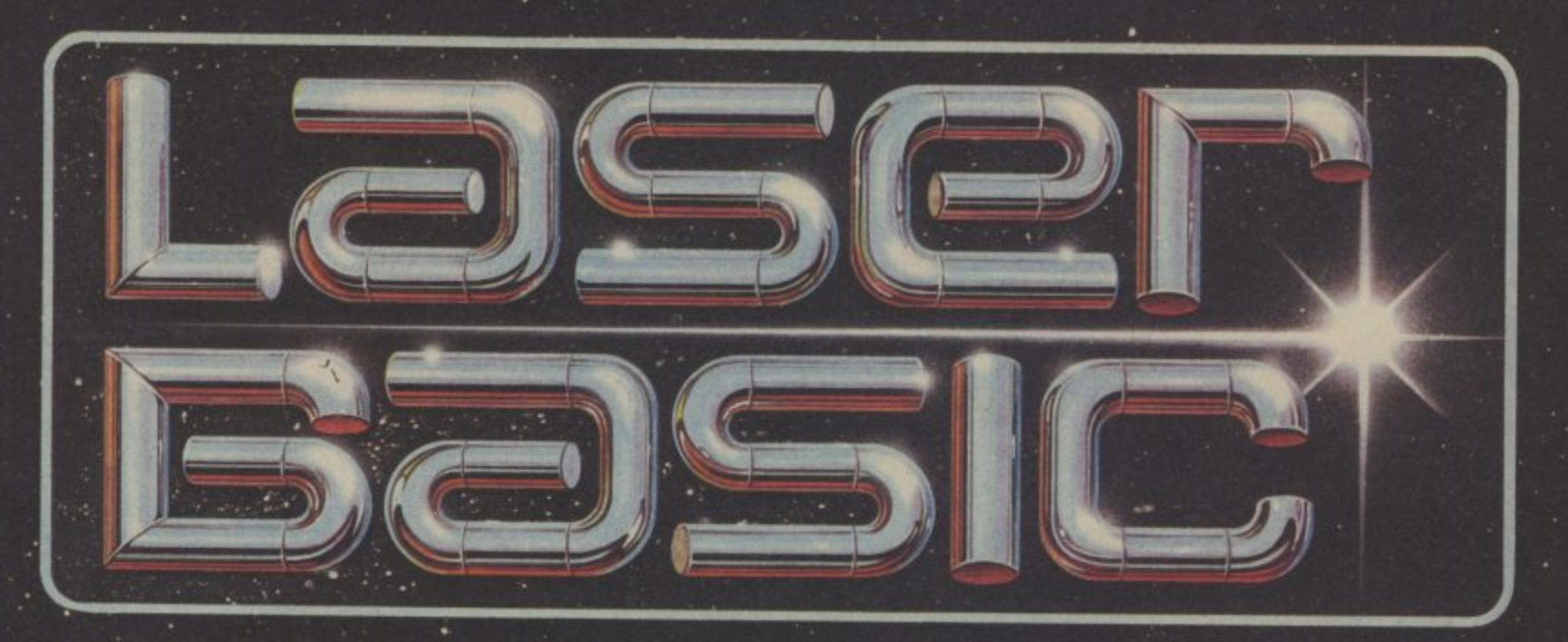

## TURN YOUR COMPUTER INTO A PROFESSIONAL **GAMES WRITING MACHINE FOR FUN AND PROFIT!**

LASER BASIC adds more than 250 commands to the resident BASIC. Includes an extended interpreter, a sprite/graphic designer and 2 sets of

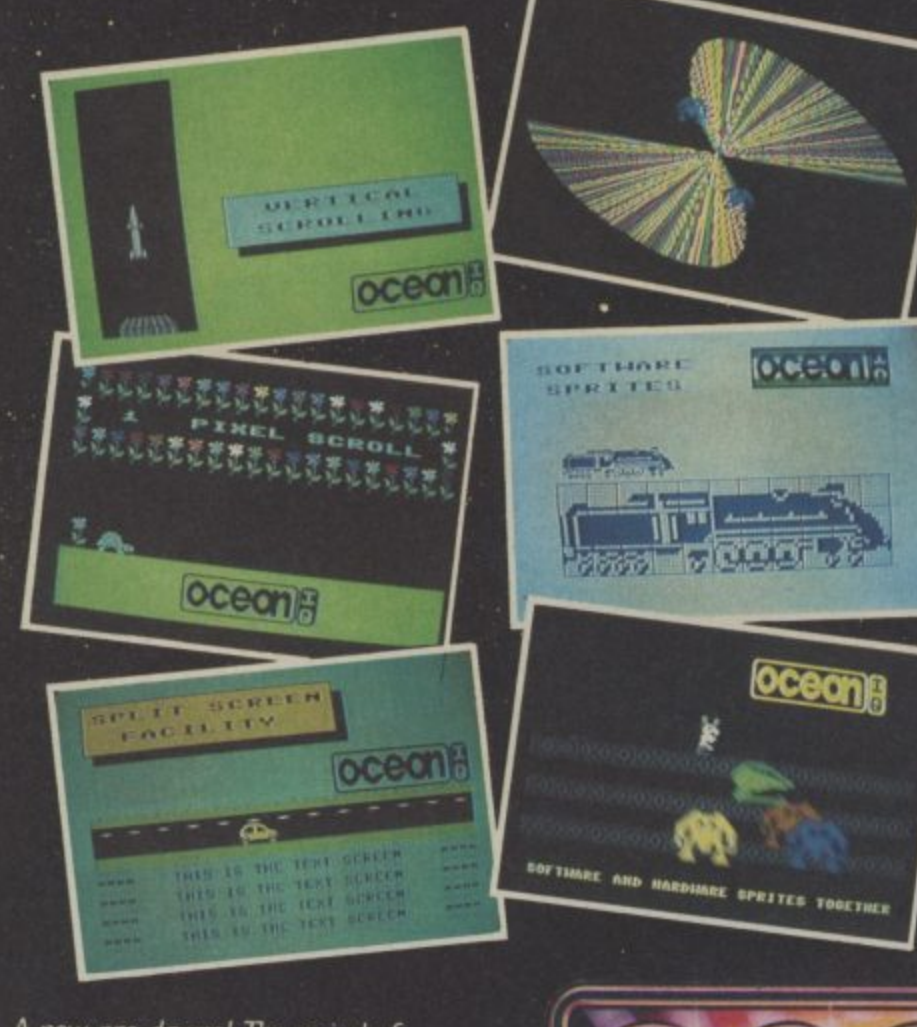

pre-defined sprites. Easy to use, with a full demonstration program and extensive manual.

 $\boldsymbol{n}$ 

- The fastest and most powerful hardware and software sprite manipulation seen on Commodore. 255 sprites up to 255 by 255 characters in size.
- Scrolling, enlargement, mirroring, rotation and inversion of sprites and screen windows.
- IF-THEN-ELSE, REPEAT-UNTIL, WHILE-WEND, ٠ CIF-CELSE-CEND and Procedures with local variables and full parameter passing (including arrays).
- **•** Extremley powerful second handling (tunes can be stored in sprites and played under interrupt).
- Time Slicing up to five parts of your program can be . run concurrently. This facility combined with  $\mathsf{LASER}\ \mathsf{BASIC's}$  incredible speed make it the first BASIC truly able to produce fast dynamic video games.

OUT NOW FOR THE COMMODORE 64  $\mathbf{5}_{\text{\tiny{TAPE}}}$ **ALSO**  $\pmb{\pounds}$ 19.95 $_{\text{\tiny{DISKK}}}$ **AVAILABLE** 

SOFTWARE

A new age dawns! The arrival of LASER BASIC: first in a powerful range of development tools for fast programming, brought to you with the combined skill and resources of Ocean and Oasis - (producers of<br>"White Lightning".)

Other, easy to use products in this expanding range will include screen artist/designers, music composers and machine code emulators to make your programming more rewarding and exciting.

Charle 80 Safetara is scaleble from schoosed immedias at (2009) WEINMINH, Youn Menars (WOODWORTH, MASKES, Rum belows Creating, Spectrum Steps and all genel sedesers during **Thus another that you** 6 Control Street, Manchester M2 SNS. Telephone: 061-832 6328, Telex: 635977 Octaves G.

Your LASER BASIC programs, the compiler will convert them into fast integer or floating point code that will run independently. You can market your

E19.95 TAPE

· Once you have written

Laser  $\overline{J}$ 

NOW!

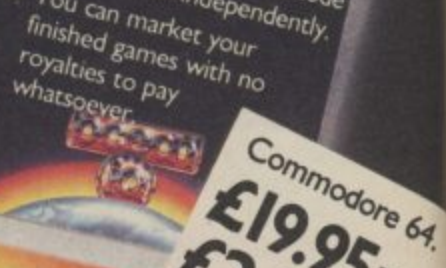
## **y's Tips Tommy's Tips Tommy's Tips 7**

#### **Disk nibbler**

*Disk nibbler*<br>*Dear Tommy*, I understand it is **change to use update-sided the 1541 disk drive. I would be**<br>**obliged if you could possibly le**<br>**know how to go about using bo possible to use double-sided disks in obliged if you could possibly let me know how to go about using both sides.**

It is not possible to use both sides of the disk at the same time to give twice the capacity because the 1541 drive has only got one read/write head. If you want to use both sides you must turn the disk over and insert it upside down. However, before you can write to the disk you must cut a small 'read-enable' notch on the opposite side of the disk jacket. While it is possible to buy a piece of equipment called a 'nibbler' to do this (at around  $f<sub>0</sub>$ - $f<sub>10</sub>$ !), it is just as simple to cut it out with a small sharp knife, using another disk over the top to act as the template.

While it is possible to do this with socalled 'single-sided' disks as well, the reverse side is not guaranteed to be error free, so don't use that side for anything really important. You should also note that turning the disk over changes the direction of rotation. This can cause problems with some disks since the jacket has a lining which traps any dirt; when you spin the disk the wrong way this dirt could be released, causing disk errors.

#### **16 Screen Scene**

**Dear Tommy, Please could you tell me some interesting Pokes for the C16. For example, a poke to change the size and position of the whole window in indirect mode. There was an article like this in one of your earlier editions and it helped me a lot on games programs and effects.** The screen window is controlled by four memory locations as follows:

#### **Bottom — 2021,**

**Top — 2022,**

SO ABLE W!

e 64.

TAPE

se

#### **Left —2023, Right — 2024.**

The values normally held are 24,0,0,39 respectively for the full screen, but you can POKE values between these limits to give you any size window you require. The following program example sets a series of - ever smaller windows, fills them and then prints some graphics in the final window (To reset the screen to normal, type

- **GOTO 1000):**<br>10 **REM WI 10 REM WINDOWS DEMO**
- **20 BT 2021:TP = 2022:LF = 2023:R-** $T = 2024$
- **25 CLS="<BLU> <YEL>** <GRN> <PUR> <CYN>": **PRINT"<CLR>";**
- **30 SCS="<REV ON> <40 SPC>"**
- **40 FORL=1T010 STEP 2**
- **50 POKELF,L:POKERT,39—L:** PRINT"<HOM>";
- **70 PRINTMIDS(CLS,L,1)**
- 80 FOR A = 1 TO 22-(2\*L): **PRINTLEFTS(SCS,41—(2\*I-)): NEXTA**
- **90 PRINTLEFTS (SCS, P0KE3072 + ((23—L)\*40) +**

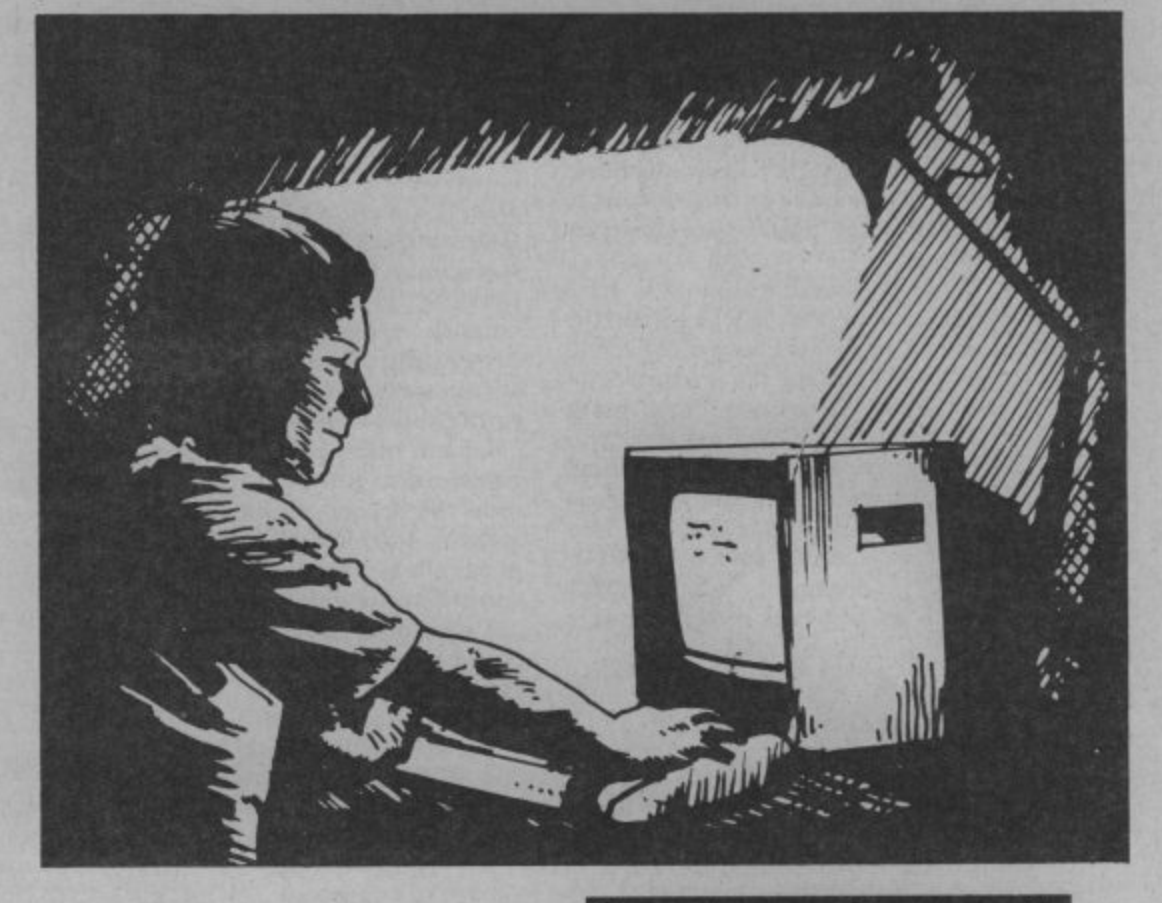

- **(39—L),160**
- **100 NEXTL:PRINT"<CLR>"; 110 FOR A = 1 TO 64:**
- **P0KE1339,A:PRINT "<20 SHIFT V >"**
- **120 FOR DI.= 1 TO 100: NEXT DL,A**
- **130 END**
- **1000 POKEBT,24:POKETP,0:POKE RT,39:POKELF,0: PRINT"<CLR>"**

**P** Note the use of EasyEnter type command strings in the program. Press the appropriate control keys in place of any **N** < XXX > type string.

#### **" < Sound of Silence**

**C Dear Tommy, Recently I had trouble L with a sound program I was R developing so I went to basics and**  $10 S = 54272$ wrote out the basic sound program:-

- **" 20 FOR A =S TO**
- **S+ 24:POKEA,O:NEXT**
- **30 POKES,75**
- **40 POKES+ 1,34**
- **50 POKES+ 4,17**
- **GO POKES+ 5,9**
- **70 POKES+ 6,240**
- **80 POKES+ 24,15**
- **90 FOR T= 1 TO 1500; NEXT**
- **100 POKES + 24,0:END Well I thought this program looked**

**neat and tidy with the poke registers in numerical order, but it doesn't work. And after a lot of playing around I found that a POKES +6 order must be placed before the POKES + 4 order, the list order of the rest of the program twixt lines 20 and 80 can be anything else but the positioning of the S + 4 and S + 6 seems to be crucial.**

**I like to have a reason for most**

**Tommy is our resident know-all. Whether you've got a technical problem on the 64, 16 or Vic, Tommy's at the ready with pearls of wisdom, advice and information. Go on, write to him: Tommy's Tips, Commodore User, 30-32 Farring- don Lane, London ECII R 3AU.**

-••••••••..

#### **things but I can't work this one out, and I can't find it in any of my books. Can you slake my curiosity Tommy?**

The solution is quite simple really; 54272(S)+4 contains what is called the 'control register' of Voice 1. In addition to its other functions, setting Bit 1 of this register activates the voice, causing it to make a sound according to the way the other registers are set. In order to actually be heard, the voice must have the ADSR (Attack, Decay, Sustain and Release) registers set correctly. If they aren't, the result is silence. Since locations  $(S + 5)$  &  $(S + 6)$  control these settings, it follows that these must be POKEd with the correct values before you set the control register and trigger the sound.

#### **Split input**

**Dear Tommy, I recently wrote a simple program on the SX 64 I keep in the office. When I brought the disk home and tried to run the program on the ordinary Commodore 64 here, I got the "redo from start" message after one of the input lines. For some days I could make no sense of this.**

**Eventually I wondered if the input line was too long. It extended (almost) to 80 characters, i.e. two screen lines. I split the line into two separate lines, the first "PRINT",**

# **Tommy's Tips Ton2my's Tips Tommy's Tips**

**and the second "INPUT", and It worked perfectly. Have I stumbled across a difference between the SX 64 and the Commodore 64? Or is one of my machines not functioning**

**properly? I have never seen anything in the magazines about this. Might it help others if the point were aired in your column?**

Your 64 is not faulty, but you have discovered one of the little bugs in the ROM. When an INPUT line goes over 40 columns, the 64 looks at the second line of the INPUT string as part of the input from the keyboard. If you are trying to INPUT a number and the INPUT 'string' consists of characters, then you will indeed get the error you mention. You have also found the only solution; split the INPUT string into two statements to ensure that the INPUT prompt does not extend over 40 characters.

#### **PlusI4 modem?**

**Dear Tommy, I own a Plus/4 and I am thinking of buying a printer and modem.**

**Could you tell me the difference between anMPS801 and MPS803? Also are there any modems on the market for a Plus14? I look through all the adverts in your magazine but can't find any.**

According to my information, the two dotmatrix printers intended for use with the Plus/4 are the MPS 801 and the MPS 802. The latter is faster and uses an  $8 \times 8$  dot matrix for the characters instead of the 6 x 7 matrix of the 801. This means that it has true lower case descenders (the 'tails on letters like p q y etc). The 802 also has friction feed, which means that you can use single sheets for letters etc, rather than being limited to using the tractor-fed continuous paper.

As for the MPS 803, that appears to be intended for us with the 128. I have been able to find out very little about it, other than it is a better printer than the 802; more like an Epson in fact. It all really boils down to price. The 801 is the cheap end of the market, really only suitable for program listings, graphics output and 'internal printouts.

The other two printers are both capable of producing a print quality sufficient for most correspondence purposes, as well as everything that the 801 can do. The sort of prices you can expect to pay are as follows:  $MPS$  801 £100-£199, MPS 802 £150-£245, MPS 803 £250-£399 so it will pay you to shop around before buying.

As for the modem, the problem is that the user-port does not provide true RS232 voltage levels so you will also need to get an interface. There are very few modems even for the 64; since Commodore's own modem is completely unusable on the Plus/4 this reduces your options even<br>further. The only companies who might produce a suitable modem are Miracle Technology (0473 216141), Modem House<br>(0392 69295) and Tandata (06845 68421). Eyen they do not have suitable 'terminal' software programs for the Plus/4 and with

the rumoured demise of thc Plus/4 in the not too distant future I think it unlikely that anyone will produce any.

#### **Backward scroller**

**Dear Tommy, On page 130 of the Commodore 64 Programmer's Reference Guide, there is a short program giving an example of smooth scrolling. When run the program makes the word 'HELLO' scroll continuously from the bottom to the top of the screen.**

**I have attempted to write a similar program to put a simple message Onto the screen while scrolling from right to left. When you run the program it becomes obvious that something is going wrong.**

**I would be most grateful if you could help me with this problem. Here is my program:**

- **10 P0KE53270,8**
- **20 PRINTCHRS(147)**
- **30 FORI= IT010:PRINTCHRS(17);: NEXT 1**
- **40 FORC=55696T055735:POKEC,1 : NEXT**
- **50 P0KE53270,0**
- **60 FORD= IT018:READW**
- **70 IFW = 100THEN130**
- **80 POKE1443,W**
- **90 FORP = 7TOOSTEP-1**
- **100 P0KE53270,P**
- **110 EORX =1T050:NEXT**
- **120 NEXT:NEXT**
- **130 END**
- **200 DATA8, 5, 12, 12, 15, 96, 5, 22, 5, 18, 25, 15, 14, 5, 96, 33, 100, 100, 100**

I am afraid there are two problems with your program. The first one is that you are not transferring the characters to the next print position once the screen has moved sideways and then back. The result is that all the characters overwrite each other.

However, the more serious problem is that you cannot do a realistic sideways scroll using Basic; it's just not fast enough. You must use machine-code to shift all the characters left (or right) one full character position after the screen has moved back to the original position. The eyes' persistence of vision will still carry the image of the letters in their 'scrolled' position and it is important to get the characters moved before the eye notices the fast screen shift back one character.

The following lines added (or replaced) in your program will do what you require; i.e. a sideways text scroll:

- **5 T =0:FOR L=828 TO**
- **854:READA:POKEL,A:T=T + A: NEXT**
- **7 READX:IF T< >X THEN**

**PRINT"DATA ERROR":STOP 111 NEXT P**

- **115 SYS828**
- **120 NEXT D**
- **130 WAIT 653,1:POKE 53270,8:END**
- **190 DA1'A169, 7, 141, 22, 208, 160, 17, 162, 0, 232, 189, 146, 5, 202, 157, 146**
- **195 DATA5, 232, 136, 208, 244, 169, 32, 157, 146, 5, 96, 3393**

The machine-code for the character movement is stored in the cassette buffer. Line 130 waits for the SHIFT key to be pressed before resetting the screen to full width and ending the program.

#### **16 upgrade**

**Dear Tommy, I want to upgrade my C16 to be like a Plus/4. Do you know where I can get the memory expansion cartridge that is supposed to fit into the slot in the back and will I be able to run all the Plus/4 software when I get it? Can you also recommend a good wordprocessor for the C16, as I want to use it for writing letters.**

I think it extremely unlikely that Commodore will ever be producing a memory expansion unit to fit that slot! However, all is not lost as there is a company producing an expansion board that fits inside the CI6 and gives you 64k of RAM (60671 free to Basic). It is suposed to be fully compatible with all CI6 software and should run the majority of Plus/4 programs as well. The board is made by MCT and your dealer should be able to order one for you; it costs £49.95.

As for a WP program, the C16 is rather short of this type of program since it is mainly seen as a games machine, quite apart from the possibility of being phased out shortly. However, one WP that is available for both the Plus/4 and the C16 is Supersoft's 'Word Perfect' at around £13. If your local dealer doesn't have it, the company can be reached on 01-861 1166.

#### **128 upgrade**

**Dear Tommy,1 have a 64 with a 1541 disk drive and a 1701 colour monitor. If I upgrade to the 128 can I still use the 1541 and the 1701 or would I have to change these as well? If I can use the 1541, will I he able to run CP/M programs? Sorry if these questions sound obvious, it's lust that nobody seems to know all the answers.**

Both the 1541 drive and the 1701 monitor can be used with the 128, but you will not be able to access all the facilities. The ones that you won'r get are 80 columns, the faster disk access and the ability to run 'standard' CP/M programs.

The 1571 disk drive (and the 1570) allow you to load programs and/or data in IBM, QX-I0, Kaypro and Osborne formats. You can load the CP/M operating system using the 1541 (in 40 column mode), but unless you could obtain the applications programs in a format suitable for the 1541 (i.e. Commodore format) then this won't be of much use to you. Also, even with the 1570/71 drives, nearly all CP/M programs run in 80-column format.

To be able to use them properly you will have to buy the new Commodore 1901 dual-mode monitor (£300) which has RGBI input for 80 columns and Commodore Video (like the 1701) for 40 columns and hi-res graphics.

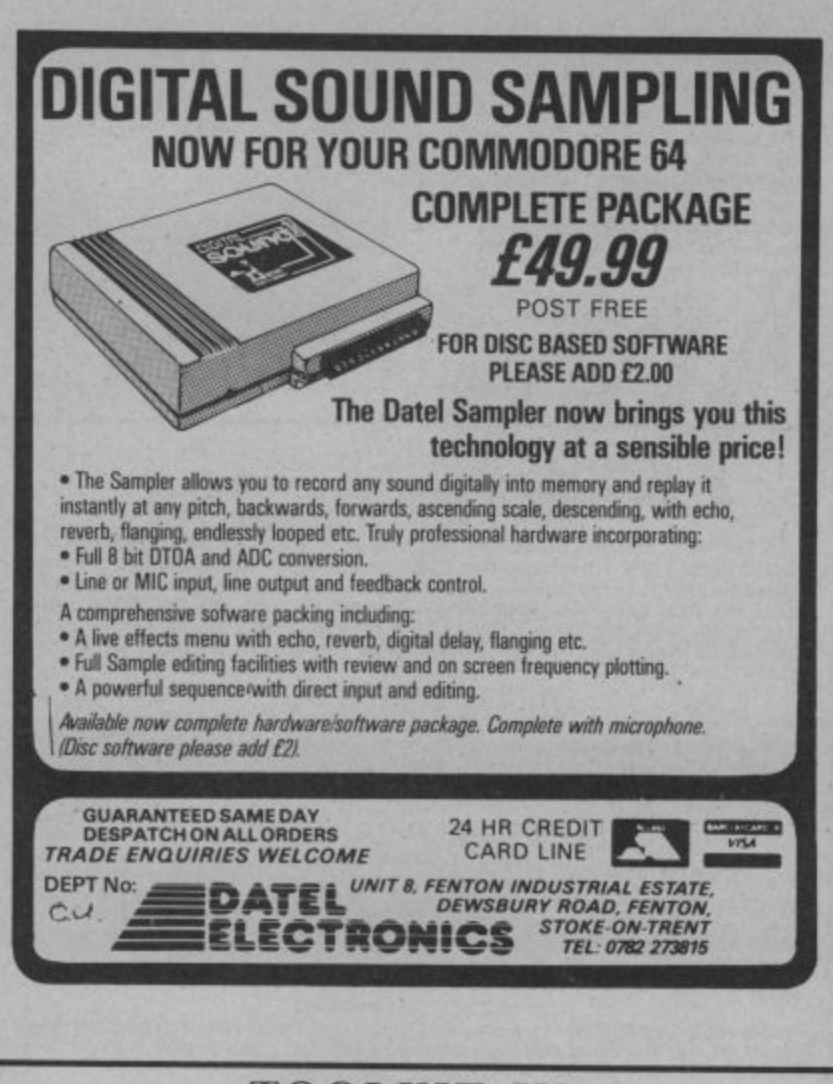

#### **TOOLKIT IV 1541 DISK UTILITY COMPLETELY NEW - INCLUDES ALL THIS..**

DOCTOR V2 – allows you to read and write any track or sector, including extra and<br>renumbered tracks, extra and renumbered sectors, and looks underneath READ<br>ERRORS. Repairs damaged sectors.

FORMATTER – format an entire disk, or format any individual track or half-track<br>from track 0 to 41. Redefine any of 30 parameters including tracks per zone,<br>sectors per track, bit density, data block size, data block fill 10 seconds

HEADER/GAP EDITOR - decodes and displays all header information including off-<br>bytes, checksum and header gap. Rewrite the entire header and header gap.<br>Renumber sectors. Also edit any sector tail-gap.

Henumber sectors. Also edit any sector tail-gap.<br>
ERROR LOOK – the fastest, most thorough error detector ever gives you all<br>
necessary parameters for backing up, detects all errors, extra and renumbered<br>
sectors, extra and

EXAMPLE THE COPY - copy a full disk with one drive in less than two minutes. Copy a partially filled disk in even less time.<br>
FAST FILE COPY - transfers files over five times faster than normal, loading and

COMPACTOR - will compact any machine code program. Can compact files by

saves disk space and loading time

DISK LOOK – the ultimate directory and file manipulation utility. Sort the directory in<br>any way you like. Edit DOS version. Display file start and end addresses.<br>Disassemble any file with standard and unimplemented op-code

DRIVE SPEED TEST, DISK ERASE, DISK MON, DISK LOG, BASIC COMPACTOR/UNCOMPACTOR, &: FILEMAKER, make your 1541 play the national anthem, or increase drive head speed and still more that we can't squeeze into this ad (and even

TOOLKIT IV is undoubtedly the most comprehensive disk utility available for the 1541 drive, yet it couldn't be more user friendly. Supplied on disk with comprehensive instruction manual. You will wonder why you bought thos heavily advertised, more expensive utilities.

**FOR C-64 OR C-128 ONLY** 

BUY IT NOW - £22.95 (inc p/p and fast delivery) Overseas orders please add £1.00

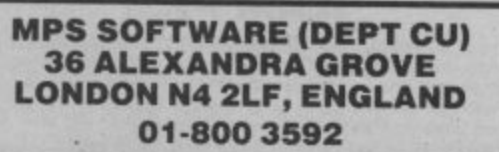

Previous TOOLKIT owners can upgrade by returning their original disk + £10.00

### **ARCADE INTERNATIONAL SOFTWARE BEST DISCOUNTS IN BRITAIN**

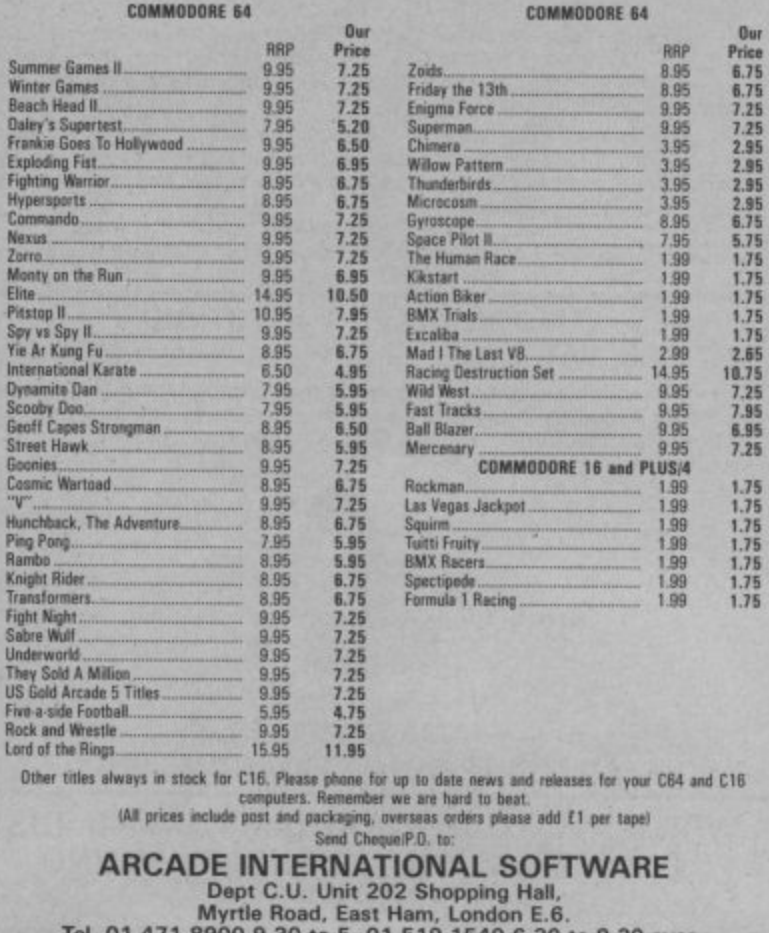

Fel. 01-471 8900 9.30 to 5, 01-519 1540 6.30 to 9.30 eves

**VISA** 

### **AD INDEX**

50

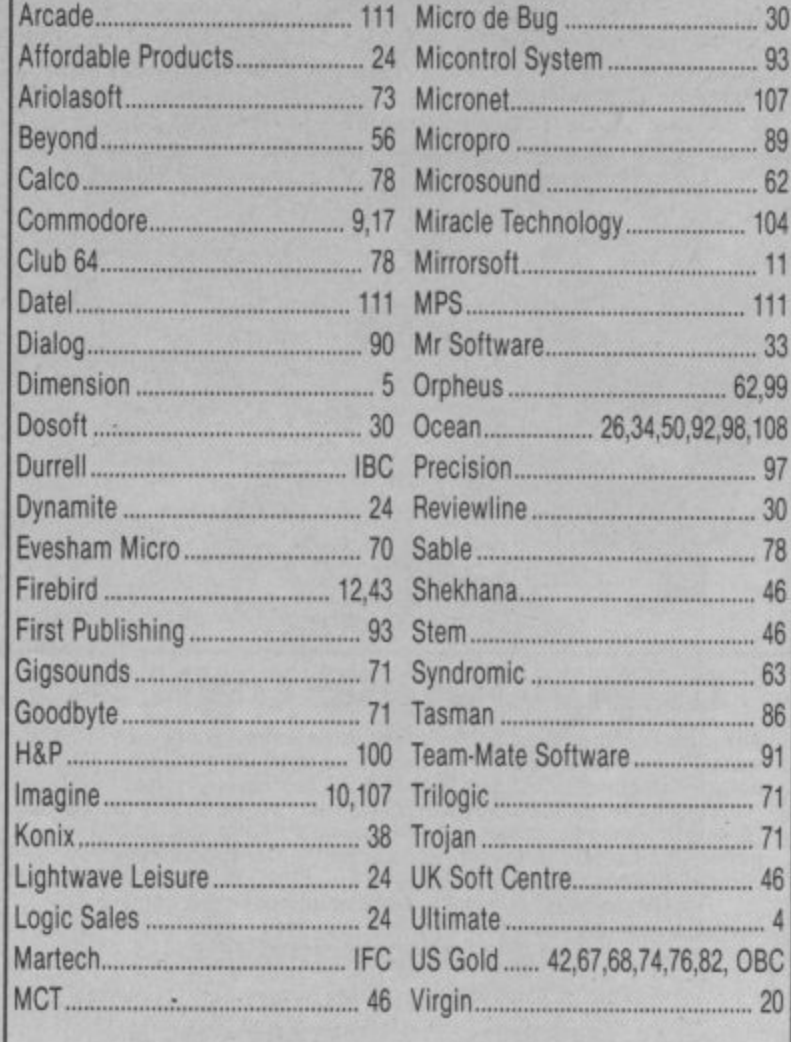

#### **COMMODORE 64 DATABASE — DATAFILE**

Powerful options include: print all/selective records, delete, amend, save, load, copy, alphanumeric sort, user defined fields, memory check, total numeric fields mutli field interreiational, global and between limits searcheS. etc Fully menu driven with comprehensive easy to use instructions. CBM 64 (compiled): cassette £7.45, disk £10.45.

#### **COMMODORE 64 WORDPRO — TEXTFILE**

Powertul Word processor, facilities include — large text butter, auto centre variable tab, insert, amend, delete, copy, move text word count, right justify, paging. join files multiple file handting. print aillpart text etc Fully menu driven with comprehensive easy to use instructions. Great value. **CMB 64 (compiled):**<br>**cassette £8.25, disk £10.75.** 

All programs with full documentation and guarantee and can be used with all direct connect CBM64 printers including 1520 printer/plotter. Also most Centronics (with suitable hardware interface). Price includes fast delivery by first<br>class post. Cheques/PO's to:

**A & C SOFTWARE** Dept. 3, 75 Oakthorpe Gardens, Tiviclale. West Midlands 669 2LF, Tel: 021 557 8596 (7.9 p.m.)

#### **MOONRAKER 1 JOYSTICK**

**E5.75 Inc. VAT & p&p MRP E7.05**

This self centering Joystick fits most home computers and video games machines including Commodore 64, Atari, Vic 20 and Amstrad. Use interface for Spectrum, ZX81 and Oric. Nine pin D plug fitting. Manufacturers guarantee.

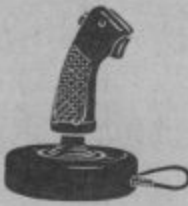

Cheques P/0 to **JAMA SUPPLIES, Mill Hill, Purleigh, Essex CM3 6PT**

#### **WRITE ALL YOUR PROGRAMS, USING JUST PLAIN ENGLISH, NO PROGRAMMING REQUIRED**

CODEWRITER, DIALOG with Graphics, ADVENTURE WRITER with Graphics, FILEWRITER, REPORT WRITER, MENUWRITER, ELF, the ENTERPRISE SYSTEM (IBMPC) — all the best 'state of the art' program generators (stand, alone program writing systems) available today. Send E2 (refundable credit against purchase of any program system) with your name and address and type of computer, and we'll send you a demo-disc containing usable programs, plus our literature and list of really unbeatable prices. Many other (generated) titles now available at low cost!

**Eva & Tony Thome MBE PG Software Consultants ETCETERA LTD Video/Computer Graphics 2 Valdemosa, L'islet Crossroads Tel: UK Area (01)461 44955**

**St. Sampsons, Guernsey, Europe-GB** 

#### **Programming the Commodore 64 The C64 Handbook**

Standard reference book in the USA. 17 chapters pitos appendices,<br>Half a million well-chosen words from the best Commodore autho Takes over where the Guide leaves off. No other book has its

authority, chips etc:

- **O** Dozens of • Handy summaries; unk, tape, BASK, machine-tanguage,<br>• Dozens of insider tricks and willries;
- · Keany-to-t  $B = \frac{1}{2}$
- d Single volum · Kernal, vecto **FREE Example State Theory of the Construction Construction**<br> **Example:** Complete chapters on sound, graphics, peripherically, etc.;<br> **Complete chapters on sound, graphics**, peripherically, etc.;<br> **Complete Commodore analogues**

 $C$ ommod "Highly Commodore<br>Ut*li*ente **Highly** recommended.

"Of all t r t o **Column and** Esk Pack CR 90 ( s) imodor Of an the hooks tion the state of nmodo Programming the Commodore 64 hy Raelo West 114 90 (+ Ut post).<br>Disk Pack 18.90 (+ 50p post) 2-Tape Pack 19.90 (+ 50p post).

r emputer P ridge Grec ridue C OKSCHETS, Commodore Softposi, or by direct mail (add post) from Level Ltd., of account, a Star Road, Partridge Green, 1 sing i lotte ilotti e silinge Ielephone: 0403-71097

f Rev" - - <u>r</u> **SFR** 1 **PUT OF A** tmiom t n . **COMMODORE OWNERS** 

o

,

Programming Programming

tor

e

nic arcade player; a d n % player,<br>nonser s ndant n  $0.148$  $\frac{1}{2}$ Pengent no-non . Are you a manic arcade player, a dedicated adventurer/strategist. or do you want an independent no-nonsense critical review of current

t e la whi pe un 0 4 software/utilities? Whichever, we have the brochure(s) for you! Based on the formula which has already produced the successful Hints and Pokes brochures, we are now able to offer not 1 but 3 individually tailored brochures specifi c to the Commodore and your own particular interests.

u r m l For further information on the above and our other computing services, send an SAE to: services, send an SAE to:-

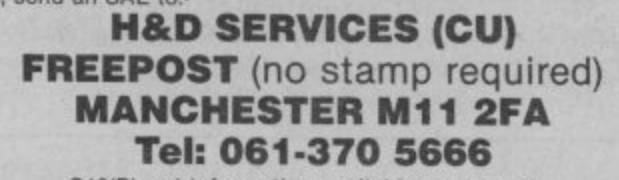

#### r C16/Plus 4 information available on request

#### **• BACK-UP•SYSTEMS FOR CBM•64 & VIC•20 •**

BACK-UP-BOARD Mk,1, is the fastest, and easiest way to back up your tape pro<br>iect a second CBM cassette deck to your computer. You can copy a program on<br>nalioads from the first. You can back up all fast loaders, data files is from the first. You can back up all fast loaders, data files etc. BACK-UP-BOARD Mk.1.£10.00<br>BOARD Mk.2. This new version of our famous BACK-UP-BOARD is now proving so popular it is BACK-UP-BOARD Mk.1.£10.00 inc p&p original MK. 1. This BACK-UP-BOARD Mk.2. This new version of our famous BACK-UP-BOARD is now proving. ginal M x GENERATE", "64" owners can use our special transfer sollware to re , egenerale a composition and political contracts and a construct the contracts. the second deck as it loads from the first. This method can produce a better quality copy than the original. BACK-<br>**UP-BOARD Mk.2, & software £14.50** inc. p&p. Conversion service: Return your Mk.1. Board. if purchased from to be modified to Mk. 2, for  $\pmb{\text{E4.50}}$  including software & p&p.

AZIMUTH HEAD ALIGNMENT TAPE by I ö h s supplied **£8.95** inc. p&p PAR ALIMANISTURY TAREL INC heads of your decks to make a perfect Resets progra is of your , **decision** ROM SWITCH/RESET BOARD. Fit this board in the expansion port of your 164 and you can reset ALL pi<br>Resets programs that a standard reset switch can 1: A socket for a 2674 BK eprom is also filted. Full instri  $0.88.95 \times 0.06$ 

ł O Prease a la contra la contra del contra la  $40f$ Please send S.A.E. for more details of the above Send your cheque/P.O. to: 46 Ripon Street, Parkinson Lane, HALIFAX, West Yorkshire, HX1 3UG. **Tel: 10422) 52020**

iven response add 50p, outside Europe add E1.50)

#### $\overline{O}$ <u>ifaster</u> **COMMODORE 64, 128 AND VIC - TAPE BACK-UP BOARD**

k e o n s I w  $\cdots$  $+ T<sub>b</sub>$  $\overline{a}$ es o F u t m **2** CBI **•• THE BEST VALUE FOR MONEY BACK-UP BOARDS FOR COM COMPUTER • •** When a second CBM type cassette unit Is connected to ih is board it will make back-up copies of cassette based software, including Turbo/Fast Loaders, Machine Code and/or Basic and Data Files. Very user friendly, the back-up copy is made on the second<br>cassette while the original is loading on the first. No additional software is needed. \ Price just £8.95 plus p&p. Why pay mora? You have read the rest, now buy the best. Need<br>we say more.

### **RESET CARTRIDGE •- FOR THE COMMODORE 54**

a y s  $\mathcal{L}$  $\overline{a}$ c e Simply insert this Heset Cartridge into the cartridge port of your 64 and you can reset all<br>memory resident programs, which includes all programs that standard reset switches lail to reset. This Reset Cartridge really works on ALL programs. Priced at £7.95 plus

### pap. **SUPER HELP CARTRIDGE •• FOR THE COMMODORE 54 "**

i n 'n e e d n c co  $\mathfrak{m}$ e w e This cartridge is an absolute must for programmers. Features include: 20 additional<br>basic commands — Append, Help, Renumber, Compactor, etc. Disassembler/Monitor<br>— with 13 commands for programming in machine code. DOS supp which simplify disk commands (some are 1 key). 2 Pass Assembler - Full symbolic assembler for use with the 1541 drive. Original price £35.00, C.K.S. normal price £21.00, now reduced to just E14,95 plus pap Num bers are limited so please hurry.

o N e r  $520$ r **POSTAGE AND PACKING** All orders are sent by First Class post. Add 55p for U.K., Europe add £1.00 and elsewhere add E2.00. For Recorded Delivery in the U.K. add 25p extra or add E1.25 extra for<br>Registered Delivery abroad.

### **COMPUTER REPAIRS " FOR THE COMMODORE 64. C16 PLUS 4 AND VIC-20 ••**

P A l Send a cheque or postal order(s), or a stamp for full details to:l e Fast and reliable computer repairs, all with a six months warranty on replaced parts. very competitive prices, which start from just £14.95. NO hidden charges, our prices include parts, labour, post and packing, insurance and VAT. Simply send your computer, with a full description of the fault, or phone (0536) 742622 for more information.

I 26 North Cape Walk, Corby, Northants NN18 9DG For enquiries please ring (0536) 742622 **CLARK KENT SOFTWARE**

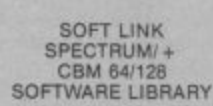

l

O

t

light the state

.:e

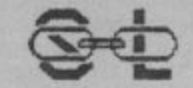

**19 DUNLOY GARDENS,<br>NEWTOWNABBEY,** CO. ANTRIM, BT37 9HZ

- $\overline{a}$
- M • HIRE FROM ONLY 75p P/W (Inc. p&p)<br>• ALL TOP CHART TITLES AVAILABLE<br>• HUGE LIBRARY OF EX-CHART TITLES AVAILABLE

- **BUY TOP CHART TITLES AT CLUB DISCOUNT PRICES**
- BUY MANY EX-CHART TITLES AT EXTREMELY LOW PRICES<br>• TAPE, (CARTRIDGE AND DISK ALSO ON CBM) AVAILABLE<br>• CLUB CATALOGUE
- 
- 
- **CLUB NEWSLETTER OFFERING HINTS AND TIPS etc. FREE MONTHLY DRAW COMPETITIONS**
- 
- 
- ALL SOFTWARE AND DOCUMENTATION ARE ORIGINALS ALL POSTAGE CHARGES PAID BY SOFT-LINK
- **LIFE MEMBERSHIP JUST E2.00 lino. first hire free)**

Send Cheque/P.O made payable to SOFT•LINK, or send a large S.A.E. for more details, at our address above.

#### **BANKER 64**

It you are fed up not being able to keep track of your bank account this program may<br>be just what you are looking for. Simple to use as it is menu driven it will hold full uetans or Greuns, Deputs, Standin the 1520 plotter printer, Becord back-up. Entry to a as necessary. This n details of Credits, Debits, Standing orders and Direct Debits and will automatically<br>place them in date order. It will give you statements to screen or printer including<br>the 1520 plotter printer. Records can be stored on b back-up. Entry to any account is by name and Security code which can be changed as necessary. This m/c program is very good value at £6.25 disk, £4.00 tape.

#### **RAM FILE**

Keep track of your Software, Records, Stamp Collection, Addresses etc. with this easy to use menu driven filling system. Entry titles are user defineable. Powerful options include search and amend roullneS. Print routines allows printing of entry title, selected entry or complete file to any printer including the 1520 plotter. Files<br>can be stored on both disk and tape.<br>This m/c program is very good value at £6.25 disk, £4.00 tape.

Special Offer - Both programs £10.01sk Both programs £7.00 Tape<br>All prices include VAT & P&P

Cheques 8 PC 10 **SLIP ELICTRONICS**

27 Denham Way, Camber, Rye, East Sussex TN31 7XP Tel: (0797) 225549

•

# New computer owners start here

If you've just acquired a 128 don't miss our 128 Software round-up. The best guide to what's available now for your machine. C16 and Plus/4 owners can look forward to all the latest game reviews plus free type-ins for the machine. C16 and Plus/4 owners can look forward to all the latest game reviews plus free type-ins for the baby

Commodore.<br>The G Force won't be joining in the festivities this Christmas. They have a bag full of game reviews to keep them glued<br>Ar Ki glued to the screen. Big games like Desert Fox, Rock and Wrestle (please Melbourne House) Zoids (please Martech) and Yie Ar King Fu. Plus reviews of all the latest games under development including a sneak view of 'V' and several others.

rogrammers! Get stuck into

mi

part two of our Secret Service feature showing you how to generate codes with your Commodore micro. Plus Computer Magic — short programming tricks for your **64.**

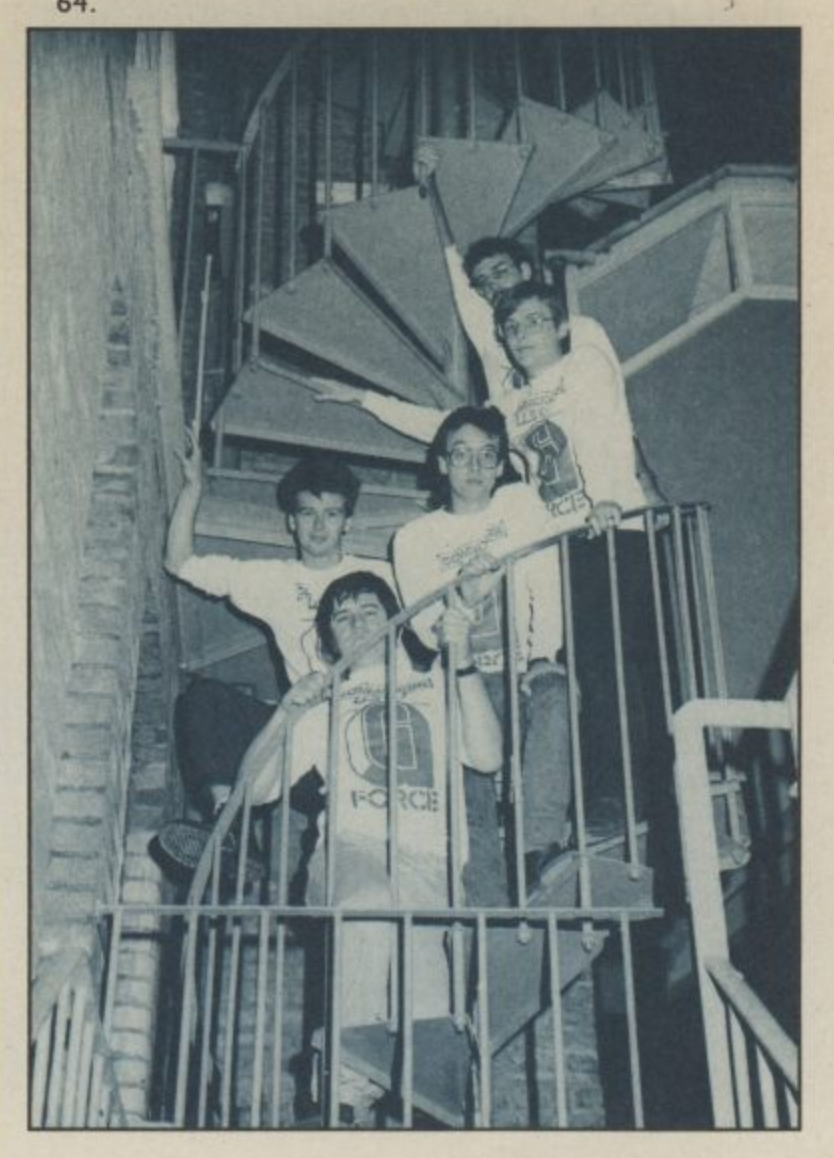

e Once again Commodore User e l w a demonstrates that it is the only magazine covering what's o n r happening in America. We bring you an exclusive report 'from California — the inside story on Epyx — <u>n</u> manufacturers of Summer Games II, Winter Games, t n Impossible Mission and Pitstop. Not to be missed if you ..<br>w want to find out what games to look out for next year.

c

o

g

**•\_•••**

C

**x**

i t. PLAY BETTER — the most comprehensive round-up of n g i a i hints and tips, maps, peeks and pokes to help you score higher on your favourite games. There's 24 pages of them — all in full colour. If you are into games on the 64 you<br>https://www.core.com/2010/2020 m **o have GOT TO GET THIS FREE SUPPLEMENT.**

> Ali this plus your letters, lots of competitions, peripherals reviews, the best adventure column in the business. Gallup Top Twenty games chart, and all the games gossip in Hot Shots.

**To avoid disappointment order your copy from your local** newsagent now. ON SALE JAN 26. e **e A giveaway at 95p.**

#### C16 Word Processor Text 16.

Powerful word processor. Facilities<br>include. auto centre text, variable tab, insert, amend, delete, copy, move text, right justified, word count etc. Fully menu driven with comprehensive easy-to-use<br>instructions Great value Cossette \$5 95. Disk £7 95.

C16 File Data 16. Takes the place of any card index Facilities<br>include: full sort, add, amend, delete records, password protection, save/load file, direct and special searches, print all/part records, variable fields etc. Cassette \$5.95. Disk \$7.95.

Both programs can be used with all<br>direct connect C16 printers inclusing 1520 printer/plotter Fast delivery by first class mail. Send cheque/PO to A&C Software, 75 Oakthorpe Gardens, Tividale, W. Midlands B69 2LF

**C16 starter pack** Quickshot 2 joystick adapter, 8 great games<br>including BMX Racers, Berk 3, Daley Thompson's Star Events and 5 other great titles Excellent condition<br>Quick sale \$50 and P Channer.<br>Dindings Cott. Copthall Av.<br>Howkhurst. Kent TNT8 4LR

#### **BORED WITH YOUR SOFTWARE? NEW SOFTWARE TOO EXPENSIVE?**

If so, why not exchange your old<br>software for different programs, for a nominal fee. Many swaps are actually FREE. To add new life to your software, send a SAE for more details to: Mayac<br>Enterprises, 101A Underdale Road, Shrewsbury, Shropshire SY2 5EF

Vic 20. For machine-code use, etc. You need my cartridge-area memory expansion kit. Just add<br>2-4k prom or 2k RAM. Kit includes rest for \$4.95 Seddon, 63 Portland Road, Birmingham

Music Synthesiser for C16 and lus/4. Powerful program including full ADSR and tone envelopes; Tremelo, Vibrato, Glide, etc.<br>Record, Playback and Edit your tunes, and much more. Only<br>£6.00. Send cheques/PO to Jafsoft 5 Cissbury Road, Ferring, West **Sussex** 

Future finance for sale worth Will accept best offer (unwanted gift) Ring Shah 907<br>1075 after opm for CBM 64 only

**SX64 plus 1526 printer plus free** disk business software including. database superscript spreadsheet All manuals \$575 Phone 01-954<br>0033 eves or 01-902 4640 daytime

**CBM 64,** disk drive, Simon's basic<br>and dust cover. All in very good<br>condition. Will accept £250. Phone 01-759 1007 after 6pm.

Waddington's Cluedo for lore 64. £1.60 each inc p&p, or £3 for 2. Stuff, 87 London Road, Dover, Kent.

Norweigian CBM owner wants to swap programs and tips for the<br>64/128 with people all over the world. Both tape and disk. Send your list to: Roar Vikene, 6090 Fosnavaag, Norway

**Wanted. Pet 3016** software tapes Chess games, educational offers<br>with prices to P. Osborne, Clearbeck House, Higher Tatham,<br>Lancaster LA2 8PJ.

**Commodore 64 with 1541 disk** 1701 colour monitor, Easy drive. Script and joystick, manuals £420<br>ono. 01-226 8688 after 8 00pm

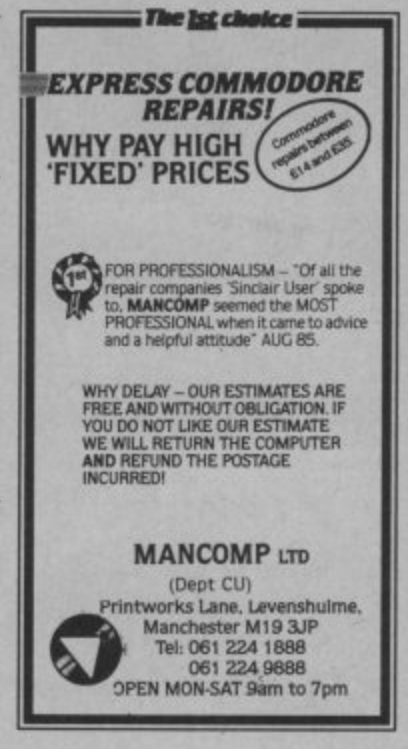

C64 CP/M disk plus cartridge and<br>manual. All new. \$25.00 Selko<br>wrist terminal RC1000 for C64 Unused CAV manual, software,<br>guarantee. £75.00. Phone Dave 01-855 8874 day 0322 341018 eveninas

# **CLASSIFIED ORDER FORM**

Lineage -20p per word to private individuals -

20 words min - 40 words maximum. 30p per word to Trade.

20 words min - 40 words maximum.

Semi-display - £10 for S.G.C. Ring 01-251 6222. All classified and semi-display advertising is pre-payable.

When paying for advertisements please add on 15% for VAT.

#### **Warning**

It is illegal to sell pirated copies of computer games. The only<br>software that can be sold legitimately through our classified section are genuine tapes, disks, or cartridges bought from shops or by mail order from software houses. **Commodore User will press for** the maximum penalties to be brought against anyone breaking these rules. We regret that due to large-scale swapping of pirated software we can no longer allow swaps of tapes, disks, or cartridges in our classified section.

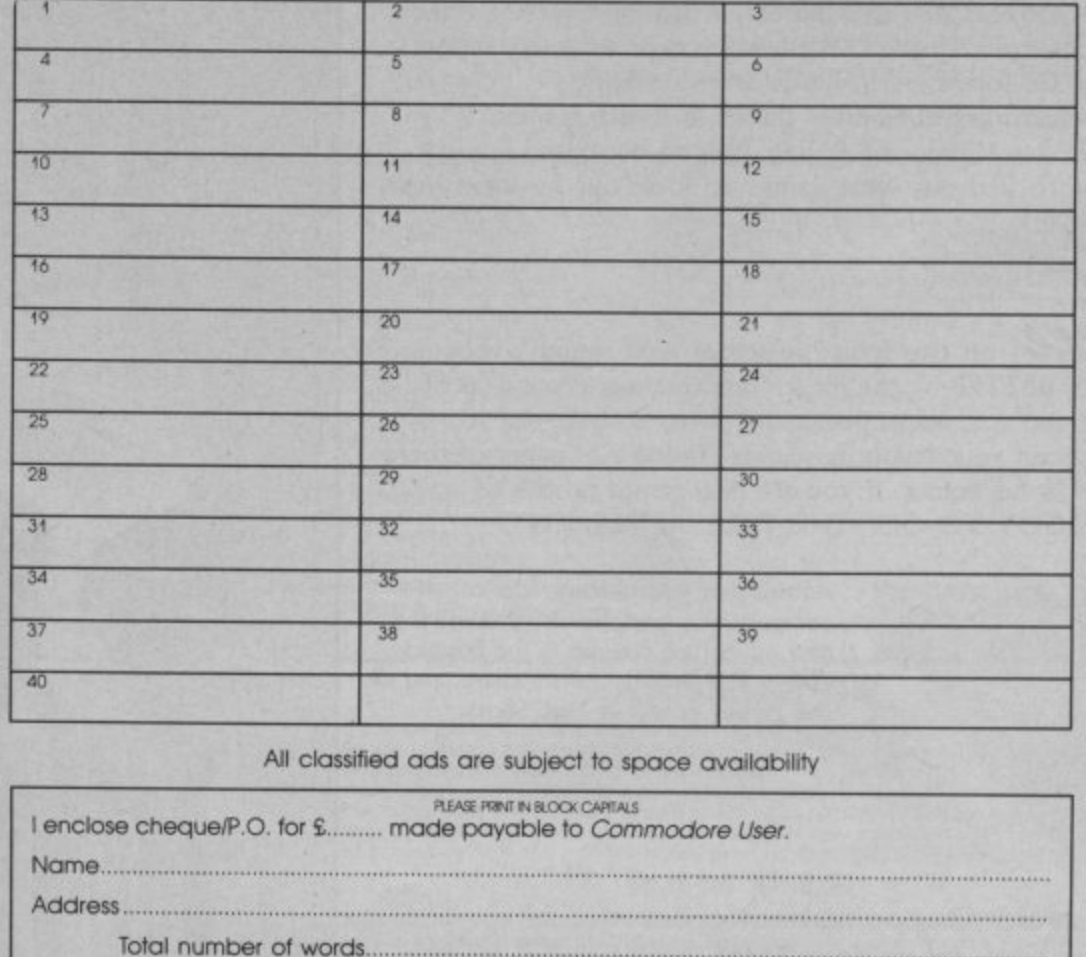

Post to: AD. DEPT. COMMODORE USER, 30-32 FARRINGDON LANE, EC1R 3AU.

# **THE COUNTDOWN HAS BEGUN**

IA

# From DURELL

**R.R.P. £8.95** 

ommodore 6

**DURELL** sales dept., **Castle Lodge, Castle Green, Taunton TA14AB** 

ád.

Silv

ectrum

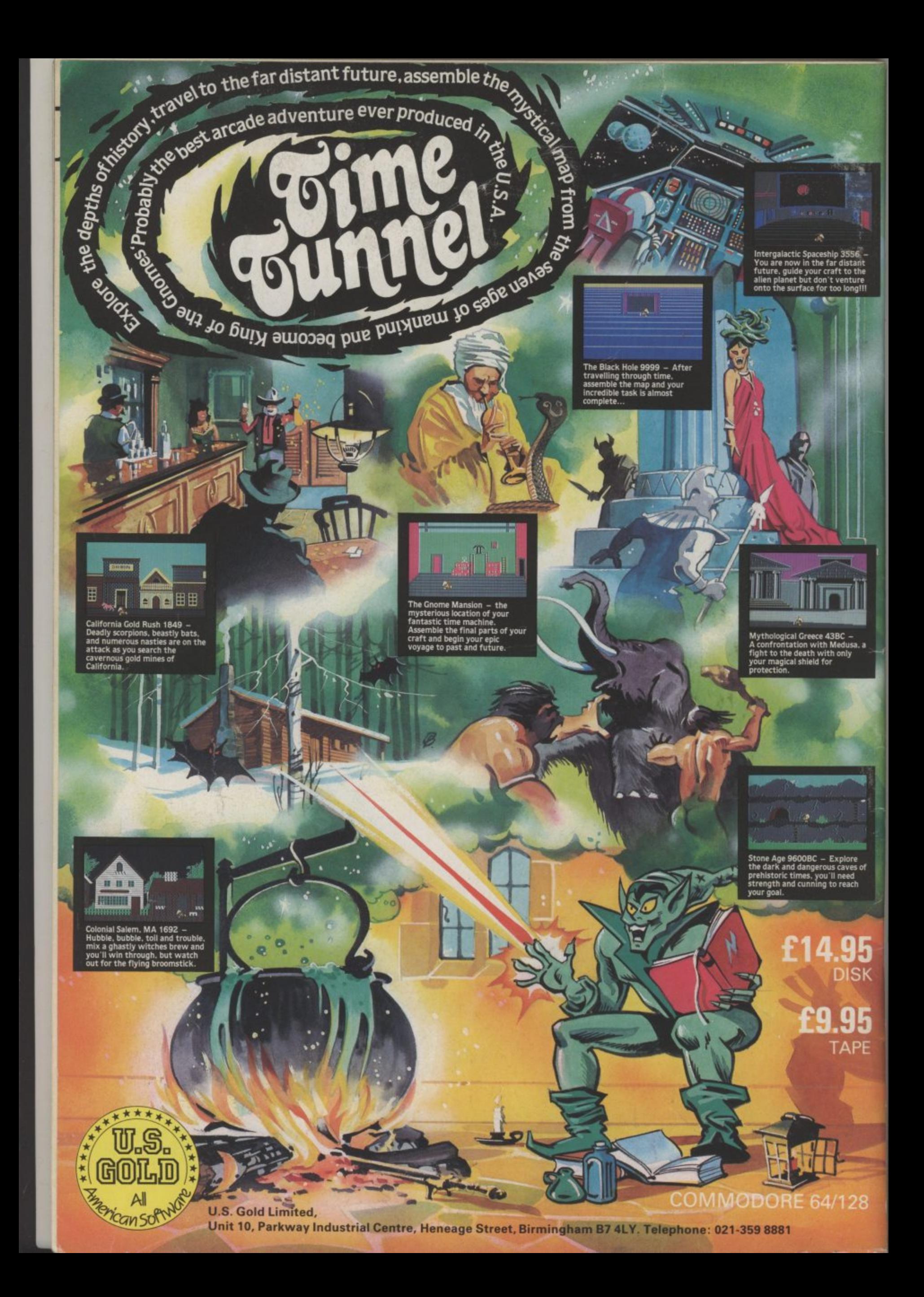